# **Matematički model nestacionarnog strujanja u Zaljevu Raša**

**Ćaleta, Ante**

**Master's thesis / Diplomski rad**

**2018**

*Degree Grantor / Ustanova koja je dodijelila akademski / stručni stupanj:* 

**University of Split, Faculty of Civil Engineering, Architecture and Geodesy / Sveučilište u Splitu, Fakultet građevinarstva, arhitekture i geodezije**

*Permanent link / Trajna poveznica:* <https://urn.nsk.hr/urn:nbn:hr:123:798591>

*Rights / Prava:* [In copyright](http://rightsstatements.org/vocab/InC/1.0/) / [Zaštićeno autorskim pravom.](http://rightsstatements.org/vocab/InC/1.0/)

*Download date / Datum preuzimanja:* **2024-12-27**

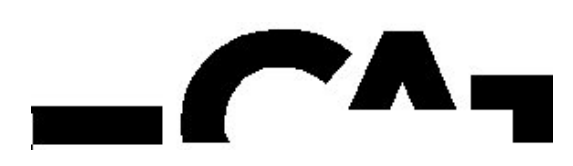

*Repository / Repozitorij:*

[FCEAG Repository - Repository of the Faculty of Civi](https://repozitorij.gradst.unist.hr)l [Engineering, Architecture and Geodesy, University](https://repozitorij.gradst.unist.hr) [of Split](https://repozitorij.gradst.unist.hr)

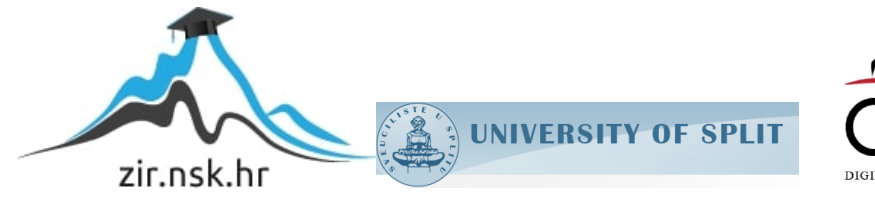

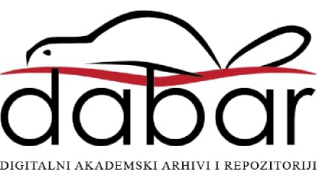

# **SVEUČILIŠTE U SPLITU**

## **FAKULTET GRAĐEVINARSTVA ARHITEKTURE I GEODEZIJE**

# **DIPLOMSKI RAD**

**Ante Ćaleta**

**Split,2018.** 

**SVEUČILIŠTE U SPLITU FAKULTET GRAĐEVINARSTVA ARHITEKTURE I GEODEZIJE**

**Ante Ćaleta**

# **Matematički model nestacionarnog strujanja u Zaljevu Raša**

**Diplomski rad** 

**Split,2018.** 

# **SVEUČILIŠTE U SPLITU FAKULTET GRAĐEVINARSTVA, ARHITEKTURE I GEODEZIJE**

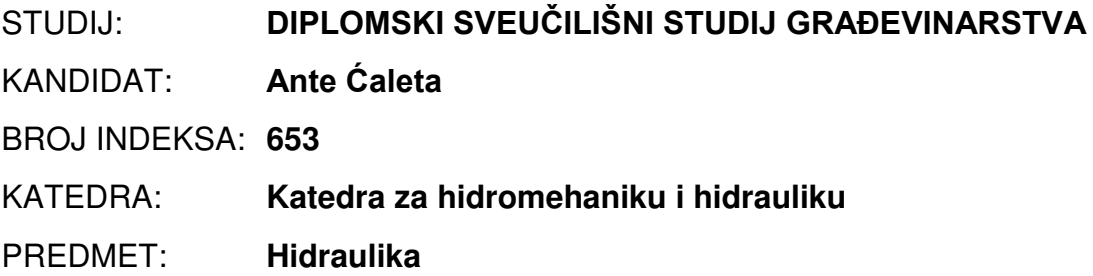

## **ZADATAK ZA DIPLOMSKI RAD**

Tema:

Matematički model nestacionarnog strujanja sa sporim promjenama u otvorenim koritima

Opis zadatka:

U okviru diplomskog rada potrebno je postaviti matematički model nestacionarnog tečenja u otvorenim koritima. Zadatak riješiti metodom konačnih elemenata izradom vlastitog programa u Fortran-u. Za primjer obraditi kretanje plimnog vala u Zaljevu Raša za varijantu postojećeg stanja i za varijantu eventualne izgradnje luke na početnom dijelu kanala. U svim varijantama uzeti u obzir dotok iz rijeke Raše.

U Splitu, 08.ožujka, 2018.

Doc. dr. sc. Davor Bojanić **Doc. dr. sc. Veljko Srzić** 

Voditelj Diplomskog rada: Predsjednik Povjerenstva za završne i diplomske ispite:

## **Matematički model nestacionarnog strujanja u Zaljevu Raša**

## *Sažetak:*

 U ovom diplomskom radu izvršena je analiza nestacionarnog strujanja u Zaljevu Raša i dana je odgovarajuća interpretacija rezultata. Izrađen je matematički model strujanja u programskom jeziku FORTRAN95 na temelju jednadžbi nestacionarnog strujanja. Provedena je trodnevna analiza dinamike piezometarskih stanja, protoka i brzina strujanja za zaljev u postojećem stanju, i u slučaju izgradnje luke na lokaciji Rt Trget.

## *Ključne riječi:*

Matematički model, nestacionarno strujanje, piezometarska stanja, protok, zaljev Raša

## **Mathematical model of non-steady flow in Raša bay**

## Abstract:

 In this graduate thesis a non-stationary flow analysis was performed in Raša Bay and an appropriate interpretation of the results was given. A mathematical model of flow in the FORTRAN95 programming language was developed based on the nonstationary flow equations. A three-day analysis was conducted of dynamics of piezometric states, discharge adn flow velocity in the bay in it's natural state, and in the case of construction of the harbor at the Rt Trget site.

## Keywords:

Mathematical model, non-stationary flow, piezometric states, discharge, bay Raša

# **Sadržaj:**

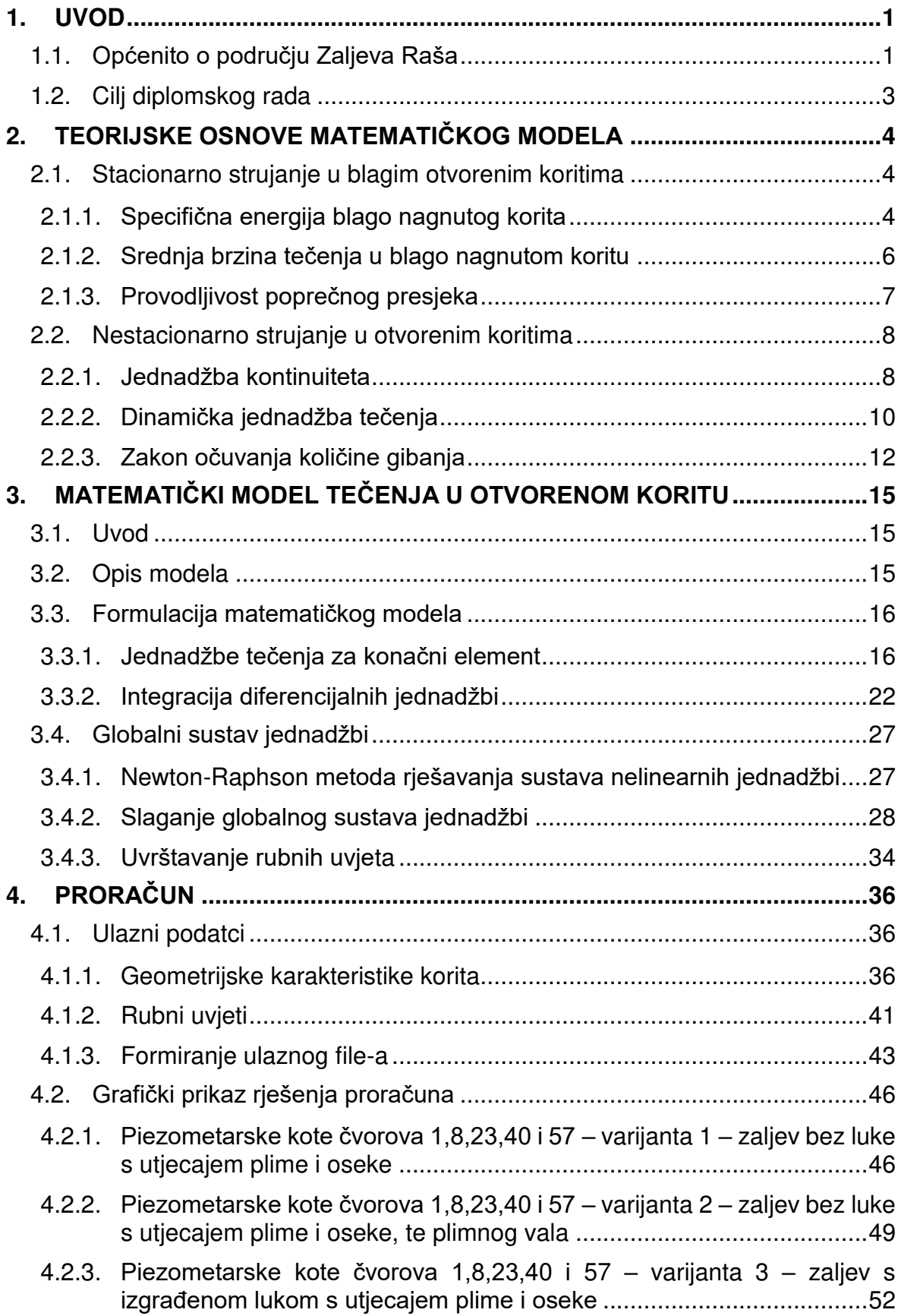

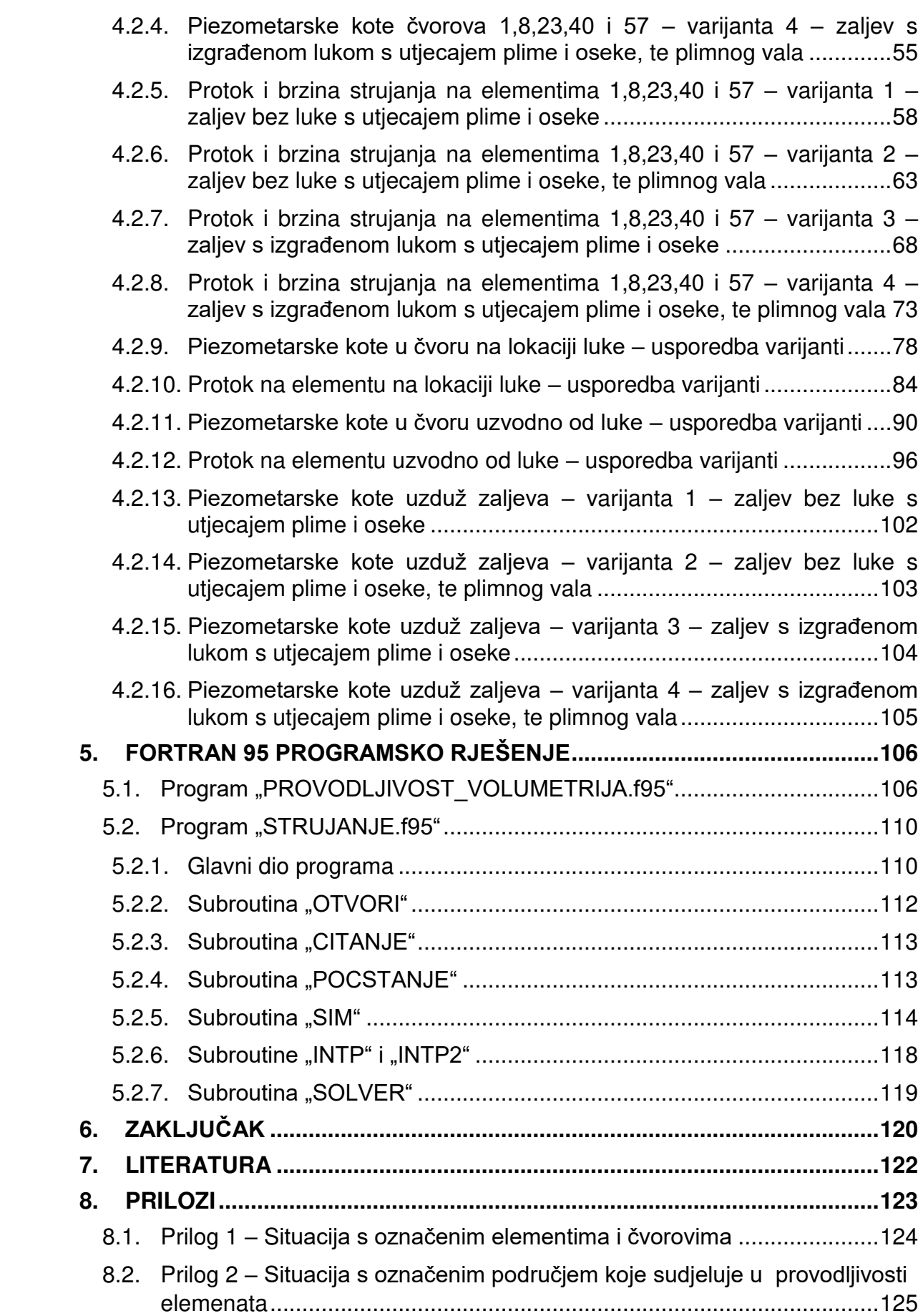

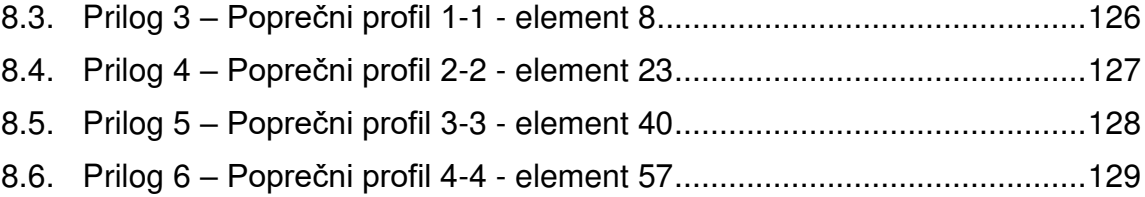

## <span id="page-8-0"></span>**1. UVOD**

## <span id="page-8-1"></span>**1.1. Općenito o području Zaljeva Raša**

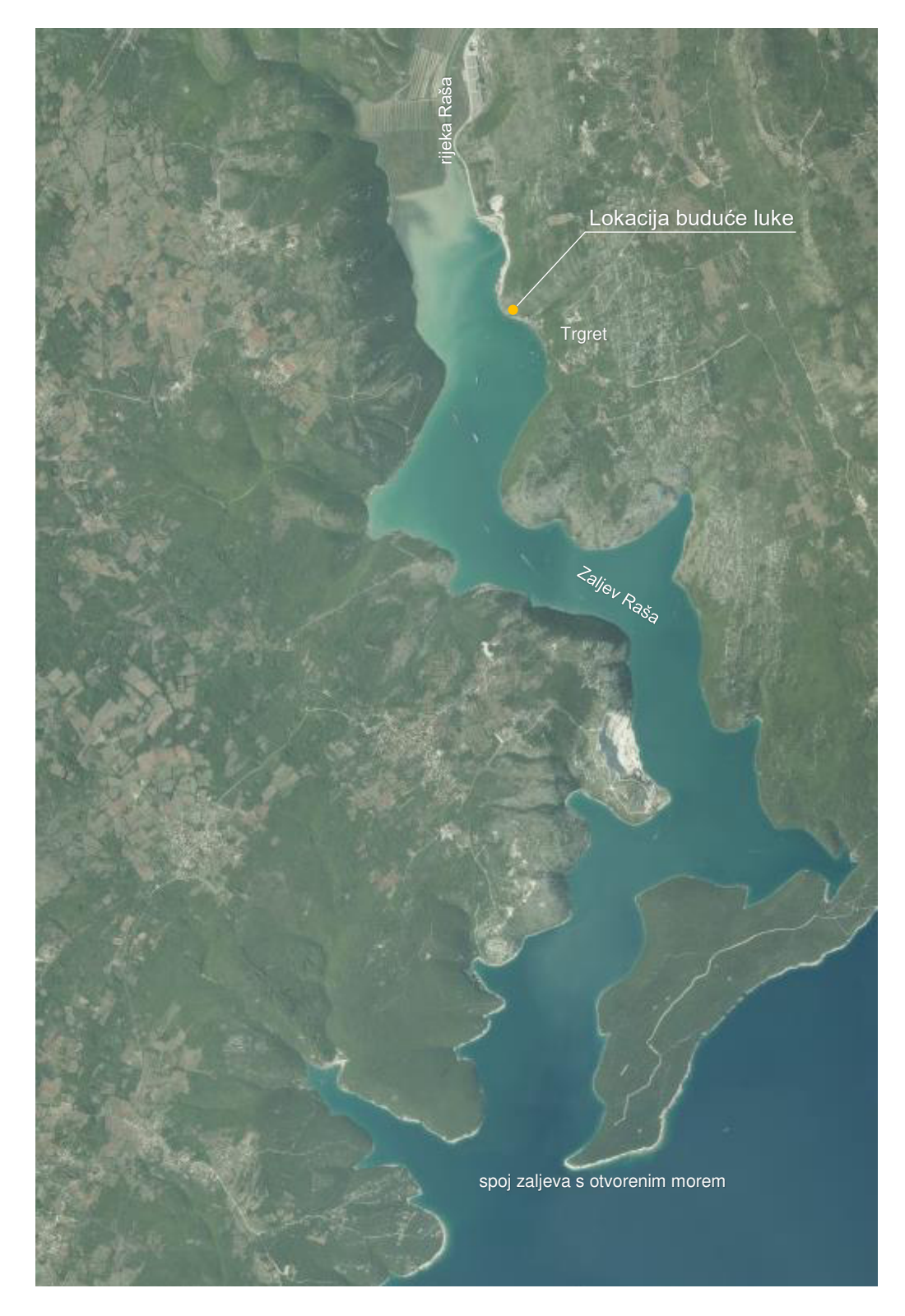

**Slika 1.1** Orto-foto snimak Z*aljeva Raša*

Raški zaljev je duboki zaljev lociran na istočnoj obali Istre jugozapadno od Labina. Nekada je bio dio donje doline rijeke Raše, koji je potopljen postglacijalnim izdizanjem morske razine. Dug je približno 12 km i proteže se od ušća rijeke Raše kroz dio krškog karbonatnog kompleksa južne Istre, do otvorenog mora. Prosječne je širine oko 1 km, a dubina mu varira od 44 m na ulazu zaljeva u more do 10 m na lokaciji luke Bršica, te završava s dubinama manjim od 1 m na ušću rijeke Raše.

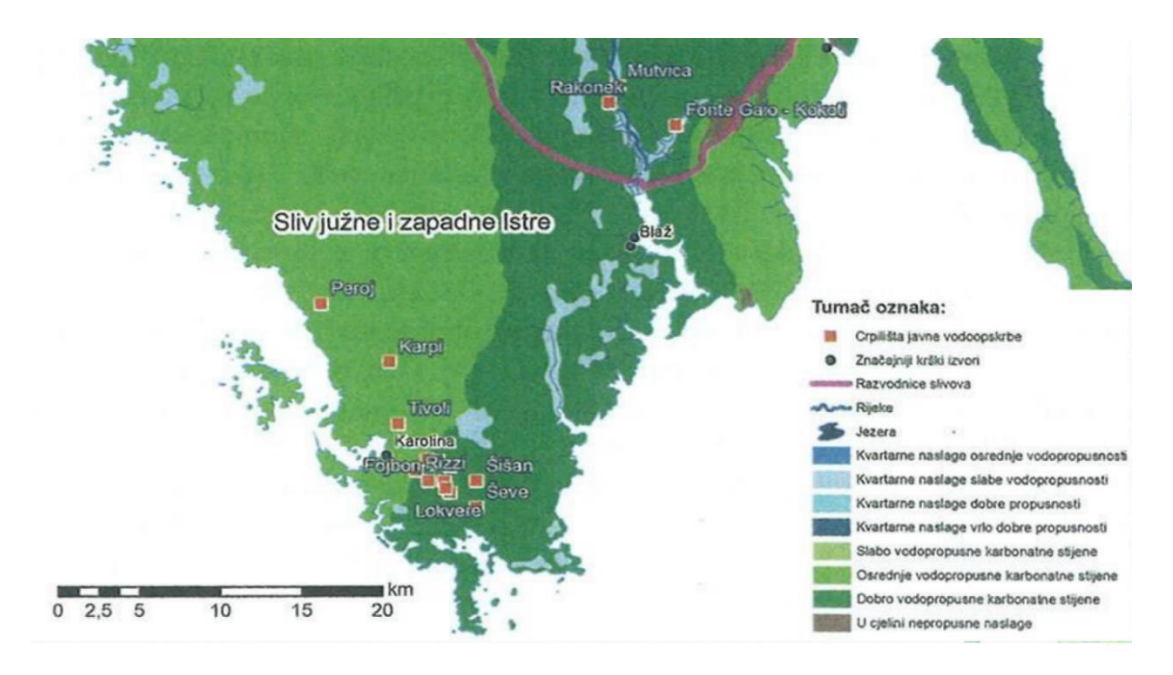

**Slika 1.2** *Hidrogeološki prikaz Istarskog poluotoka*

Zaljev se u cijelosti nalazi u području kvartarnih naslaga dobre propusnosti, tj. krškog karbonatnog kompleksa koji je omeđen hidrogeološkom barijerom koju čini masiv Učka i struktura Labin – Koromačno sa istočne strane zaljeva, te slabo propusne karbonatne stijene koja se nalazi na južnoj i zapadnoj strani Istre. Zbog dobro propusnih stijena u okolici zaljeva te nizvodnom dijelu rijeke Raše, postoji niz podzemnih tokova koji izviru u blizini zaljeva. Najznačajniji je priobalni izvor Blaž koji izvire u blizini uvale Blaž, 3 km udaljene od ušća Raše. Strane zaljeva su strme i nepristupačne, te su obrasle oskudnom vegetacijom. [1]

U povijesnom smislu, prije 3000 g. zaljev i rijeka Raša su služili kao granica između Histra i Liburna, a u doba Rimskog carstva bili su granično područje između Italije i Ilirika. Važnost zaljeva raste u 19. st., kada se gradi utovarna luka za ugljen Bršica, koja je nakon 1945. g. proširena izgradnjom terminala za drvo i stoku. [2]

## <span id="page-10-0"></span>**1.2. Cilj diplomskog rada**

Cilj rada je izrada matematičkog modela kojim će se opisati nestacionarno strujanje u Zaljevu Raša. Model će prikazati dinamiku promjene razine mora u zaljevu, te dinamiku protoka i brzina u zaljevu.

Analiza je napravljena za četiri varijante. Dvije varijante su napravljene za zaljev u prirodnom postojećem stanju, i to za normalne oscilacije plime i oseke na mjestu spoja zaljeva s otvorenim morem, te za eventualnu pojavu seša. Seš je zapravo plimni val koji se u Jadranu javlja često i predstavlja naguravanje mora uslijed dugotrajnog puhanja juga popraćeno padanjem tlaka zraka. U tom periodu se javljaju ekstremno visoke morske razine.

Dvije varijante oscilacija morske razine analizirane su i u slučaju izgradnje luke u zaljevu, smještene pokraj Rta Trget.

Naime, iako je Zaljev Raša relativno širok i spojen na otvoreno more, zbog konfiguracije zaljeva razina mora u zaljevu se neće ponašati kao i razina na spoju s otvorenim morem. Očekuje se da će poremećaj osciliranja morske razine propagirati zaljevom brže nego što se propagiraju plima i oseka.

Zbog toga, uz pomoć modela, treba provjeriti kako se razine mora ponašaju u prirodnom stanju zaljeva, kao i u slučaju izgradnje luke. Ponašanje morskih razina je bitno kod projektiranja lukobrana i definiranja kote lukobrana, te se u slučaju zaljeva Raša ne može se uzeti u obzir samo oscilacija plime i oseke.

## <span id="page-11-0"></span>**2. TEORIJSKE OSNOVE MATEMATIČKOG MODELA**

Matematički model je razvijen za opis nestacionarnog i nejednolikog tečenja u blago nagnutom otvorenom koritu, sa promjenjivom geometrijom poprečnog presjeka i promjenjivim nagibom dna korita. Međutim formulacija modela je zamišljena tako da su geometrijske karakteristike konačnog elementa i brzina tečenja u konačnom elementu u jednom vremenskom koraku nepromjenjive, tj. može se reći da je tečenje na konačnom elementu u jednom konačnom vremenskom koraku stacionarno i jednoliko. Stoga treba uvesti teorijske osnove stacionarnog i nestacionarnog tečenja.

## <span id="page-11-1"></span>**2.1. Stacionarno strujanje u blagim otvorenim koritima**

## <span id="page-11-2"></span>2.1.1. Specifična energija blago nagnutog korita

Strujanje u otvorenim koritima možemo promatrati kao jednodimenzionalno strujanje koje se u osnovi ne razlikuje od strujanja u cijevima. Strujanje se odvija uzduž osi duljine *l* koja spaja težišta dva poprečna presjeka koja su postavljena okomito na os tečenja ([Slika 2.1\)](#page-11-3). Pretpostavljeno je da je strujanje s razvijenim graničnom slojem, što znači da je razvijen profil brzine. U svrhu analize jednodimenzionalnog strujanja uzima se srednja brzina profila,  $\overline{v}$ .

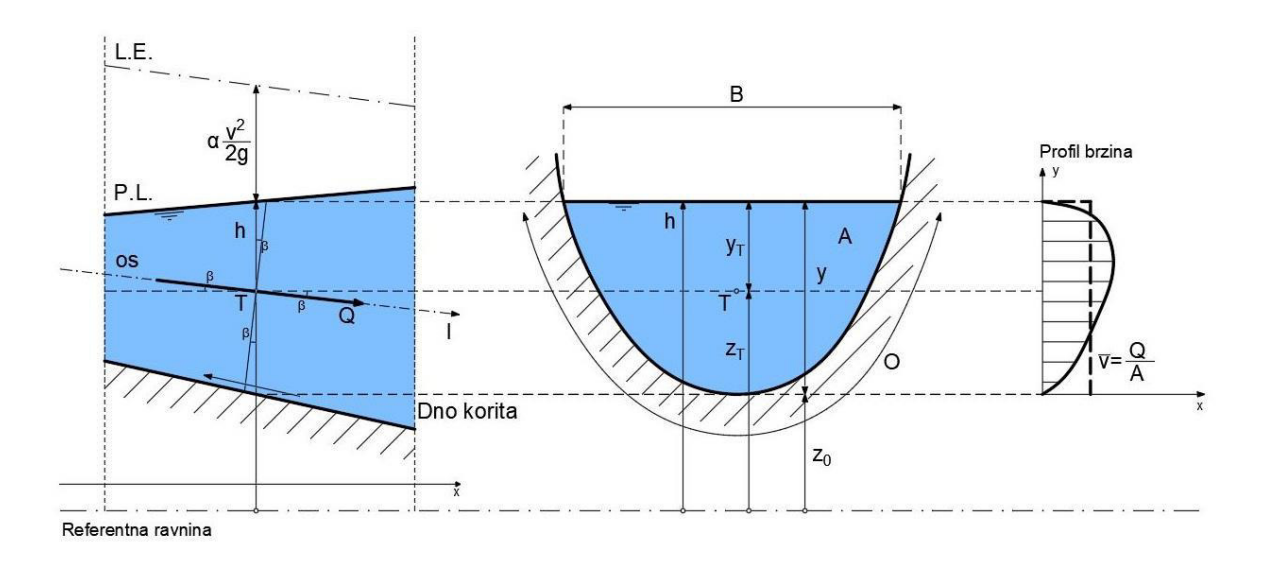

<span id="page-11-3"></span>**Slika 2.1** Tok u blago nagnutom koritu

Pod blago nagnuta korita smatramo ona korita čiji je kut  $\beta \approx 0$ , tj.  $cos \beta \approx 1$ . U tom slučaju longitudinalnu varijablu  $l$  možemo zamjeniti horizontalnom udaljenošću  $x$ . Također se, za slučaj blago nagnutog korita, može reći da su poprečni presjeci postavljeni vertikalno i da je brzina tečenja horizontalna.

Piezometarska linija, koja se poklapa sa linijom vodnog lica, je jednaka:

$$
h = z_T + \frac{p_T}{\rho g} = z_T + y_T \tag{1}
$$

$$
z_T + y_T = z_0 + y \tag{2}
$$

Specifična energija u blago nagnutom koritu je jednaka:

$$
H = z_0 + y + \frac{\alpha \overline{v}^2}{2g} = h + \frac{\alpha \overline{v}^2}{2g}
$$
 (3)

Promatra se strujanje realne tekućine, što znači da postoji disipacija energije u smjeru tečenja i specifična energija se smanjuje duž toka. Gubitak energije se može zapisati kao:

$$
\frac{dH}{dl} + \frac{\tau_0}{\rho g R} = \frac{dH}{dl} + J_e = 0
$$
\n(4)

gdje  $J_e$  označava gradijent energije duž osi  $l$ .

Bitno je razlikovati gradijent linije energije  $J_e = dH/dl$  i nagib linije energije  $I_e =$  $dH/dx$ . Gradijent linije energije je mjera smanjenja energije duž osi  $l$ , dok nagib linije energije predstavlja tangens kuta između osi tečenja i horizontalne osi  $x$ [\(Slika 2.1\)](#page-11-3). Kod strmih korita te dvije vrijednosti nisu jednake, međutim kod blago nagnutih korita, zbog male vrijednosti kuta  $\beta \approx 0$ , nagib i gradijent su približno jednaki.

$$
dx = dl \cdot cos\beta; cos\beta \cong 1 \tag{5}
$$

$$
\frac{dH}{dl} = \frac{dH}{dx} \cdot \frac{dx}{dl} = \cos\beta \cdot \frac{dH}{dx} \tag{6}
$$

Iz jednakosti (5) vidimo da je  $J_e = I_e \cdot cos \beta = I_e$ , pa jednadžbu za energiju blago nagnutih korita možemo zapisati kao:

$$
\frac{dH}{dx} + I_e = 0\tag{7}
$$

Nagib linije energije definiran je srednjim koeficijentom trenja duž omočenog dijela poprečnog presjeka:

$$
I_e = \frac{\tau_0}{\rho g R} \tag{8}
$$

$$
\frac{dH}{dx} + \frac{\tau_0}{\rho g R} = 0\tag{9}
$$

## <span id="page-13-0"></span>2.1.2. Srednja brzina tečenja u blago nagnutom koritu

Trenje u omočenom dijelu poprečnog presjeka, uz pretpostavku potpuno razvijenog graničnog sloja, definiramo kao:

$$
\tau_0 = c_f \cdot \frac{1}{2} \rho \overline{v}^2 \tag{10}
$$

 $\overline{v}$  predstavlja srednju brzinu razvijenog profila brzina, a  $c_f$  srednji koeficijent trenja duž omočene površine korita s razvijenim graničnim slojem.

Nagib linije energije  $I_e$  se sada može zapisati kao:

$$
I_e = \frac{c_f \cdot \overline{v}^2}{R \cdot 2g} \tag{11}
$$

Iz prethodnog izraza možemo zapisati izraz za srednju brzinu tečenja u otvorenom koritu:

$$
\overline{v} = \frac{\sqrt{2g}}{\sqrt{c_f}} \cdot \sqrt{R \cdot I_e} \tag{12}
$$

Ovako napisan izraz za brzinu zove se Chezy-eva formula, gdje se prvi član  $\sqrt{2g}/\sqrt{c_f}$  naziva se Chezy-ev koeficijent C. Pokazalo se da C nije konstantan za svaki poprečni presjek kako se u početku smatralo. [3]

Najčešće korišten izraz za računanje brzine otvorenog korita je Manning-ova formula.

$$
v = \frac{1}{n} \cdot R^{\frac{2}{3}} \cdot \sqrt{I_e} \tag{13}
$$

Zbog jednostavnosti formule i obilja podataka o hrapavosti  $n$  korita od različitih materijala, danas se najčešće koristi u proračunima.

U modelu je korištena Manning-Strickler-ova formula, koja za razliku od Manningove ovisi o glatkosti korita. Glatkost je izražena kao recipročna vrijednost hrapavosti kao  $K = 1/n$ .

$$
v = K \cdot R^{\frac{2}{3}} \cdot \sqrt{I_e} \tag{14}
$$

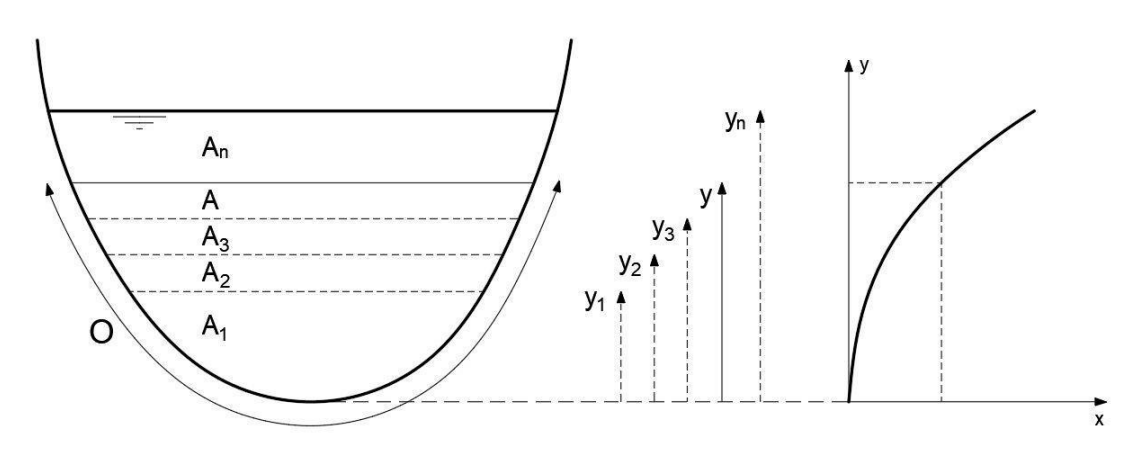

## <span id="page-14-0"></span>2.1.3. Provodljivost poprečnog presjeka

#### **Slika 2.2** Krivulja protoka

<span id="page-14-1"></span>Za predodređenu dubinu  $y$ , može se odrediti omočena površina poprečnog presjeka  $\overline{A}$  i omočeni opseg  $\overline{O}$ , što daje vrijednost hidrauličkog radijusa poprečnog presjeka ([Slika 2.2\)](#page-14-1). Uz poznat Strickler-ov koeficijent K i hidraulički radijus R, iz Manning-Stricklerove formule za brzinu računa se provodljivost korita  $\mathcal{C}(y)$ .

$$
Q(y) = C(y) \cdot \sqrt{I_e} \tag{15}
$$

$$
C(y) = K \cdot \frac{A^{\frac{5}{3}}}{O^{\frac{2}{3}}}
$$
 (16)

Provodljivost  $C\left(\frac{m^3}{s}\right)$  predstavlja protok za jedinični nagib linije energije, te je funkcija geometrijskih karakteristika i otpora korita.

## <span id="page-15-0"></span>**2.2. Nestacionarno strujanje u otvorenim koritima**

## <span id="page-15-1"></span>2.2.1. Jednadžba kontinuiteta

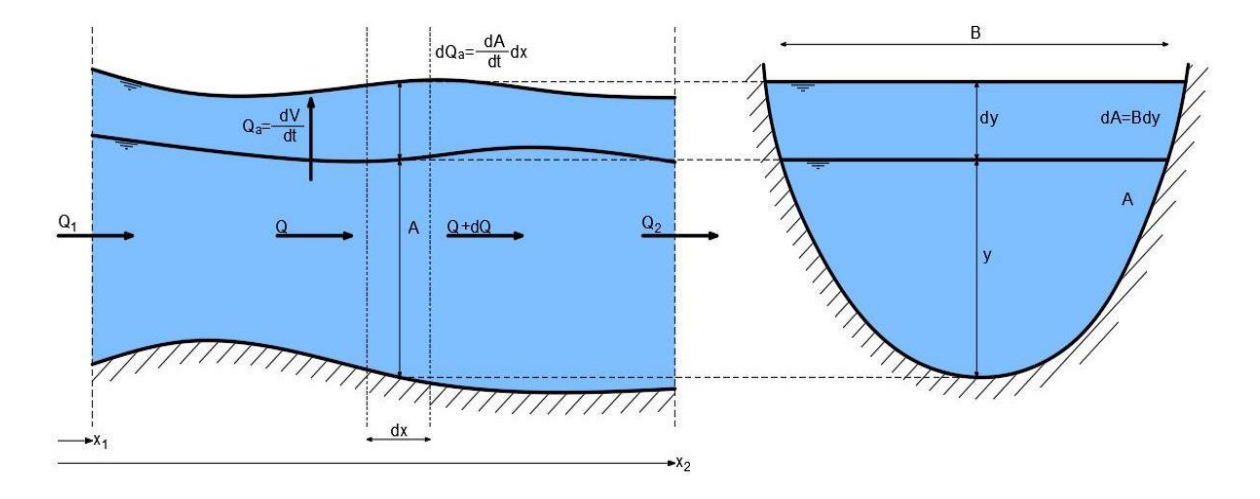

**Slika 2.3** Zakon o*čuvanja* mase

<span id="page-15-2"></span>Između dvije proizvoljno odabrane stacionaže ([Slika 2.3](#page-15-2)) može se postaviti zakon očuvanja u obliku masenog protoka  $\dot{M} = \rho \cdot Q$ .

$$
\dot{M}_a + \dot{M}_2 - \dot{M}_1 = 0 \tag{17}
$$

 $\dot{M_1}$  predstavlja protok mase koji ulazi u kontrolni volumen,  $\dot{M_2}$  protok mase koji izlazi iz kontrolnog volumena, a  $\dot{M_a}$  prihranjivanje protoka mase unutar volumena. Ako se pretpostavi da je tekućina nestišljiva, zakon očuvanja se može napisati u obliku volumnog protoka:

$$
Q_a + Q_1 - Q_2 = 0 \tag{18}
$$

Prihranjivanje tj. akumulaciju protoka  $Q_a$  koji se očituje u vremenu kao podizanje ili spuštanje razine vode definirano je kao:

$$
Q_a = \frac{\partial V}{\partial t} = \frac{\partial}{\partial t} \cdot \int_{x_1}^{x_2} A dx \tag{19}
$$

Uvrštavanjem izraza (19) u zakon očuvanja dobije se integralni oblik zakona očuvanja masa:

$$
\frac{\partial V}{\partial t} + Q_1 - Q_2 = 0 \tag{20}
$$

$$
\frac{\partial}{\partial t} \cdot \int_{x_1}^{x_2} A dx + Q_1 - Q_2 = 0 \tag{21}
$$

### **Diferencijalni zapis zakona očuvanja mase**

Koristeći osnovne operacije s integralima jednadžba (21) se može zapisati kao:

$$
\int_{x_1}^{x_2} \frac{\partial A}{\partial t} dx + \int_{x_1}^{x_2} \frac{\partial Q}{\partial x} dx = \int_{x_1}^{x_2} \left(\frac{\partial A}{\partial t} + \frac{\partial Q}{\partial x}\right) dx = 0 \tag{22}
$$

Zakon očuvanja mora biti valjan za bilo koje odabrane presjeke  $x_1$  i  $x_2$ , stoga podintegralna funkcija mora biti jednaka nuli:

$$
\frac{\partial A}{\partial t} + \frac{\partial Q}{\partial x} = 0 \tag{23}
$$

Ovako zapisana jednadžba predstavlja diferencijalni oblik jednadžbe kontinuiteta za nestacionarno tečenje u otvorenim koritima. Predstavlja zakon očuvanja mase na elementarnom volumenu diferencijalno male duljine  $dx$  (Slika 2.3[\)](#page-15-2).

#### **Specijalni oblik jednadžbe kontinuiteta**

Prvi član diferencijalne jednadžbe kontinuiteta koji predstavlja akumuliranje volumena možemo raspisati u lančani oblik derivacija:

$$
\frac{\partial A}{\partial h} \cdot \frac{\partial h}{\partial t} + \frac{\partial Q}{\partial x} = 0
$$
 (24)

Ako je poznato da je  $dA = B \cdot dh$  pa je diferencijalna jednadžba:

$$
B \cdot \frac{\partial h}{\partial t} + \frac{\partial Q}{\partial x} = 0 \tag{25}
$$

Prvi član se može zapisati uz dodatak izraza za elementarnu brzinu vala  $c = \sqrt{g \frac{A}{R}}$  $\boldsymbol{B}$ 

$$
\frac{gA}{gA}B\frac{\partial h}{\partial t} = \frac{gA}{c^2}\frac{\partial h}{\partial t}
$$
 (26)

$$
\frac{gA}{c^2}\frac{\partial h}{\partial t} + \frac{\partial Q}{\partial x} = 0\tag{27}
$$

Jednadžba kontinuiteta se sad može integrirati između dvije pozicije  $x_1$  i  $x_2$ 

$$
\int_{x_1}^{x_2} \frac{gA}{c^2} \frac{\partial h}{\partial t} dx + Q_2 - Q_1 = 0
$$
 (28)

gdje integral predstavlja drukčiji zapis za akumuliranje protoka unutar volumena

$$
Q_a = \frac{\partial V}{\partial t} = \int_{x_1}^{x_2} \frac{gA}{c^2} \frac{\partial h}{\partial t} dx
$$
 (29)

## <span id="page-17-0"></span>2.2.2. Dinamička jednadžba tečenja

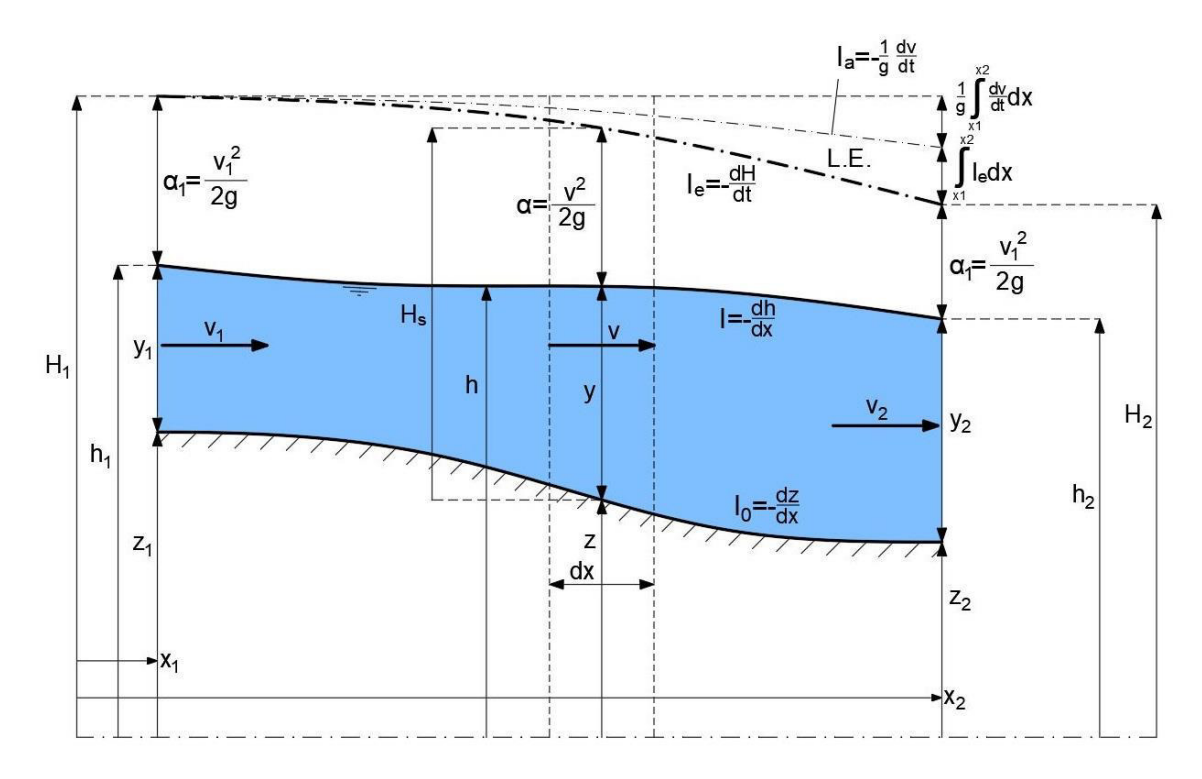

**Slika 2.4** *Odnos tlakova i energije kod nestacionarnog tečenja*

<span id="page-17-1"></span>[Slika 2.4](#page-17-1) prikazuje relativne odnose članova dinamičke jednadžbe tečenja na elementu konačne duljine  $x_2 - x_1$ , kao i na elementu diferencijalno male duljine  $dx$ .

Dinamička jednadžba se temelji na zakonu očuvanja energije između dva presjeka. Energija u nizvodnom presjeku  $x_2$  je jednaka energiji u presjeku  $x_1$ umanjenoj za dio energije koji se potroši zbog trenja, te energije koja je potrebna za ubrzavanje vode. [4]

Dinamička jednadžba se može zapisati za element duljine  $dx$  u visinskom obliku:

$$
\frac{\partial H}{\partial x} + \frac{1}{g} \frac{\partial v}{\partial t} + I_e = 0 \tag{30}
$$

gdje je:

 $\frac{\partial H}{\partial x}$  – promjena ukupne energije u presjeku  $\overline{1}$  $\boldsymbol{g}$  $\frac{\partial v}{\partial t}$  – energija potrebna za ubrzanje vode

 $I_e$  – gradijent linije energije

$$
H = z + y + \alpha \frac{v^2}{2g} = z + H_s = h + \alpha \frac{v^2}{2g}
$$
 (31)

Nagib linije energije izražen preko vodljivosti presjeka K

$$
I_e = \frac{\tau_0}{\rho g R} = \frac{c_f}{2gR} |v|v = \frac{|Q|Q}{C(y)}\tag{32}
$$

Diferencijalni oblik dinamičke jednadžbe

$$
\frac{\partial v}{\partial t} + v \frac{\partial v}{\partial x} + g \frac{\partial y}{\partial x} + g(l_e - l_0) = 0
$$
 (33)

Ako se jednadžba integrira između dva proizvoljno odabrana profila  $x_1$  i  $x_2$  dobije se integralni oblik dinamičke jednadžbe

$$
H_2 - H_1 + \int_{x_1}^{x_2} I_e dx + \frac{1}{g} \int_{x_1}^{x_2} \frac{\partial v}{\partial t} dx = 0 \tag{34}
$$

### <span id="page-19-0"></span>2.2.3. Zakon očuvanja količine gibanja

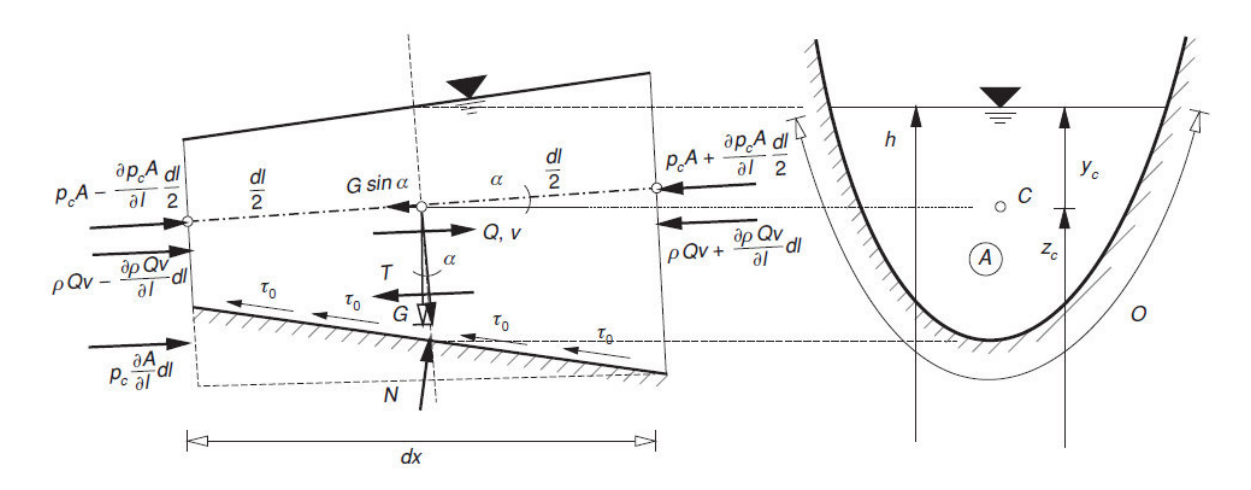

**Slika 2.5** Sile koje se javljaju u elementu **[5]** 

<span id="page-19-1"></span>Polazi se od drugog Newton-ovog zakona, koji se odnosi na dinamičku ravnotežu između promjene količine gibanja i djelujuće sile

$$
\frac{d}{dt}m\vec{v} = \sum \vec{F}
$$
 (35)

Zakon očuvanja količine gibanja se postavlja ne diferencijalnom elementu ([Slika](#page-19-1)  [2.5\)](#page-19-1). Pretpostavlja se da je tečenje jednodimenzionalno duž osi tečenja, da su poprečni presjeci okomiti na os tečenja, da je raspodjela tlaka u poprečnom presjeku hidrostatička, te da je protok količine gibanja jednolik.

Najprije treba promotriti dinamičku ravnotežu sila u smjeru tečenja. Ukupna promjena količine gibanja u kontrolnom volumenu, koja se sastoji od promjene količine gibanja unutar volumena i razlike zbog količine gibanja kroz presjeke, može se zapisati kao:

$$
\frac{d}{dt}mv = \frac{\partial \rho Av}{\partial t} + \left(\rho Qv + \frac{\partial \rho Qv}{\partial l}\frac{dl}{2}\right) - \left(\rho Qv - \frac{\partial \rho Qv}{\partial l}\frac{dl}{2}\right) \tag{36}
$$

gdje je  $v$  srednja brzina u presjeku.

Nakon sređivanja prethodnog izraza dobije se brzina promjene količine gibanja kontrolnog volumena

$$
\frac{d}{dt}mv = \rho \left(\frac{\partial Q}{\partial t} + \frac{\partial Qv}{\partial l}\right)dl
$$
\n(37)

Težina volumena projicirana na os u smjeru toka

$$
-G\sin\alpha = -\rho g A \frac{\partial z_c}{\partial l} dl \tag{38}
$$

Normalna tlačna sila sastoji se od sile u poprečnom presjeku  $dN_a$  i normalne tlačne sile  $dN_b$  koja djeluje na omočenu površinu volumena, projicirane na os toka

$$
dN_a = \left(p_c A - \frac{\partial p_c A}{\partial l} dl\right) - \left(p_c A + \frac{\partial p_c A}{\partial l} dl\right) = -\frac{\partial p_c A}{\partial l} dl \tag{39}
$$

$$
dN_b = p_c \frac{\partial A}{\partial l} dl \tag{40}
$$

Ukupna normalna tlačna sila se dobije zbrajanjem dvaju prethodnih izraza

$$
dN = dN_a + dN_b = -\frac{\partial p_c A}{\partial l} dl + p_c \frac{\partial A}{\partial l} dl \qquad (41)
$$

$$
dN = -A \frac{\partial p_c}{\partial l} dl \tag{42}
$$

Projekcija sile trenja na omočenu površinu kontrolnog volumena je u smjeru toka, zbog pretpostavke da su strujnice paralelne s osi tečenja, približno jednaka sljedećem izrazu:

$$
-T = -\tau_0 O dl \tag{43}
$$

Ukupna sila je jednaka:

$$
\sum F = dN - G \sin \alpha - T \tag{44}
$$

te je nakon uvođenja jednadžbi (42),(38) i (43) u jednadžbu (44) dobiven izraz:

$$
\sum F = -\rho g A \left( \frac{\partial}{\partial l} \frac{p_c}{\rho g} + \frac{\partial z_c}{\partial l} + \frac{\tau_0}{\rho g R} \right) dl \tag{45}
$$

Kad uvrstimo poznate izraze za  $h = z_c + \frac{p_c}{\rho_d}$  $\frac{p_c}{\rho g}$  =  $z_0$  + y i  $I_e = \frac{\tau_0}{\rho g}$  $\frac{r_{0}}{\rho g R}$  možemo pisati:

$$
\sum F = -\rho g A \left(\frac{\partial h}{\partial l} + J_e\right) dl \tag{46}
$$

Konačan izraz zakona očuvanja količine gibanja u kontrolnom volumenu glasi:

$$
\rho \left( \frac{\partial Q}{\partial t} + \frac{\partial Qv}{\partial l} \right) dl + \rho g A \left( \frac{\partial h}{\partial l} + J_e \right) dl = 0 \tag{47}
$$

iz kojeg se izvodi diferencijalni oblik

$$
\frac{\partial Q}{\partial t} + \frac{\partial Qv}{\partial l} + gA\left(\frac{\partial h}{\partial l} + J_e\right) = 0
$$
 (48)

Budući da se radi o blago nagnutom koritu gradijent energije možemo zamijeniti izrazom za nagib linije energije:

$$
\frac{\partial Q}{\partial t} + \frac{\partial Qv}{\partial l} + gA\left(\frac{\partial h}{\partial l} + I_e\right) = 0
$$
 (49)

## <span id="page-22-0"></span>**3. MATEMATIČKI MODEL TEČENJA U OTVORENOM KORITU**

## <span id="page-22-1"></span>**3.1. Uvod**

Za proračun tečenja u Raškom zaljevu razvijen je matematički model tečenja u otvorenom koritu koristeći metodu konačnih elemenata. Ovakva metoda je najpopularnija i najčešće korištena numerička metoda za rješavanje parcijalnih diferencijalnih jednadžbi. Podjela domene na konačne elemente i zapisivanje jednadžbi strujanja za svaki element nam, uz korištenje računala, pruža efektivan način rješavanja piezometarskih stanja i protoka na elementima, a time i na cijeloj domeni proračuna.

## <span id="page-22-2"></span>**3.2. Opis modela**

Matematički model je zamišljen kao jednodimenzionalni model. Postavlja se os duž domene proračuna i dijeli se na konačne elemente. Pri analizi problema zanemarena je razlika u gustoći vode i mora tj. problem je monofazan.

Kod jednodimenzionalnih modela postoji jasno izražen dominantan smjer strujanja gdje su brzine znatno veće od poprečnih. Kod analize strujanja u izduženim kanalima dovoljno je promatrati problem kao jednodimenzionalan jer se zapravo druga dimenzija, u vidu površina poprečnog presjeka kanala i volumetrije koja je pridružena svakom čvoru, uzima u obzir u formulaciji dinamičkih jednadžbi strujanja i jednadžbi kontinuiteta koje se postavljaju za elemente i čvorove.

Hidrauličko ponašanje sustava otvorenog kanala opisano je jednadžbama oscilacija nestišljive tekućine tj. dinamičkom jednadžbom tečenja i jednadžbom kontinuiteta. Numeričkom proračunu pristupa se direktno iz ta dva zakona, koji izražavaju održanje volumnog protoka i energije u Bernouli-evoj jednadžbi u visinskom obliku. [4]

Jednadžbe su u svrhu integracije transformirane tako da se problem svodi na rješavanje diferencijalnih jednadžbi drugog reda za poznate početne i rubne uvjete. Sustav je u svakom stanju i na svakom konačnom elementu opisan s protokom Q na elementu i piezometarskim visinama h na uzvodnom i nizvodnom

15

čvoru elementa tj. opisan je sustavom sa tri jednadžbe s tri nepoznanice. Konačan sustav svih elemenata sadrži n jednadžbi sa n nepoznanica.

Sustav se rješava Newton-Raphson metodom, pri čemu se dijelovi nelinearnih diferencijalnih jednadžbi, koji se ne mogu direktno integrirati, rješavaju su primjenom numeričkih metoda integracije nelinearnih funkcija, u ovom slučaju implicitno-eksplicitnim postupkom integracije (opisano detaljnije u poglavlju - 3.3 Formulacija matematičkog modela).

## <span id="page-23-0"></span>**3.3. Formulacija matematičkog modela**

<span id="page-23-1"></span>3.3.1. Jednadžbe tečenja za konačni element

## **Dinamička jednadžba elementa I**

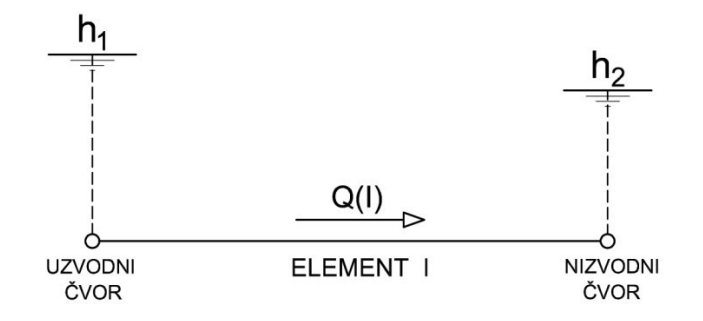

**Slika 3.1** *Konačni element* kao dio modela

Konačan element je opisan dinamičkom jednadžbom:

$$
h_1 = h_2 \pm \Delta H_e + \frac{L}{g} \cdot \frac{dv}{dt}
$$
 (50)

Gubitak energije  $\Delta H_e$  za stacionarno tečenje određen je iz člana Manning-Strickler-ove formule za brzinu koji predstavlja nagib linije energije [3]:

$$
v = K \cdot R^{\frac{2}{3}} \cdot \sqrt{I_e} \tag{51}
$$

gdje je:

 $\nu$  – brzina strujanja u koritu  $\left(\frac{m}{s}\right)$  $\frac{n}{s}$ 

 $K$  – Strickler-ov koeficijent kao mjera glatkosti korita

 $R$  – Hidraulički radijus korita – omjer omočene površine poprečnog presjeka i omočenog opsega  $(m)$ 

 $I_e$  – nagib linije energije

$$
I_e = \frac{\Delta H_e}{L} \tag{52}
$$

Kad se Manning-Strickler-ova formula uvrsti u formulu za protok dobije se:

$$
Q = v \cdot A = K \cdot \frac{A^{\frac{5}{3}}}{O^{\frac{2}{3}}} \cdot \sqrt{\frac{\Delta H_e}{L}}
$$
(53)

$$
Q = K \cdot \frac{A^{\frac{5}{3}}}{O^{\frac{2}{3}}} \cdot \frac{1}{\sqrt{L}} \cdot \sqrt{\Delta H_e}
$$
\n(54)

Strickler-ov koeficijent glatkosti, hidraulički radijus i duljina konačnog elementa zajedno opisuju provodljivost konačnog elementa. Kako koeficijent glatkosti ovisi o površini samog korita, a omočeni opseg i omočena površina poprečnog presjeka ovise o piezometarskoj visini, može se reći da je provodljivost u funkciji visine.

$$
C(h) = K \cdot \frac{A(h)^{\frac{5}{3}}}{O(h)^{\frac{2}{3}}} \cdot \frac{1}{\sqrt{L}}
$$
 (55)

Provodljivost u sebi sadrži geometrijske karakteristike konačnog elementa, i sadržana je u formulaciji dinamičke jednadžbe. To je jedan od razloga zbog kojeg model možemo promatrati kao jednodimenzionalan.

Konačno se dobije izraz koji definira gubitak energije ∆ $H_e$  na elementu I:

$$
\Delta H_e = \frac{Q^2}{C(h)^2} \tag{56}
$$

Uvođenjem izraza za gubitak energije u dinamičku jednadžbu dobije se:

$$
h_1 = h_2 \pm \frac{Q^2}{C^2} + \frac{L}{g} \cdot \frac{dv}{dt}
$$
 (57)

Predznak disipacije energije je pozitivan u smjeru pozitivnog protoka, a negativan u suprotnom smjeru. Gubitak negativnog predznaka je spriječen množenjem stvarne i apsolutne vrijednosti protoka. [4]

$$
h_1 = h_2 + \frac{|Q| \cdot Q}{C^2} + \frac{L}{g} \cdot \frac{dv}{dt} \tag{58}
$$

Ako je poznato da je  $v = Q/A$ , dinamička jednadžba se može zapisati kao:

$$
h_1 = h_2 + \frac{|Q| \cdot Q}{C^2} + \frac{L}{g \cdot A_{el}} \cdot \frac{dQ}{dt}
$$
 (59)

Kad se derivacija protoka  $dQ/dt$  prebaci na lijevu stranu, a ostatak jednadžbe na desnu dobije se diferencijalna jednadžba protoka na elementu I:

$$
\frac{dQ}{dt} = \left(h_1 - h_2 - \frac{|Q| \cdot Q}{C^2}\right) \cdot \frac{g \cdot A_{el}}{L_{el}}\tag{60}
$$

#### **Jednadžba kontinuiteta čvora**

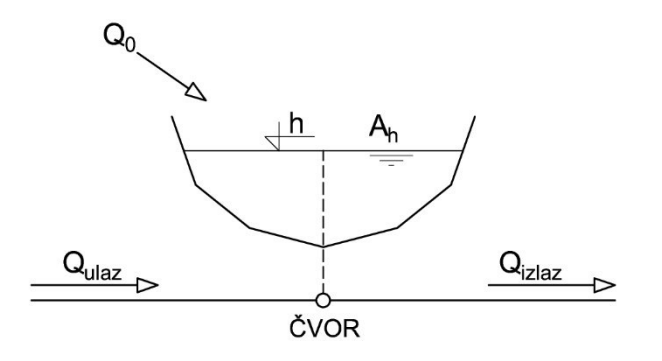

**Slika 3.2** *Čv*or kao dio modela

<span id="page-26-0"></span>Podizanje ili spuštanje razine vodnog lica tj. piezometarsko stanje u rezervoaru računa se preko jednadžbe kontinuiteta, što je zapravo zakon očuvanja mase zapisan preko volumetrijskog protoka. Zakon očuvanja kaže da je ukupna promjena volumena vode u jedinici vremena, unutar rezervoara, jednaka volumenu vode koji uđe u rezervoar minus volumen koji izađe [\(Slika 3.2\)](#page-26-0).

Generalni oblik jednadžbe kontinuiteta za rezervoar određenog volumena glasi:

$$
\frac{dh}{dt} \cdot A_h = Q_{ulaz} - Q_{izlaz} \pm Q_0 \tag{61}
$$

gdje je lijeva strana jednadžbe zapravo  $v \cdot A_{horizontal no}$ , što predstavlja akumuliranje volumena u jedinici vremena unutar rezervoara.

Model je zamišljen na način da se umjesto pisanja cijele jednadžbe kontinuiteta za svaki čvor, uz dinamičke jednadžbe elemenata najprije zapisuje samo dio jednadžbe kontinuiteta koji sadrži protok u elementu, i to za uzvodni i nizvodni čvor elementa I ([Slika 3.3\)](#page-27-0). Nakon toga se za svaki čvor zapisuje dio jednadžbe kontinuiteta koji sadrži vanjsko prihranjivanje.

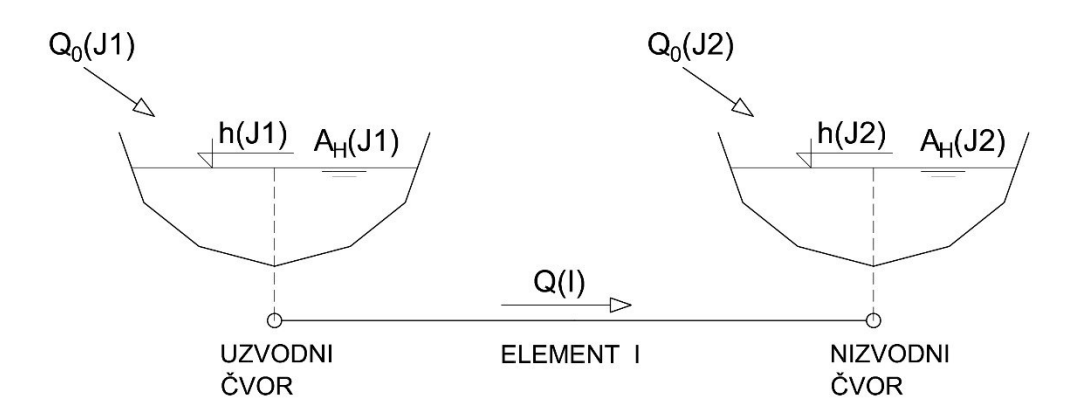

**Slika 3.3** *Uzvodni i nizvodni čvor elementa I*

<span id="page-27-0"></span>Takav način rješavanja sustava omogućava da se lokalno za svaki element izračunaju količine protoka koje ulaze u nizvodni čvor i izlaze iz uzvodnog čvora. Na taj se način mogu direktno modelirati sustavi koji u jednom čvoru imaju više od dva elementa. U protivnom, ako se u model ide sa cijelom jednadžbom kontinuiteta, prethodno je potrebno definirati tablicu veza svih čvorova i elemenata.

Pišu se jednadžbe kontinuiteta za uzvodni i nizvodni čvor:

$$
\frac{dh(J1)}{dt} \cdot A_h(J1) = -Q(I) \pm Q_0(J1) \tag{62}
$$

$$
\frac{dh(J2)}{dt} \cdot A_h(J2) = Q(I) \pm Q_0(J2) \tag{63}
$$

Jednadžbe se razdijele na dio s doprinosima i dio vanjskih prihranjivanja gdje je doprinos elementa I uzvodnom čvoru

$$
DOPRINOS^{-} = \frac{dh(J1)}{dt} \cdot A_h(J1) = -Q(I) \tag{64}
$$

 $a$  doprinos elementa  $I$  nizvodnom elementu

$$
DOPRINOS^{+} = \frac{dh(I1)}{dt} \cdot A_h(I1) = Q(I) \tag{65}
$$

Dio jednadžbi koji predstavlja prihranjivanje na uzvodni i nizvodni čvor je jednak. U nastavku će se prihranjivanje pisati kao pozitivno, U slučaju negativnog prihranjivanja tj. crpljenja protok će se uvrstiti kao negativan (zakon mijenjanja protoka prihranjivanja  $Q_0$  je zadan u svakom vremenskom koraku i nije nepoznanica).

$$
\frac{dh(J1)}{dt} \cdot A_h(J1) = Q_0(J1) \tag{66}
$$

$$
\frac{dh(J2)}{dt} \cdot A_h(J2) = Q_0(J2) \tag{67}
$$

Konačan oblik diferencijalnih jednadžbi za uzvodni i nizvodni čvor

$$
\frac{dh(J1)}{dt} = \frac{-Q(I) \pm Q_0(J1)}{A_h(J1)}
$$
(68)

$$
\frac{dh(J2)}{dt} = \frac{-Q(I) \pm Q_0(J2)}{A_h(J2)}\tag{69}
$$

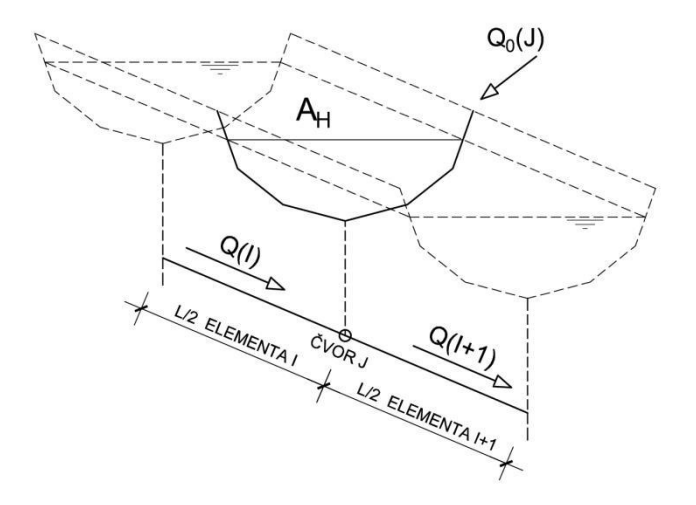

**Slika 3.4** *Raspodjela volumena elemenata na čvor*

<span id="page-28-0"></span>Iz skice [\(Slika 3.4](#page-28-0)) se može vidjeti da je čvor točka, a ne rezervoar nekog volumena. Čvoru se dodijeli volumen sa konačnih elemenata, i to pola volumena sa uzvodnog elementa te pola volumena sa nizvodnog elementa. Na taj je način za svaki čvor definirana volumetrija i samim time horizontalna površina vodnog lica.

## <span id="page-29-0"></span>3.3.2. Integracija diferencijalnih jednadžbi

Sustav jednadžbi se integrira u nekom konačnom vremenskom intervalu  $[t<sup>k</sup>, t<sup>k+1</sup>]$ . Cjelovito stanje sustava je poznato na početku intervala  $t = t<sup>k</sup>$ , a na kraju intervala kad je  $t = t^{k+1}$  se proračunava novo stanje sustava. Oznake k i  $k + 1$ , gdje  $k = 1,2,3,...,n$  označavaju stanje sustava u pojedinom trenutku.

Integralni oblik sustava jednadžbi:

dinamička jednadžba elementa  $I$ 

$$
\int_{k}^{k+1} dQ = \frac{g \cdot A_{el}}{L_{el}} \cdot \int_{k}^{k+1} \left( h(J1) - h(J2) - \frac{|Q| \cdot Q}{C^2} \right) \cdot dt \tag{70}
$$

- jednadžbe kontinuiteta uzvodnog i nizvodnog čvora elementa I

$$
\int_{k}^{k+1} dh(J1) = \int_{k}^{k+1} \left( \frac{-Q(I) \pm Q_0(J1)}{A_h(J1)} \right) dt \tag{71}
$$

$$
\int_{k}^{k+1} dh(J2) = \int_{k}^{k+1} \left( \frac{Q(I) \pm Q_0(J2)}{A_h(J2)} \right) dt \tag{72}
$$

Nakon integracija lijeva strane jednadžbi dobije se

$$
Q^{k+1} = Q^k + \frac{g \cdot A_{el}}{L_{el}} \cdot \int_k^{k+1} \left( h_{uzv} - h_{niz} - \frac{|Q| \cdot Q}{C^2} \right) \cdot dt \tag{73}
$$

$$
h(J1)^{k+1} = h(J1)^k + \int_k^{k+1} \left( \frac{-Q(I) \pm Q_0(J1)}{A_h(J1)} \right) dt \tag{74}
$$

$$
h(J2)^{k+1} = h(J2)^k + \int_k^{k+1} \left( \frac{-Q(I) \pm Q_0(J2)}{A_h(J2)} \right) dt \tag{75}
$$

Desna strana jednadžbi se ne može direktno integrirati zbog složenih podintegralnih funkcija. Za kraće vremenske intervale možemo primijeniti neke od metoda numeričke integracije i dovoljno dobro izračunati integrale.

U ovoj formulaciji je korišten implicitno-eksplicitan postupak tj. mješoviti postupak.

## **Mješovita numerička integracija**

Korištenje mješovitog postupka objasnit će se na primjeru jednadžbe:

$$
\frac{dy}{dt} = F(t) \tag{76}
$$

Ako separiramo varijable i integriramo funkciju u vremenskom intervalu  $[t^{\kappa}, t^{\kappa+1}]$ dobit ćemo jednadžbu:

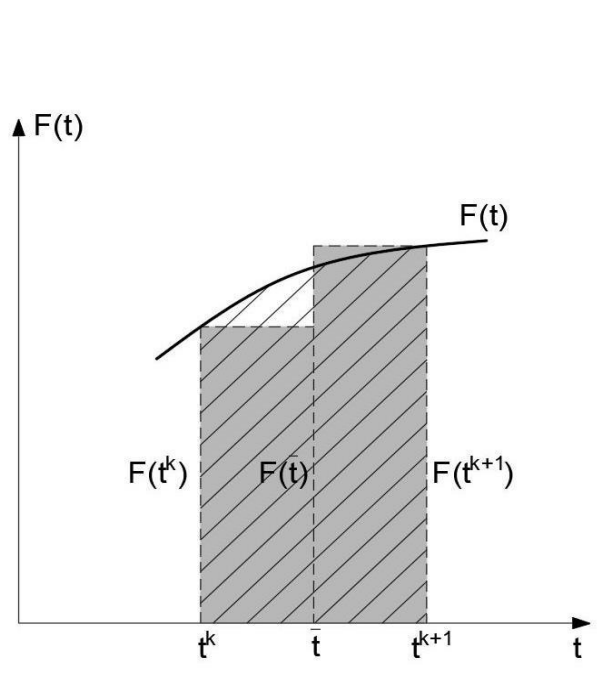

$$
y^{k+1} = y^k + \int_k^{k+1} F(t)dt
$$
 (77)

**Slika 3.5** *Numerička aproksimacija integrala funkcije F(t)*

<span id="page-30-0"></span>Integral funkcije  $F(t)$  predstavlja površinu ispod krivulje u intervalu  $[t^k, t^{k+1}],$  te se aproksimira pravokutnim površinama ([Slika 3.5\)](#page-30-0).

Po teoremu o srednjoj vrijednosti integrala može se napisati da je:

$$
y^{k+1} - y^k = F(\tilde{t}) \cdot (t^{k+1} - t^k)
$$
 (78)

gdje srednji vremenski interval uzima vrijednost  $t^k \leq \tilde{t} \leq t^{k+1}$ .

Funkcijska vrijednost  $F(\tilde{t})$  je nepoznata, ali se može aproksimirati s površinama dvaju pravokutnika, pa je konačna aproksimacija integrala:

$$
y^{k+1} - y^k = (1 - \theta) \cdot F(t^k) \cdot (t^{k+1} - t^k) + \theta \cdot F(t^{k+1}) \cdot (t^{k+1} - t^k) \tag{79}
$$

Vrijednost člana jednadžbe  $F(t^k) \cdot (t^{k+1} - t^k)$  je eksplicitni dio aproksimacije, jer se aproksimira na temelju poznatog stajna na početku vremenskog intervala, a vrijednost  $F(t^{k+1}) \cdot (t^{k+1} - t^k)$  je implicitni dio jer se aproksimira na temelju nepoznatog stanja na kraju vremenskog intervala.

Parametar parcijalne integracije  $\theta$  zapravo ima funkciju raspodjele eksplicitne i implicitne vrijednosti.  $\theta$  uzima vrijednost  $0 \le \theta \le 1$ , i eksperimentalno se pokazalo da se najbolji rezultati dobiju s vrijednosti  $\theta = 0.55$ .

Nakon primjene mješovite metode na sustav jednadžbi dobije se konačan oblik jednadžbi na konačnom elementu i za konačan vremenski period.

dinamička jednadžba za I-ti element:

$$
Q(I)^{k+1} = Q(I)^k + (1 - \theta) \cdot \Delta t \cdot \left(h(I)^k - h(I)^k\right) - \frac{|Q(I)^k| \cdot Q(I)^k}{C_k^2}\right)
$$

$$
\cdot \frac{g \cdot A_{el}^k}{L_{el}} + \theta \cdot \Delta t \cdot \left(h(I)^{k+1} - h(I)^{k+1}\right) - \frac{|Q(I)^{k+1}| \cdot Q(I)^{k+1}}{C_{k+1}^2}\right) \cdot \frac{g \cdot A_{el}^{k+1}}{L_{el}} \tag{80}
$$

gdje je:

- $Q(I)^k$  $\frac{k}{\epsilon}$  – protok na elementu I u trenutku  $k\left(\frac{m^3}{\epsilon}\right)$  $\frac{1}{s}$
- $Q(I)^{k+1}$  $a^{k+1}$  – protok na elementu I u trenutku  $k+1$   $\left(\frac{m^3}{s}\right)$  $\frac{1}{s}$
- $h(I1)^k$ – piezometarsko stanje u uzvodnom čvoru u trenutku  $k$   $(m n.m.)$
- $h(J1)^{k+1}$  piezometarsko stanje u uzvodnom čvoru u trenutku  $k+1$   $(m\ n.m.)$
- $h(I2)^k$ – piezometarsko stanje u nizvodnom čvoru u trenutku  $k$   $(m n.m.)$

$$
h(J2)^{k+1}
$$
 – piezometarsko stanje u nizvodnom čvoru u trenutku

$$
k+1 (m n.m.)
$$

- $C_k$  provodljivost elementa za srednje piezometarsko stanje na elementu u trenutku  $k$
- $C_{k+1}$  provodljivost elementa za srednje piezometarsko stanje na elementu u trenutku  $k + 1$
- $A_{\rho I}^k$  $\frac{k}{el}$   $-$  površina poprečnog presjeka elementa u trenutku  $k$   $(m^2)$
- $A_{el}^{k+1}$  $\frac{k+1}{el}$  – površina poprečnog presjeka elementa u trenutku  $k+1$   $(m^2)$ 
	- $L \t -$ duljina elementa  $(m)$
	- $g$  ubrzanje sile teže  $\left(\frac{m}{s^2}\right)$  $\frac{1}{s^2}$
	- $\theta$  parametar numeričke integracije
- $\Delta t$  vremenski korak  $(s)$
- jednadžbe kontinuiteta uzvodnog i nizvodnog čvora elementa I

$$
h(J1)^{k+1} = h(J1)^k + (1 - \theta) \cdot \Delta t \cdot \left(\frac{Q_0(J1)^k - Q(I)^k}{A_h^k(J1)}\right) +
$$
  
+  $\theta \cdot \Delta t \cdot \left(\frac{Q_0(J1)^{k+1} - Q(I)^{k+1}}{A_h^{k+1}(J1)}\right)$   

$$
h(J2)^{k+1} = h(J2)^k + (1 - \theta) \cdot \Delta t \cdot \left(\frac{Q_0(J2)^k - Q(I)^k}{A_h^k(J2)}\right) +
$$
(82)

 $\frac{A_h^{k+1}(J^2)}{B_h^{k+1}(J^2)}$ 

gdje je:

 $Q(I)^k$  – protok na elementu I u trenutku  $k\left(\frac{m^3}{s}\right)$  $\frac{1}{s}$  $Q(I)^{k+1}$  – protok na elementu I u trenutku  $k+1$   $\left(\frac{m^3}{s}\right)$  $\frac{1}{s}$ 

 $+\theta \cdot \Delta t \cdot \left( \frac{Q_0 (J2)^{k+1} - Q(I)^{k+1}}{4^{k+1} (I2)} \right)$ 

- $h(I1)^k$ – piezometarsko stanje u uzvodnom čvoru u trenutku  $k$   $(m n.m.)$
- $h(J1)^{k+1}$  piezometarsko stanje u uzvodnom čvoru u trenutku  $k+1$   $(m\ n.m.)$
- $h(I2)^k$ – piezometarsko stanje u uzvodnom čvoru u trenutku  $k$   $(m n.m.)$
- $h(I2)^{k+1}$ – piezometarsko stanje u uzvodnom čvoru u trenutku  $k + 1$   $(m n.m.)$
- $A_h^k$  $(3)$  – horizontalna površina u uzvodnom čvoru u trenutku  $k(m^2)$
- $A_h^{k+1}(J1)$  horizontalna površina u uzvodnom čvoru u trenutku  $k+1$   $(m^2)$
- $A_h^k$  $(J2)$  – horizontalna površina u nizvodnom čvoru u trenutku  $k(m^2)$
- $A_h^{k+1}(J2)$  horizontalna površina u nizvodnom čvoru u trenutku  $k+1$   $(m^2)$ 
	- $\theta$  parametar numeričke integracije
	- $\Delta t$  vremenski korak  $(s)$

Dijelovi čvornih jednadžbi koji se odnose na doprinose i prihranjivanje nakon primjene metode mješovite integracije

uzvodni čvor elementa  $I$ 

$$
DOPRINOS^{-} \to h(J1)^{k+1} = h(J1)^{k} + (1 - \theta) \cdot \Delta t \cdot \frac{-Q(I)^{k}}{A_{h}^{k}(J1)} + \theta \cdot \Delta t \cdot \frac{-Q(I)^{k+1}}{A_{h}^{k+1}(J1)}
$$
(83)

$$
PRIHRANJIVANJE \to h(J1)^{k+1} = h(J1)^k + (1 - \theta) \cdot \Delta t \cdot \frac{Q_0(J1)^k}{A_h^k(J1)} + \theta \cdot \Delta t \cdot \frac{Q_0(J1)^{k+1}}{A_h^{k+1}(J1)}
$$
(84)

nizvodni čvor elementa  $I$ 

$$
DOPRINOS^{+} \to h(J2)^{k+1} = h(J2)^{k} + (1 - \theta) \cdot \Delta t \cdot \frac{-Q(I)^{k}}{A_{h}^{k}(J2)} + \theta \cdot \Delta t \cdot \frac{-Q(I)^{k+1}}{A_{h}^{k+1}(J2)}
$$
(85)

$$
PRIHRANJIVANJE \to h(J2)^{k+1} = h(J2)^k + (1 - \theta) \cdot \Delta t \cdot \frac{Q_0(J2)^k}{A_h^k(J2)} + \theta \cdot \Delta t \cdot \frac{Q_0(J2)^{k+1}}{A_h^{k+1}(J2)}
$$
(86)

#### <span id="page-34-0"></span>**3.4. Globalni sustav jednadžbi**

<span id="page-34-1"></span>3.4.1. Newton-Raphson metoda rješavanja sustava nelinearnih jednadžbi

Newton-ova metoda se često koristi za numeričko rješavanje nelinearnih jednadžbi. Bazira se na korištenju linearne aproksimacije za rješavanje jednadžbi. [6]

Neka je  $F(x)$  neka opća funkcija, te neka je r rješenje za  $F(x) = 0$ . Prvi korak u nalaženju rješenja  $r$  je pretpostavka rješenja  $x_0$ . Iz prve pretpostavke ćemo naći drugu pretpostavku  $x_1$  koja je bliža rješenju  $r$ , i tako iterativno dok razlika pretpostavke postane približno jednaka:  $x_n - r \approx 0$ .

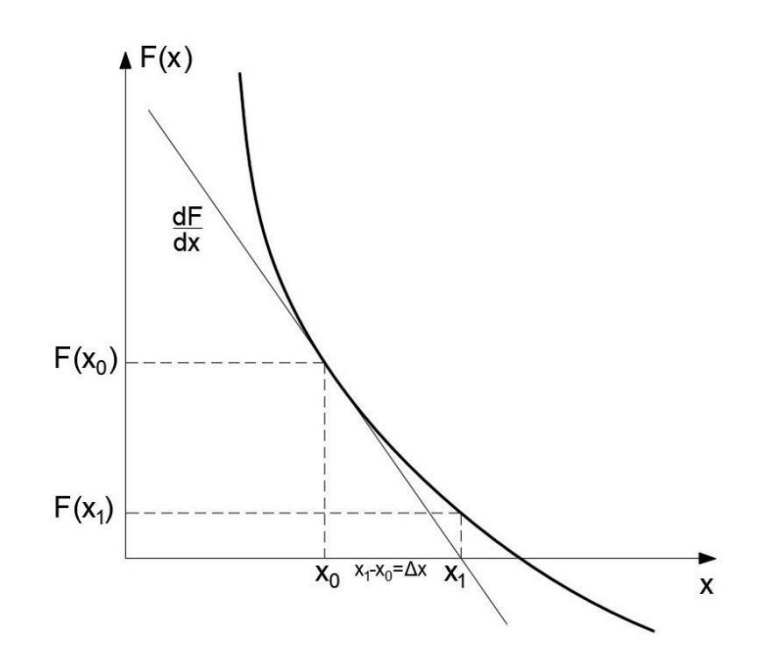

#### **Slika 3.6** Graf funkcije F(x)

Za pretpostavljenu vrijednost  $x_0$  provuče se tangenta na graf  $F(x)$ . Gdje tangenta sječe os x dobili smo pretpostavku  $x_1$  za sljedeću iteraciju. Postupak se nastavlja dok se ne nađe točka u kojoj graf funkcije F(x) sječe os x, te samim time rješenje  $F(x) = 0.$ 

Nagib tangente je zapravo derivacija funkcije u točki za koju je tangenta provučena.

$$
\frac{dF}{dx} = \frac{F(x_0)}{x_1 - x_0} \tag{87}
$$

$$
X_1 = x_0 - \frac{F(x_0)}{\frac{dF(x)}{dx}}
$$
\n(88)

Općenito možemo zapisati:

$$
x_{n+1} = x_n - \frac{F(x_n)}{\frac{dF(x)}{dx}}
$$
 (89)

$$
\frac{dF}{dx} \cdot \Delta x = -F(x) \tag{90}
$$

gdje je  $\Delta x = x_{n+1} - x_n$ 

Postupak se ponavlja iterativno dok ne dobije  $\Delta x \approx 0$ .

## <span id="page-35-0"></span>3.4.2. Slaganje globalnog sustava jednadžbi

Prethodno izvedenu dinamičku jednadžbu (80) i jednadžbe kontinuiteta (81) i (82) treba preformulirati da bi mogli koristiti Newton-ovu metodu rješavanja nelinearnih sustava.

Sustav se sastoji od  $(nel + ncvor)$  jednadžbi sa  $(nel + ncvor)$  nepoznanica, gdje je nel broj elemenata, a ncvor broj čvorova. Nepoznanice na svakom I elementu su vrijednosti protoka i piezometarskih stanja na uzvodnom i nizvodnom čvoru, na kraju vremenskog intervala:  $Q(I)^{k+1}$ ,  $h(I)^{k+1}$ ,  $h(I^2)^{k+1}$ .

Prvi korak je prebacivanje svih članova na jednu stranu i izjednačavanje s nulom, te nalaženje derivacija funkcije po sve tri nepoznate varijable.

Postavlja se dinamička jednadžba za I-ti element:

$$
F(I) = Q(I)^{k+1} - Q(I)^k - (1 - \theta) \cdot \Delta t \cdot \left(h(I)^k - h(I)^k\right) - \frac{|Q(I)^k| \cdot Q(I)^k}{C_k^2}\right)
$$
  

$$
\cdot \frac{g \cdot A_{el}^k}{L_{el}} - \theta \cdot \Delta t \cdot \left(h(I)^{k+1} - h(I)^{k+1}\right) - \frac{|Q(I)^{k+1}| \cdot Q(I)^{k+1}}{C_{k+1}^2}\right) \cdot \frac{g \cdot A_{el}^{k+1}}{L_{el}}
$$
(91)  

$$
\frac{\partial F(I)}{\partial Q(I)^{k+1}} = 1, 0 + \theta \cdot \frac{2 \cdot Q(I)^{k+1}}{C(I)^2_{k+1}^2} \cdot \frac{g \cdot A_{el}^{k+1}}{L_{el}} \cdot \Delta t
$$
(92)
$$
\frac{\partial F(I)}{\partial h(J1)^{k+1}} = -\theta \cdot \frac{g \cdot A_{el}^{k+1}}{L_{el}} \cdot \Delta t \tag{93}
$$

$$
\frac{\partial F(I)}{\partial h(J2)^{k+1}} = \theta \cdot \frac{g \cdot A_{el}^{k+1}}{L_{el}} \cdot \Delta t \tag{94}
$$

Nakon dinamičke jednadžbe najprije postavljamo dio jednadžbe kontinuiteta koji se odnosi na doprinose protoka za uzvodni i nizvodni čvor iz elementa I:

$$
F(J1) = (1 - \theta) \cdot \Delta t \cdot \frac{Q(I)^k}{A_h^k(J1)} + \theta \cdot \Delta t \cdot \frac{Q(I)^{k+1}}{A_h^{k+1}(J1)}
$$
(95)

$$
F(J2) = -(1 - \theta) \cdot \Delta t \cdot \frac{Q(I)^k}{A_h^k(J1)} - \theta \cdot \Delta t \cdot \frac{Q(I)^{k+1}}{A_h^{k+1}(J1)}
$$
(96)

Derivacije čvornih jednadžbi po nepoznatim varijablama:

$$
\frac{\partial F(J1)}{\partial Q(I)^{k+1}} = \frac{\theta \cdot \Delta t}{A_h^{k+1}(J1)}\tag{97}
$$

$$
\frac{\partial F(J1)}{\partial h(J1)^{k+1}} = 1,0\tag{98}
$$

$$
\frac{\partial F(J1)}{\partial h(J2)^{k+1}} = 0,0\tag{99}
$$

$$
\frac{\partial F(J2)}{\partial Q(I)^{k+1}} = -\frac{\theta \cdot \Delta t}{A_h^{k+1}(J2)}\tag{100}
$$

$$
\frac{\partial F(J2)}{\partial h(J1)^{k+1}} = 0,0\tag{101}
$$

$$
\frac{\partial F(J2)}{\partial h(J2)^{k+1}} = 1,0\tag{102}
$$

Lokalni sustav jednadžbi elementa I zapisan Newton-ovom metodom:

$$
\begin{bmatrix}\n\frac{\partial F(I)}{\partial Q(I)^{k+1}} & \frac{\partial F(I)}{\partial h(I)^{k+1}} & \frac{\partial F(I)}{\partial h(I)^{k+1}} \\
\frac{\partial F(I)}{\partial Q(I)^{k+1}} & 1,0 & 0,0 \\
\frac{\partial F(I)}{\partial Q(I)^{k+1}} & 0,0 & 1,0\n\end{bmatrix} \cdot \begin{bmatrix}\n\Delta Q(I)^{k+1} \\
\Delta h(I)^{k+1} \\
\Delta h(I)^{k+1}\n\end{bmatrix} = \begin{bmatrix}\n-F(I) \\
-F(I) \\
-F(I) \\
-F(I) \\
-F(I)\n\end{bmatrix}
$$
\n(103)

Shema slaganja članova u matricu globalnog sustava:

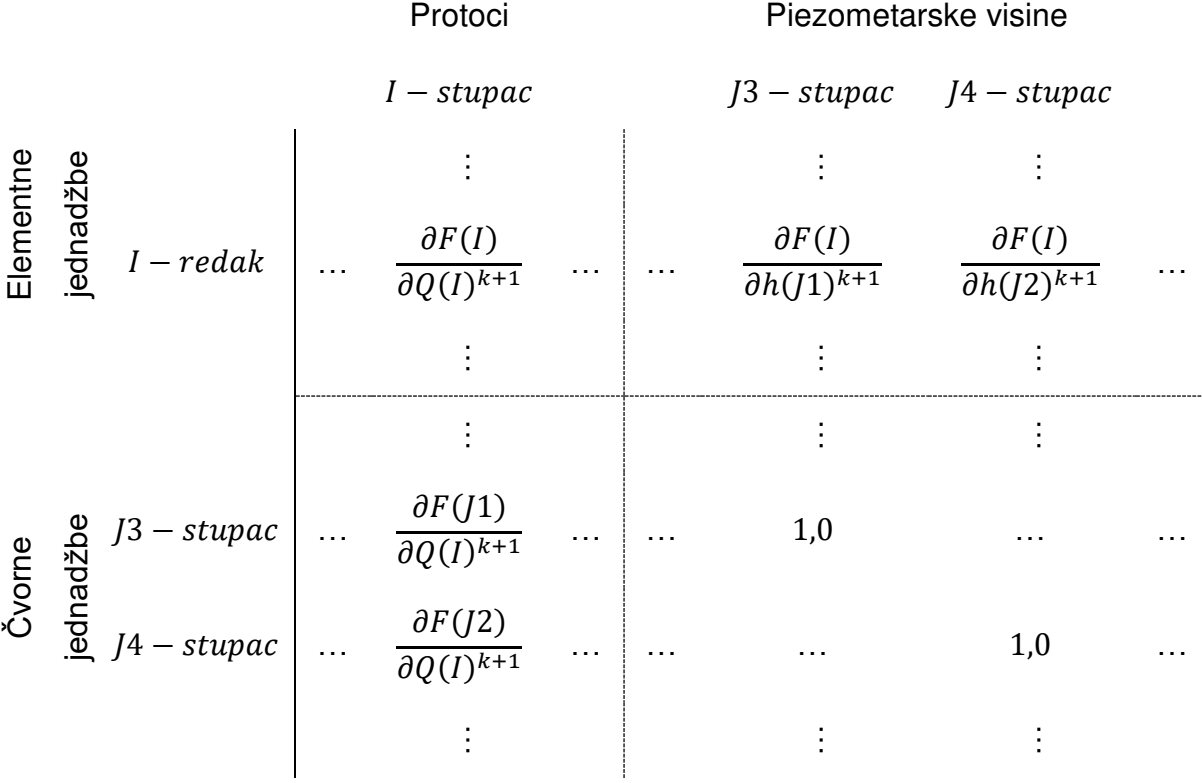

 $I = 1, ..., nel,$   $J3 = J1 + nel,$   $J4 = J2 + nel$ 

 $J1 = 1, ..., ncv$ or,  $J2 = 2, ..., ncv$ or

Sustav jednadžbi po Newton-ovoj metodi može se zapisati u matričnom obliku:

$$
[FGLOB] \cdot [\Delta] = [F] \tag{104}
$$

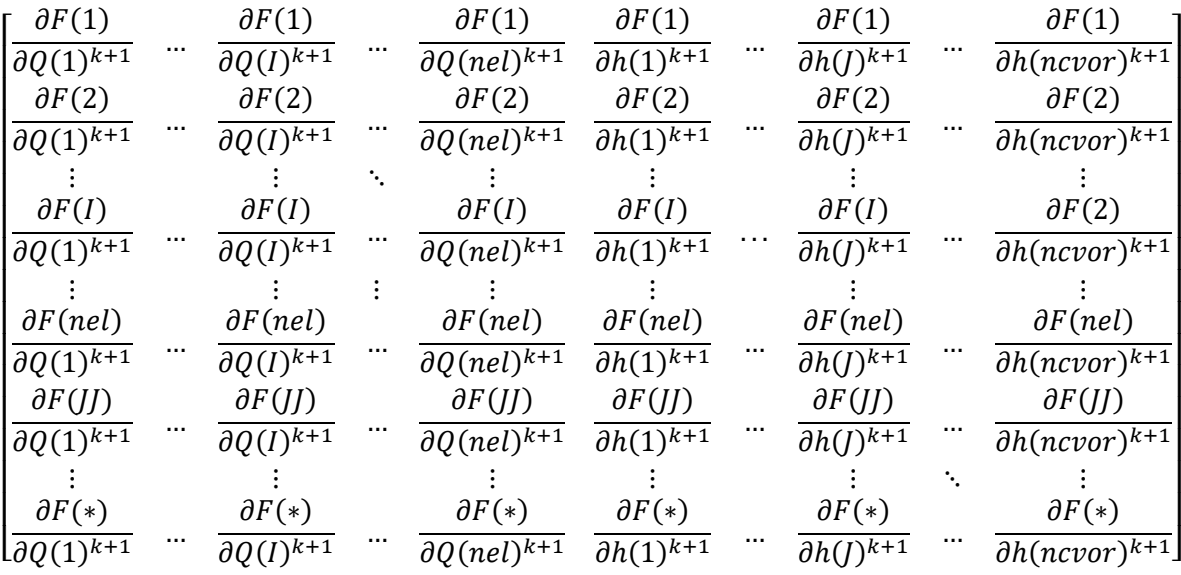

- [FGLOB] predstavlja globalnu matricu derivacija dinamičkih i čvornih jednadžbi:

 $(*)$  -  $(nel + ncvor)$   $J = 1, ..., ncvor$   $JJ = nel + J$ 

- [∆] predstavlja vektor prirasta protoka  $\Delta Q(I)^{k+1}$  i piezometarskih visina  $\Delta h(J)^{k+1}$ , a [F] vektor desne strane sustava

$$
[\Delta] = \begin{bmatrix} \Delta Q(1)^{k+1} \\ \Delta Q(2)^{k+1} \\ \vdots \\ \Delta Q(l)^{k+1} \\ \Delta h(1)^{k+1} \\ \vdots \\ \Delta h(l)^{k+1} \\ \vdots \\ \Delta h(ncovr)^{k+1} \end{bmatrix} [F] = \begin{bmatrix} -F(1) \\ -F(2) \\ \vdots \\ -F(l) \\ \vdots \\ -F(nel) \\ \vdots \\ -F(nel +ncvor) \end{bmatrix}
$$

Bitno je napomenuti da treba paziti pri ispunjavanju vektora desne strane sustava kod čvornih jednadžbi. Naime, nizvodni čvor J2 promatranog elementa I će biti na mjestu uzvodnog čvora  $J1$  za sljedeći element  $I + 1$ . Ono što je bio pozitivni doprinos elementa  $I$  nizvodnom čvoru sad će biti negativni doprinos elementa  $I +$ ͳ.

Primjer vektora desne strane za čvorne jednadžbe elemenata  $I = 1$  i  $I = 2$ :

$$
\begin{bmatrix}\n\vdots & \vdots & \vdots \\
\frac{\partial F(nel+1)}{\partial Q(1)^{k+1}} & \frac{\partial F(nel+2)}{\partial Q(2)^{k+1}} & \cdots \\
\vdots & \frac{\partial F(nel+3)}{\partial Q(2)^{k+1}} & \cdots \\
\vdots & \vdots & \vdots\n\end{bmatrix}\n\cdot\n\begin{bmatrix}\n\vdots & \vdots & \vdots \\
\Delta h(1)^{k+1} \\
\Delta h(2)^{k+1} \\
\vdots & \vdots\n\end{bmatrix}\n=\n\begin{bmatrix}\n\vdots & \vdots & \vdots \\
-F(nel+1) \\
-(F(nel+2) + F(nel+1) \\
-(F(nel+3) + F(nel+2)) \\
\vdots & \vdots\n\end{bmatrix}
$$

Nakon što su derivacije jednadžbi izračunate i posložene u globalnu matricu sustava, prije zadavanja rubnih uvjeta, za sve čvorne jednadžbe treba uvrstiti dio jednadžbe kontinuiteta koji se odnosi na vanjsko prihranjivanje čvora.

$$
F(JJ)_{konačno} = F(JJ) prethodno + h(J)^{k+1} - h(J)^k + (1 - \theta) \cdot \Delta t
$$

$$
\cdot \frac{Q_0(J)^k}{A_h^k(J)} + \theta \cdot \Delta t \cdot \frac{Q_0(J)^{k+1}}{A_h^{k+1}(J)}
$$
(105)

gdje je:

 $J = 1, \ldots, n \text{covor}$  $JJ = nel + J$ 

Konačno je složen sustav za proračun prirasta protoka po svim elementima i prirasta vodostaja po svim čvorovima:

$$
\frac{\partial F(1)}{\partial Q(1)^{k+1}} \cdot \Delta Q(1)^{k+1} + \cdots + \frac{\partial F(1)}{\partial Q(nel)^{k+1}} \cdot \Delta Q(1)^{k+1} + \frac{\partial F(1)}{\partial h(1)^{k+1}} \cdot \Delta h(1)^{k+1} + \cdots + \frac{\partial F(1)}{\partial h(ncvor)^{k+1}} =
$$
\n
$$
= -F(1)
$$
\n
$$
\frac{\partial F(2)}{\partial Q(1)^{k+1}} \cdot \Delta Q(1)^{k+1} + \cdots + \frac{\partial F(2)}{\partial Q(nel)^{k+1}} \cdot \Delta Q(1)^{k+1} + \frac{\partial F(2)}{\partial h(1)^{k+1}} \cdot \Delta h(1)^{k+1} + \cdots + \frac{\partial F(2)}{\partial h(ncvor)^{k+1}} =
$$
\n
$$
= -F(2)
$$
\n
$$
\frac{\partial F(3)}{\partial Q(1)^{k+1}} \cdot \Delta Q(1)^{k+1} + \cdots + \frac{\partial F(3)}{\partial Q(nel)^{k+1}} \cdot \Delta Q(1)^{k+1} + \frac{\partial F(3)}{\partial h(1)^{k+1}} \cdot \Delta h(1)^{k+1} + \cdots + \frac{\partial F(3)}{\partial h(ncvor)^{k+1}} =
$$
\n
$$
= -F(3)
$$
\n
$$
\vdots
$$
\n
$$
\frac{\partial F(nel + ncvor)}{\partial Q(1)^{k+1}} \cdot \Delta Q(1)^{k+1} + \cdots + \frac{\partial F(nel + ncvor)}{\partial Q(nel)^{k+1}} \cdot \Delta Q(1)^{k+1} + \frac{\partial F(nel + ncvor)}{\partial h(1)^{k+1}} \cdot \Delta h(1)^{k+1} + \cdots
$$
\n
$$
+ \frac{\partial F(nel + ncvor)}{\partial h(nel + ncvor)^{k+1}} = -F(nel + ncvor)
$$

Parcijalne derivacije dinamičke jednadžbe  $F(I = 1, ..., nel)$  elemenata  $I =$ 1, ..., nel po protocima drugih elemenata  $Q(I \neq 1)$  i po vodostaju čvorova koji ne pripadaju tom elementu su jednake 0. Isto tako, parcijalne derivacije čvornih jednadžbi  $F(J) = nel + J$ ) po vodostaju različitog čvora  $h(J)$ , su jednake 0.

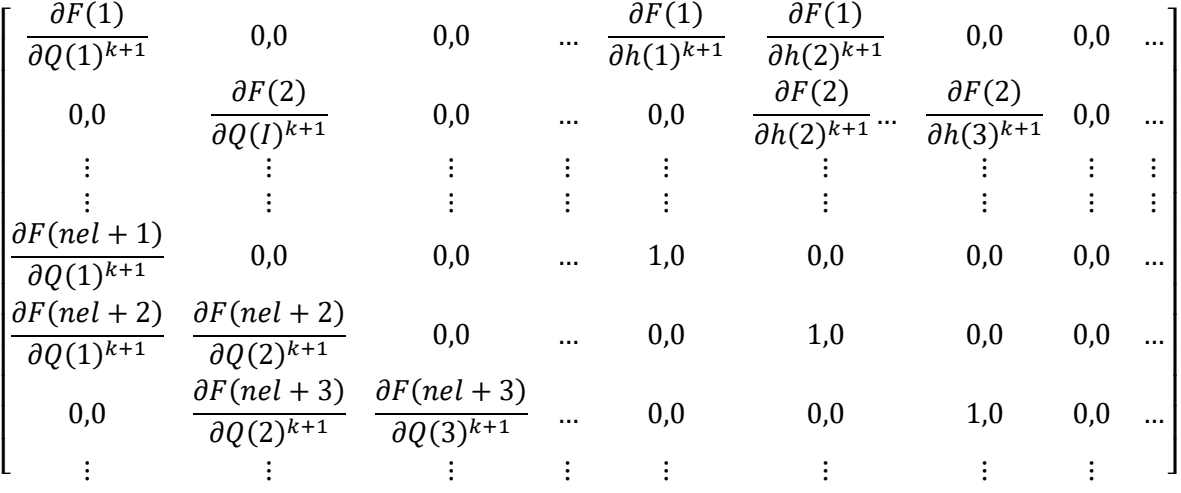

3.4.3. Uvrštavanje rubnih uvjeta

Rubni uvjeti predstavljaju interakciju našeg sustava s okolinom. Bez rubnih uvjeta, a samim time poznavanja piezometarskih stanja ili protoka u rubnim čvorovima sustav je nemoguće riješiti.

Mogu se zadati dva tipa rubnih uvjeta:

- prisilni rubni uvjet tj. piezometarska visina u nekom čvoru

- poznat protok koji ulazi u čvor

Rubni uvjet na prvom čvoru ovog sustava će biti protok rijeke Raše koji se ulijeva u zaljev.

Zadan je direktno preko dijela jednadžbe kontinuiteta koja predstavlja vanjska prihranjivanja u čvorove.

Na zadnjem čvoru sustava gdje zaljev završava i počinje otvoreno more zadan je prisilni rubni uvjet u vidu poznatih razina mora.

Zadavanje rubnog uvjeta:

$$
h(J)^{k+1} = H \tag{106}
$$

 $gdje je H$  varijabla koja predstavlja poznato piezometarsko stanje.

Ako se jednadžba (106) zapiše u formatu Newton-ove metode dobije se:

$$
F(JJ) = h(J)^{k+1} - H = 0.0 \tag{107}
$$

Parcijalne derivacije glase:

$$
\frac{\partial F(J)}{\partial h(J)^{k+1}} = 1,0\tag{108}
$$

$$
\frac{\partial F(J)}{\partial Q(I)^{k+1}} = 0.0\tag{109}
$$

U globalnoj matrici [FGLOB] sada treba izmijeniti redak JJ. Redak je ispunjen po definiranoj shemi ispunjavanja globalne matrice.

$$
JJ - redak \Bigg| 0,0 \quad 0,0 \quad 0,0 \quad \dots \Bigg| 0,0 \quad 1,0 \quad 0,0 \quad \dots \Bigg| \cdot \Bigg| \Delta h(J)^{k+1} \Bigg| = \Bigg| 0,0 \Bigg|
$$

Nakon uvrštavanja rubnih uvjeta sustav je postavljen i spreman za proračun. Programsko rješenje sustava ispisano u Fortran95 prikazano je u poglavlju 5 – "Fortran95 programsko rješenje".

## **4. PRORAČUN**

Glavna zadaća analize strujanja mora u Raškom zaljevu je određivanje piezometarskih stanja duž zaljeva u periodu od tri dana. Analizom je potrebno odrediti ponašanje piezometarskih stanja zaljeva, protoka i brzina strujanja u njegovom prirodnom stanju, te u slučaju izgradnje luke.

Proračun je napravljen za četiri varijante:

- zaljev bez luke sa utjecajem plime i oseke
- zaljev bez luke sa kombinacijom utjecaja plime i oseke, te plimnog vala uzrokovanog stalnim puhanjem juga
- zaljev sa lukom na lokaciji Rt Trget sa utjecajem plime i oseke
- zaljev sa lukom na lokaciji Rt Trget sa kombinacijom utjecaja plime i oseke, te plimnog vala uzrokovanog stalnim puhanjem juga

### **4.1. Ulazni podatci**

### 4.1.1. Geometrijske karakteristike korita

Zaljev je podijeljen na 58 konačnih elemenata duljine 200 m. Na svakom elementu definiran je poprečno presjek zaljeva i to u sredini elementa, te je definirana funkcionalna ovisnost nadmorske visine h i provodljivosti poprečnog presjeka.

Iz poglavlja 3 je poznat izraz za provodljivost konačnog elementa:

$$
C(h) = K \cdot \frac{A(h)^{\frac{5}{3}}}{O(h)^{\frac{2}{3}}} \cdot \frac{1}{\sqrt{L}}
$$
 (110)

Da bi se definirala funkcionalna ovisnost provodljivosti i nadmorske visine treba, za različite visine vodnog lica, poznavati omočenu površinu poprečnog presjeka i omočeni opseg. Kao gornja granica nadmorske visine do koje se analizirala provodljivost uzeta je visina od 4 m n.m. jer je pretpostavljeno da oscilacije razine mora u zaljevu neće ni u ekstremnim slučajevima preći tu visinu.

Geometrijske karakteristike su dobivene na temelju pomorske karte "Zaljev Raša – Hrvatski hidrografski institut, 2004. god. (dopuna 09/2007. god.)", koja je služila kao glavna podloga za izradu proračuna. Karta dovoljno precizno prikazuje izmjerene dubine u zaljevu. Treba napomenuti da su dubine označene na karti prikazane u odnosu na hidrografsku nulu, tj. HRSDM71 datum, a nadmorske visine u odnosu na trenutno važeću geodetsku nulu, tj. HVRS71 visinski datum. Uzeto je da je hidrografska nula niža od geodetske nule 20 cm, te su prilikom izrade poprečnih profila sve dubine i visine dovedene u isti visinski datum, HVRS71.

Na osnovi pomorske karte, koristeći AutoCAD Civil 3D, napravljen je 3D model zaljeva, na osnovi kojeg su definirani poprečni presjeci u središtu konačnih elemenata.

# **Definiranje funkcije provodljivosti konačnih elemenata i horizontalnih površina za čvorove**

U svrhu jednostavnijeg definiranja omočenih površina i omočenih opsega za različite nadmorske visine pojedinih poprečnih profila, napisan je pomoćni program u FORTRAN-u, "PROVODLJIVOST\_VOLUMETRIJA". Program radi na sljedeći način:

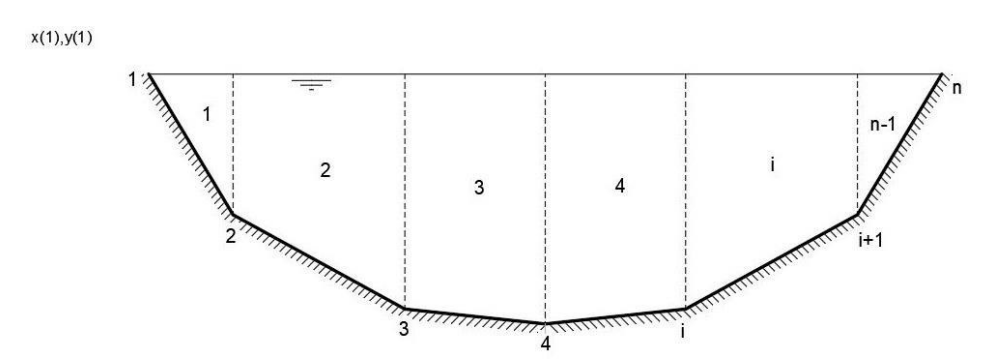

**Slika 4.1** *Shema poprečnog presjeka*

Svaki poprečni presjek je prikazan kao jedinstvena poli-linija u AutoCAD-u. Prednost poli-linija je što su na svakom lomu linije prikazane koordinate točaka u referentnom sustavu AutoCAD-a. Naredbom "LIST" su očitane i zapisane koordinate svih točaka svakog poprečnog presjeka. Te koordinate su kasnije

poslužile kao ulaz u program "PROVODLJIVOST\_VOLUMETRIJA". (programsko rješenje je prikazano u poglavlju 5.)

Nakon što program definira maksimalnu i minimalnu kotu presjeka, dijeli ga na 25 jednakih inkremenata i računa za svaki inkrement visine omočenu površinu, omočeni opseg i širinu vodnog lica za svaki i-ti element presjeka [\(Slika 4.2\)](#page-45-0).

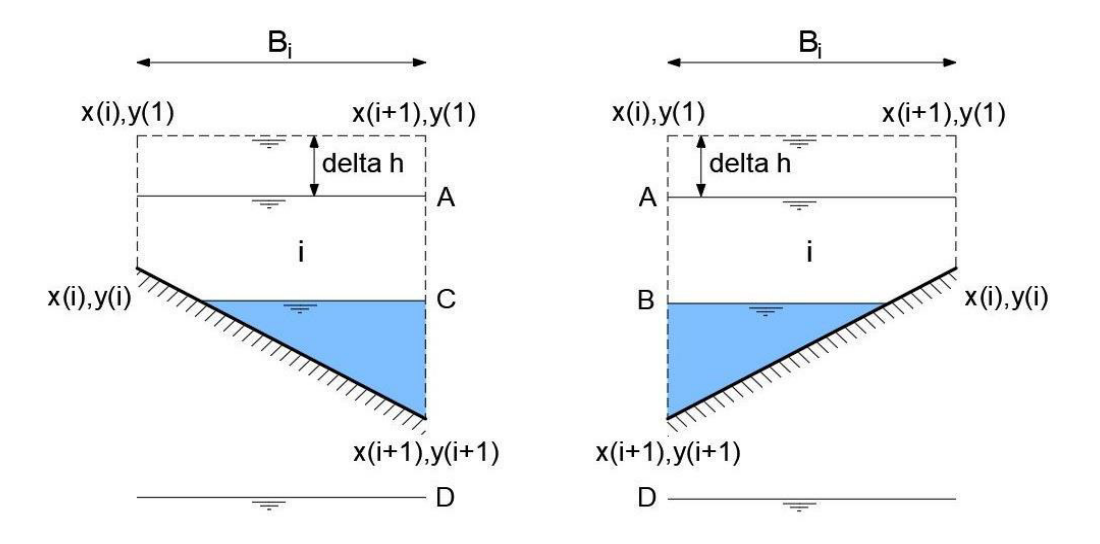

**Slika 4.2** *Različita stanja razine vod*nog lica u elementu i

<span id="page-45-0"></span>Na skici su prikazana 4 moguća položaja razine vodnog lica u odnosu na geometriju elementa i. Na osnovu njih napisani su izrazi kojima program računa omočenu površinu, omočeni opseg i širinu vodnog lica.

Na osnovu određenih podataka definirana je omočena površina i provodljivost elementa za svaki inkrement visine vodnog lica. Nakon toga izračunate su horizontalne površine vodnog lica za svaki inkrement, koje su pridružene čvorovima. Horizontalne površine su računate kao umnožak srednje vrijednosti širina vodnog lica na polovini elementa, izračunatih u prethodnom koraku, i duljine između polovina elemenata (svakom čvoru je pridružena volumetrija s polovine uzvodnog i nizvodnog elementa).

Zbog nepravilnosti zaljeva na mjestima gdje postoje rukavci, pretpostavljeno je da oni ne sudjeluju u glavnom djelu toka, tj. da ne sudjeluju u provodljivosti elemenata, ali ti rukavci su uzeti u obzir prilikom definiranja volumetrije čvorova (Prilog 2). Os modela postavljena u skladu sa reduciranim poprečnim presjecima i definirane duljine elemenata su korištene u glavnom djelu proračuna. Kod računanja volumetrije duljine elemenata na reduciranim presjecima su

prilagođene, da bi se redukcije uzele u obzir kod definiranja volumetrije [\(Tablica](#page-47-0)  [4.1](#page-47-0)). Obuhvat kanala koji je uzet za računanje provodljivosti, kao i os modela prokazane su u grafičkim prilozima.

### **Definiranje Stricklerovog koeficijenta, te stacionaža elemenata i čvorova**

Za sve elemente, na osnovu tablice koeficijenata hrapavosti [\(Slika 4.3\)](#page-46-0), pretpostavljena je vrijednost Stricklerovog koeficijenta 35.

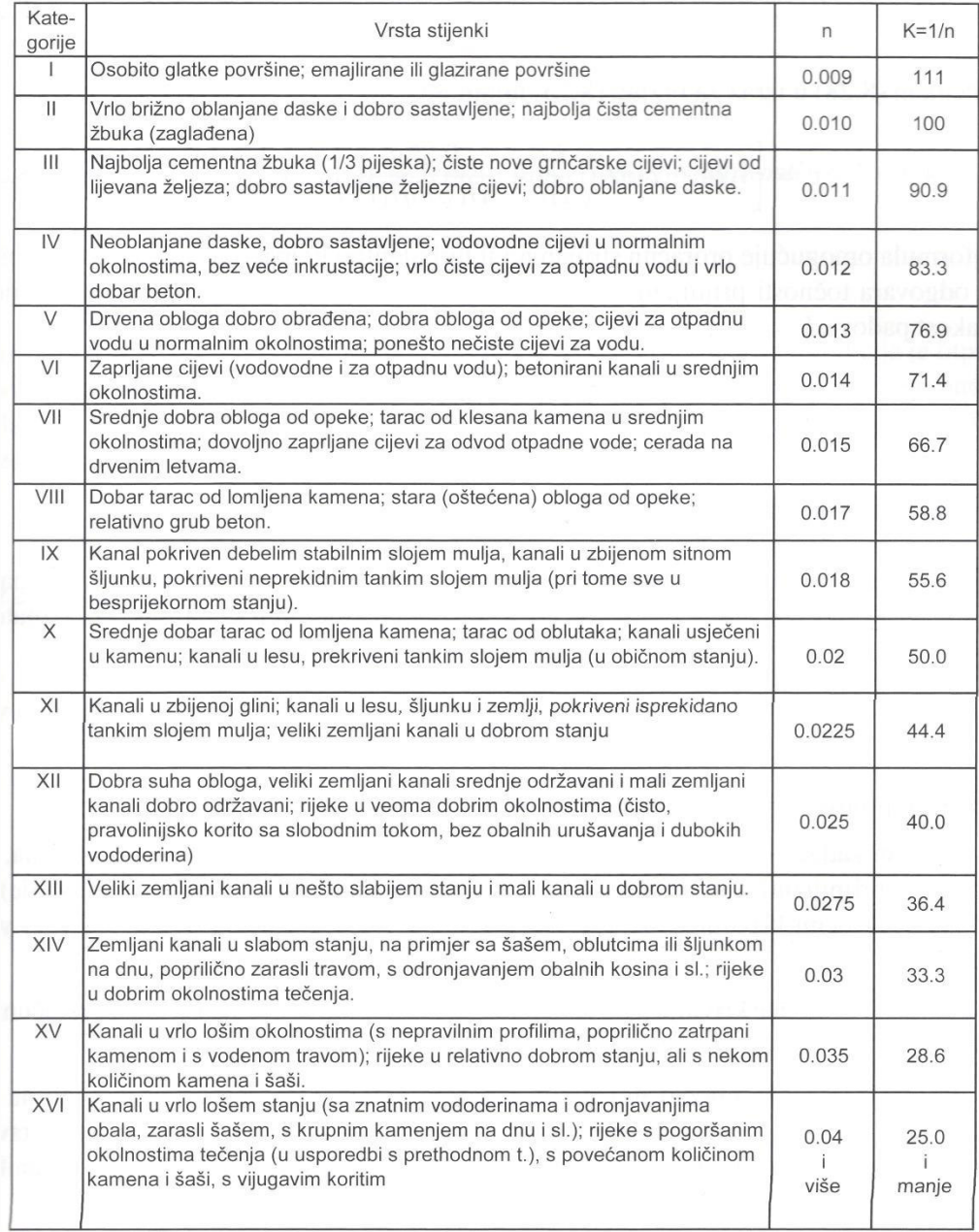

#### <span id="page-46-0"></span>**Slika 4.3** Tablica Manning-ovih i Strick*lerovih koeficijenata za različite vrste obloga kanala*

Duljine svih elemenata, Stricklerovih koeficijenata, stacionaže elemenata i čvorova, te indeksi elemenata i čvorova prokazani su tablično ([Tablica 4.1\)](#page-47-0):

<span id="page-47-0"></span>

| EL.            | K  | L(m)  | Lvol.(m) | STAC.<br>ELEMENATA(m) | STAC POČ.<br>ČVORA (m) | <b>STAC KRAJA</b><br>ČVORA (m) | UZVOD.<br>ČVOR | NIZ.<br>ČVOR   |
|----------------|----|-------|----------|-----------------------|------------------------|--------------------------------|----------------|----------------|
| 1              | 35 | 200,0 | 200,0    | 100,0                 | 0,0                    | 200,0                          | 1              | 2              |
| $\overline{c}$ | 35 | 200,0 | 200,0    | 300,0                 | 200,0                  | 400,0                          | 2              | 3              |
| 3              | 35 | 200,0 | 200,0    | 500,0                 | 400,0                  | 600,0                          | 3              | 4              |
| 4              | 35 | 200,0 | 200,0    | 700,0                 | 600,0                  | 800,0                          | 4              | 5              |
| 5              | 35 | 200,0 | 200,0    | 900,0                 | 800,0                  | 1000,0                         | 5              | 6              |
| $\,6$          | 35 | 200,0 | 200,0    | 1100,0                | 1000,0                 | 1200,0                         | 6              | $\overline{7}$ |
| $\overline{7}$ | 35 | 200,0 | 200,0    | 1300,0                | 1200,0                 | 1400,0                         | $\overline{7}$ | 8              |
| 8              | 35 | 200,0 | 200,0    | 1500,0                | 1400,0                 | 1600,0                         | 8              | 9              |
| 9              | 35 | 200,0 | 200,0    | 1700,0                | 1600,0                 | 1800,0                         | 9              | 10             |
| 10             | 35 | 200,0 | 200,0    | 1900,0                | 1800,0                 | 2000,0                         | 10             | 11             |
| 11             | 35 | 200,0 | 200,0    | 2100,0                | 2000,0                 | 2200,0                         | 11             | 12             |
| 12             | 35 | 200,0 | 200,0    | 2300,0                | 2200,0                 | 2400,0                         | 12             | 13             |
| 13             | 35 | 200,0 | 200,0    | 2500,0                | 2400,0                 | 2600,0                         | 13             | 14             |
| 14             | 35 | 200,0 | 200,0    | 2700,0                | 2600,0                 | 2800,0                         | 14             | 15             |
| 15             | 35 | 200,0 | 200,0    | 2900,0                | 2800,0                 | 3000,0                         | 15             | 16             |
| 16             | 35 | 200,0 | 280,0    | 3100,0                | 3000,0                 | 3200,0                         | 16             | 17             |
| 17             | 35 | 200,0 | 260,0    | 3300,0                | 3200,0                 | 3400,0                         | 17             | 18             |
| 18             | 35 | 200,0 | 200,0    | 3500,0                | 3400,0                 | 3600,0                         | 18             | 19             |
| 19             | 35 | 200,0 | 200,0    | 3700,0                | 3600,0                 | 3800,0                         | 19             | 20             |
| 20             | 35 | 200,0 | 220,0    | 3900,0                | 3800,0                 | 4000,0                         | 20             | 21             |
| 21             | 35 | 200,0 | 200,0    | 4100,0                | 4000,0                 | 4200,0                         | 21             | 22             |
| 22             | 35 | 200,0 | 200,0    | 4300,0                | 4200,0                 | 4400,0                         | 22             | 23             |
| 23             | 35 | 200,0 | 200,0    | 4500,0                | 4400,0                 | 4600,0                         | 23             | 24             |
| 24             | 35 | 200,0 | 200,0    | 4700,0                | 4600,0                 | 4800,0                         | 24             | 25             |
| 25             | 35 | 200,0 | 200,0    | 4900,0                | 4800,0                 | 5000,0                         | 25             | 26             |
| 26             | 35 | 200,0 | 235,0    | 5100,0                | 5000,0                 | 5200,0                         | 26             | 27             |
| 27             | 35 | 200,0 | 348,0    | 5300,0                | 5200,0                 | 5400,0                         | 27             | 28             |
| 28             | 35 | 200,0 | 340,0    | 5500,0                | 5400,0                 | 5600,0                         | 28             | 29             |
| 29             | 35 | 200,0 | 200,0    | 5700,0                | 5600,0                 | 5800,0                         | 29             | 30             |
| 30             | 35 | 200,0 | 200,0    | 5900,0                | 5800,0                 | 6000,0                         | 30             | 31             |
| 31             | 35 | 200,0 | 200,0    | 6100,0                | 6000,0                 | 6200,0                         | 31             | 32             |
| 32             | 35 | 200,0 | 200,0    | 6300,0                | 6200,0                 | 6400,0                         | 32             | 33             |
| 33             | 35 | 200,0 | 200,0    | 6500,0                | 6400,0                 | 6600,0                         | 33             | 34             |
| 34             | 35 | 200,0 | 200,0    | 6700,0                | 6600,0                 | 6800,0                         | 34             | 35             |
| 35             | 35 | 200,0 | 250,0    | 6900,0                | 6800,0                 | 7000,0                         | 35             | 36             |
| 36             | 35 | 200,0 | 200,0    | 7100,0                | 7000,0                 | 7200,0                         | 36             | 37             |
| 37             | 35 | 200,0 | 200,0    | 7300,0                | 7200,0                 | 7400,0                         | 37             | 38             |
| 38             | 35 | 200,0 | 255,0    | 7500,0                | 7400,0                 | 7600,0                         | 38             | 39             |
| 39             | 35 | 200,0 | 550,0    | 7700,0                | 7600,0                 | 7800,0                         | 39             | 40             |
| 40             | 35 | 200,0 | 450,0    | 7900,0                | 7800,0                 | 8000,0                         | 40             | 41             |
| 41             | 35 | 200,0 | 240,0    | 8100,0                | 8000,0                 | 8200,0                         | 41             | 42             |
| 42             | 35 | 200,0 | 200,0    | 8300,0                | 8200,0                 | 8400,0                         | 42             | 43             |
| 43             | 35 | 200,0 | 260,0    | 8500,0                | 8400,0                 | 8600,0                         | 43             | 44             |
| 44             | 35 | 200,0 | 200,0    | 8700,0                | 8600,0                 | 8800,0                         | 44             | 45             |
| 45             | 35 | 200,0 | 200,0    | 8900,0                | 8800,0                 | 9000,0                         | 45             | 46             |
| 46             | 35 | 200,0 | 200,0    | 9100,0                | 9000,0                 | 9200,0                         | 46             | 47             |
| 47             | 35 | 200,0 | 200,0    | 9300,0                | 9200,0                 | 9400,0                         | 47             | 48             |

**Tablica 4.1** *Geometrijske karakteristike elemenata i čvorova*

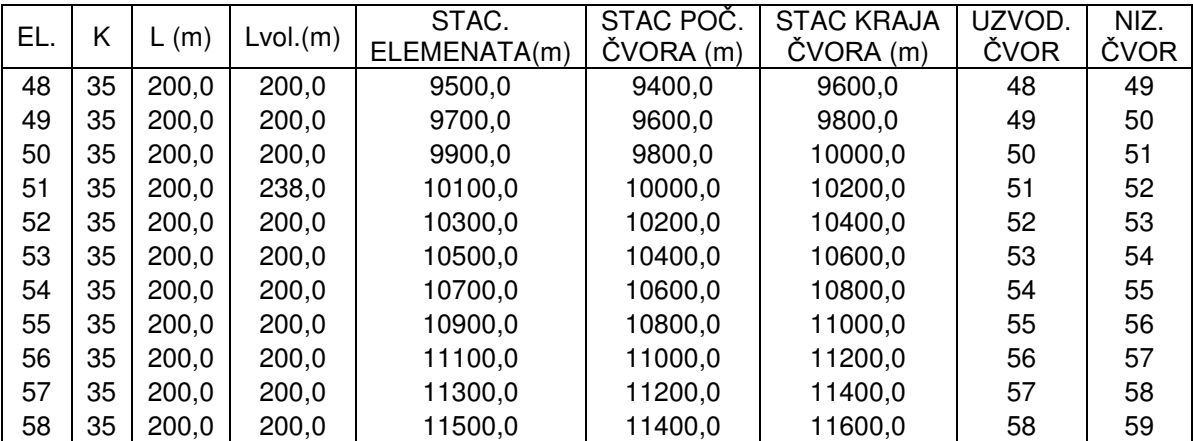

### 4.1.2. Rubni uvjeti

#### **Rubni uvjet na prvom čvoru**

Na najuzvodnijem dijelu rijeka Raša se ulijeva u zaljev, pa je kao rubni uvjet na prvom čvoru uzet protok Raše. Pretpostavljeno je da je protok konstantan i uzeta je vrijednost maksimalnog protoka za 2016.g, prema podatcima sa DHMZ-a, s mjerne postaje MUTVICA MOST,RAŠA ([Slika 4.4\)](#page-48-0).

Odabrani protok iznosi: 
$$
Q = 74.53 \frac{m^3}{s}
$$

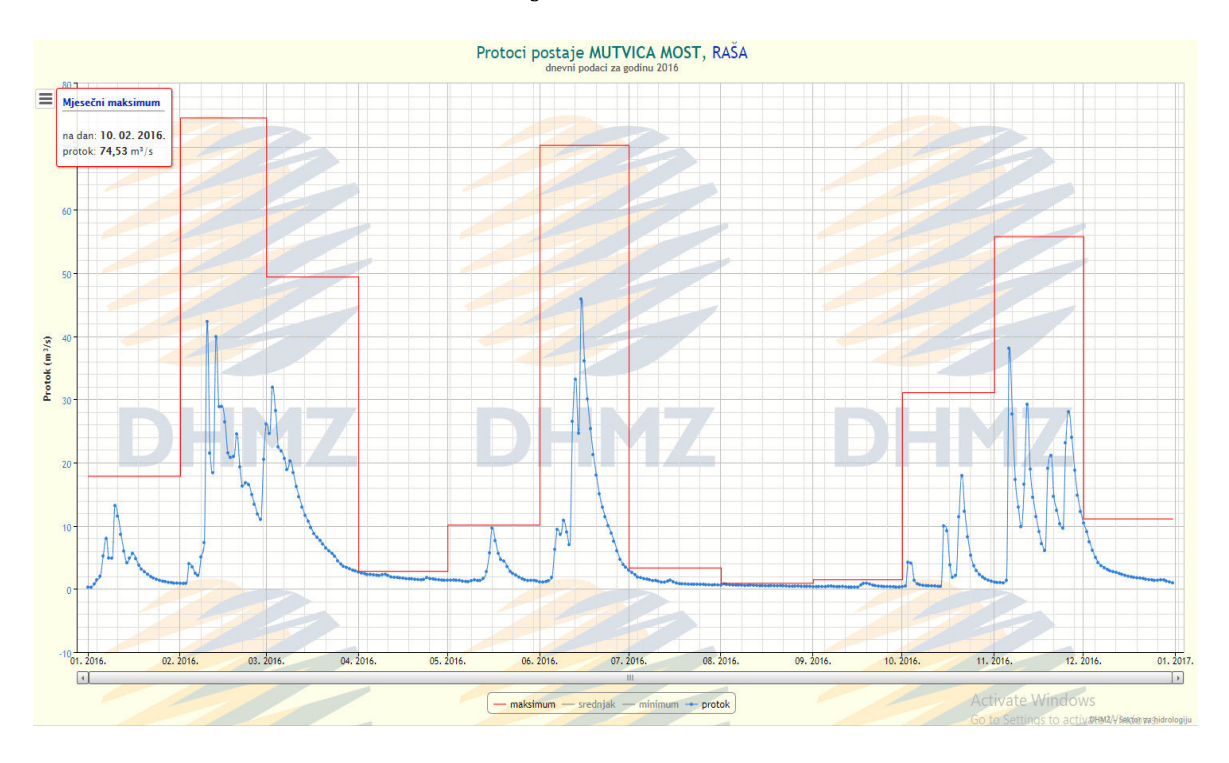

<span id="page-48-0"></span>**Slika 4.4** *Mjereni protoci rijeke Raše za 2016. god.*

## **Rubni uvjet na zadnjem čvoru**

Zadnji čvor se nalazi na mjestu spajanja zaljeva sa otvorenim morem, pa je rubni uvjet na tom čvoru razina mora. U proračunu su analizirane četiri varijante, od kojih su dvije za normalne oscilacije plime i oseke, a dvije za pojavu izdizanja mora uslijed puhanja juga.

Rubni uvjet za varijantu 1 (zaljev u prirodnom stanju) i varijantu 3 (zaljev s izgrađenom lukom) definiran je mjerenim oscilacijama plime i oseke za grad Pulu, za slučajno odabrana 3 dana iz listopada 2015. god.

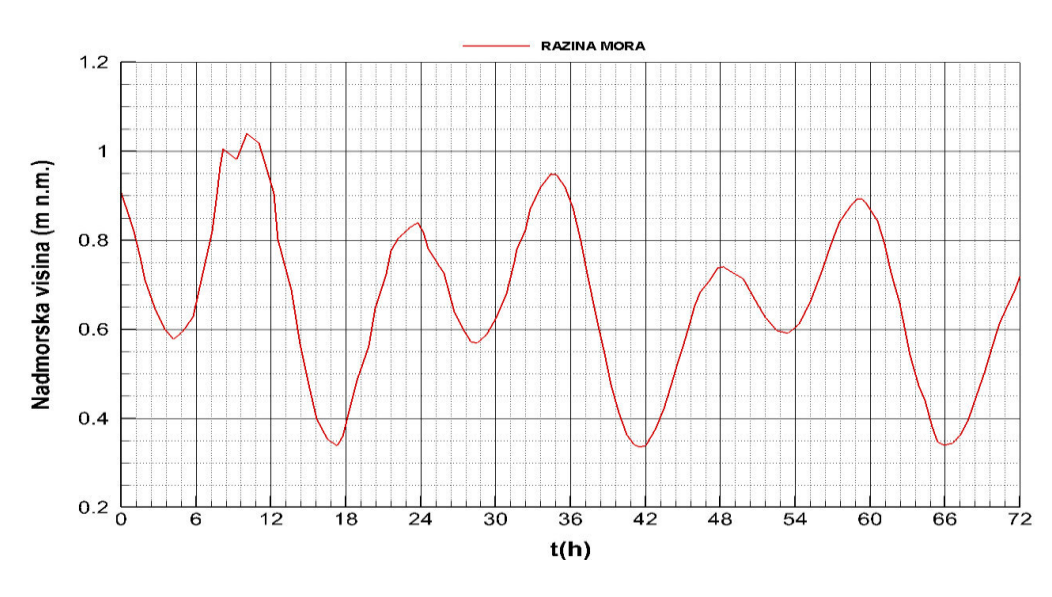

**Slika 4.5** Dijagram razine mora

Rubni uvjet za varijantu 2 (zaljev u prirodnom stanju uz djelovanje plimnog vala) i varijantu 4 (zaljev s izgrađenom lukom uz djelovanje plimnog vala) definiran je mjerenim oscilacijama plime i oseke za grad Pulu, za slučajno odabrana 3 dana iz listopada 2015. god. uz pojavu izdizanja morske razine za 1 m uslijed stalnog puhanja juga. Rubni uvjet je definiran tako da izdizanje razine mora zbog juga traje 6 sati i koincidira sa normalnim izdizanjem mora uslijed plime. Na taj je način uzeto ekstremno izdizanje morske razine.

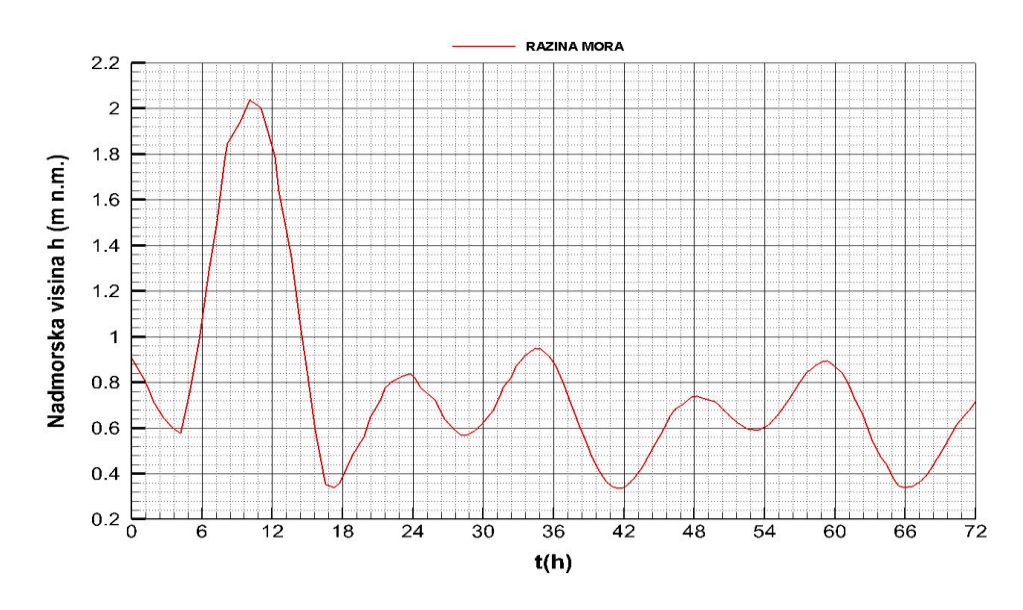

**Slika 4.6** Dijagram razine mora

### 4.1.3. Formiranje ulaznog file-a

Ulazni parametri potrebni za proračun:

**Tablica 4.2** Ulazni parametri

|           | $\sim$<br>، ب | הו<br>.        |       |
|-----------|---------------|----------------|-------|
| <b>トト</b> |               | $\overline{c}$ | 51840 |

gdje je:

- $\theta$  parameter numeričke integracije
- DT vremenski korak (s)
- NPIS broj vremenskih koraka koji se zapisuju (zapisuje se stanje svake minute)
- NDT broj vremenskih koraka (3 dana)

Na osnovi svih prethodno definiranih podataka kreira se ulazni file na sljedeći način:

- 1.  $\theta$ , DT, NPIS, NDT
- 2. NCIT
- 3. T(i), H(i)
	- T(NCIT), H(NCIT)
- 4. NEL, NCVOR
- 5. IEL, STAC EL, LEL, STAC POČ, STAC KRAJ, ICVOR UZ, ICVOR NIZ

HEL(i), AEL(i), CH(i) – 25 redova za jedan element

….

6. ICVOR, STAC. ČVORA

H CVORA(i), A HORIZONTALNO(i) – 25 redaka za jedan čvor

….

7. Q0(čvor 1), Q0(čvor 2),……, Q0(zadnji čvor)

NCIT – broj parova podataka T(i) i H(i) koji definiraju oscilaciju razine mora – rubni uvjet

NEL – broj elemenata

NCVOR – broj čvorova

IEL – redni broj elementa

STAC EL – stacionaža sredine elementa

LEL – duljina elementa

STAC POČ – stacionaža početka elementa

STAC KRAJ – stacionaža kraja elementa

ICVOR UZ – redni broj uzvodnog čvora

ICVOR NIZ – redni broj nizvodnog čvora

- HEL(i) visina razine vodnog lica
- AEL(i) omočena površina poprečnog presjeka
- CH(i) provodljivost presjeka
- ICVOR redni broj čvora
- STAC. ČVORA stacionaža čvora
- H CVORA(i) visina razine vodnog lica
- A HORIZONTALNO(i) horizontalna površina koja pripada čvoru
- Q0 vanjsko prihranjivanje u čvorovima

Nakon definiranja ulaznog file-a, pristupa se proračunu u programu "STRUJANJE", napisanom u FORTRAN 95 programskom jeziku (detaljan prikaz programa je dat u poglavlju 5). Rezultati proračuna su obrađeni u TECPLOT-u i prikazani u nastavku.

## **4.2. Grafički prikaz rješenja proračuna**

4.2.1. Piezometarske kote čvorova 1,8,23,40 i 57 – varijanta 1 – zaljev bez luke s utjecajem plime i oseke

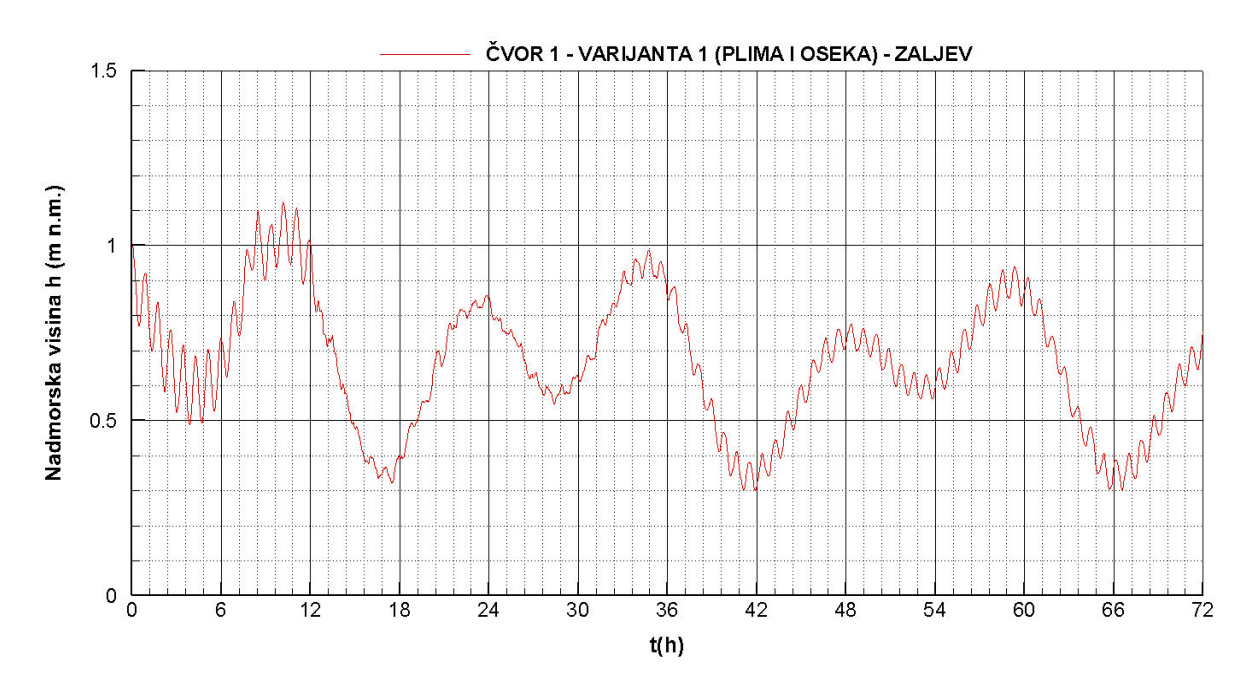

**Slika 4.7** Piezometarska kota *– čvor 1*

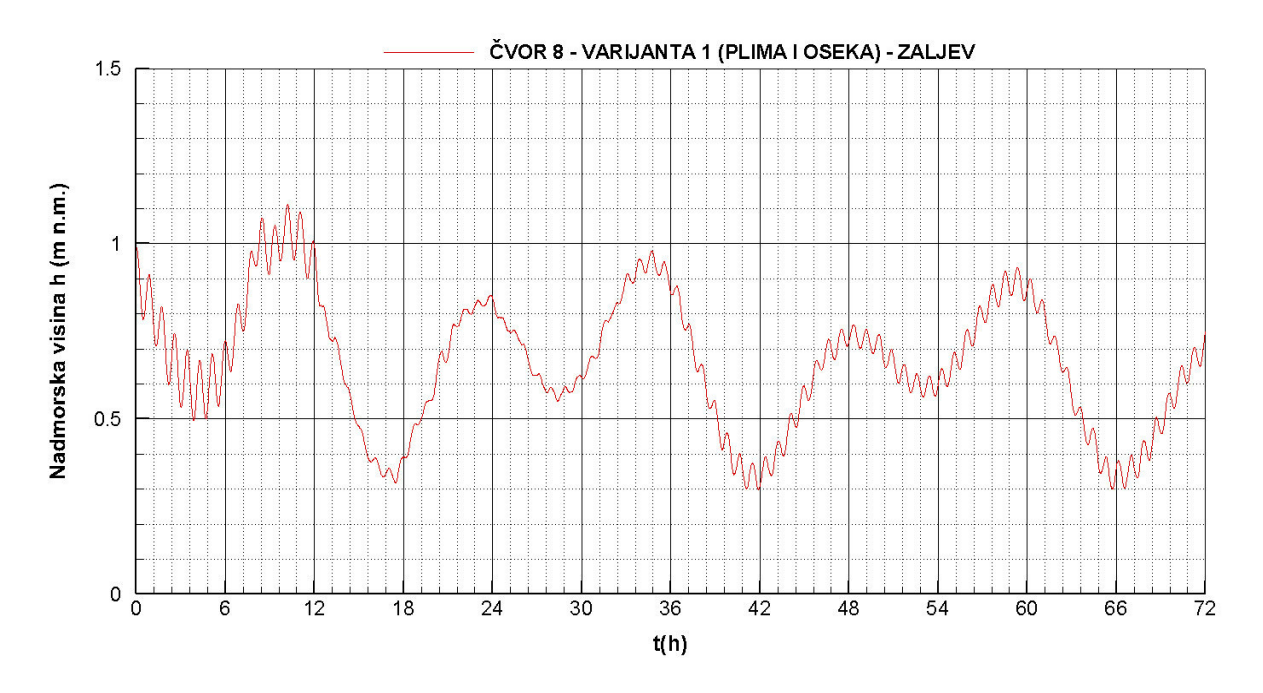

**Slika 4.8** Piezometarska kota *– čvor* 8

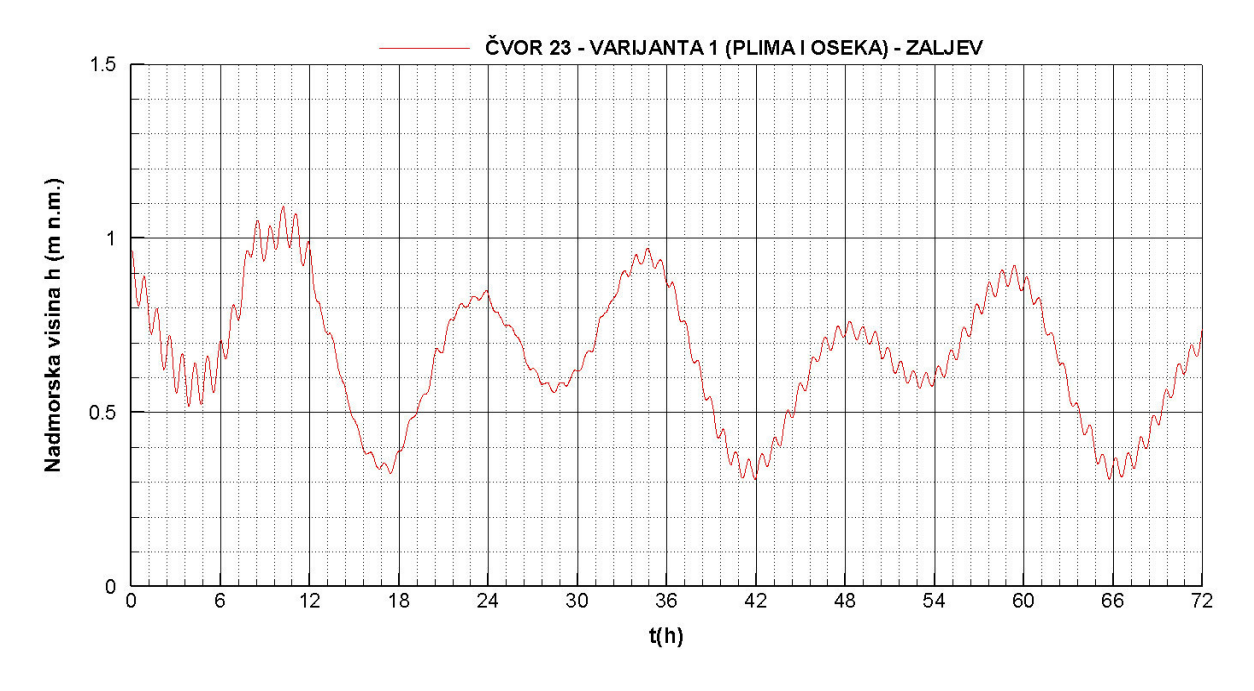

**Slika 4.9** Piezometarska kota *– čvor 23*

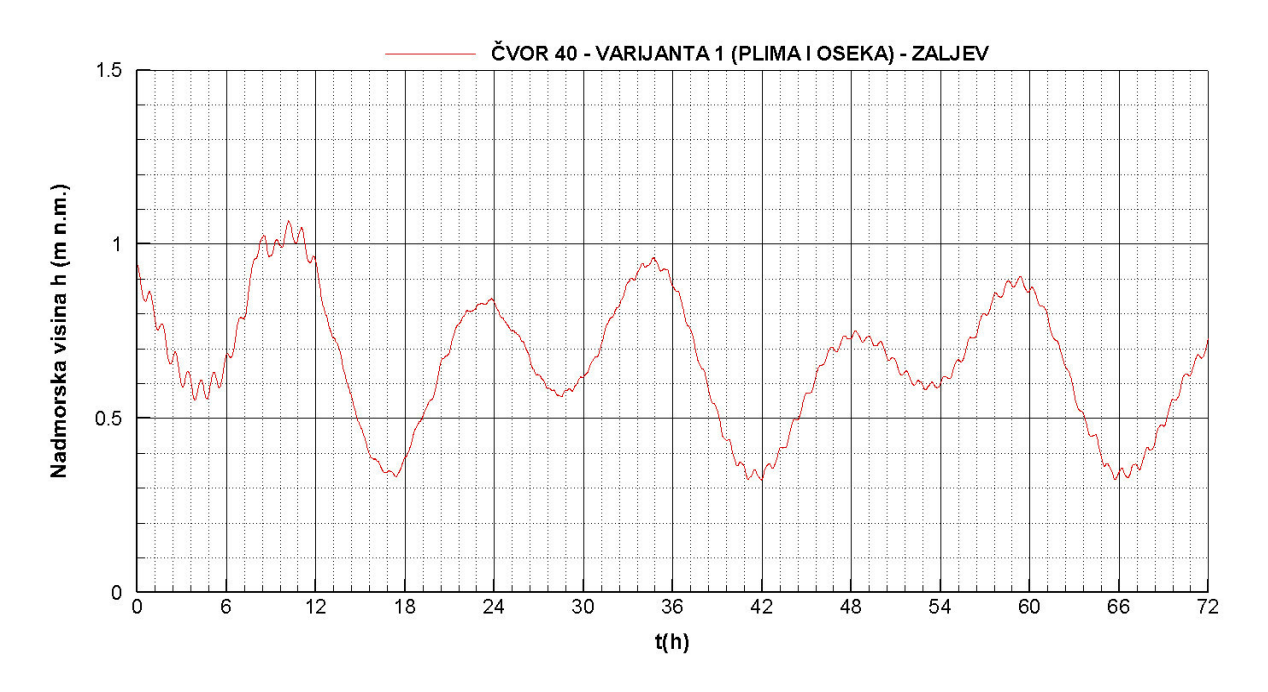

**Slika 4.10** Piezometarska kota *– čvor 40*

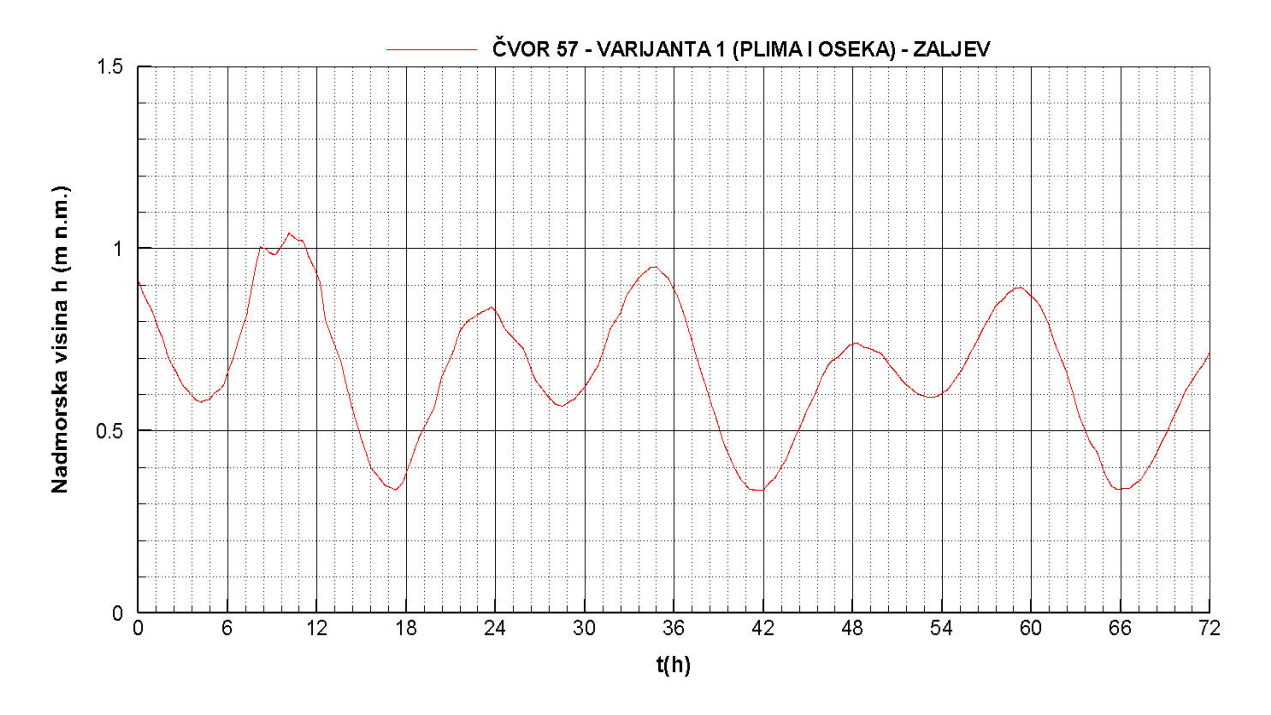

**Slika 4.11** Piezometarska kota *– čvor 57*

## 4.2.2. Piezometarske kote čvorova 1,8,23,40 i 57 – varijanta 2 – zaljev bez luke s utjecajem plime i oseke, te plimnog vala

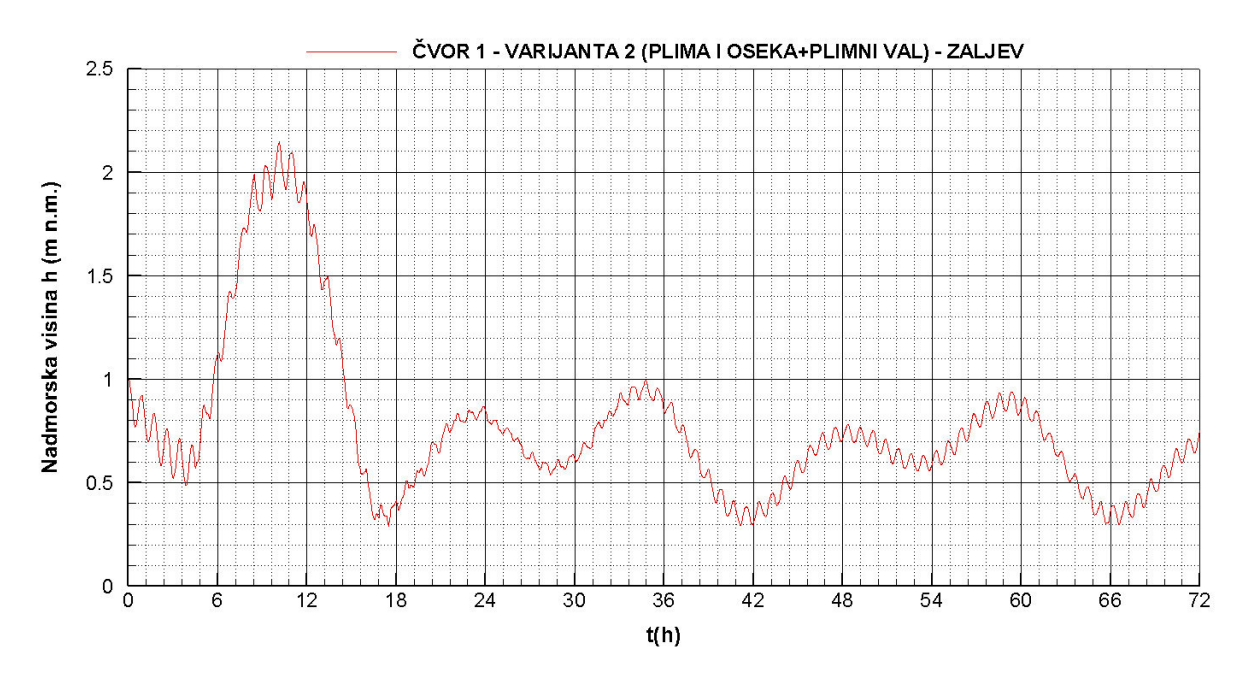

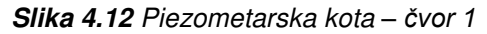

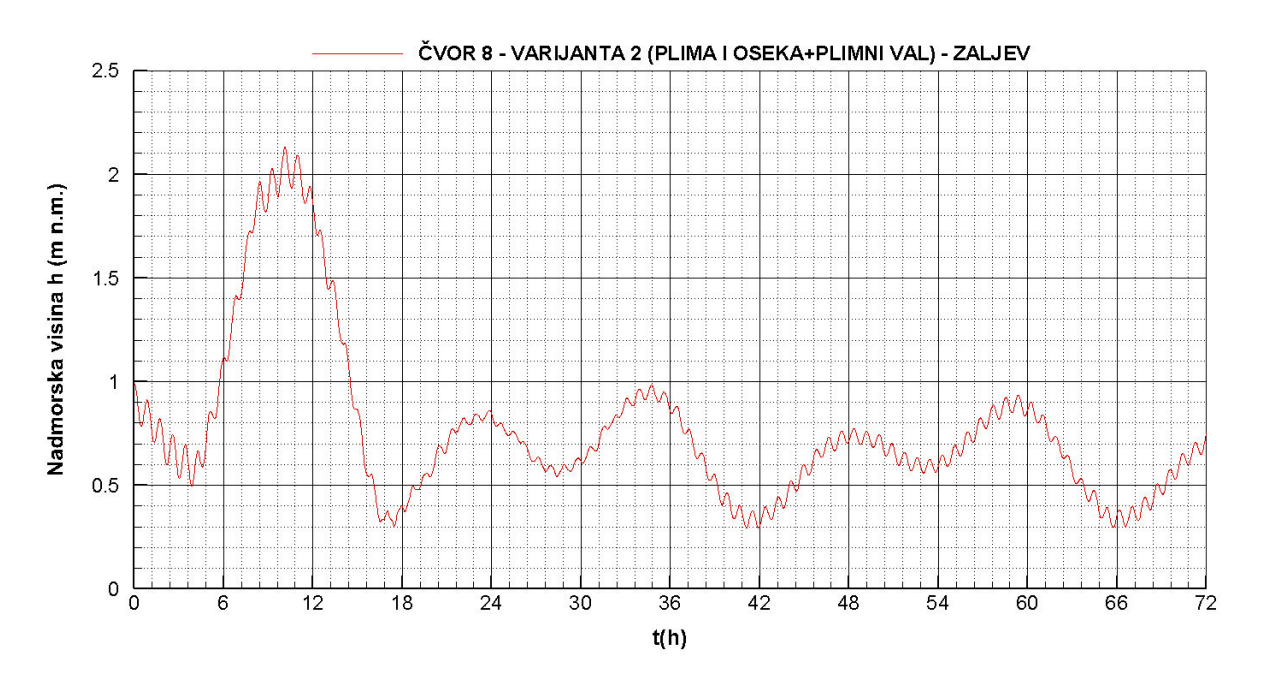

**Slika 4.13** Piezometarska kota *– čvor* 8

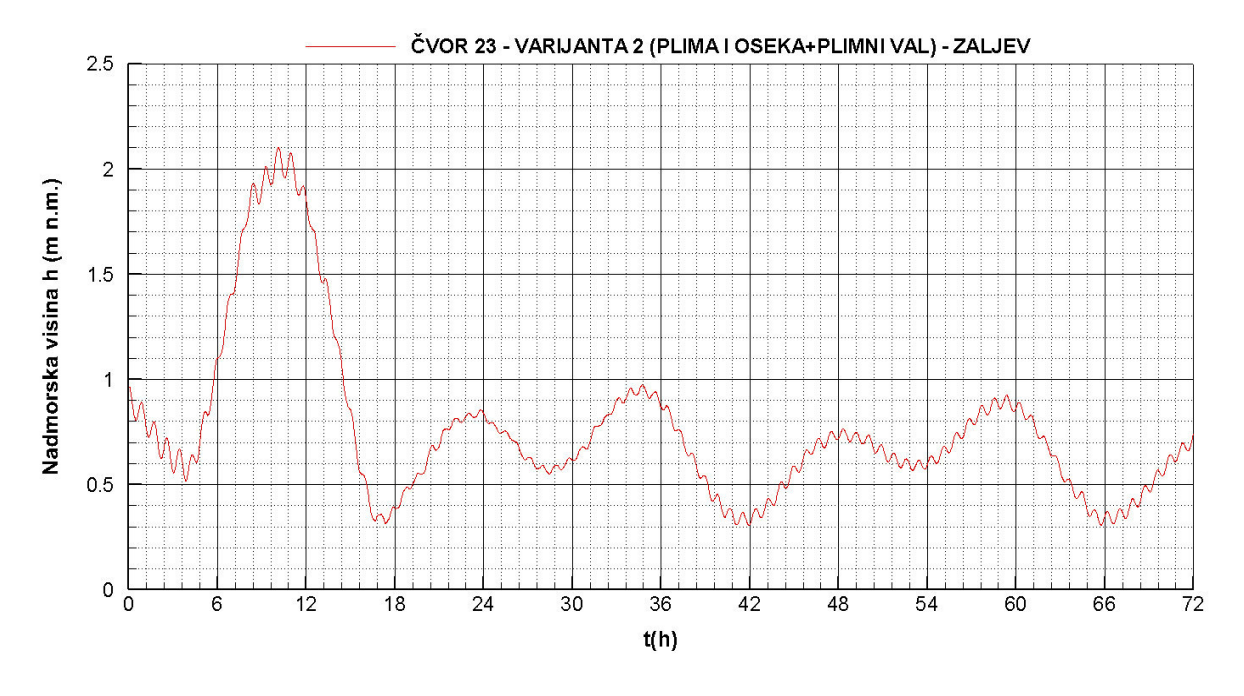

**Slika 4.14** Piezometarska kota *– čvor 23*

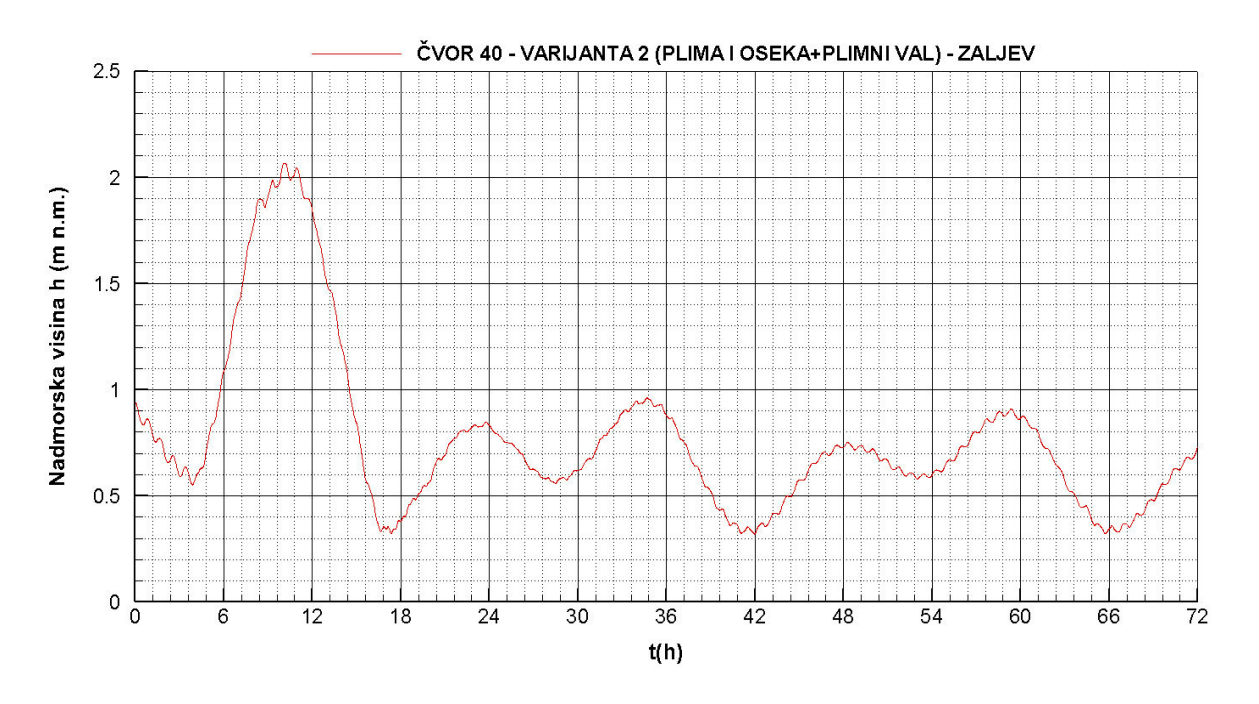

**Slika 4.15** Piezometarska kota *– čvor 40*

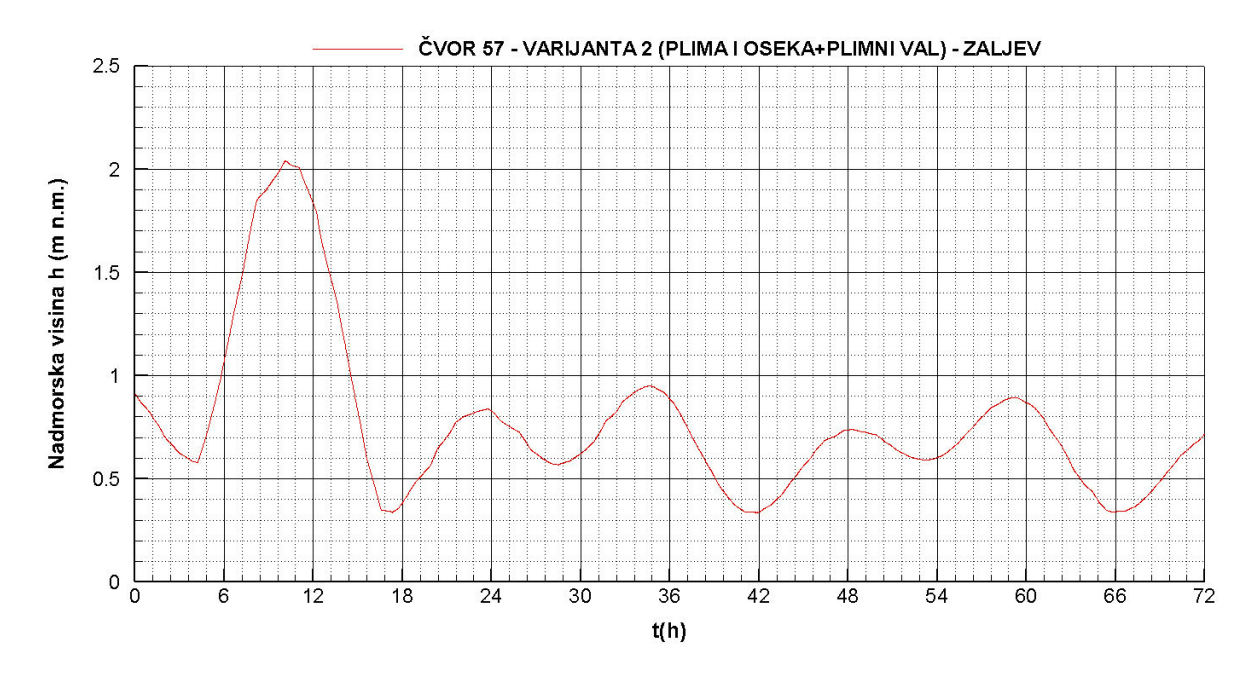

**Slika 4.16** Piezometarska kota *– čvor 57*

## 4.2.3. Piezometarske kote čvorova 1,8,23,40 i 57 – varijanta 3 – zaljev s izgrađenom lukom s utjecajem plime i oseke

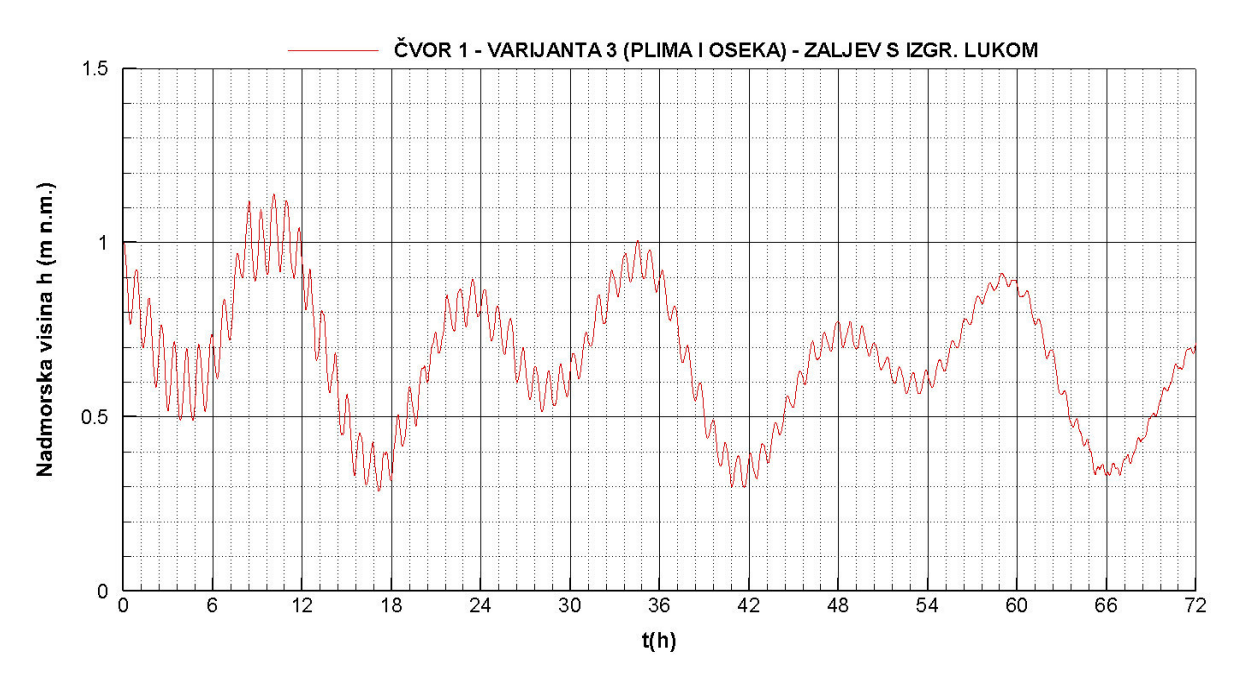

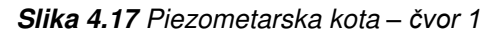

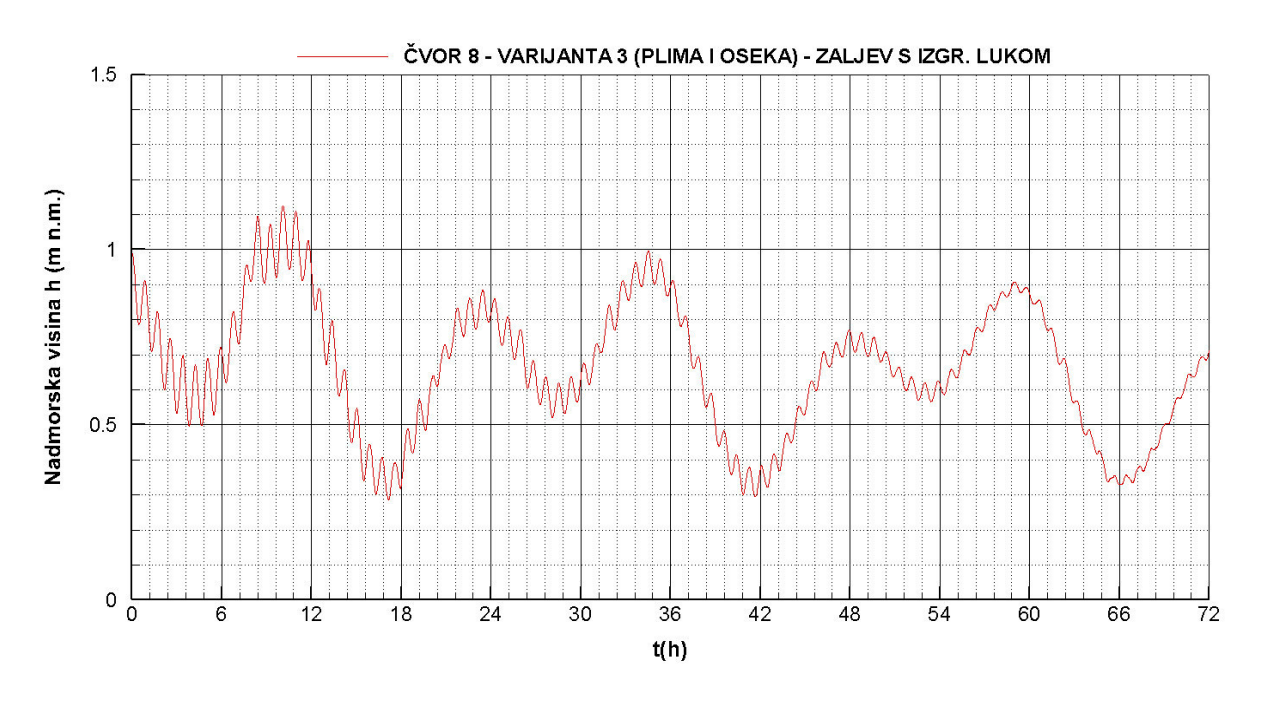

**Slika 4.18** Piezometarska kota *– čvor* 8

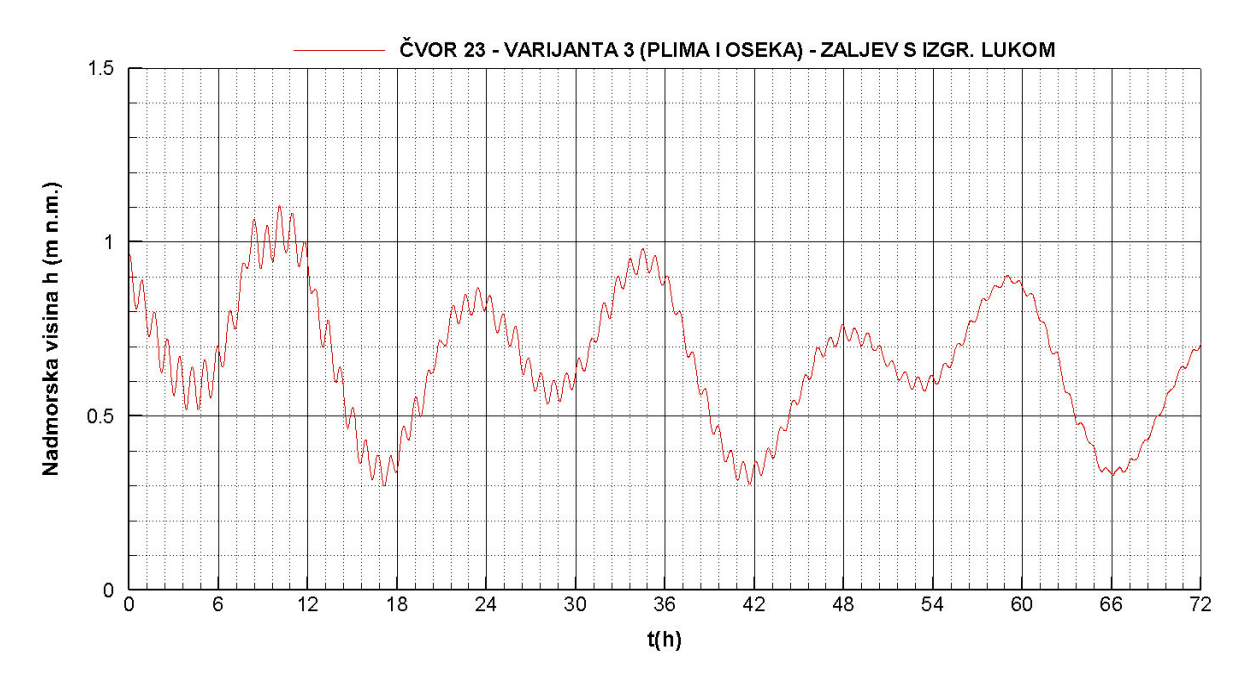

**Slika 4.19** Piezometarska kota *– čvor 23*

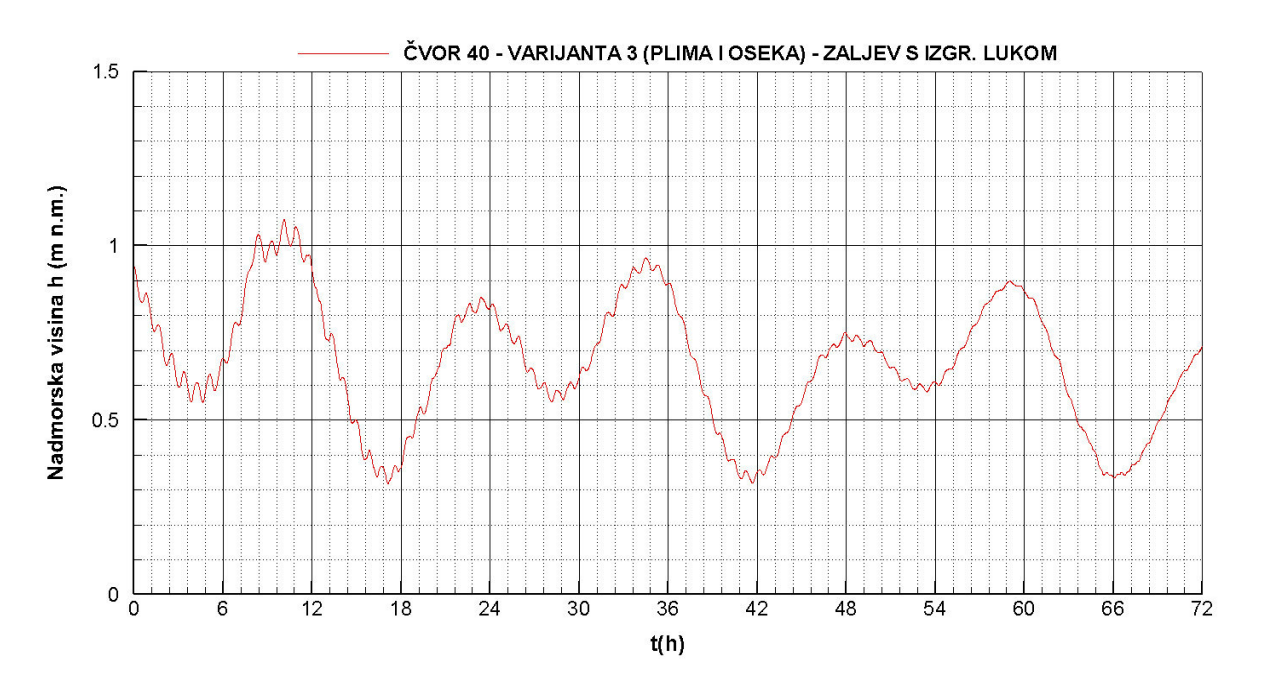

**Slika 4.20** Piezometarska kota *– čvor 40*

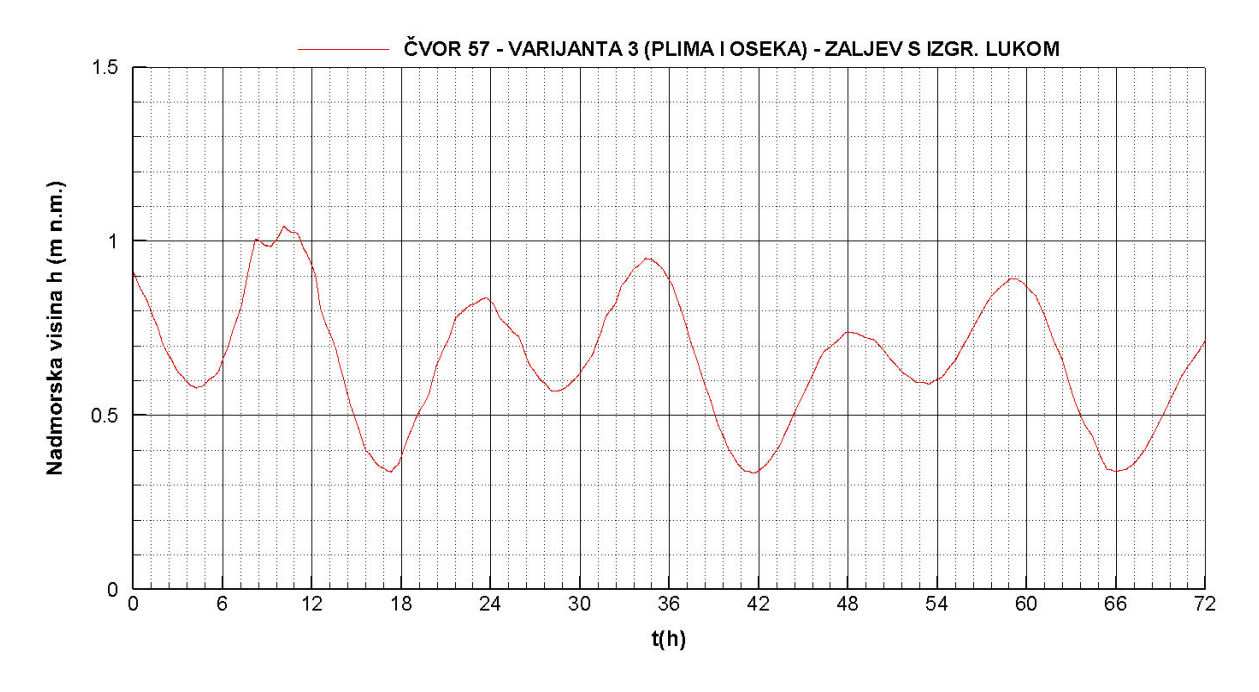

**Slika 4.21** Piezometarska kota *– čvor 57*

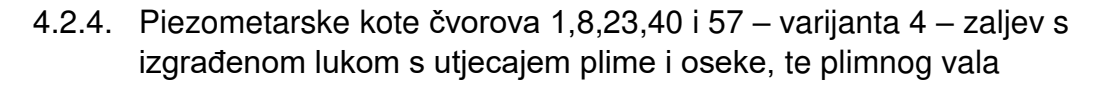

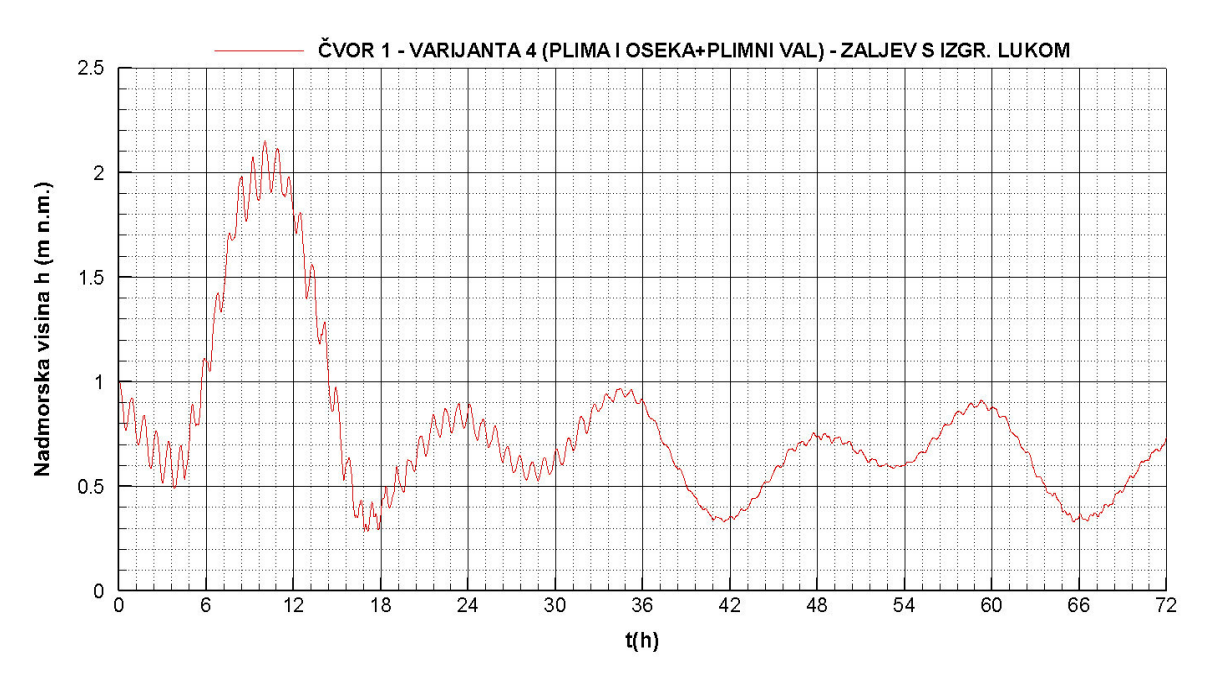

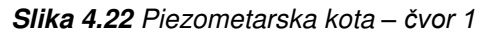

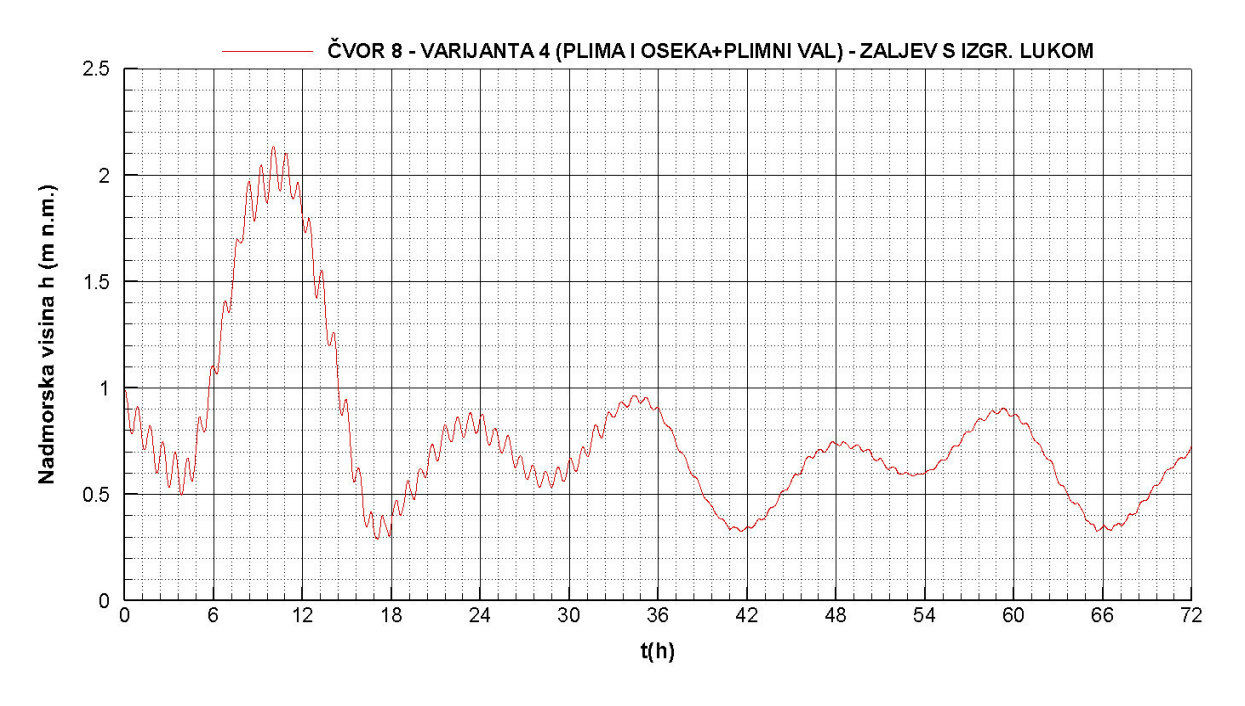

**Slika 4.23** Piezometarska kota *– čvor* 8

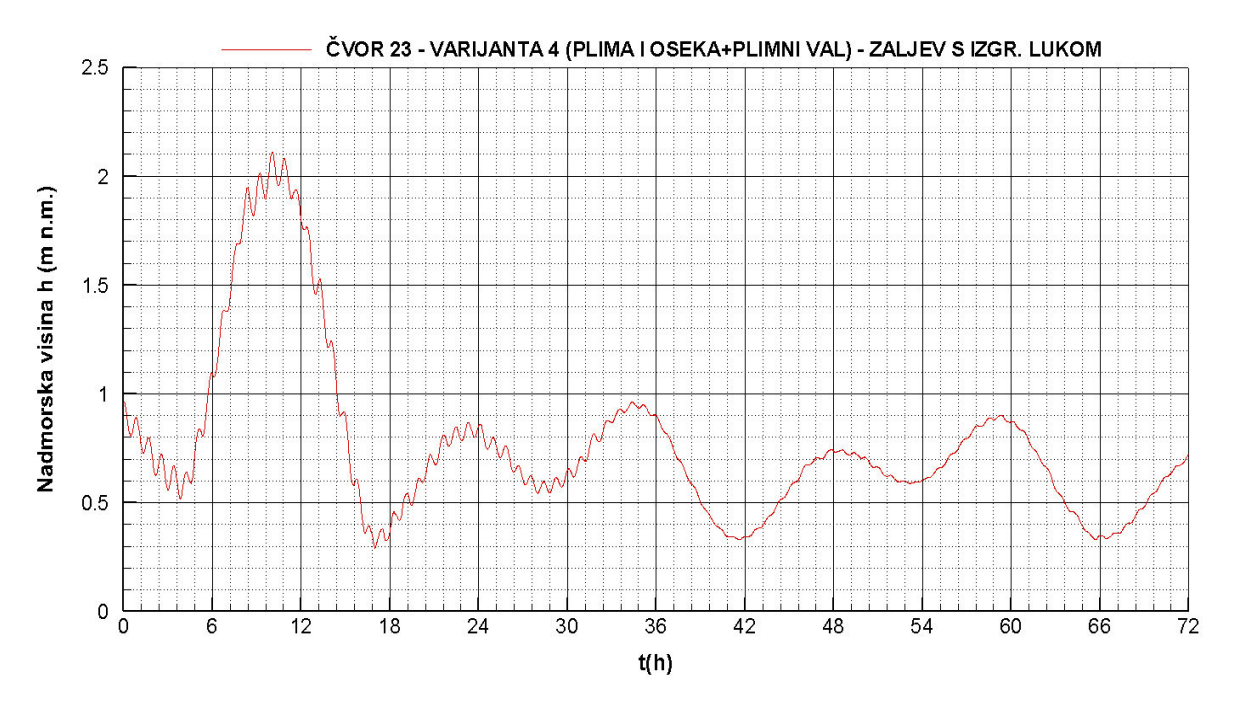

**Slika 4.24** Piezometarska kota *– čvor 23*

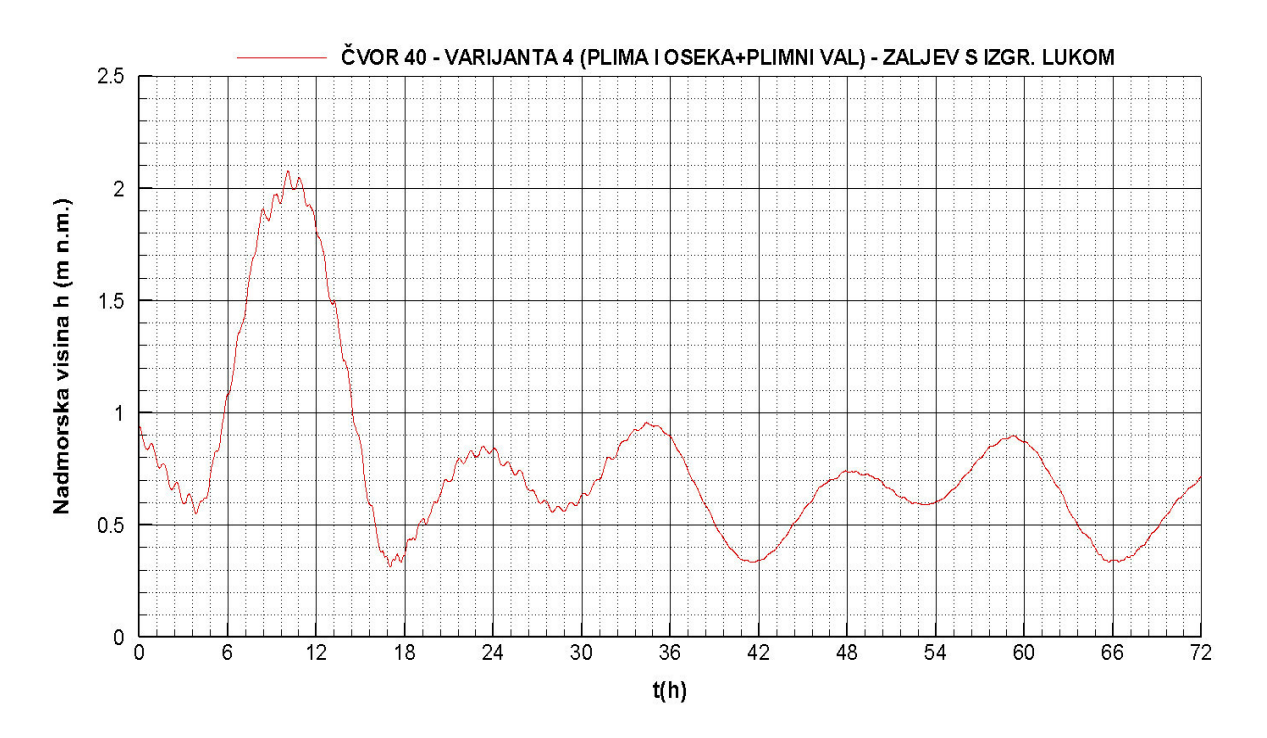

**Slika 4.25** Piezometarska kota *– čvor 40*

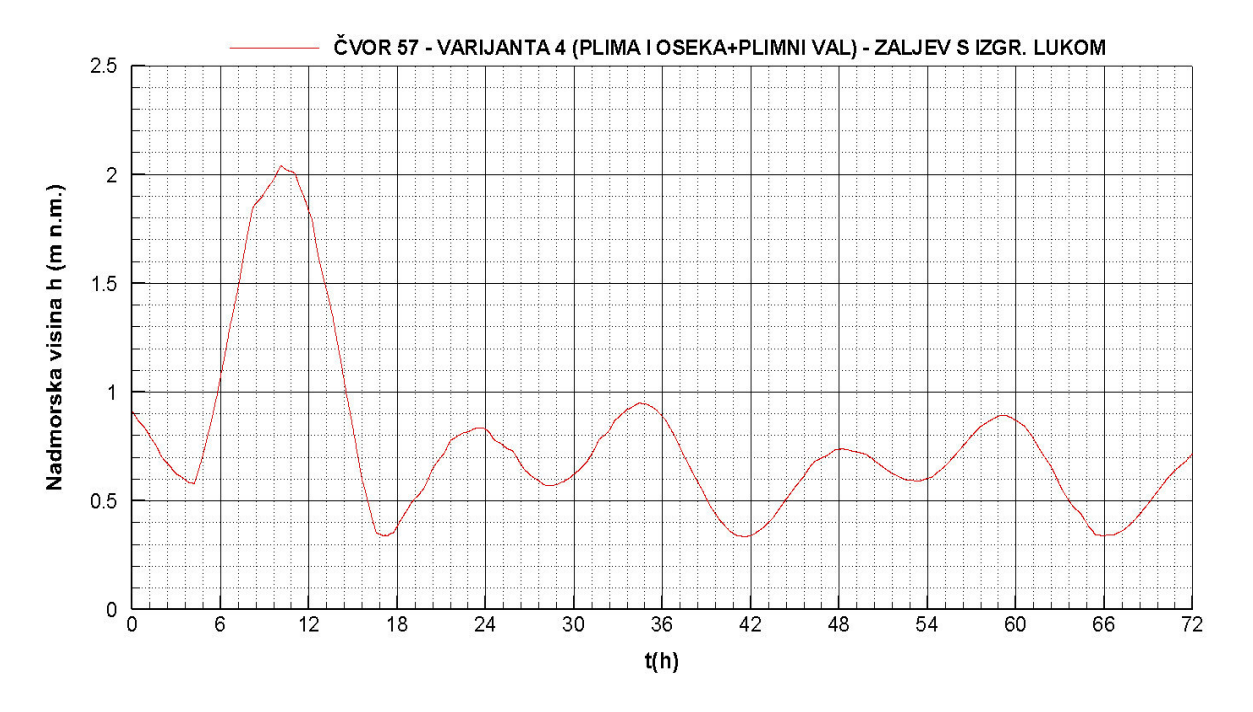

**Slika 4.26** Piezometarska kota *– čvor 57*

4.2.5. Protok i brzina strujanja na elementima 1,8,23,40 i 57 – varijanta 1 – zaljev bez luke s utjecajem plime i oseke

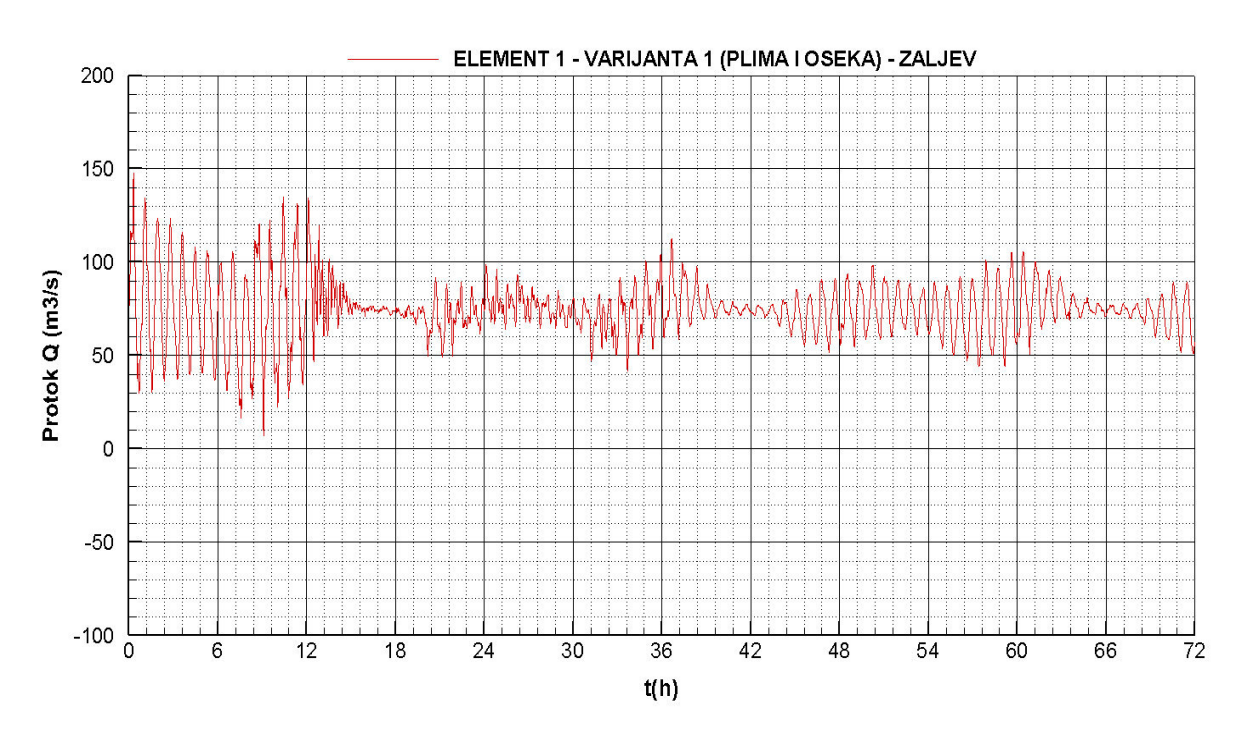

**Slika 4.27** Protok *–* element 1

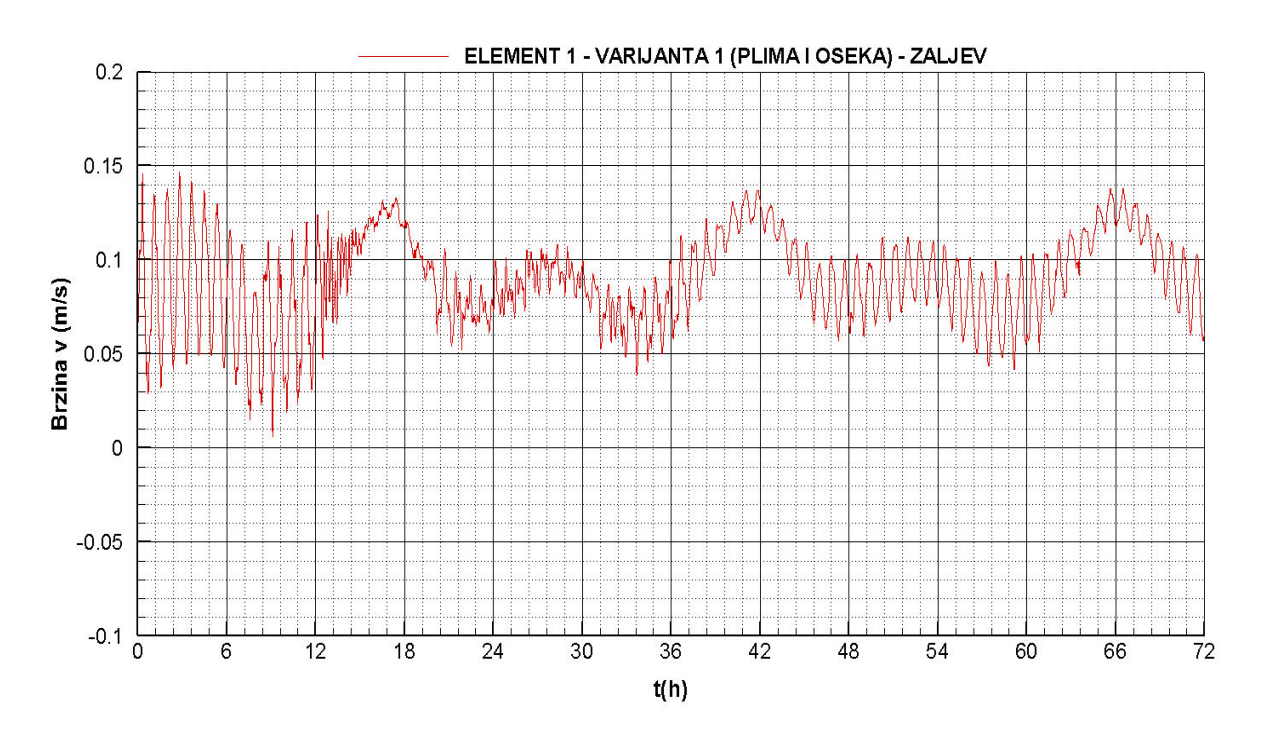

**Slika 4.28** Brzina strujanja *–* element 1

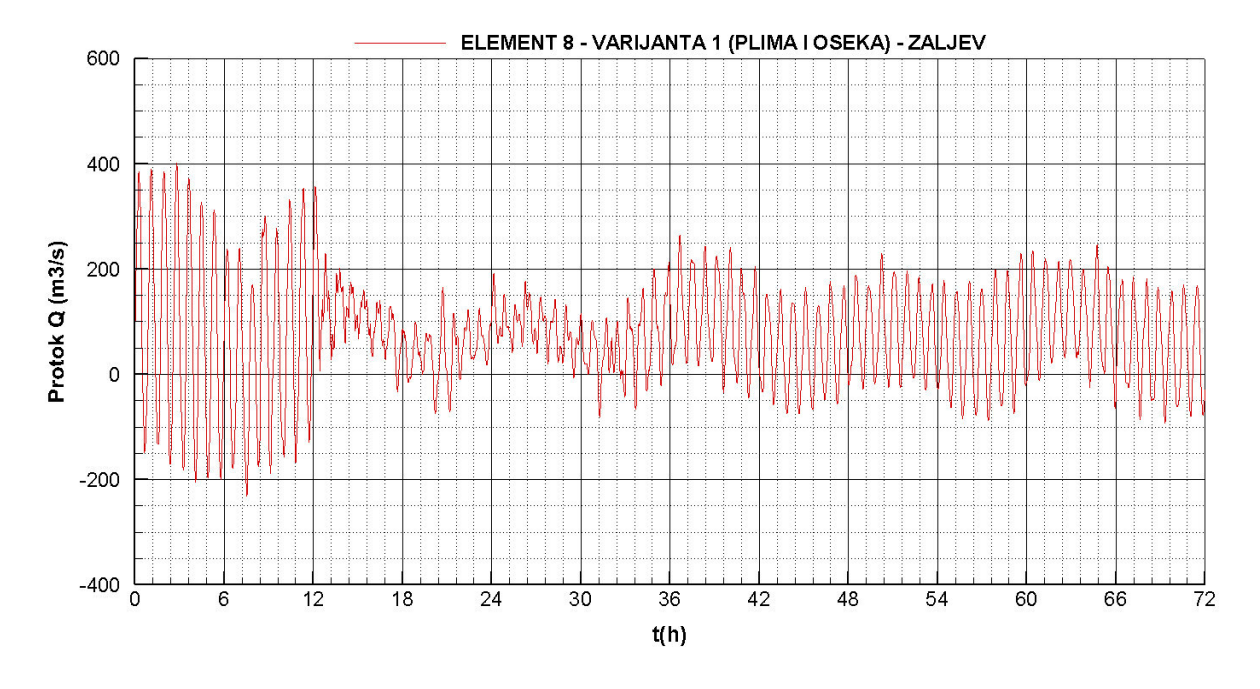

**Slika 4.29** Protok *–* element 8

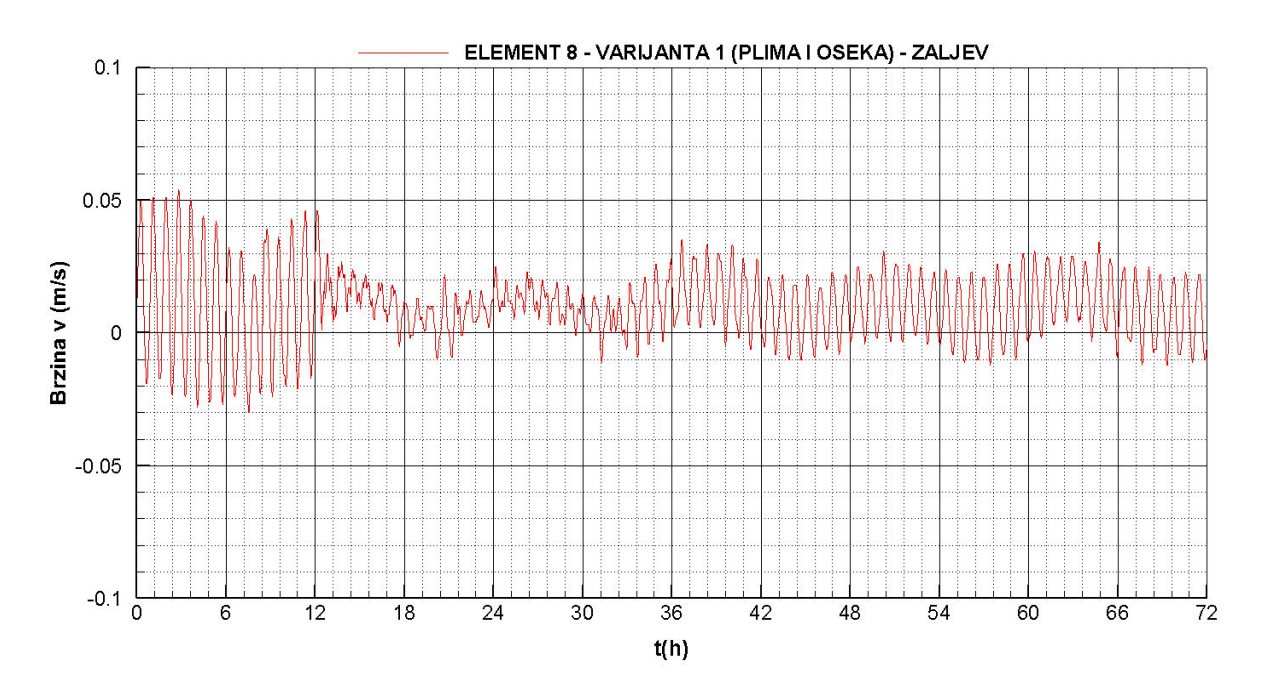

**Slika 4.30** Brzina strujanja *–* element 8

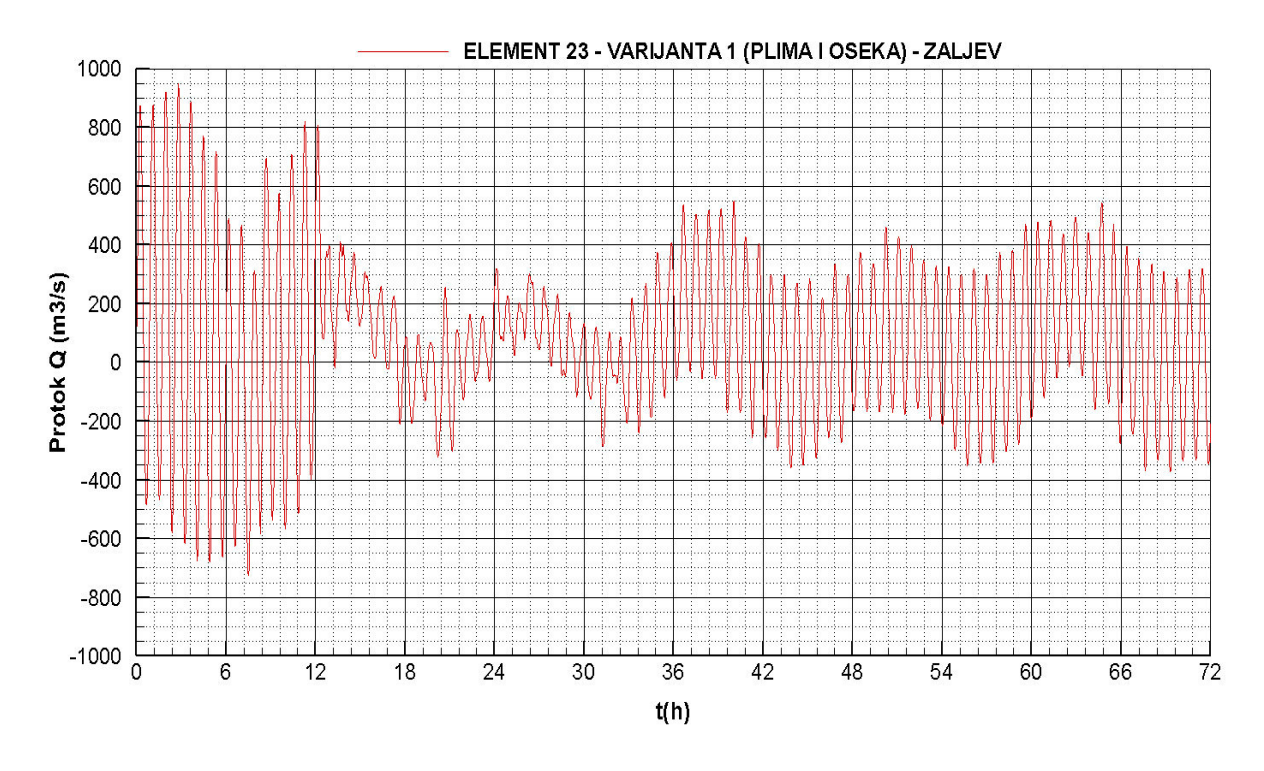

**Slika 4.31** Protok *–* element 23

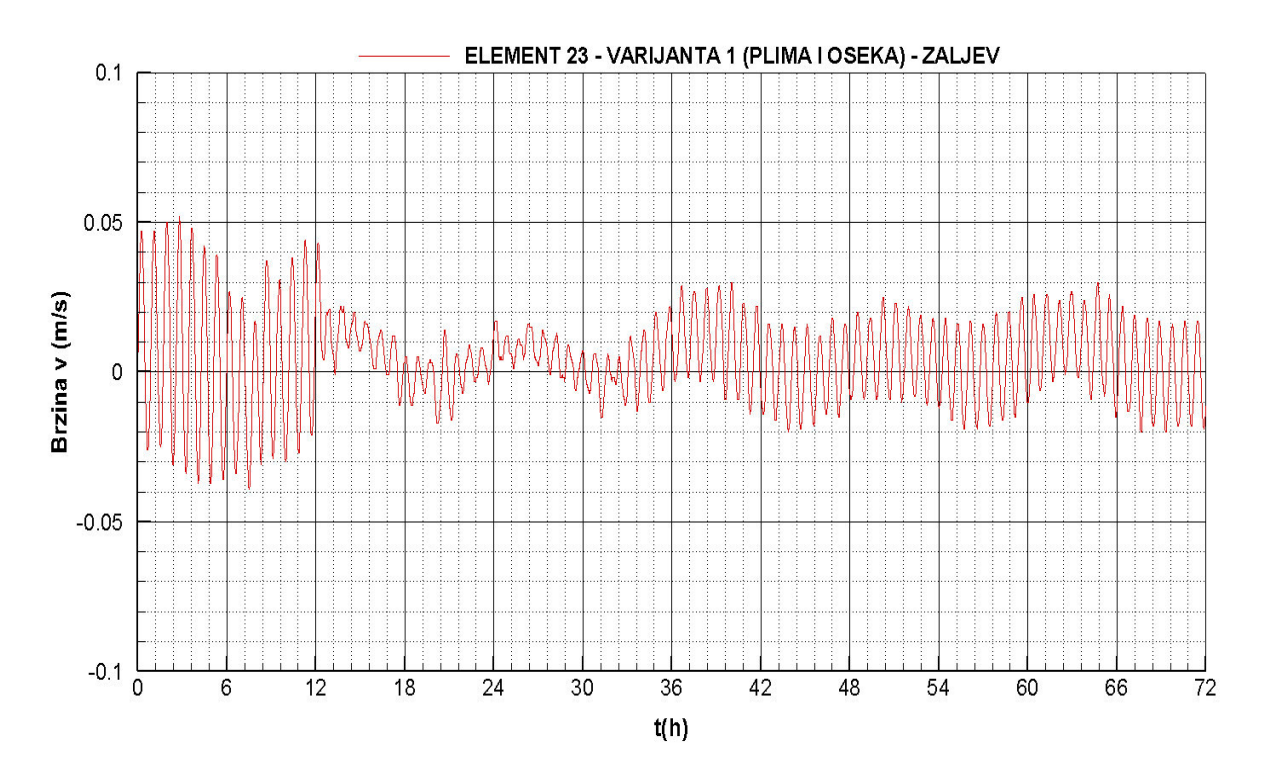

**Slika 4.32** Brzina strujanja *–* element 23

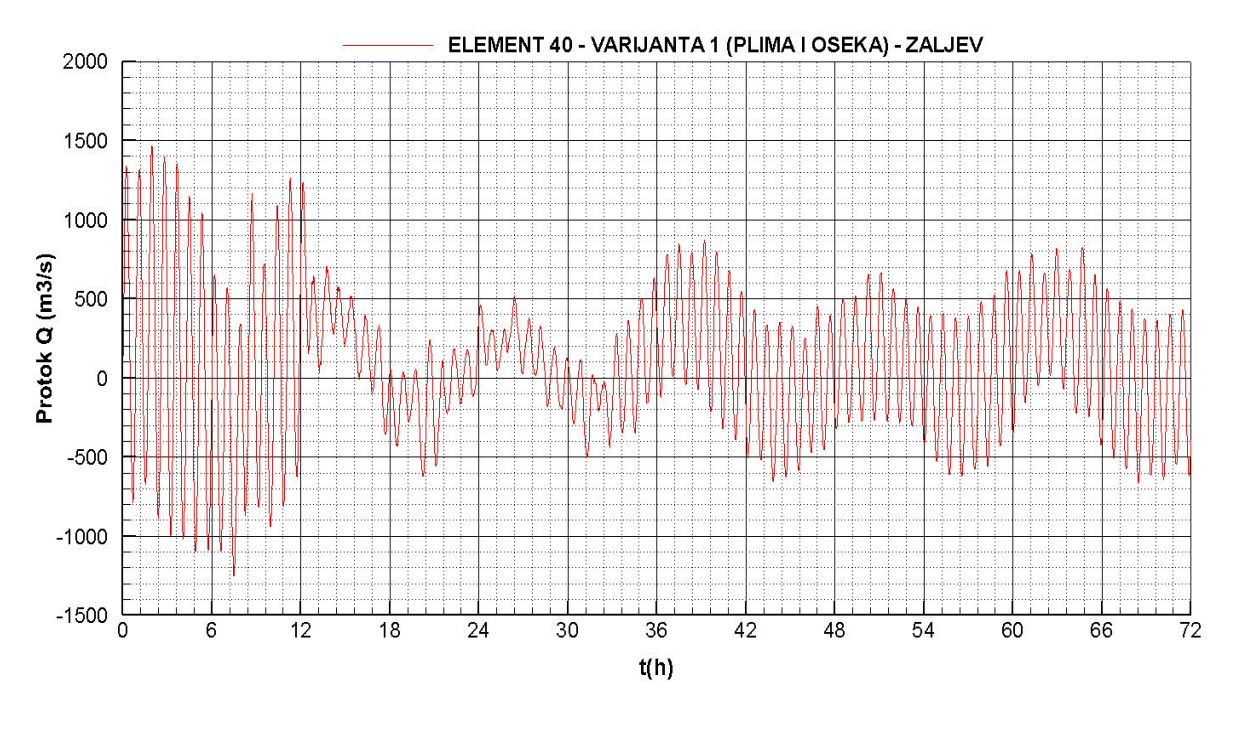

**Slika 4.33** Protok *–* element 40

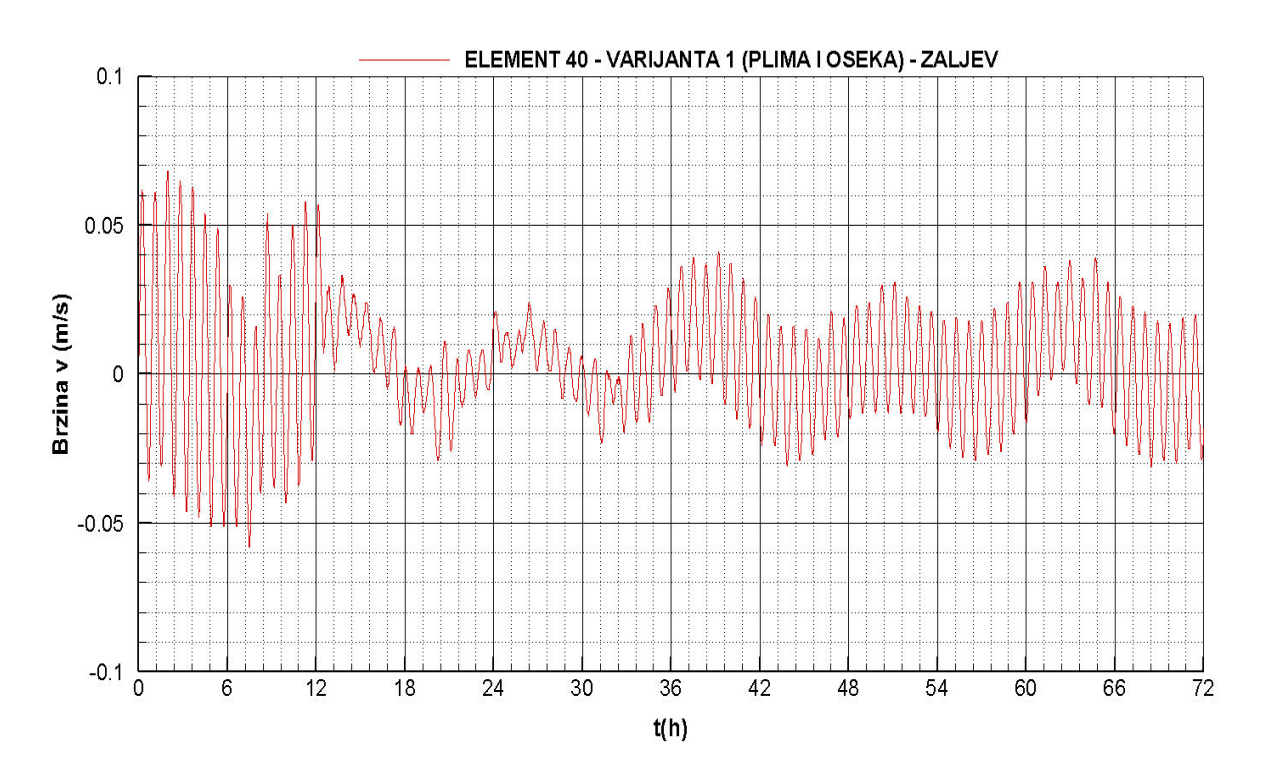

**Slika 4.34** Brzina strujanja *–* element 40

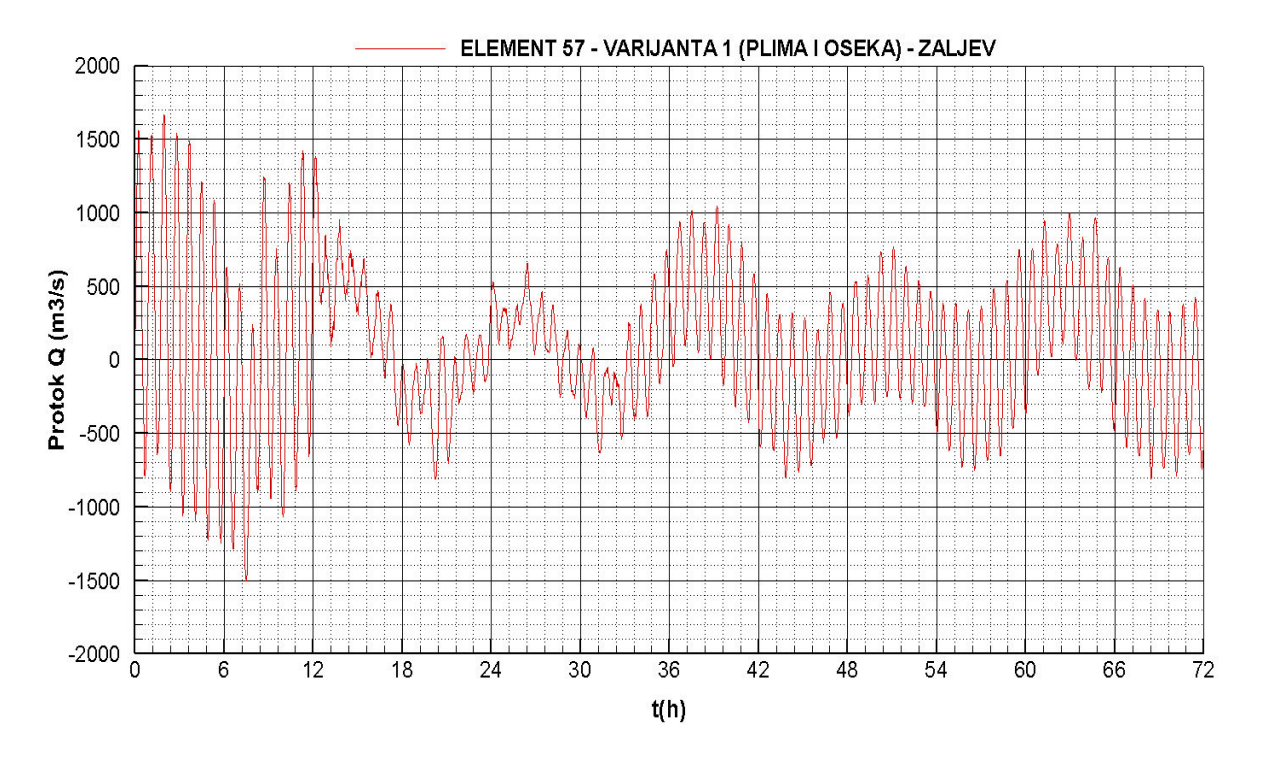

**Slika 4.35** Protok *–* element 57

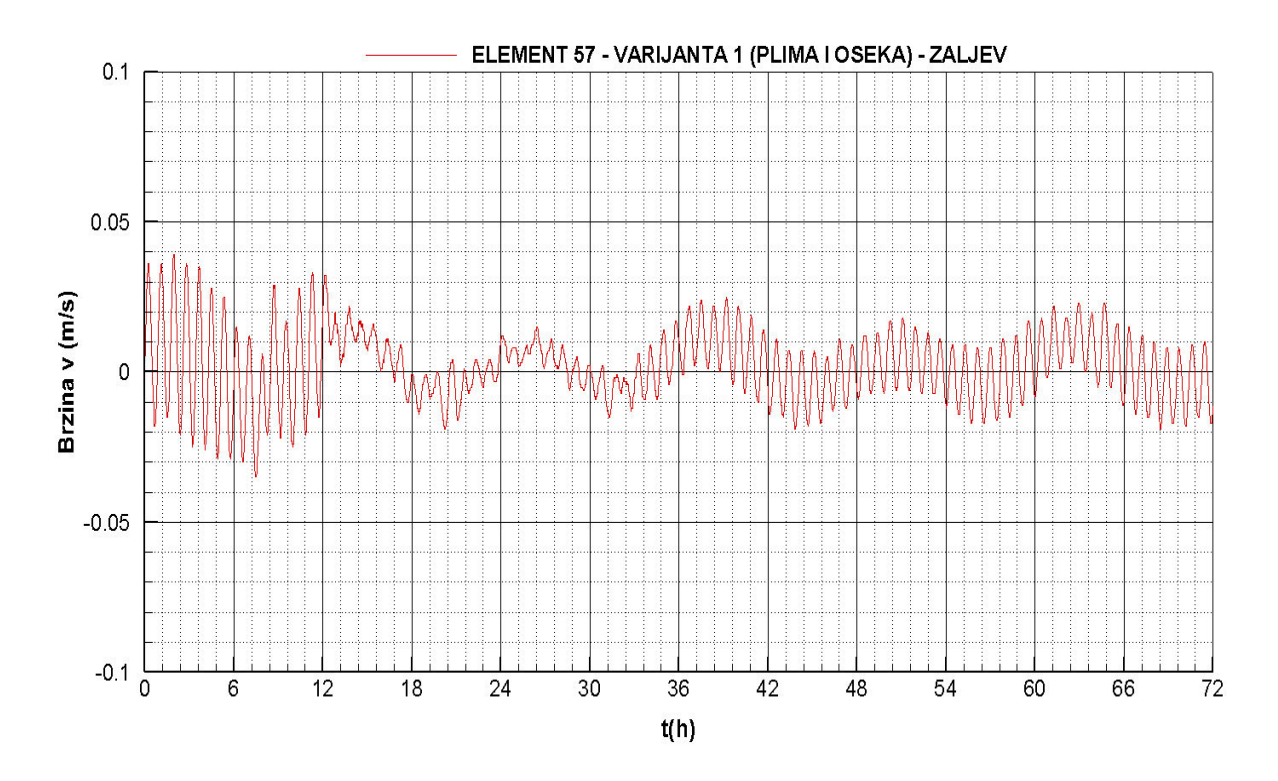

**Slika 4.36** Brzina strujanja *–* element 57

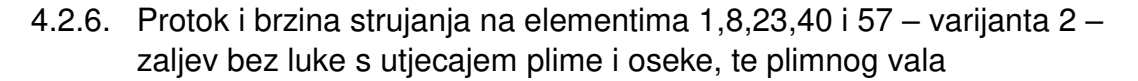

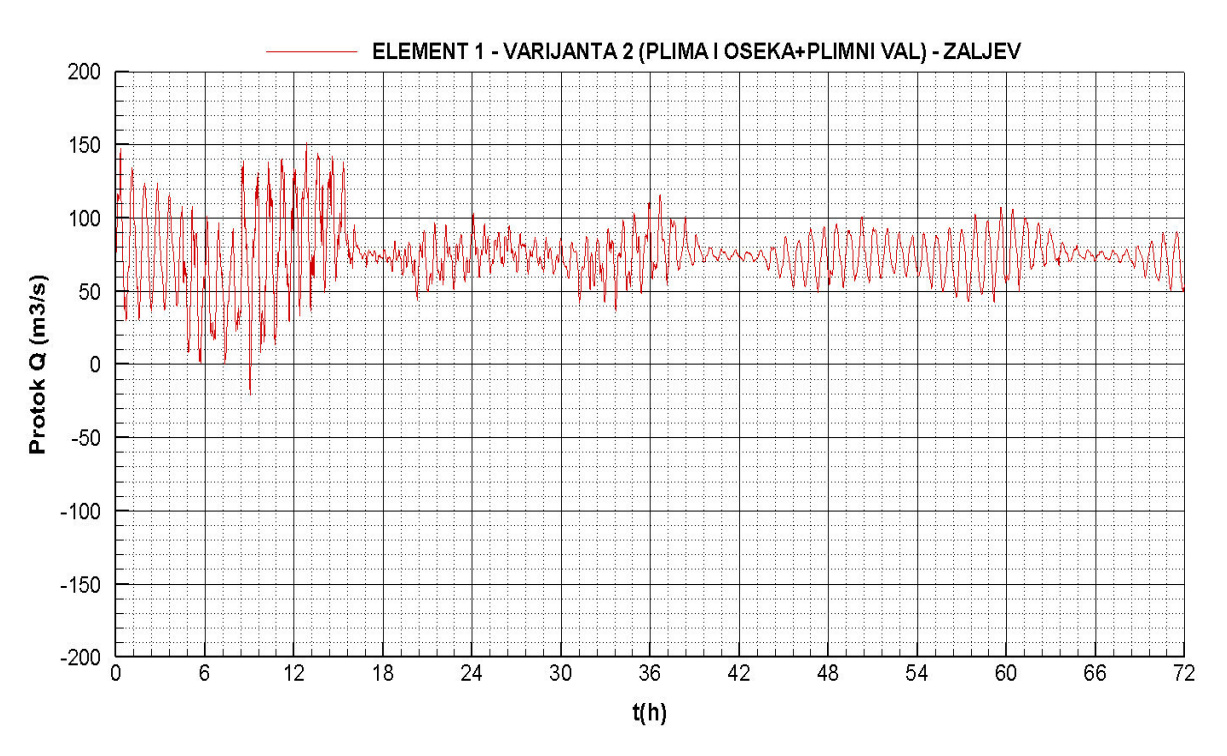

**Slika 4.37** Protok *–* element 1

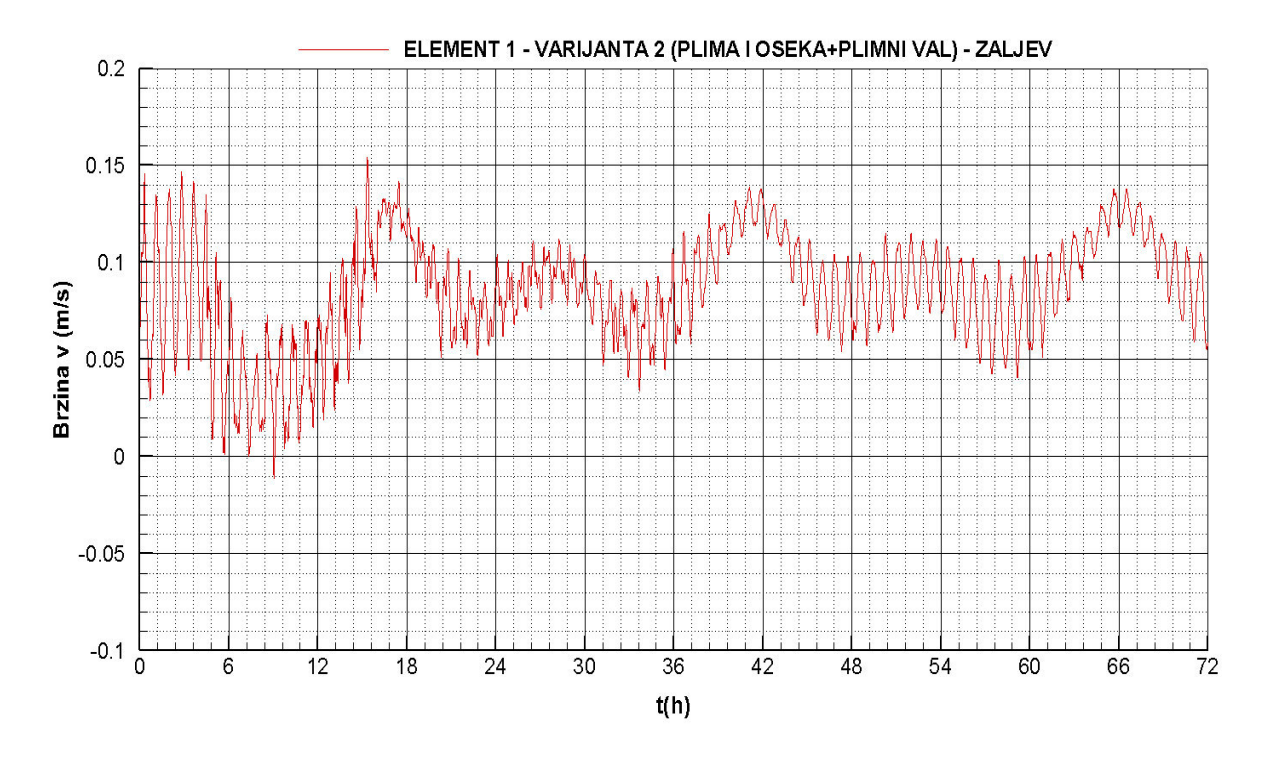

**Slika 4.38** Brzina strujanja *–* element 1

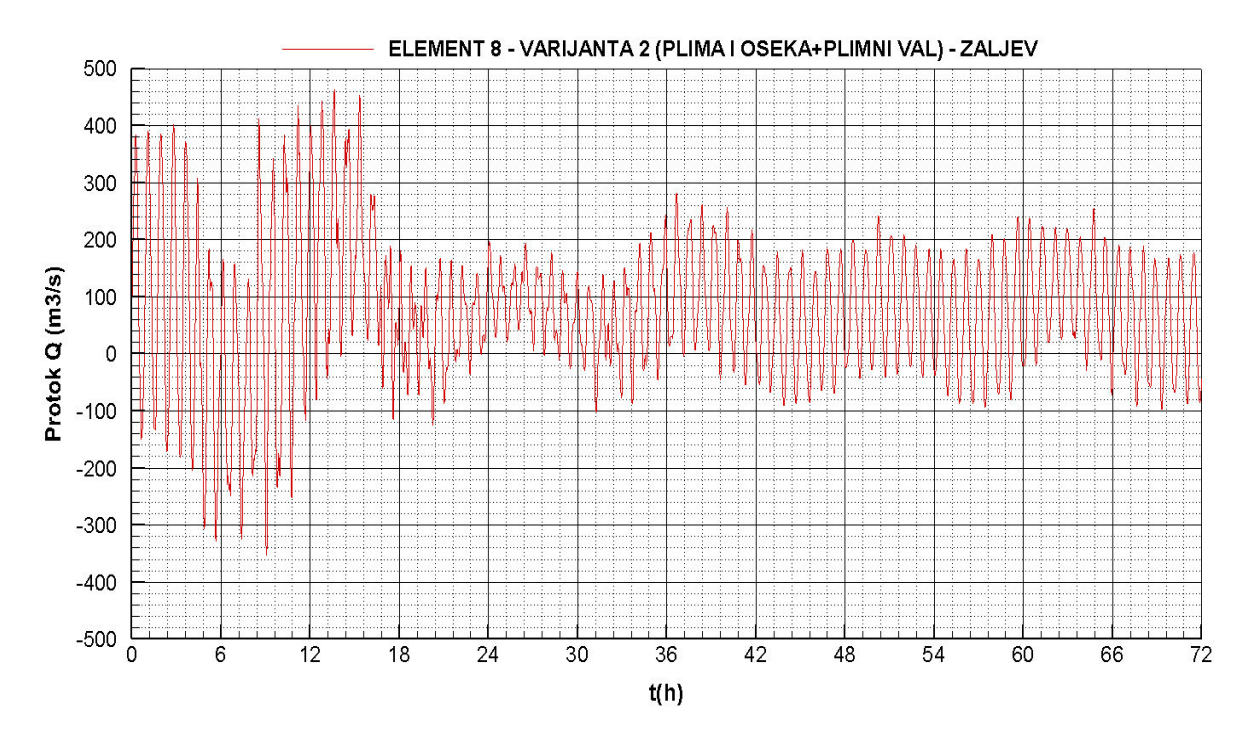

**Slika 4.39** Protok *–* element 8

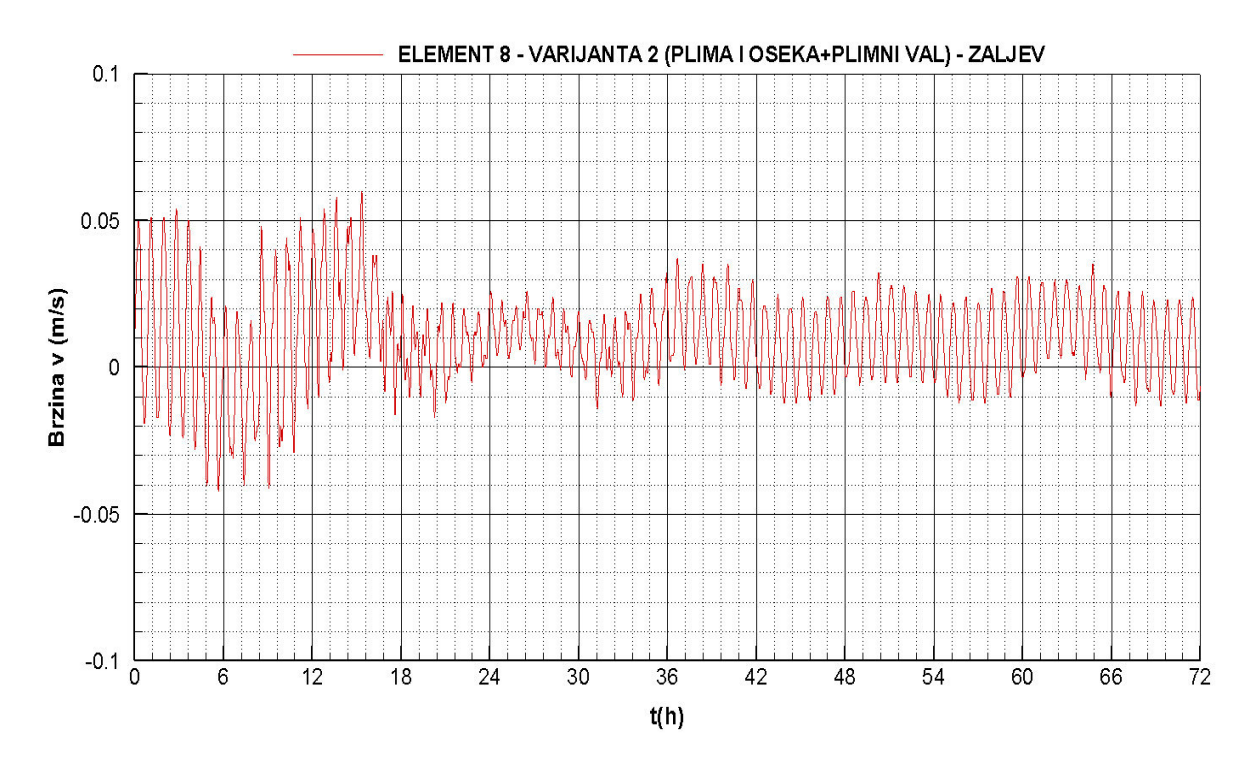

**Slika 4.40** Brzina strujanja *–* element 8
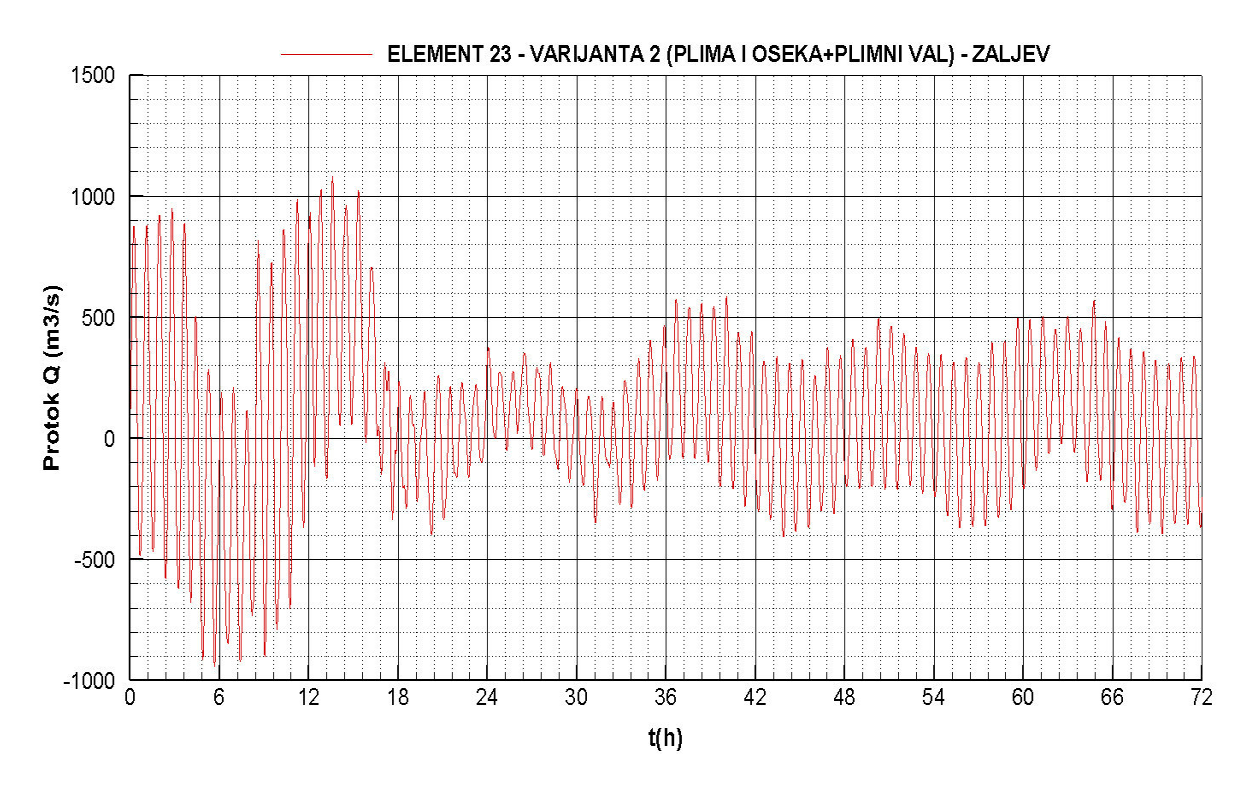

**Slika 4.41** Protok *–* element 23

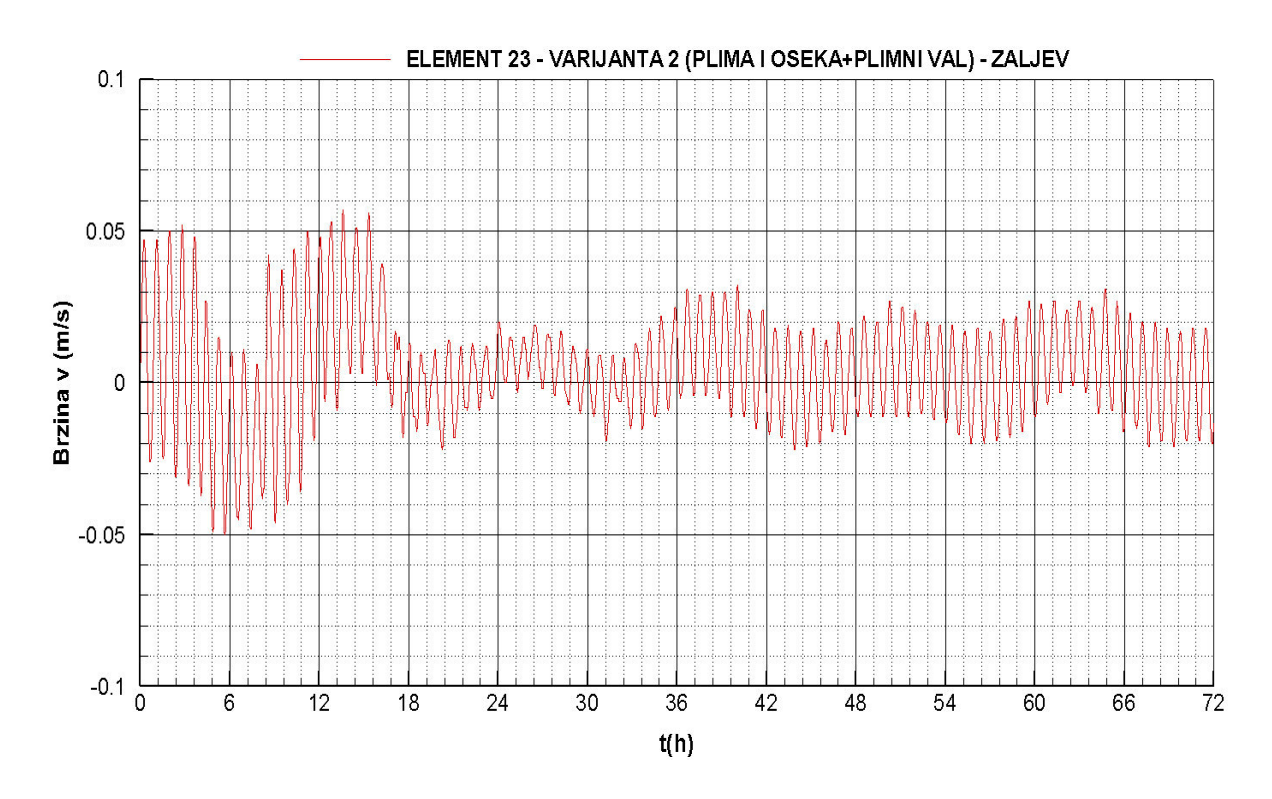

**Slika 4.42** Brzina strujanja *–* element 23

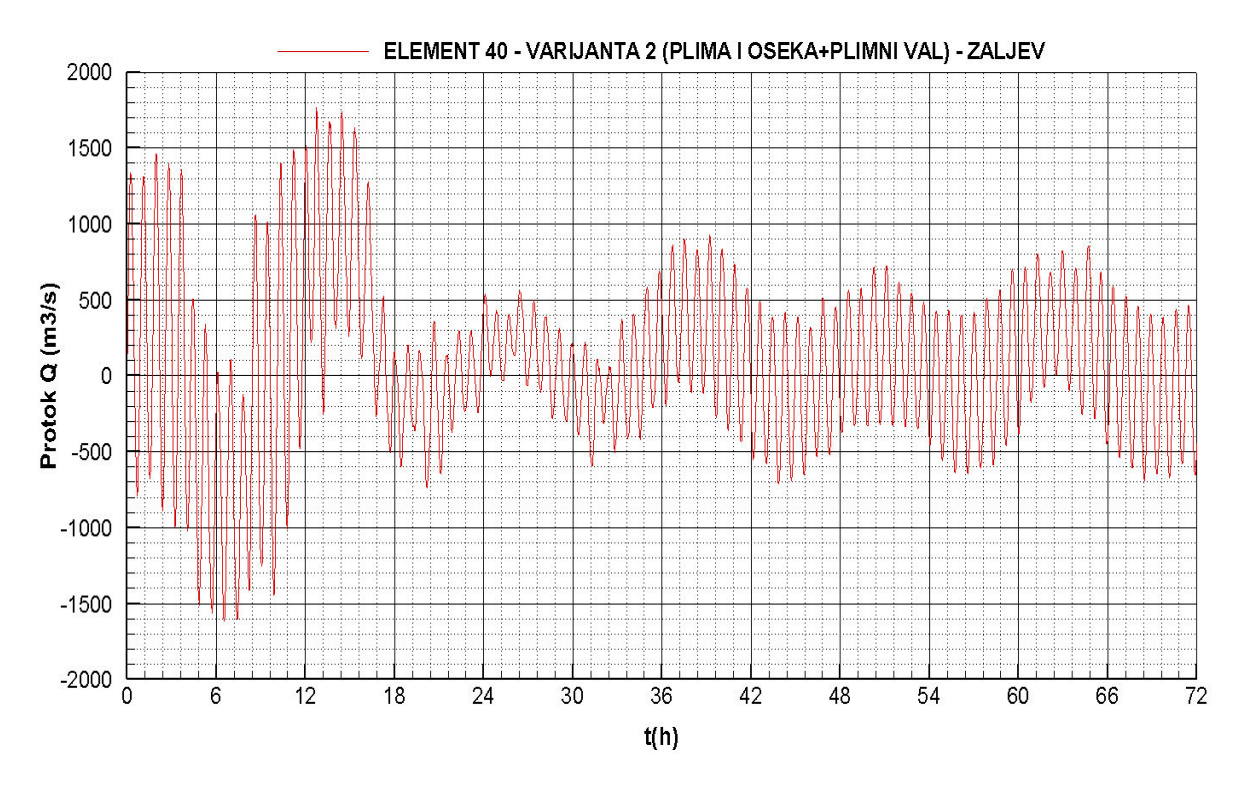

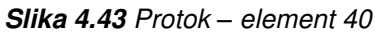

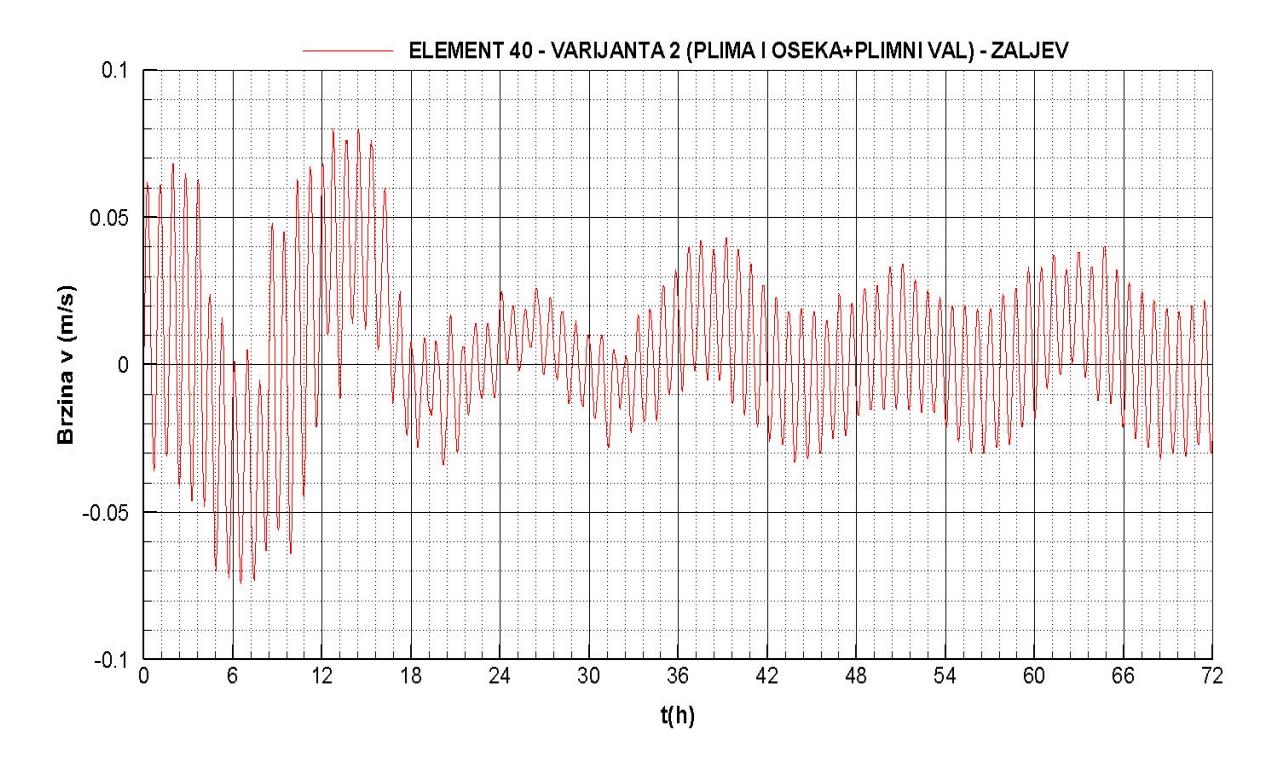

**Slika 4.44** Brzina strujanja *–* element 40

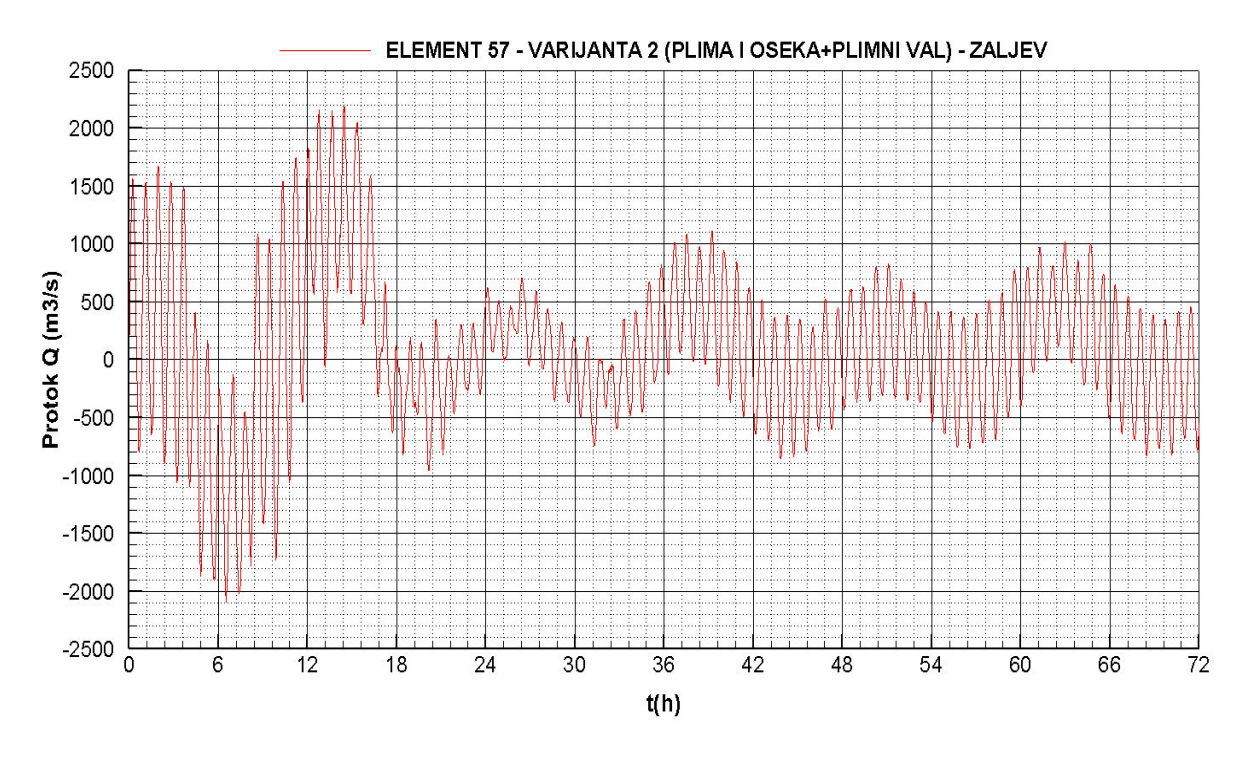

**Slika 4.45** Protok *–* element 57

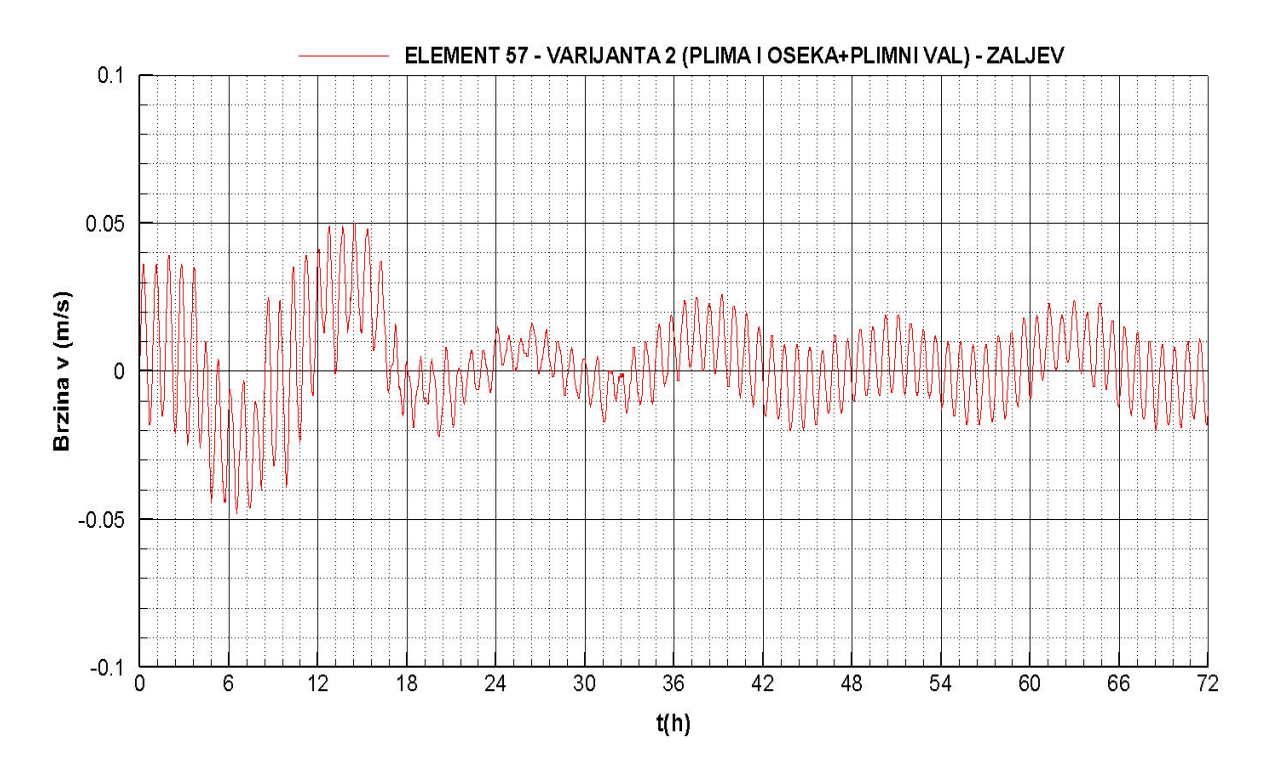

**Slika 4.46** Brzina strujanja *–* element 57

4.2.7. Protok i brzina strujanja na elementima 1,8,23,40 i 57 – varijanta 3 – zaljev s izgrađenom lukom s utjecajem plime i oseke

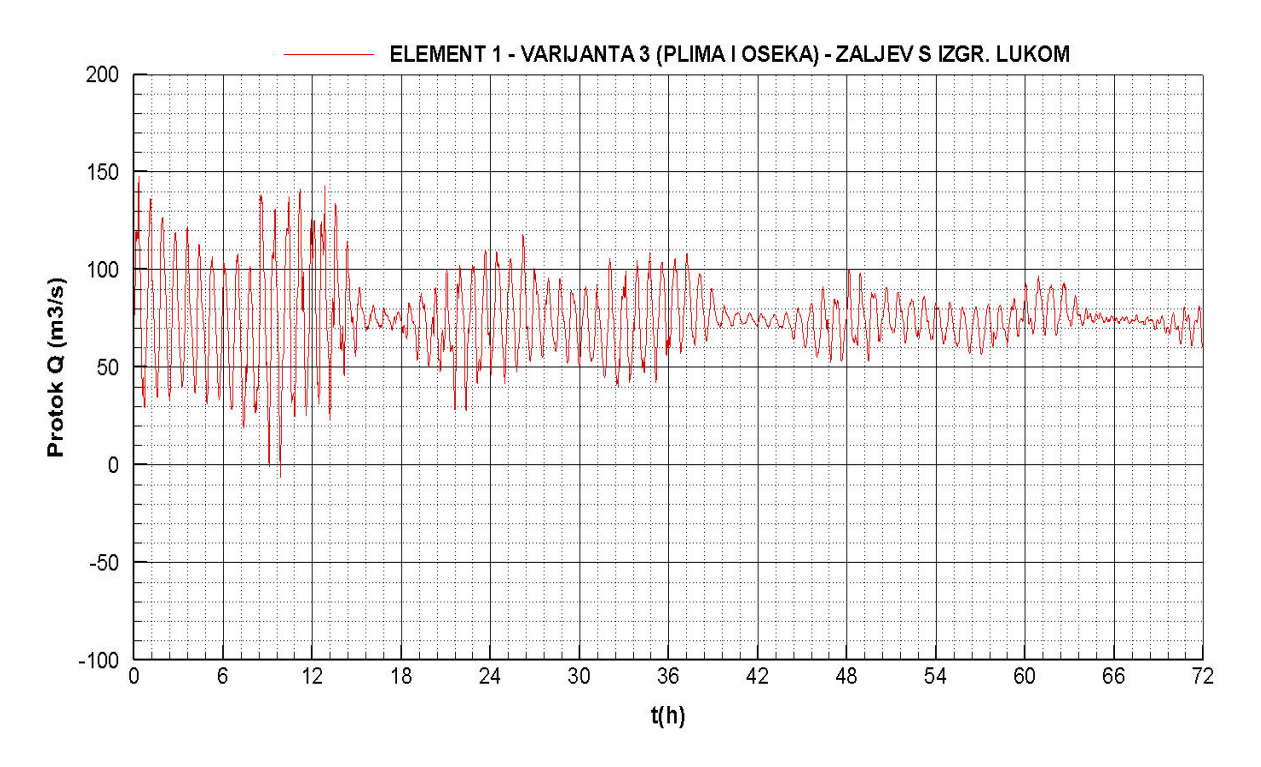

**Slika 4.47** Protok *–* element 1

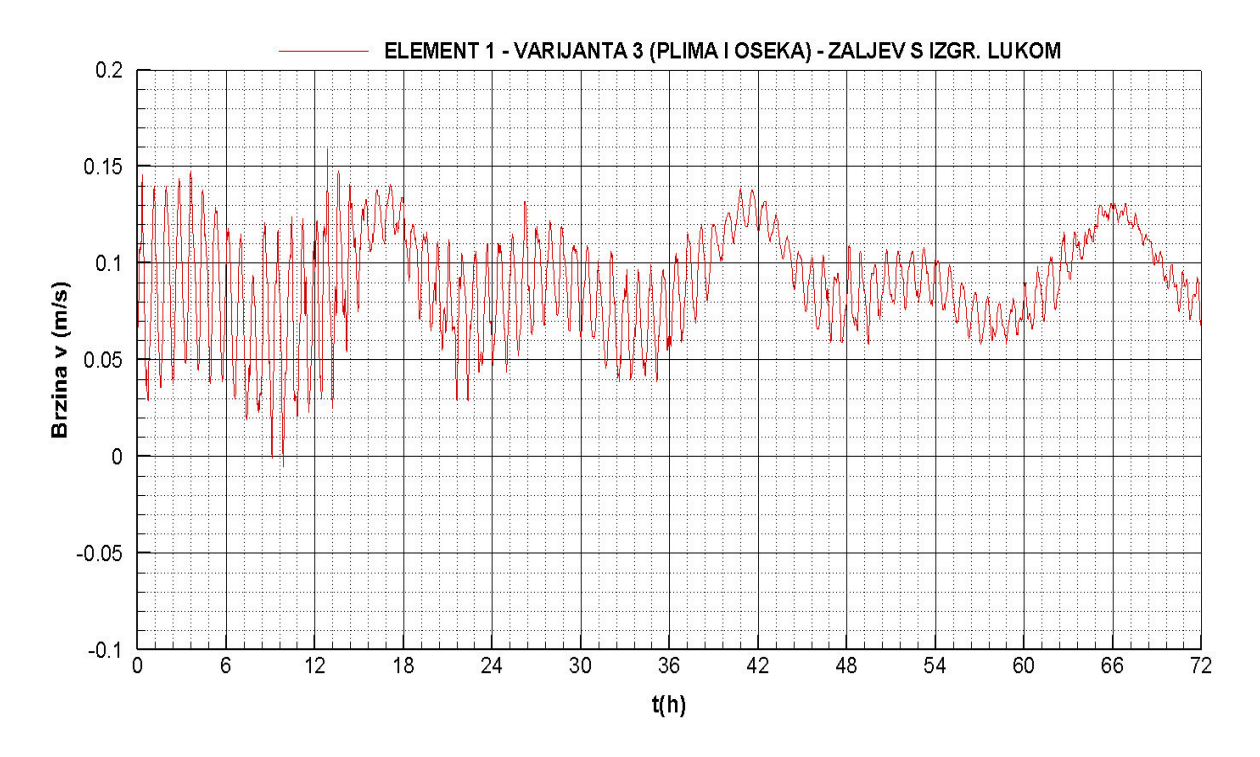

**Slika 4.48** Brzina strujanja *–* element 1

68

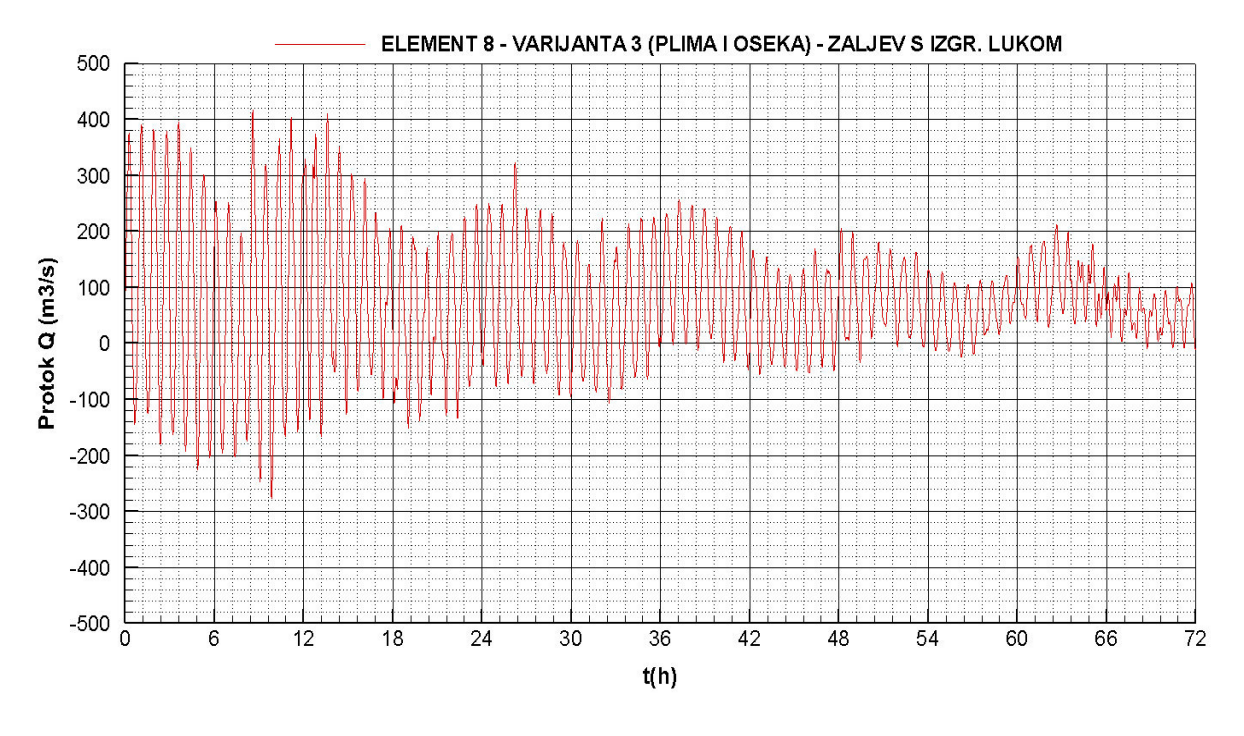

**Slika 4.49** Protok *–* element 8

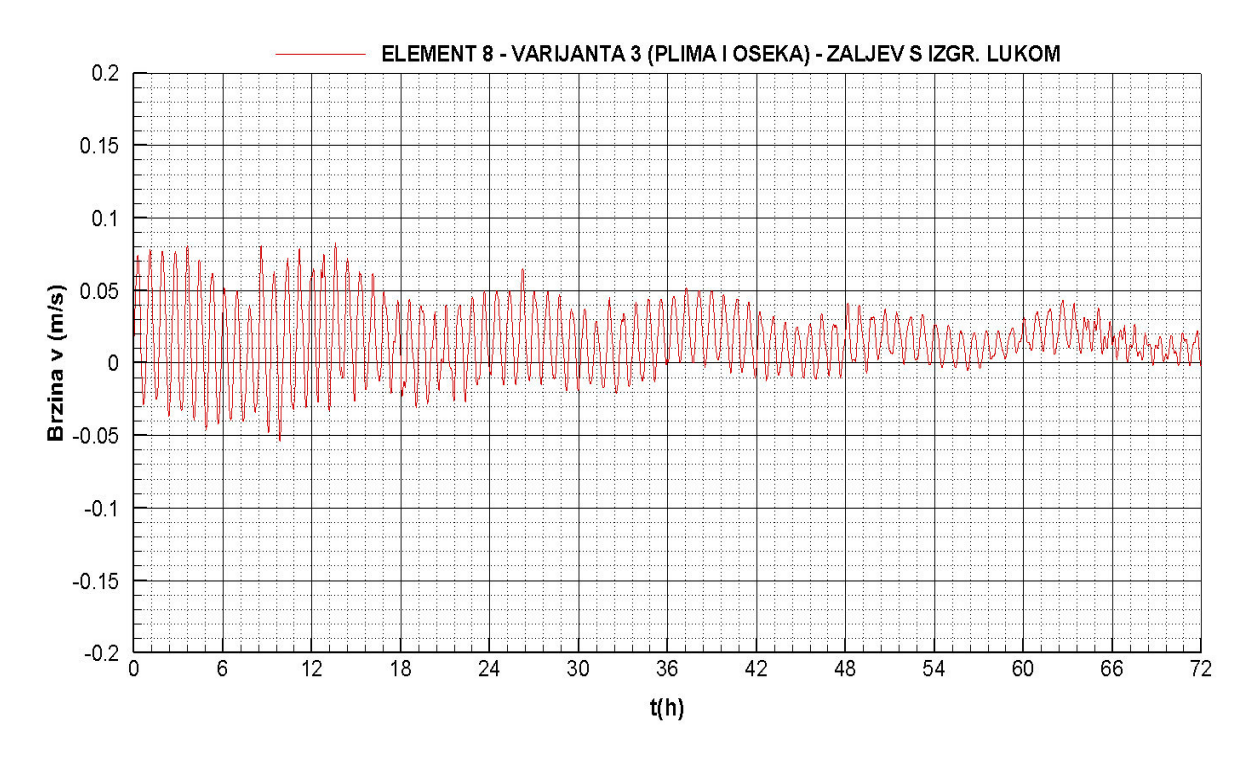

**Slika 4.50** Brzina strujanja *–* element 8

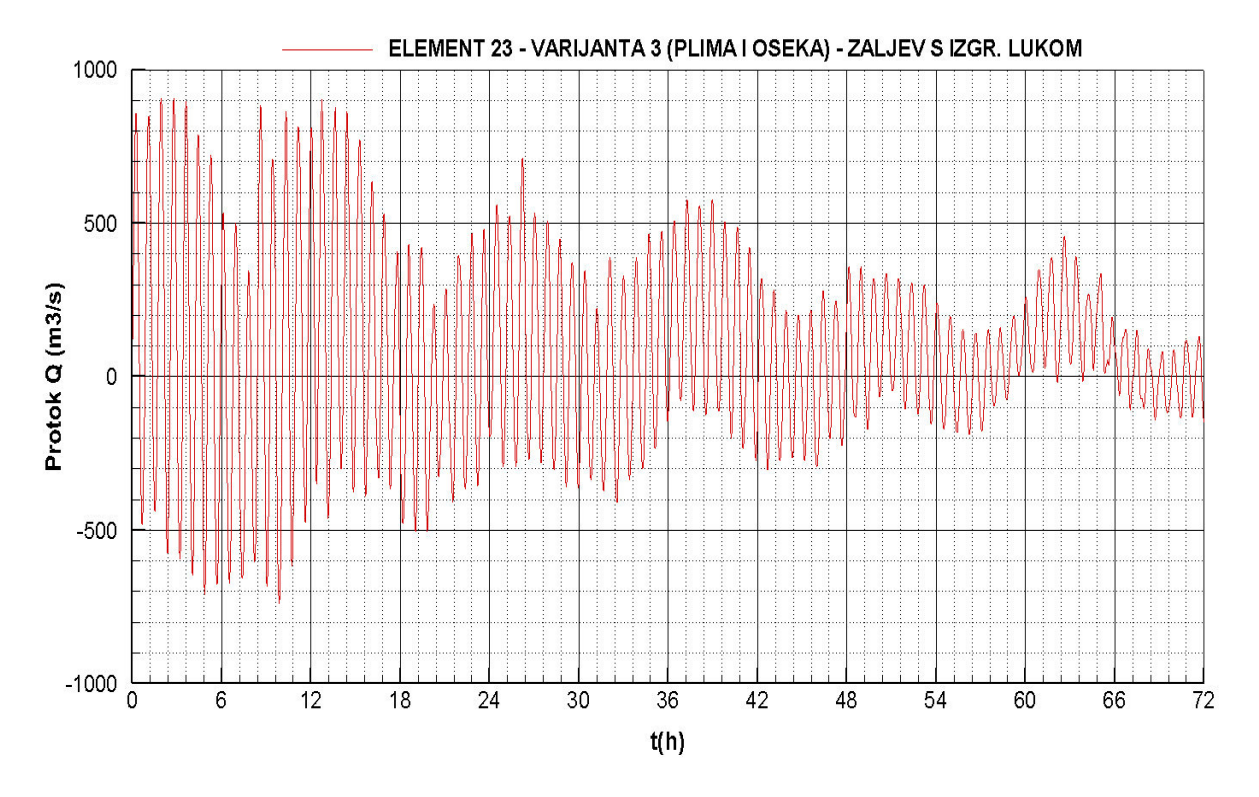

**Slika 4.51** Protok *–* element 23

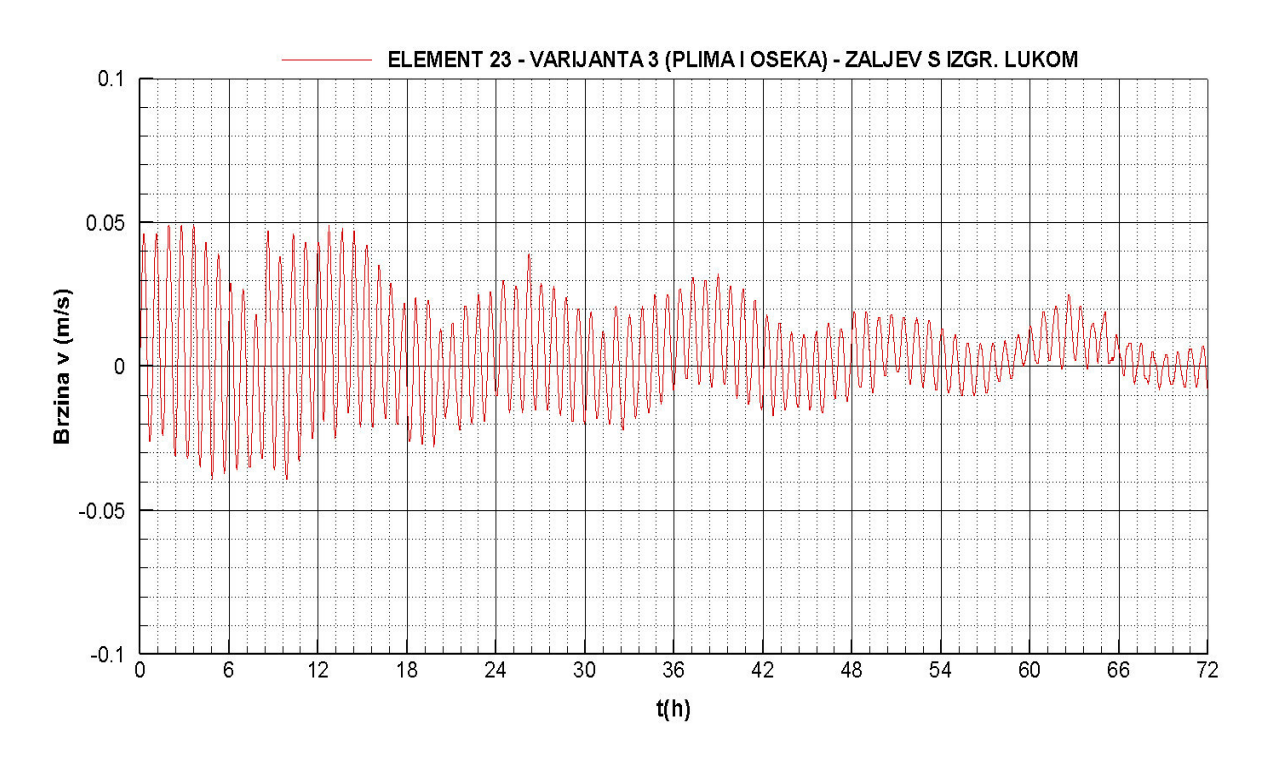

**Slika 4.52** Brzina strujanja *–* element 23

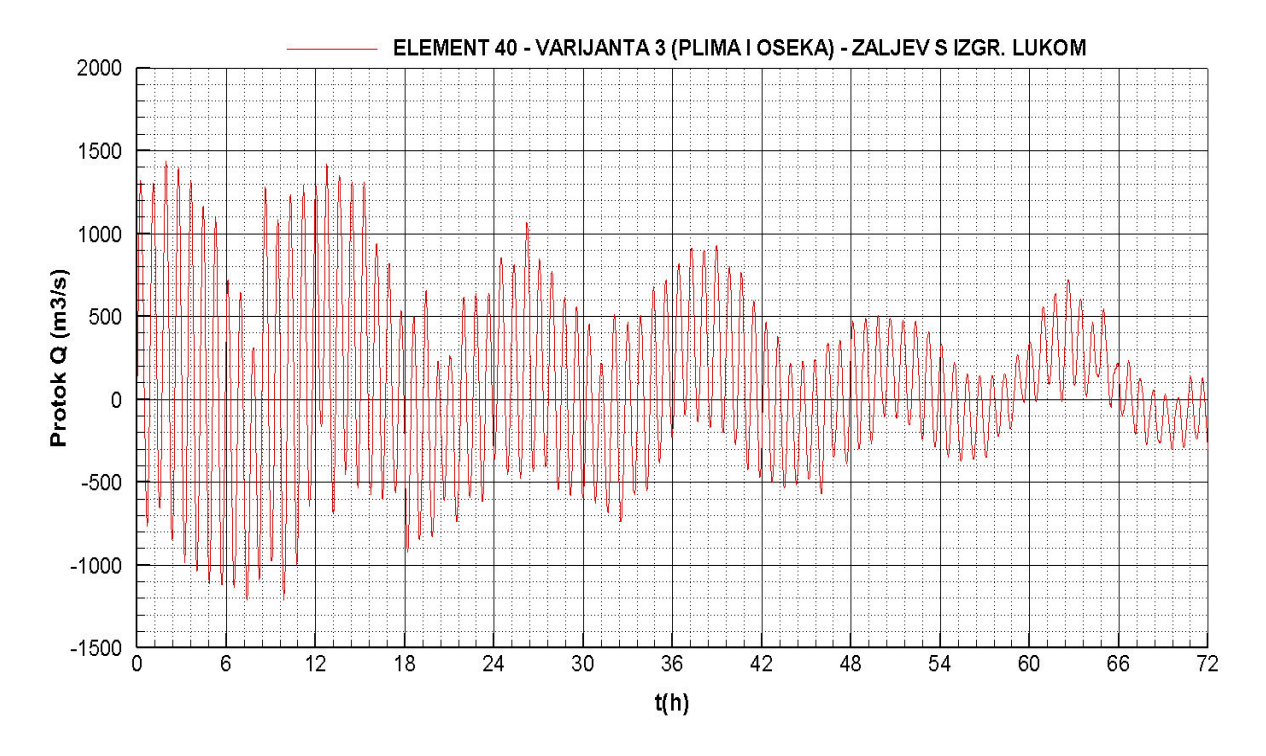

**Slika 4.53** Protok *–* element 40

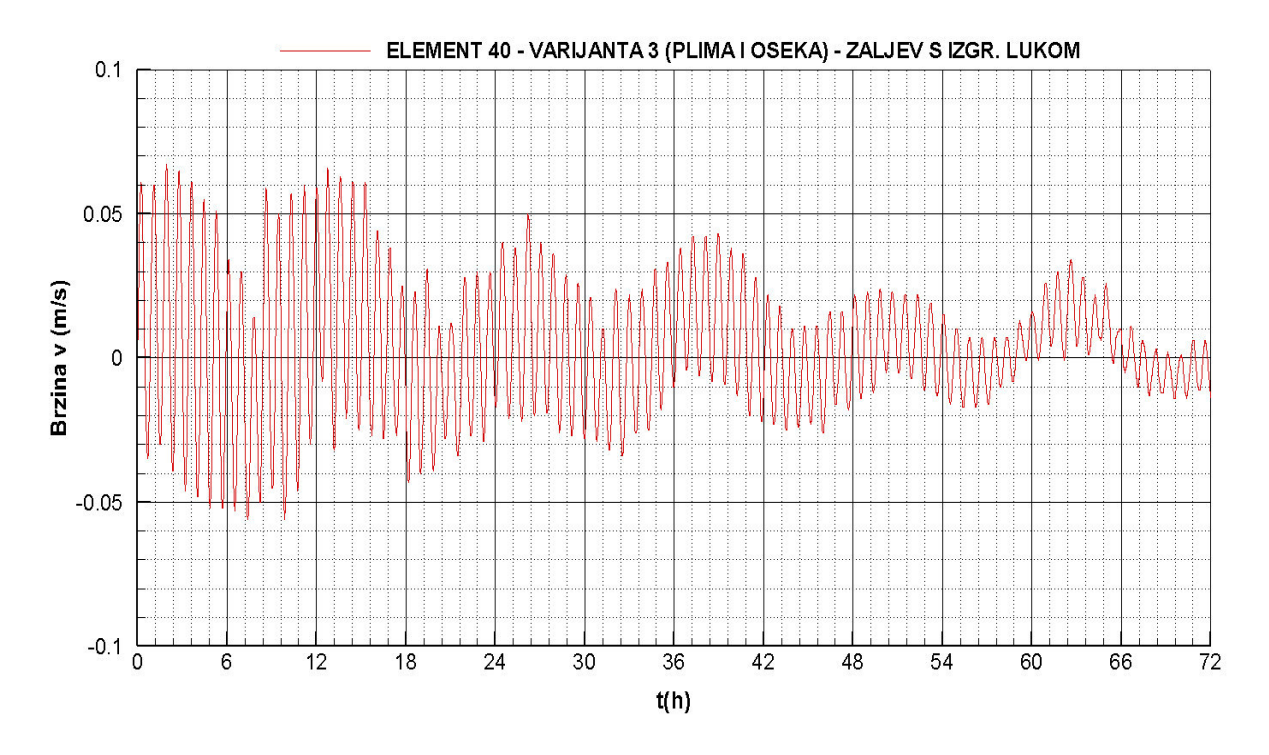

**Slika 4.54** Brzina strujanja *–* element 40

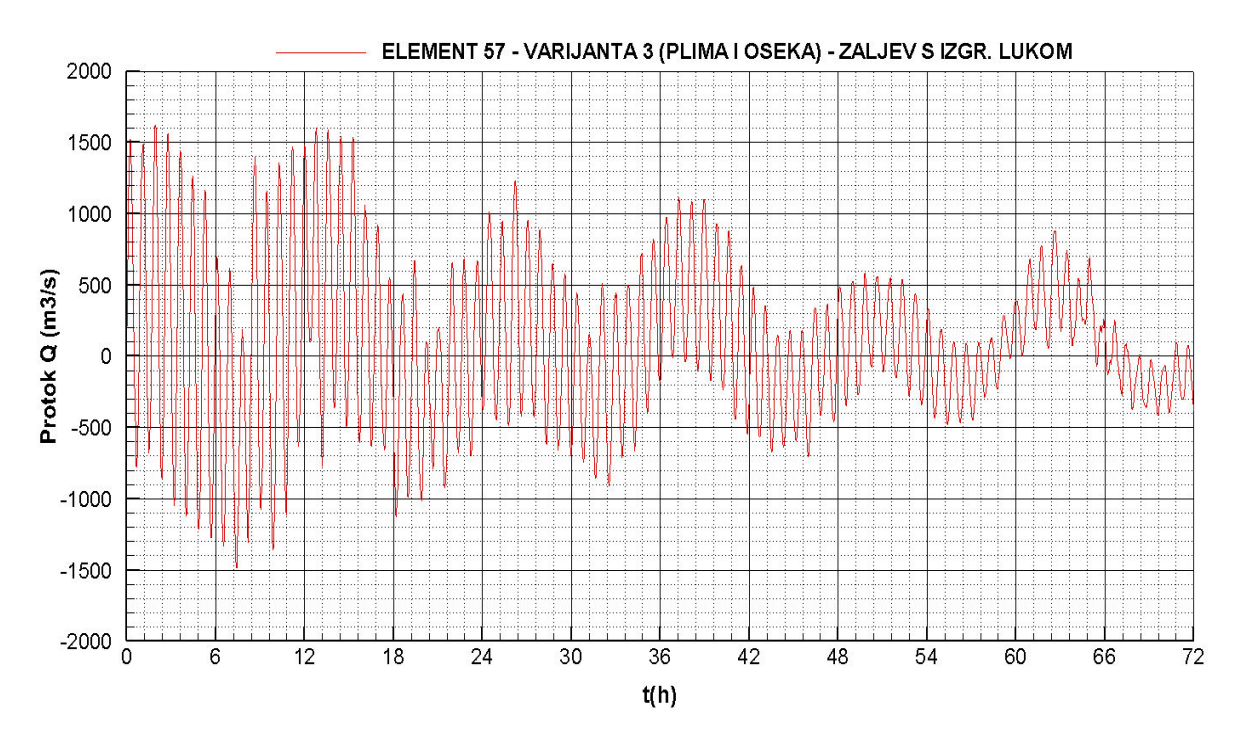

**Slika 4.55** Protok *–* element 57

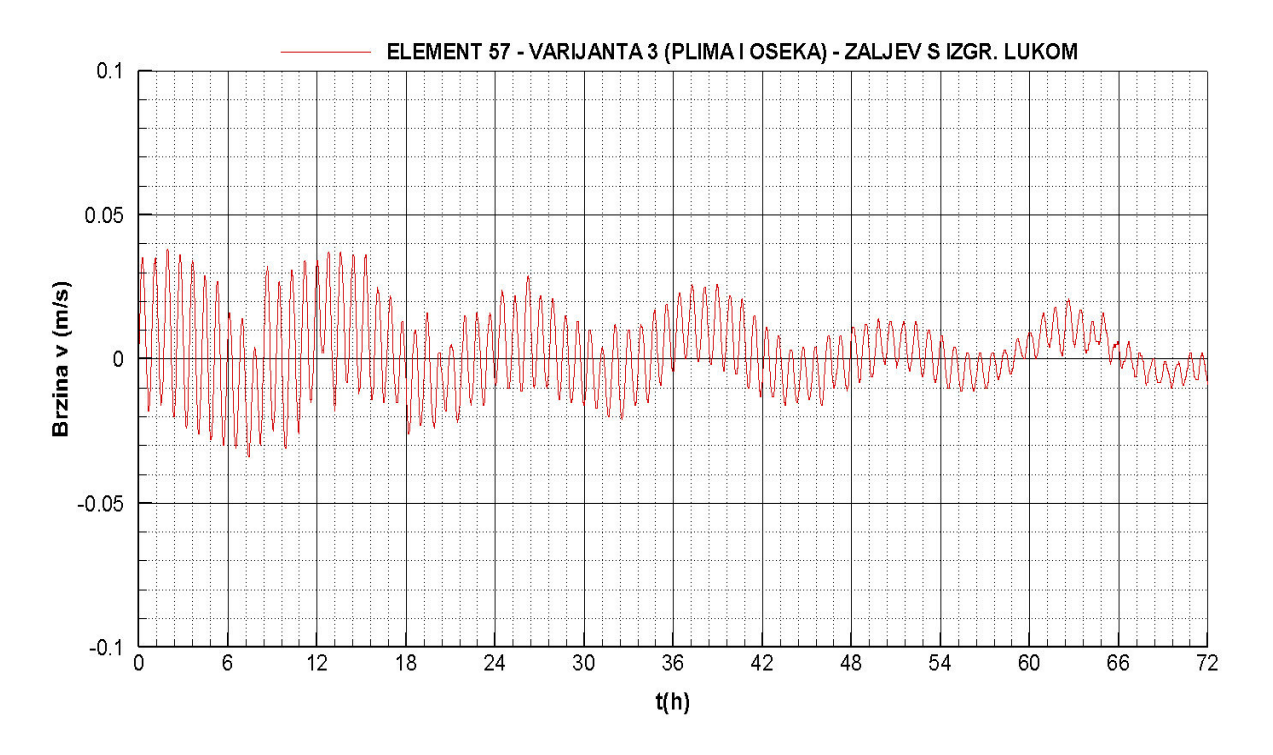

**Slika 4.56** Brzina strujanja *–* element 57

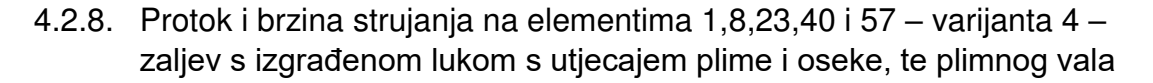

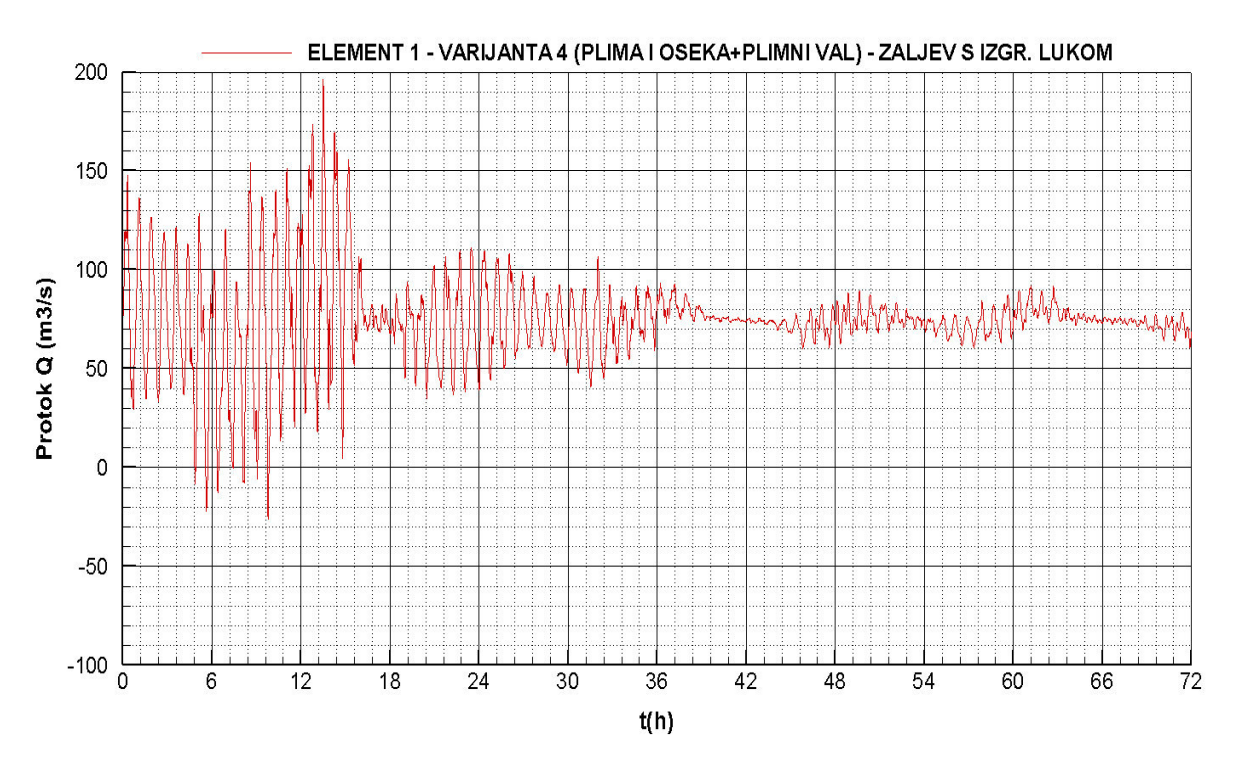

**Slika 4.57** Protok *–* element 1

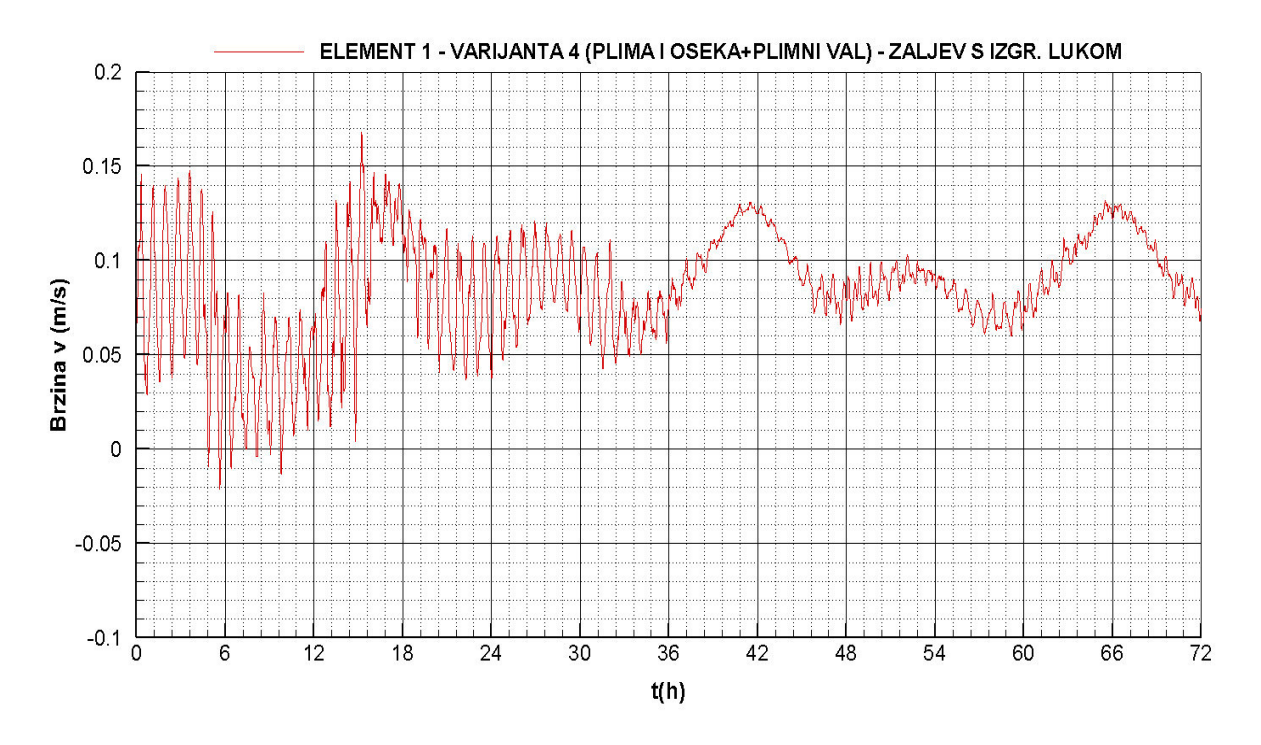

**Slika 4.58** Brzina strujanja *–* element 1

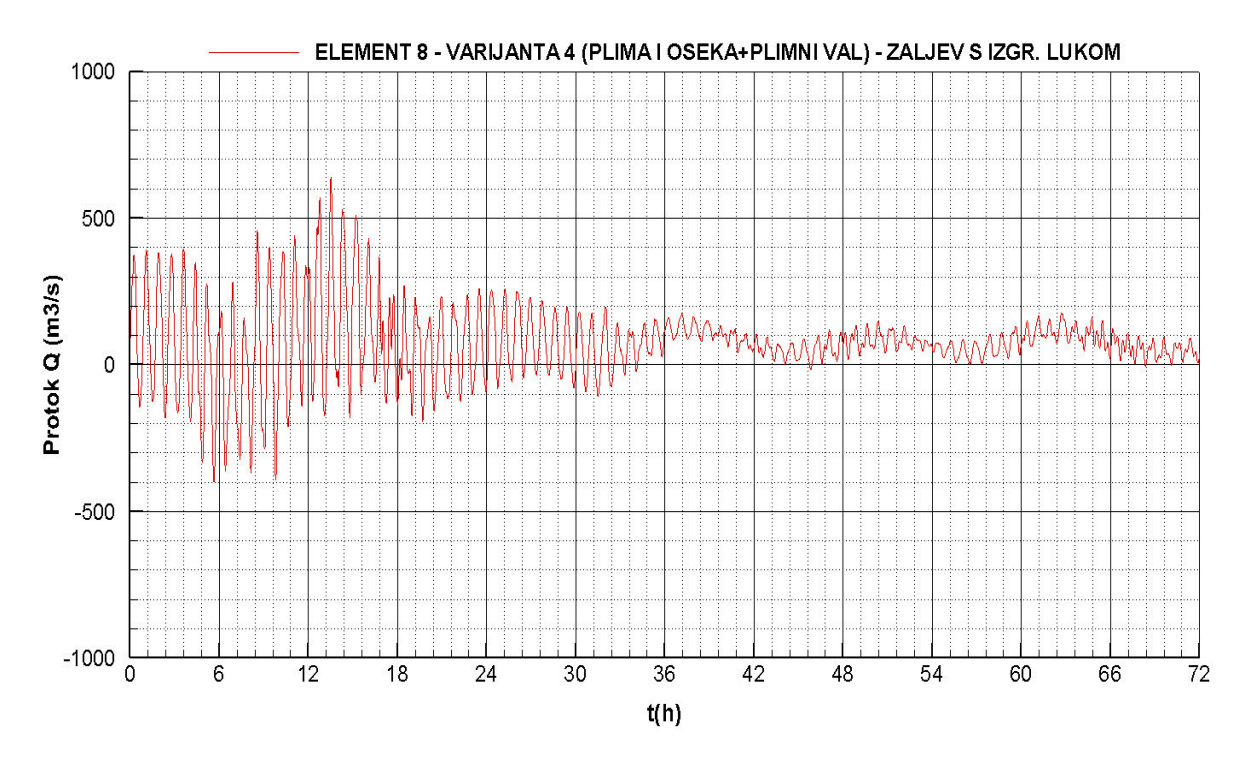

**Slika 4.59** Protok *–* element 8

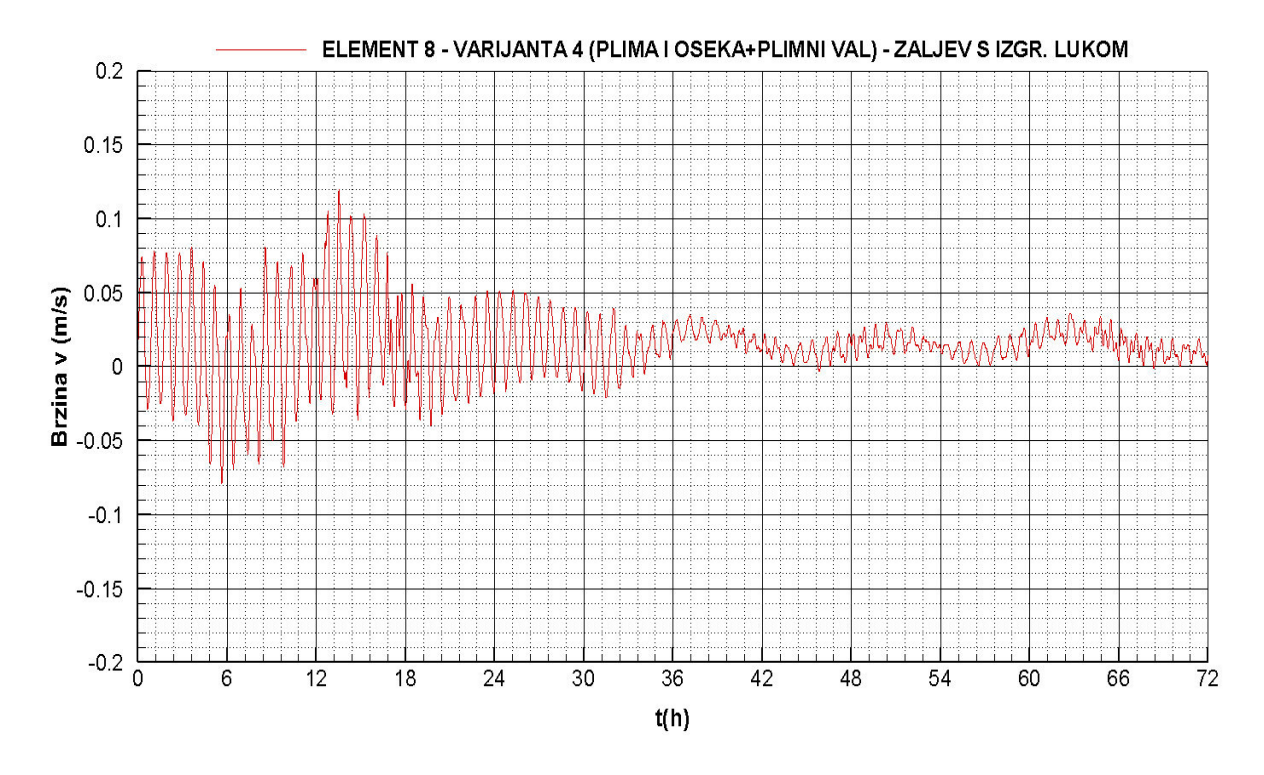

**Slika 4.60** Brzina strujanja *–* element 8

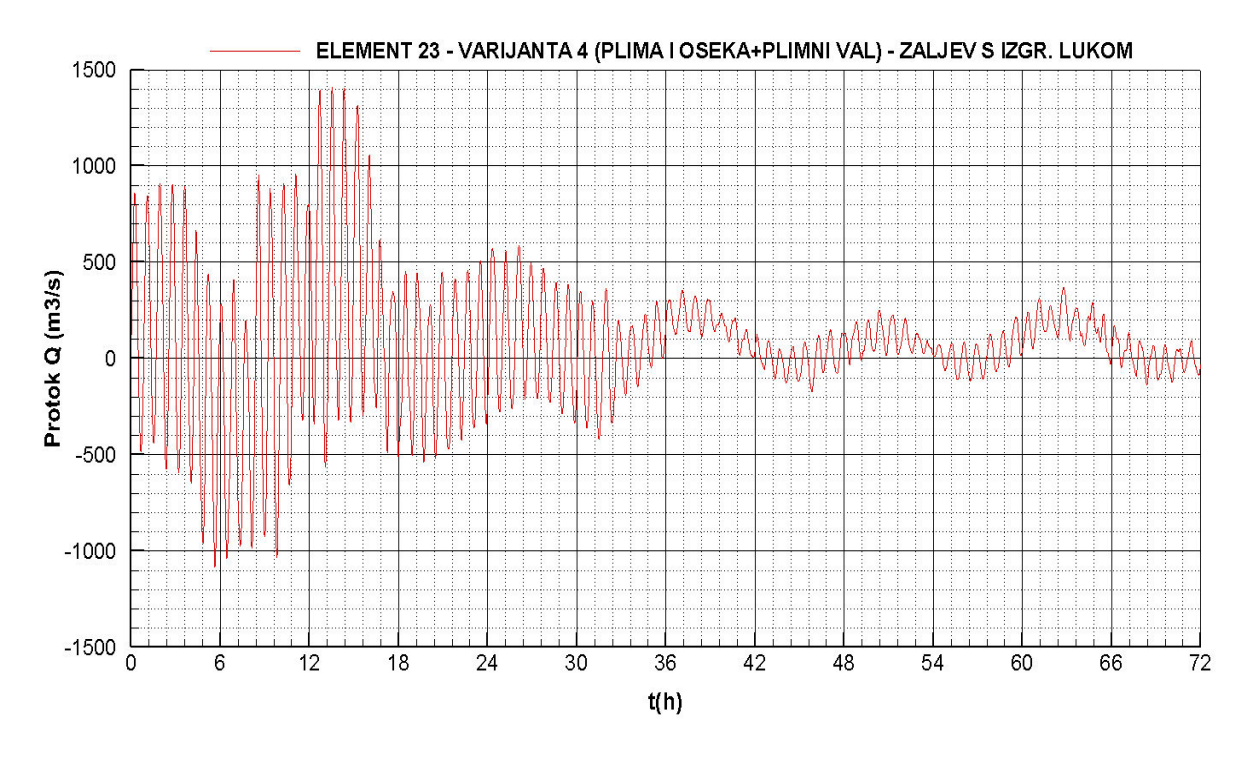

**Slika 4.61** Protok *–* element 23

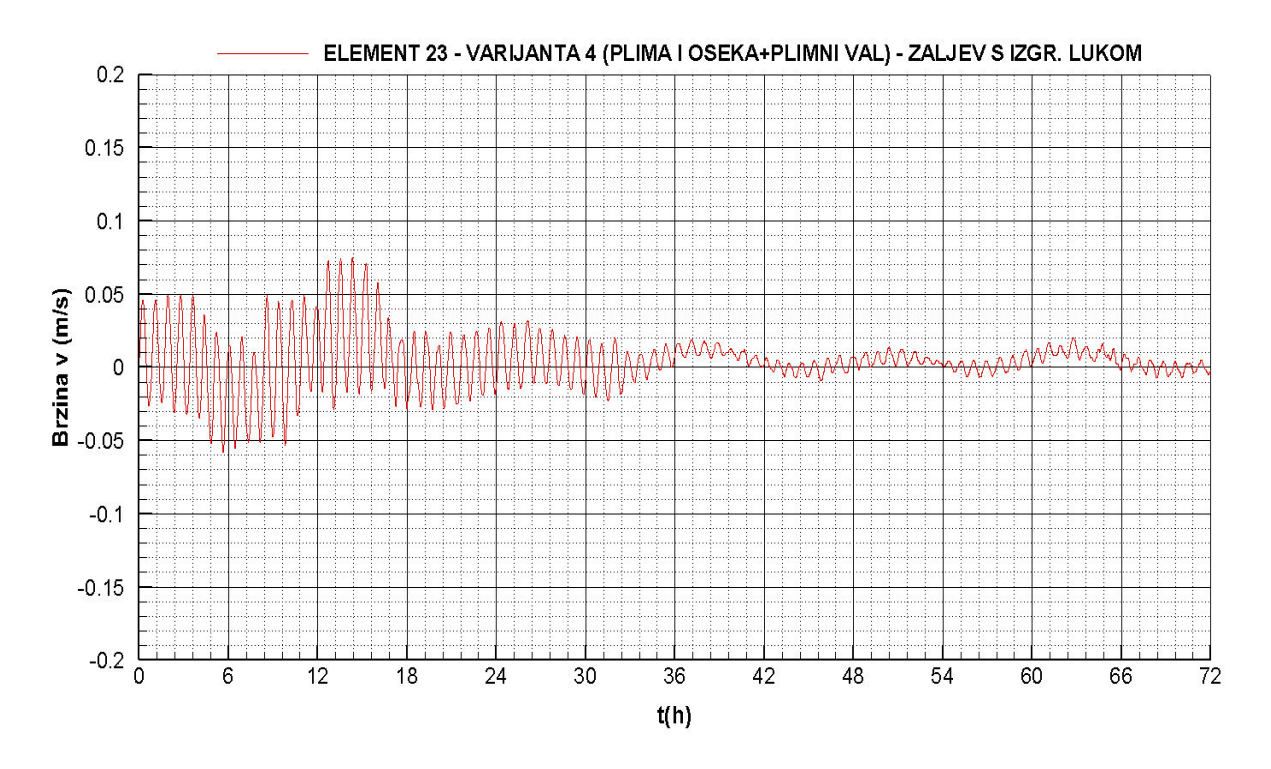

**Slika 4.62** Brzina strujanja *–* element 23

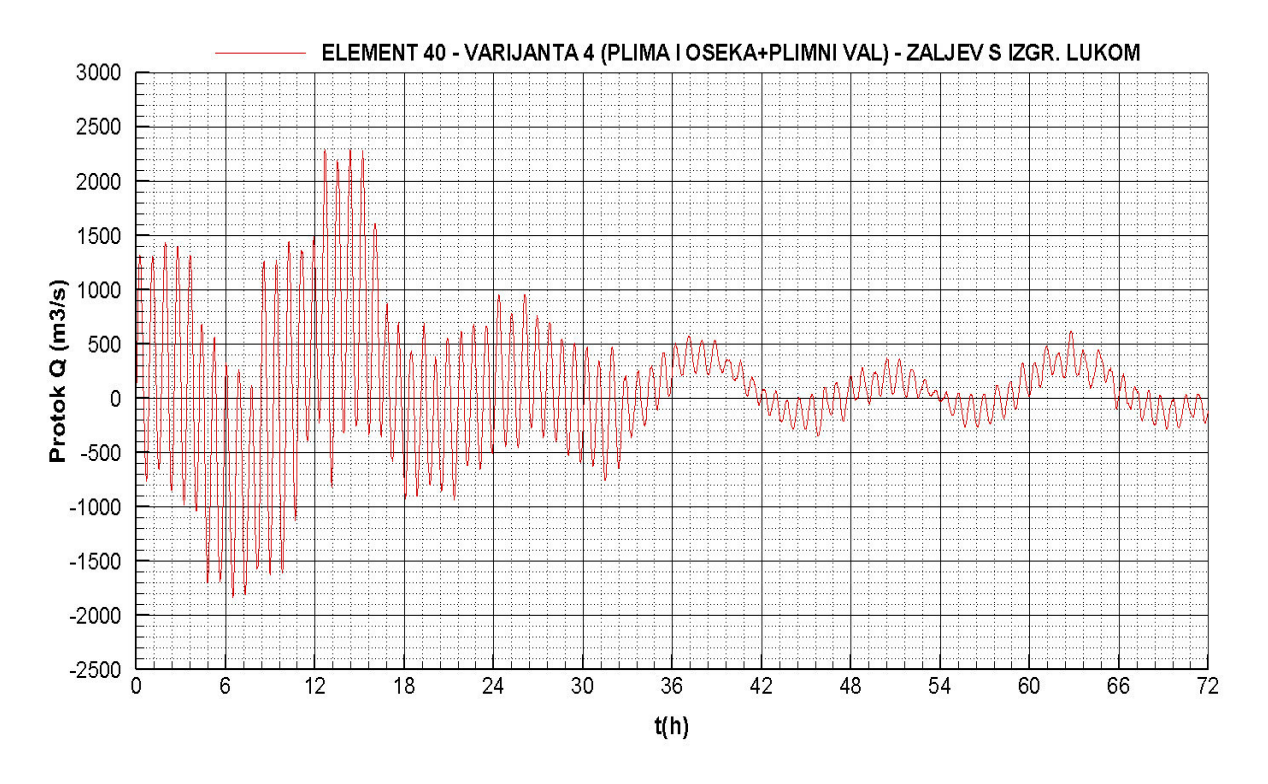

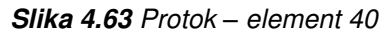

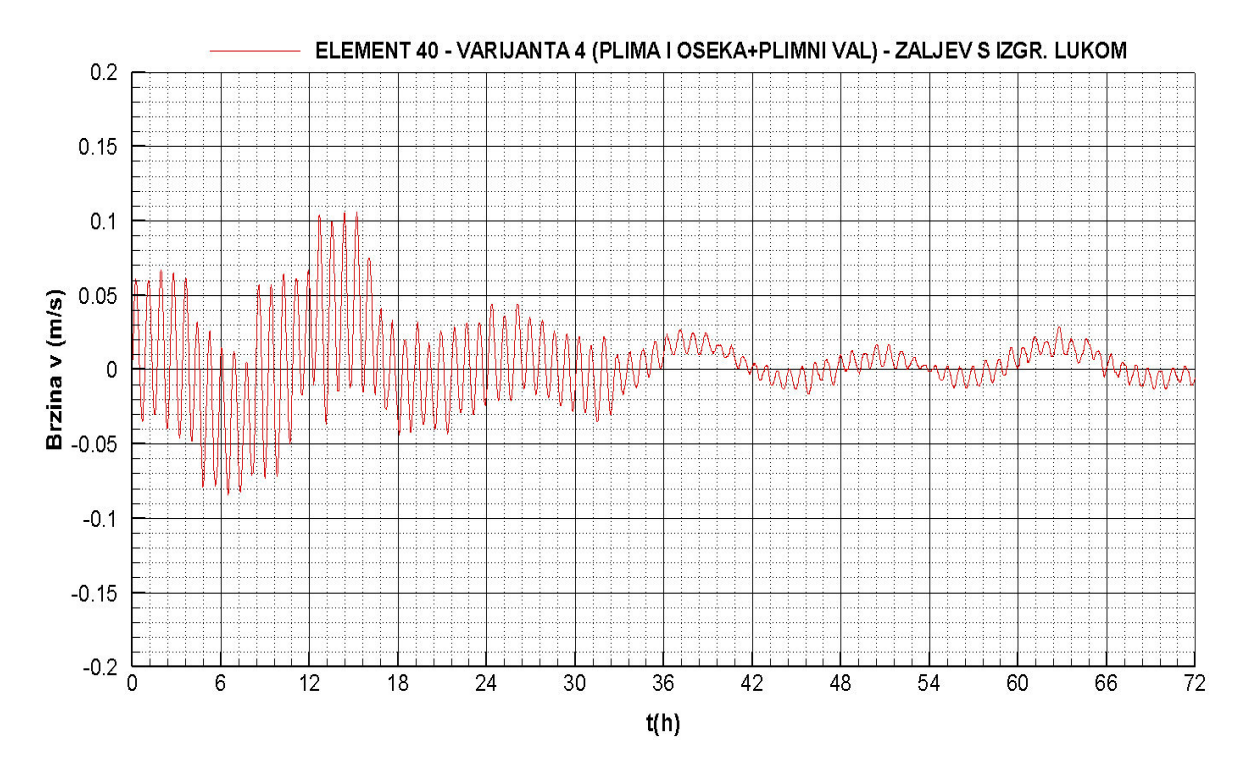

**Slika 4.64** Brzina strujanja *–* element 40

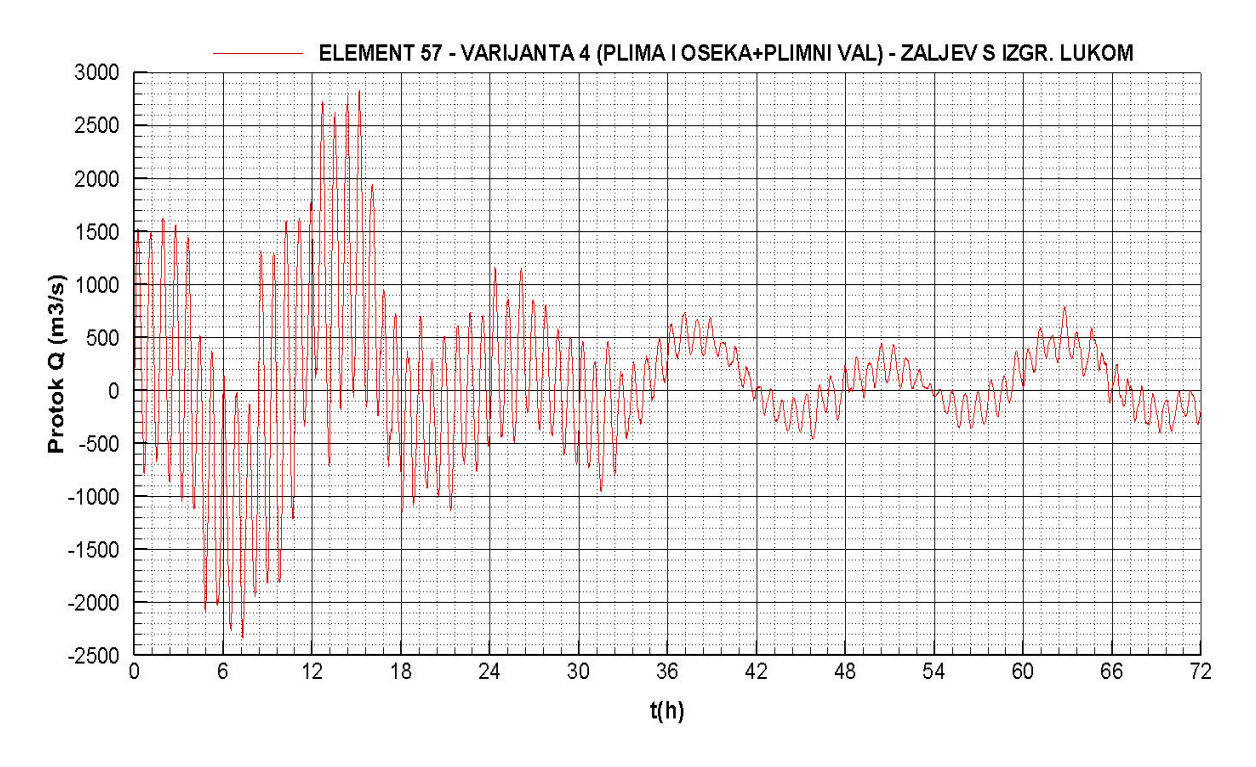

**Slika 4.65** Protok *–* element 57

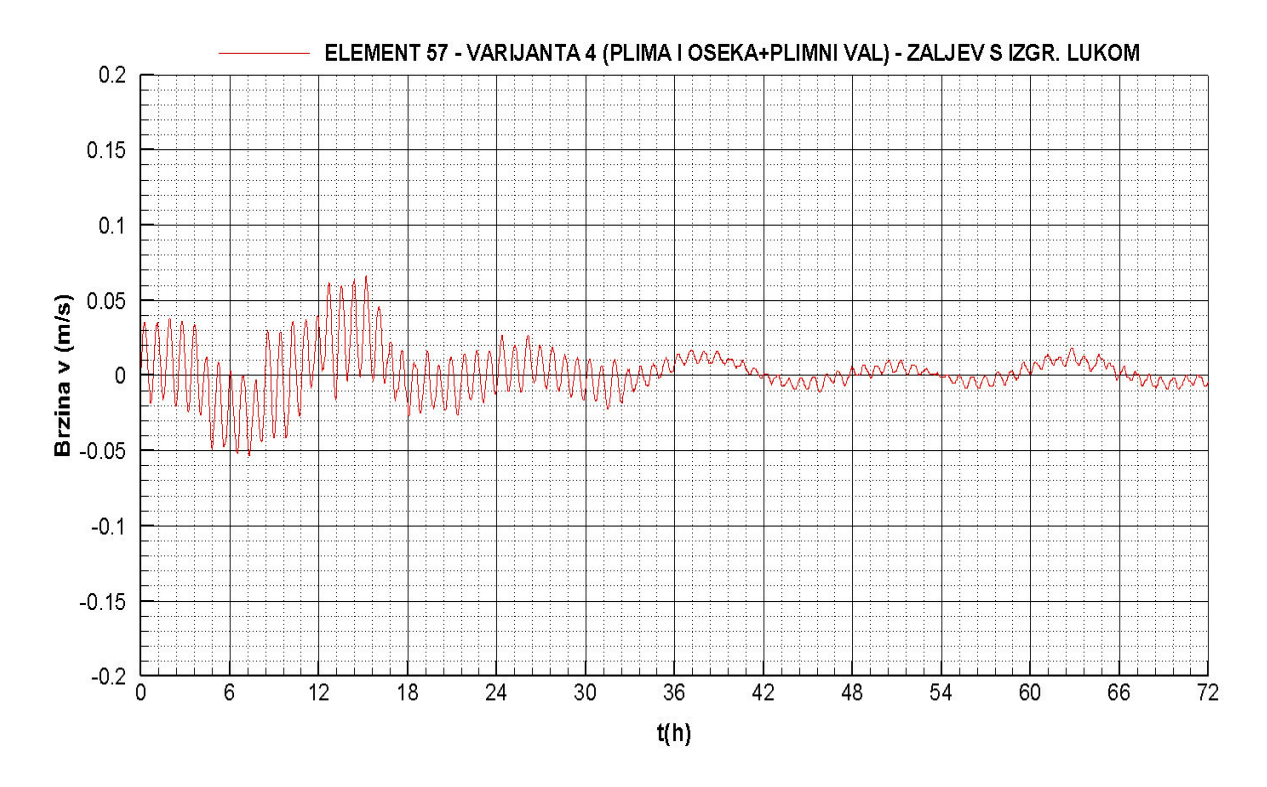

**Slika 4.66** Brzina strujanja *–* element 57

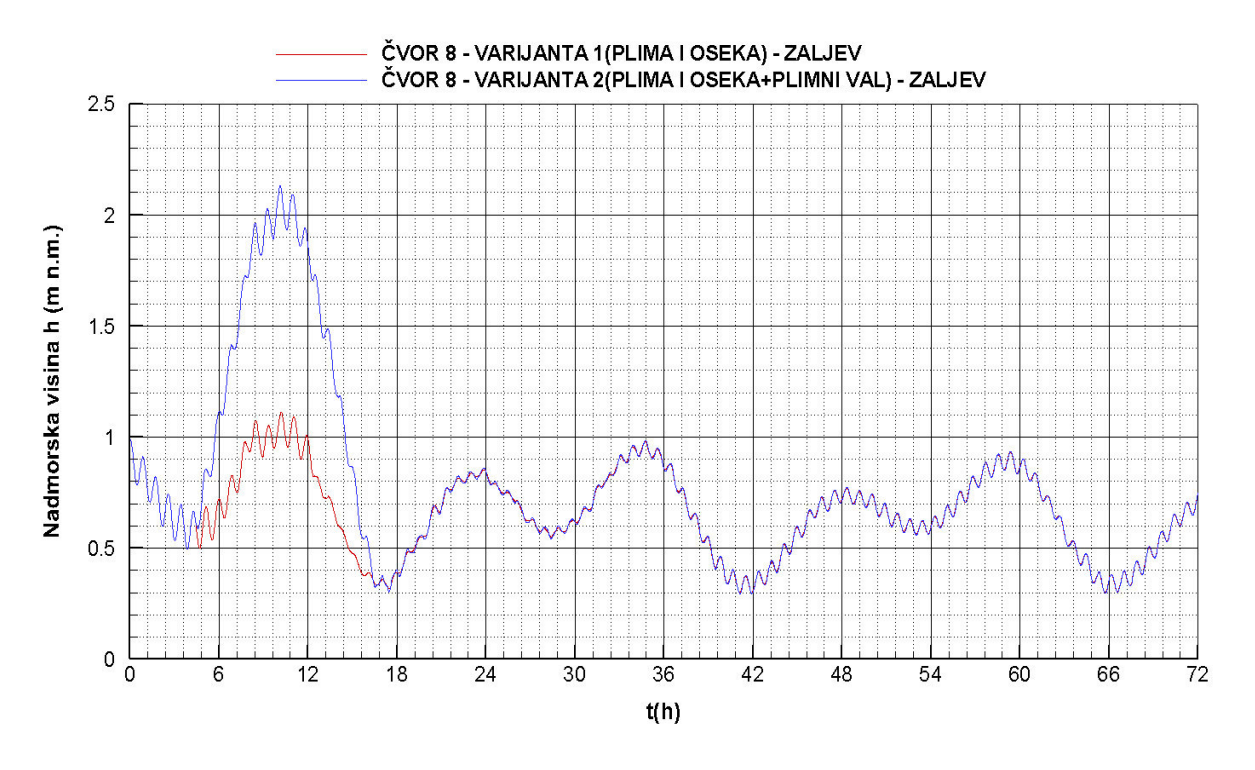

4.2.9. Piezometarske kote u čvoru na lokaciji luke – usporedba varijanti

**Slika 4.67** Piezometarske kote *–* varijante 1 i 2

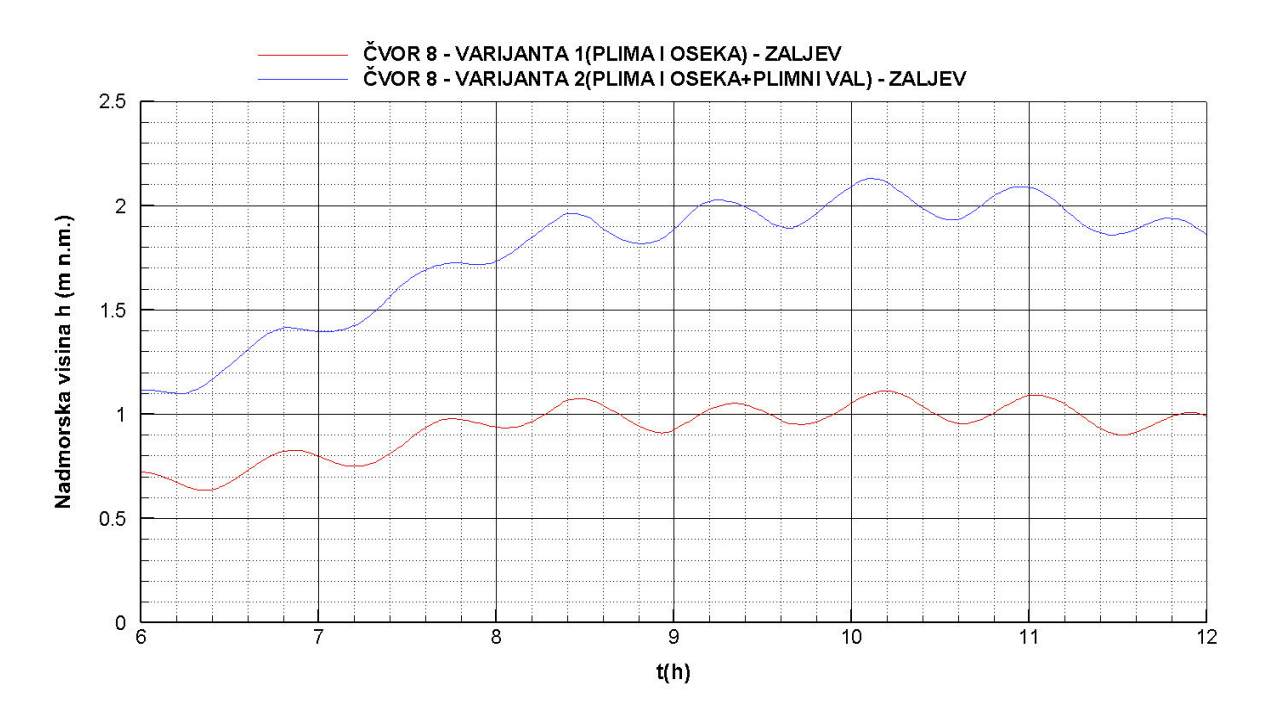

**Slika 4.68** Piezometarske kote u periodu 6 *–* 12 h *–* varijante 1 i 2

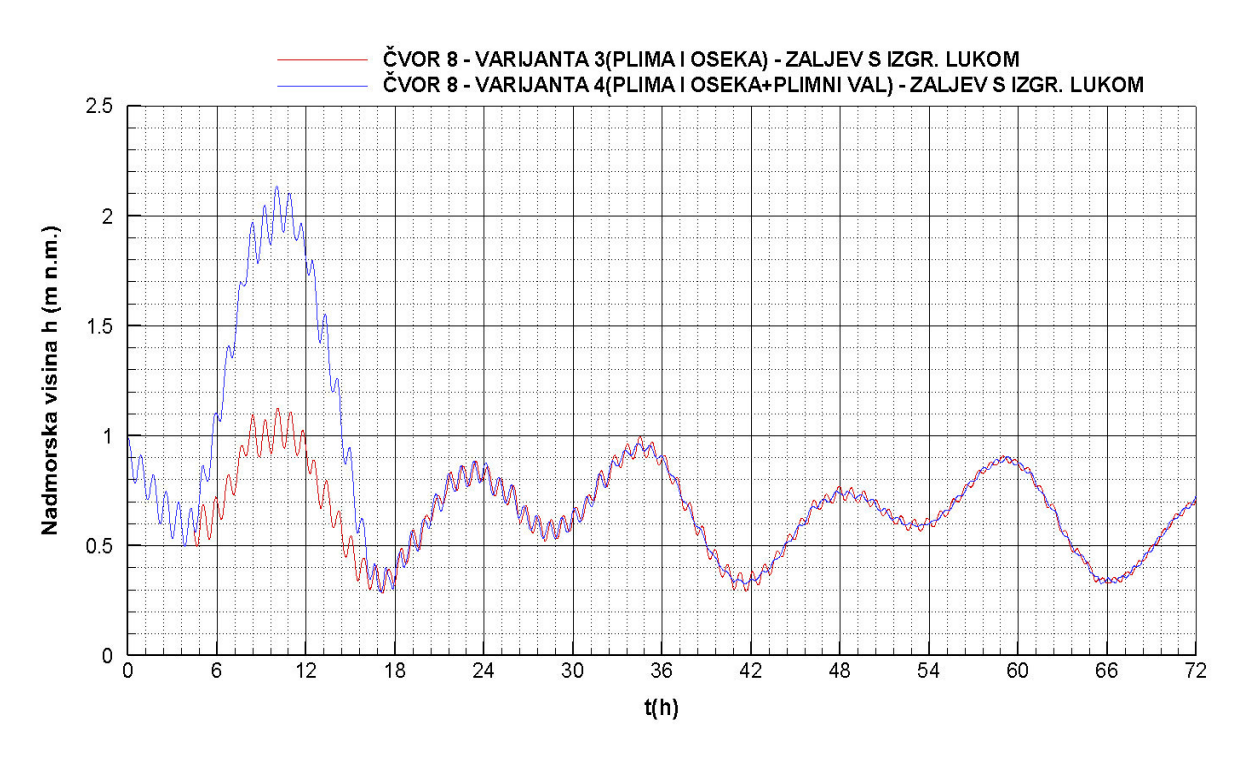

**Slika 4.69** Piezometarske kote *–* varijante 3 i 4

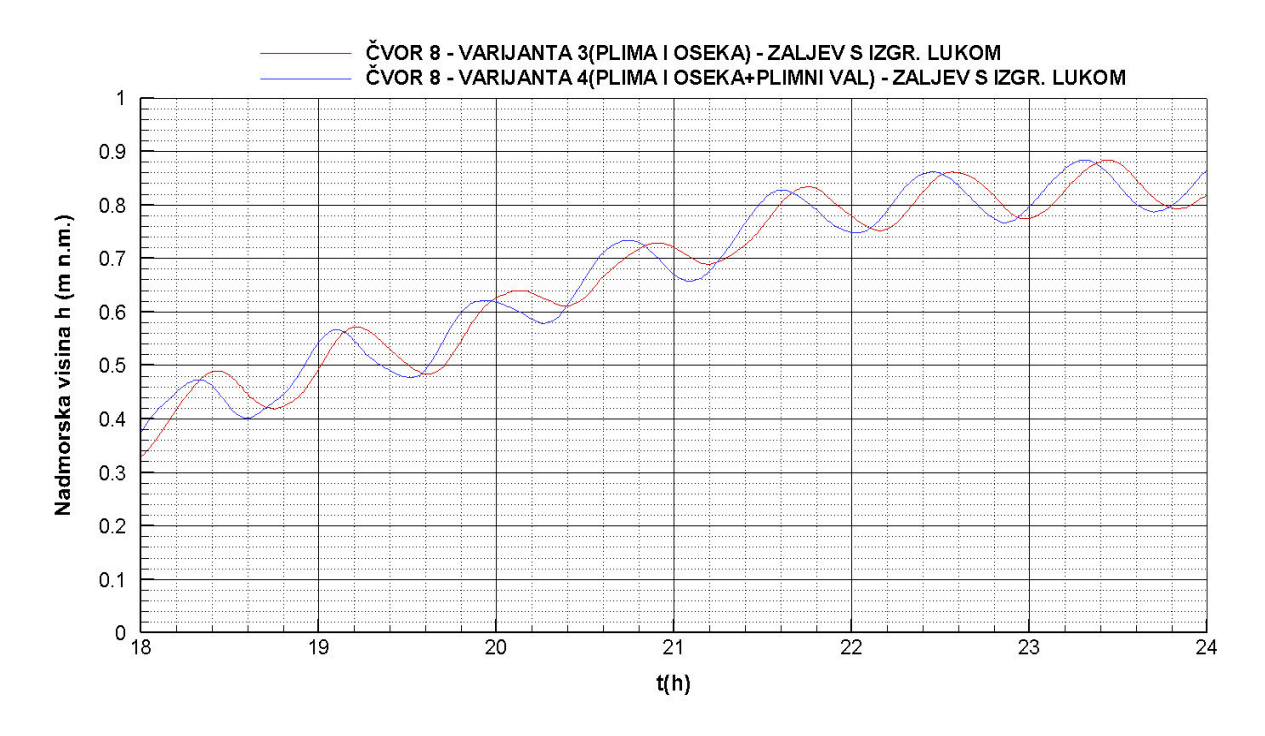

**Slika 4.70** Piezometarske kote u periodu 18 *–* 24 h *–* varijante 3 i 4

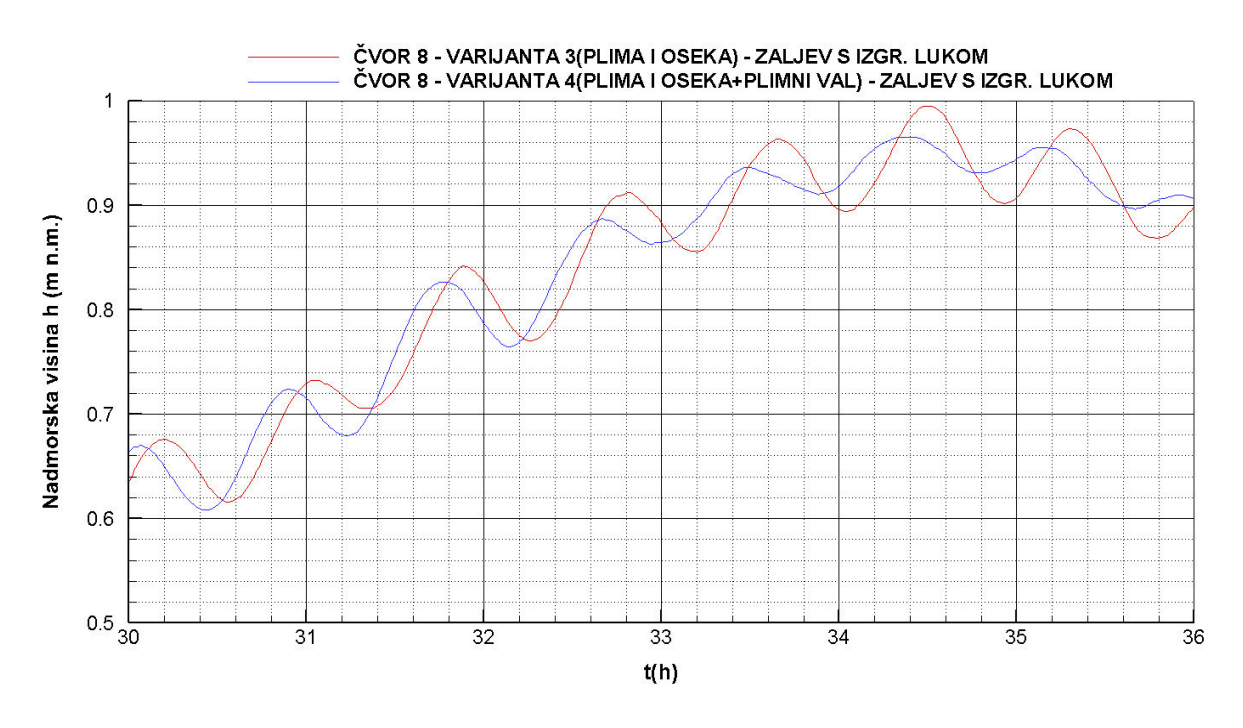

**Slika 4.71** Piezometarske kote u periodu 30 *–* 36 h *–* varijante 3 i 4

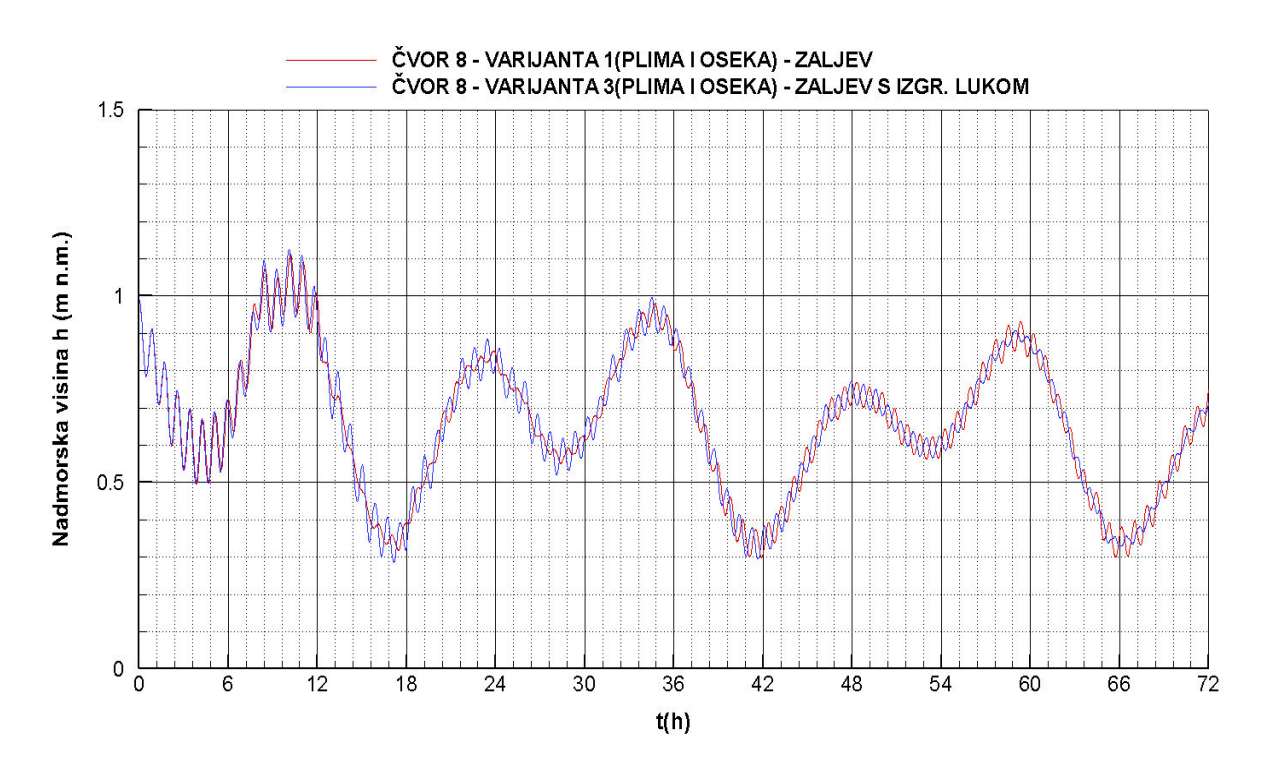

**Slika 4.72** Piezometarske kote *–* varijante 1 i 3

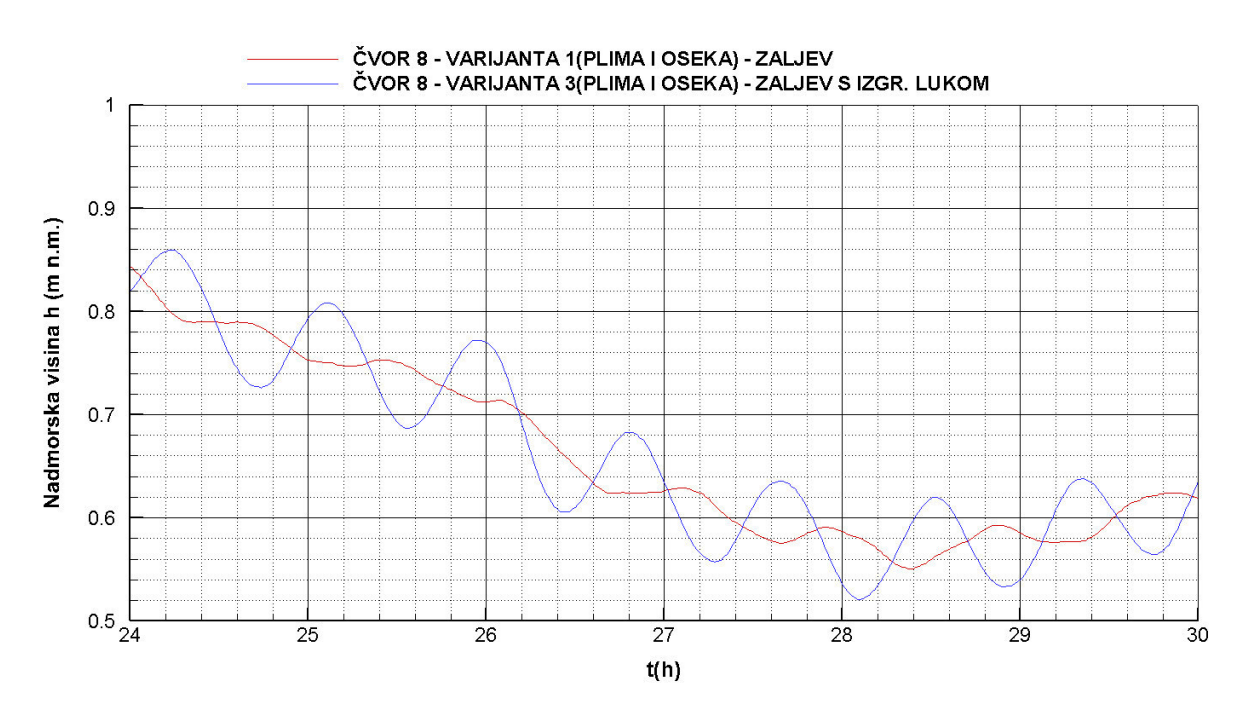

**Slika 4.73** Piezometarske kote u periodu 24 *–* 30 h *–* varijante 1 i 3

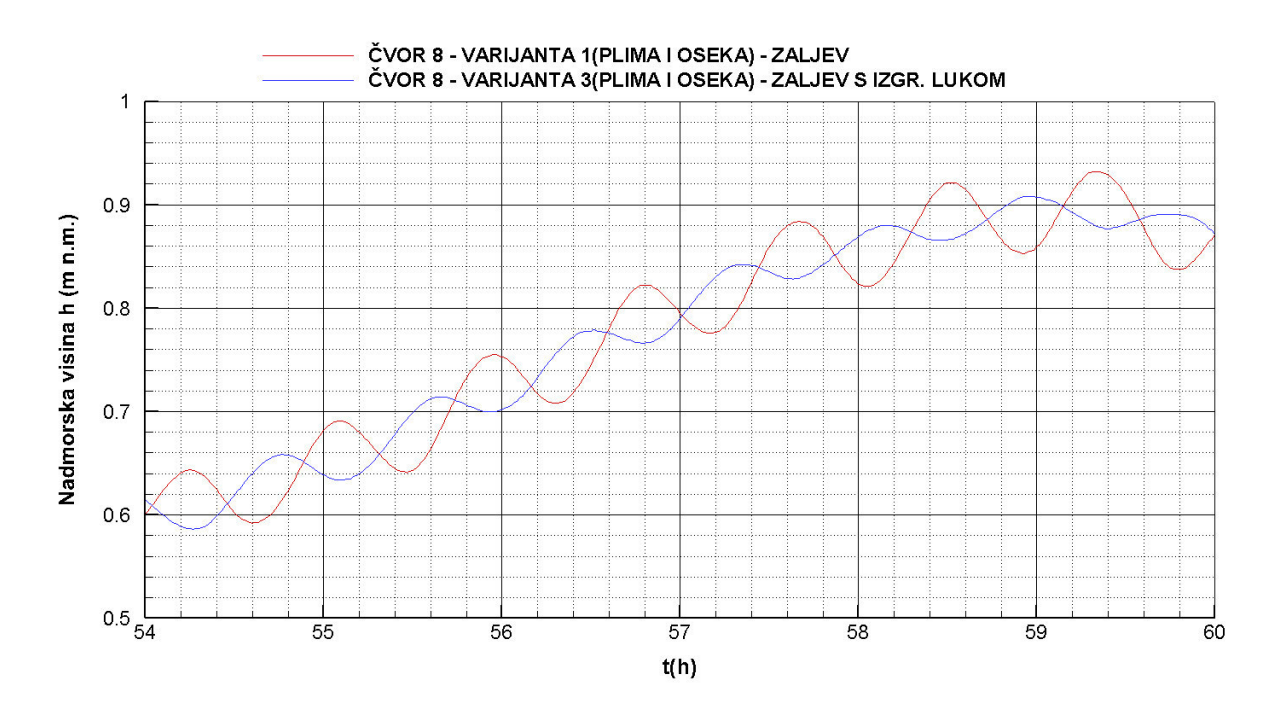

**Slika 4.74** Piezometarske kote u periodu 54 *–* 60 h *–* varijante 1 i 3

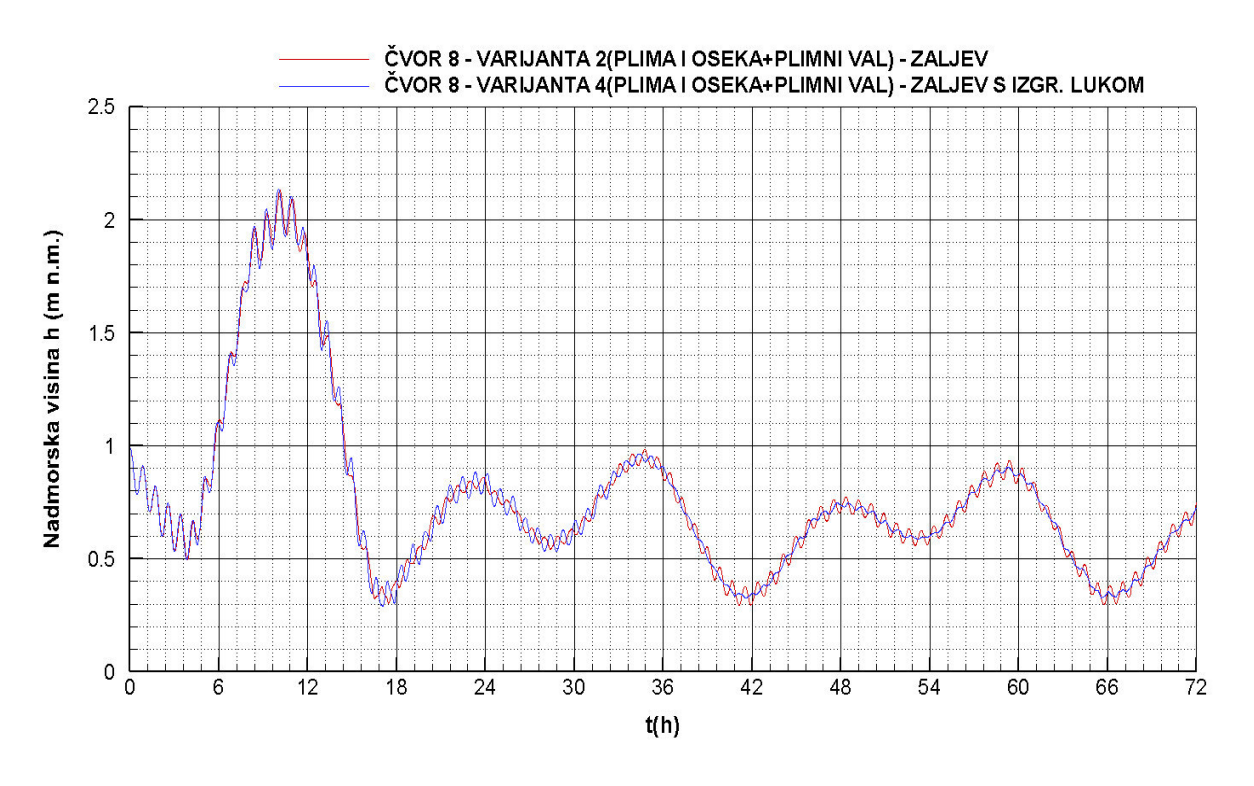

**Slika 4.75** Piezometarske kote *–* varijante 2 i 4

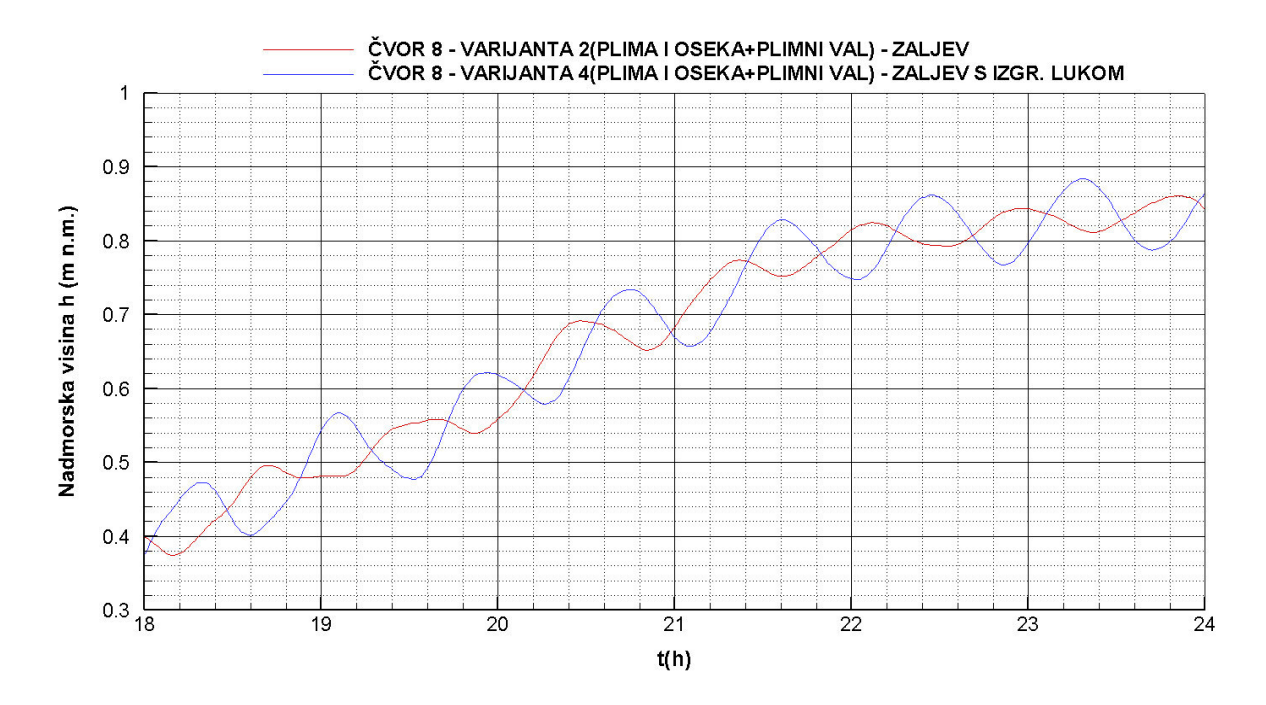

**Slika 4.76** Piezometarske kote u periodu 18 *–* 24 h *–* varijante 2 i 4

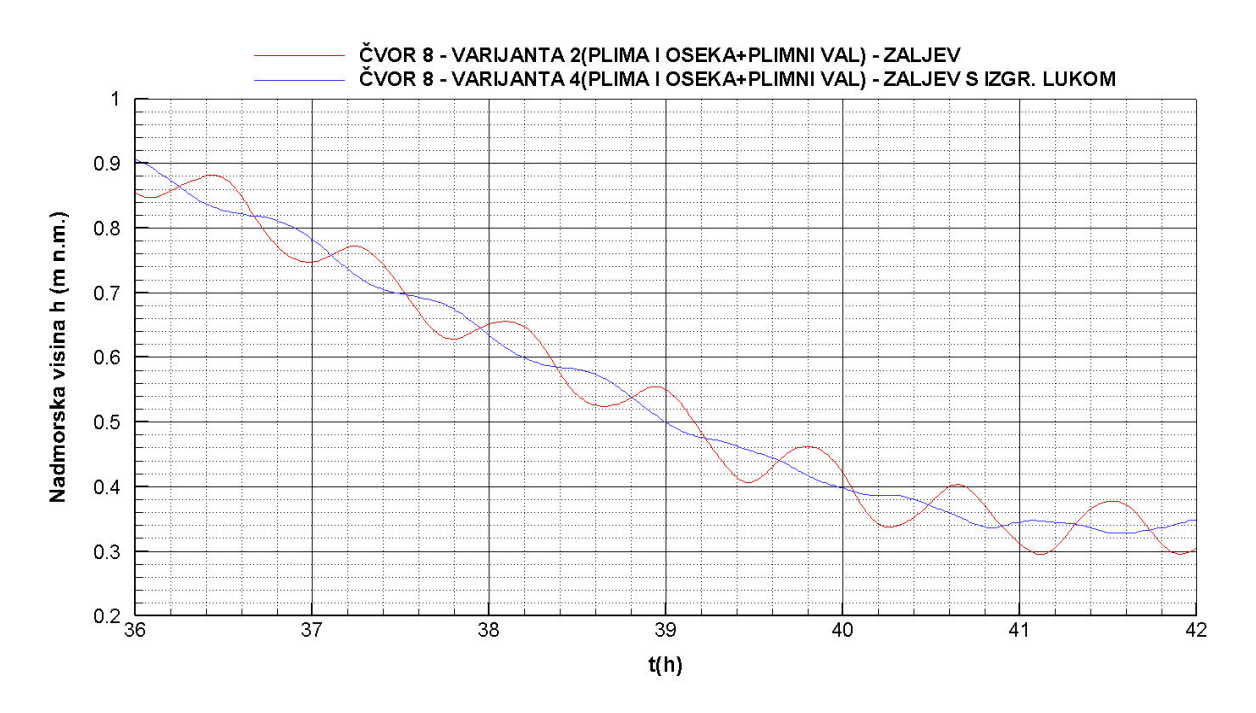

**Slika 4.77** Piezometarske kote u periodu 36 *–* 42 h *–* varijante 2 i 4

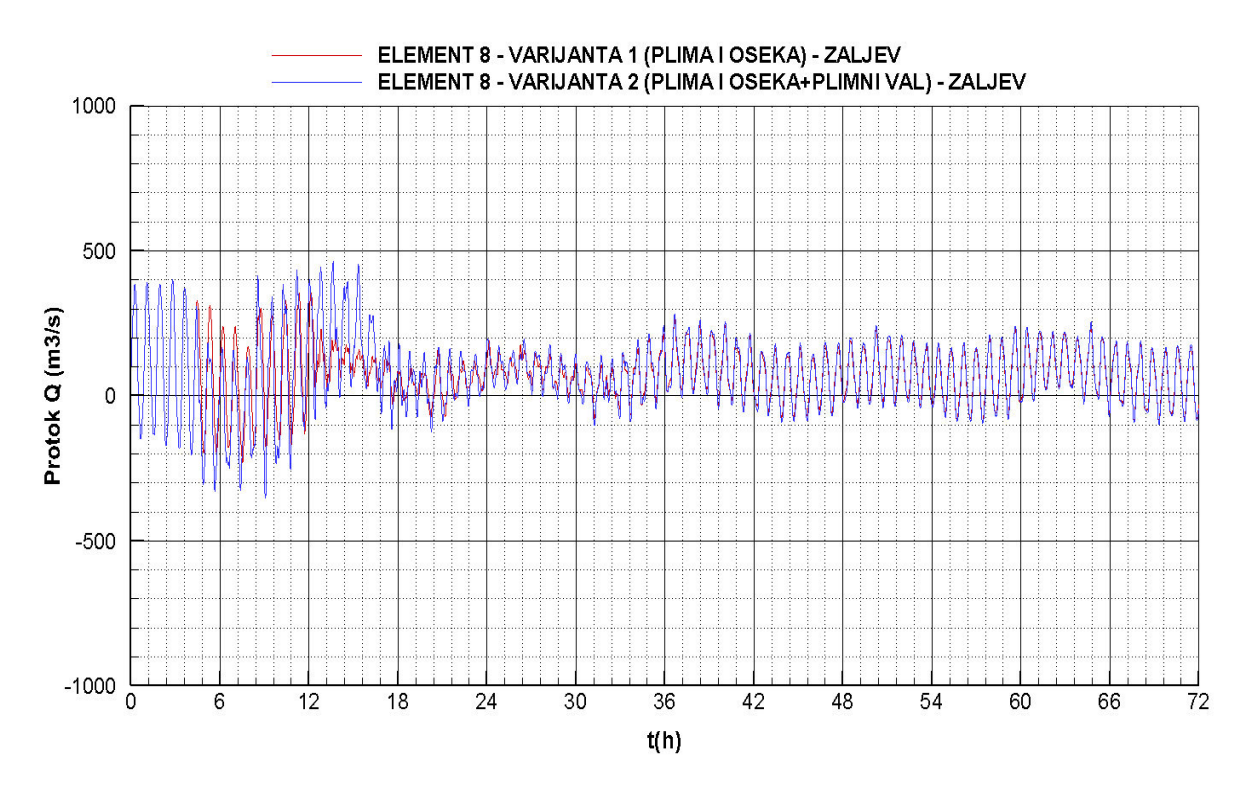

4.2.10. Protok na elementu na lokaciji luke – usporedba varijanti

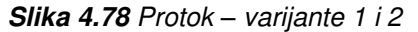

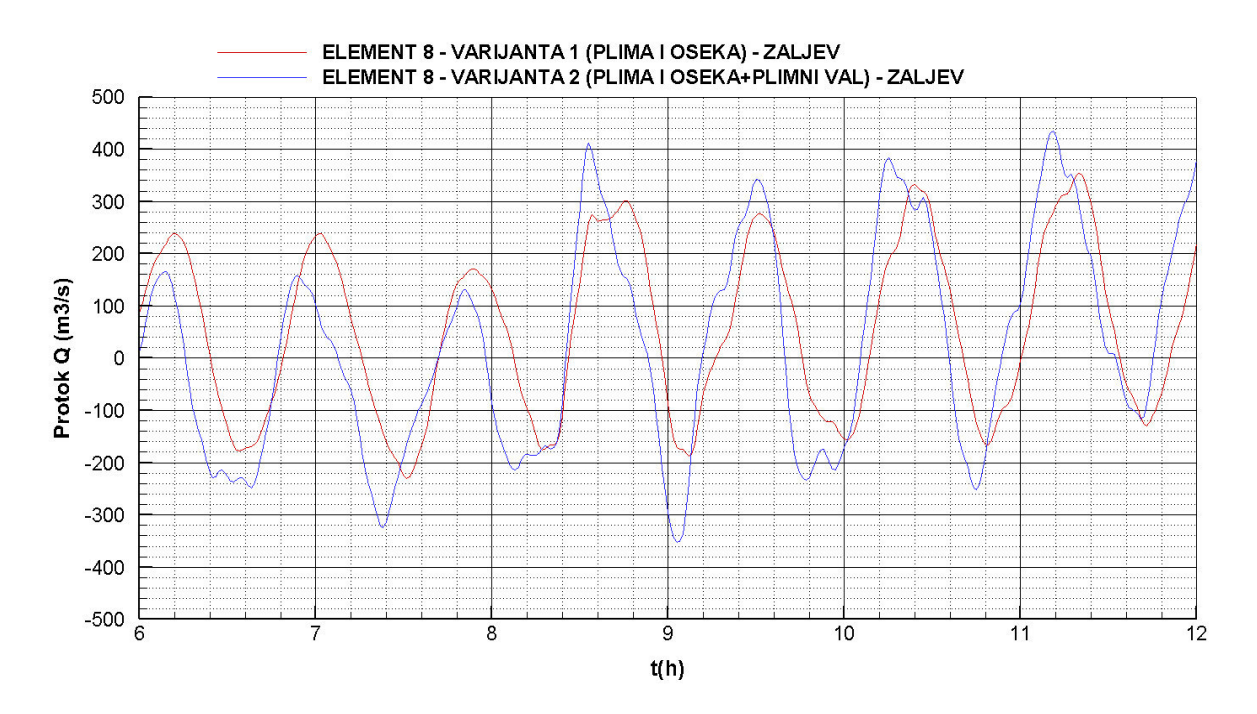

**Slika 4.79** Protok u periodu 6 - 12 h *–* varijante 1 i 2

84

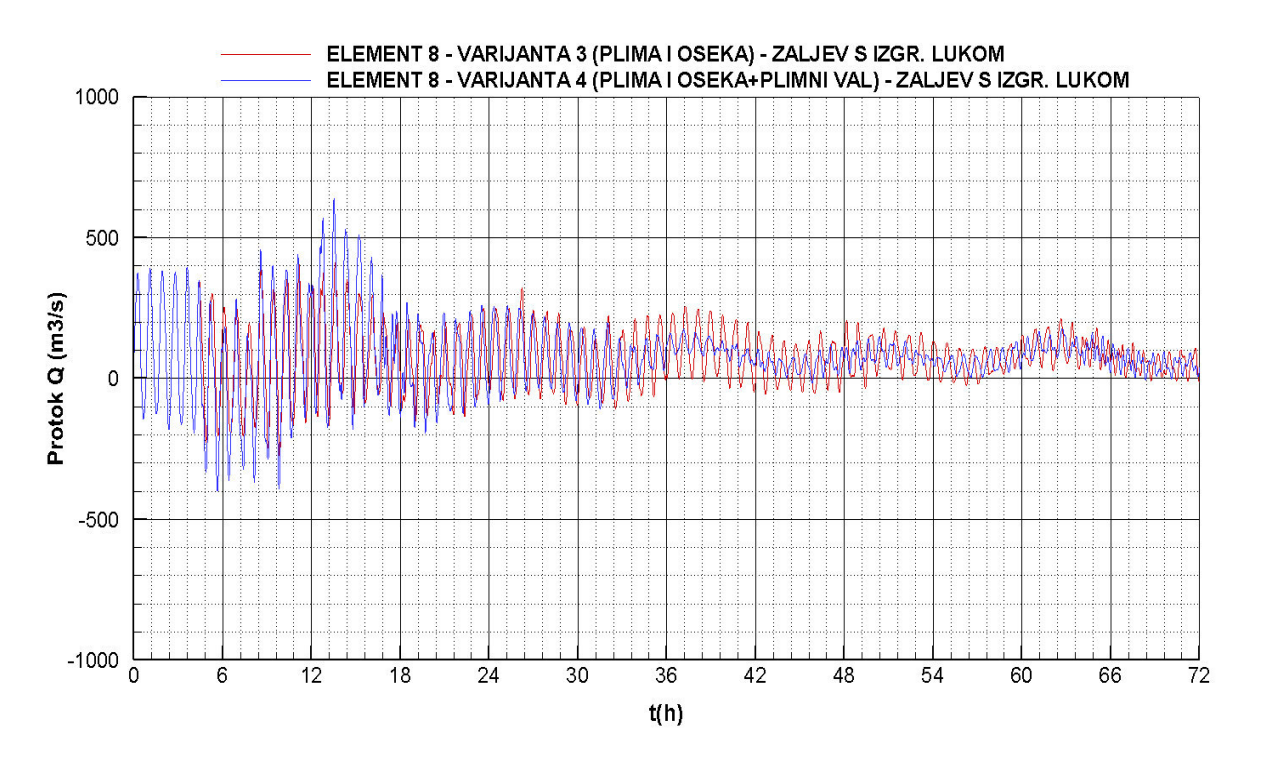

**Slika 4.80** Protok *–* varijante 3 i 4

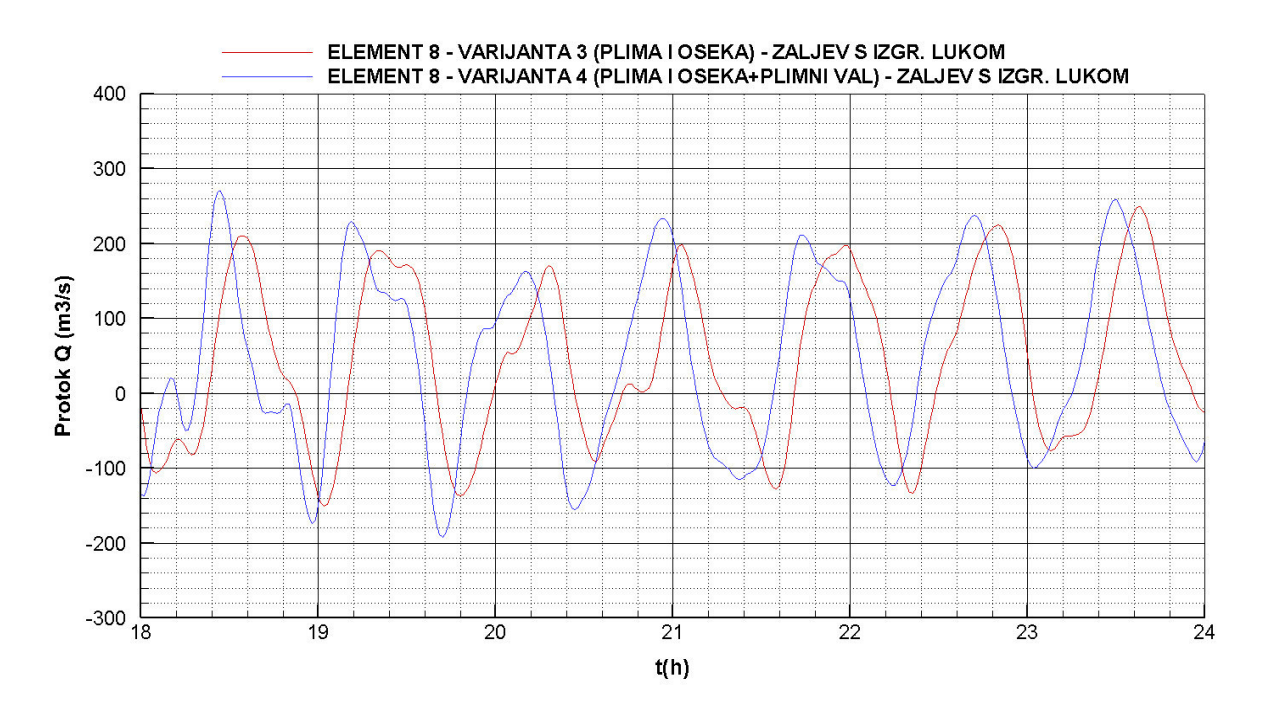

**Slika 4.81** Protok u periodu 18 - 24 h *–* varijante 3 i 4

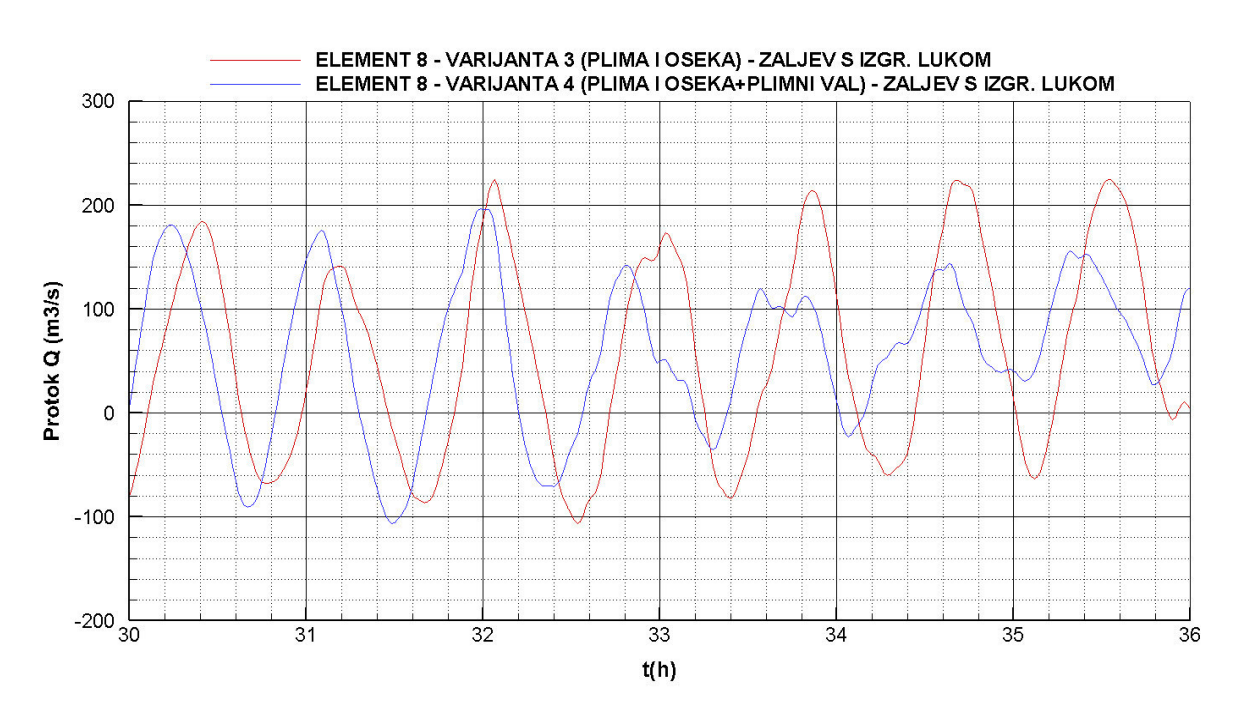

**Slika 4.82** Protok u periodu 30 - 36 h *–* varijante 3 i 4

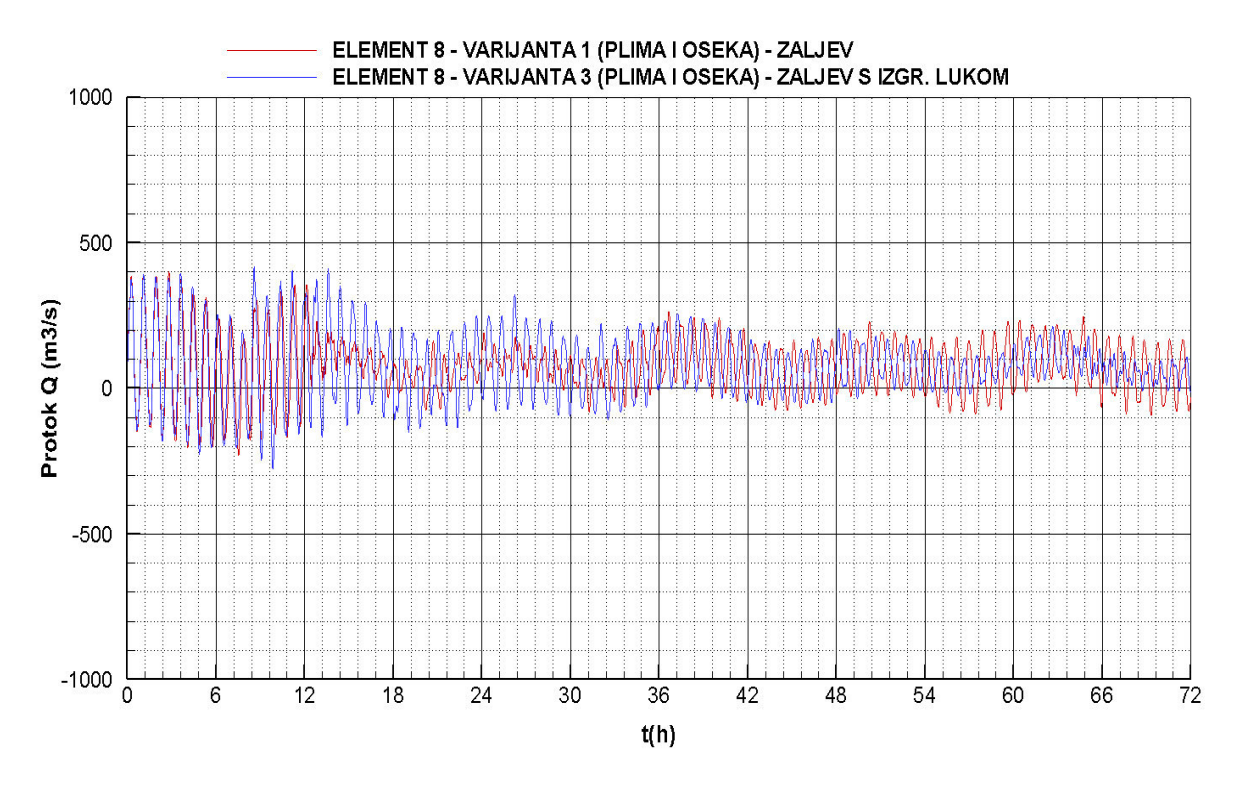

**Slika 4.83** Protok *–* varijante 1 i 3

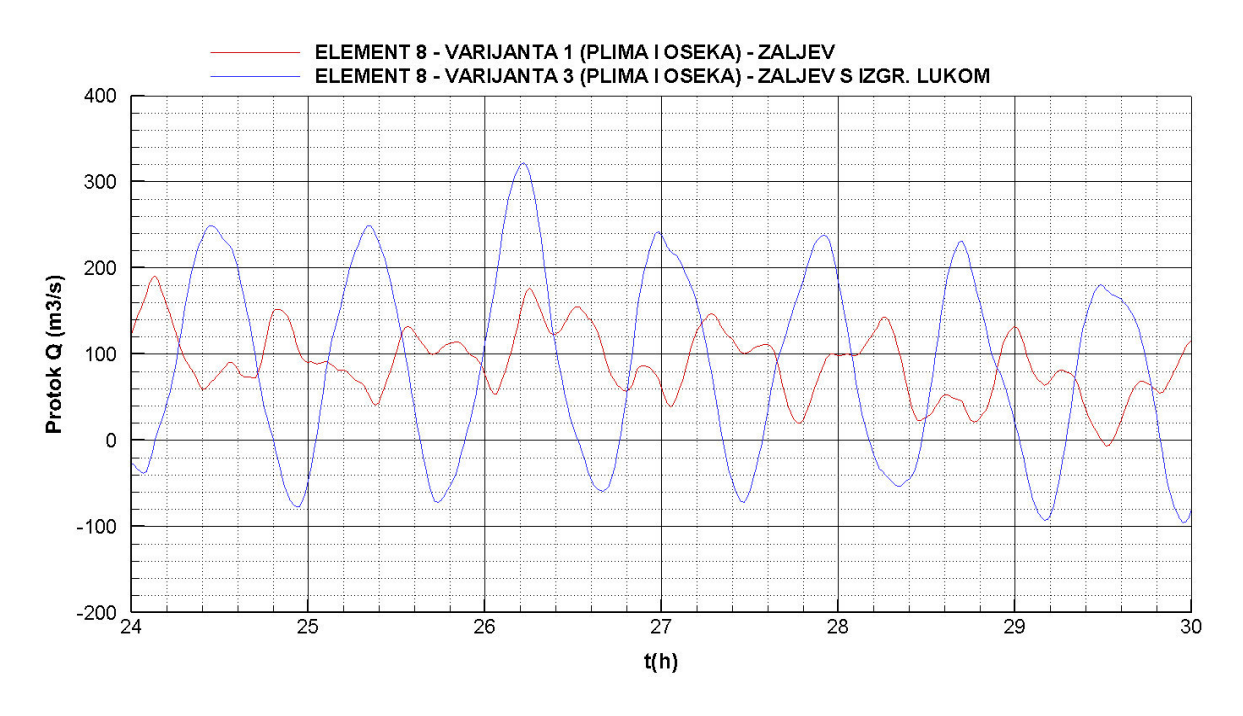

**Slika 4.84** Protok u periodu 24 - 30 h *–* varijante 1 i 3

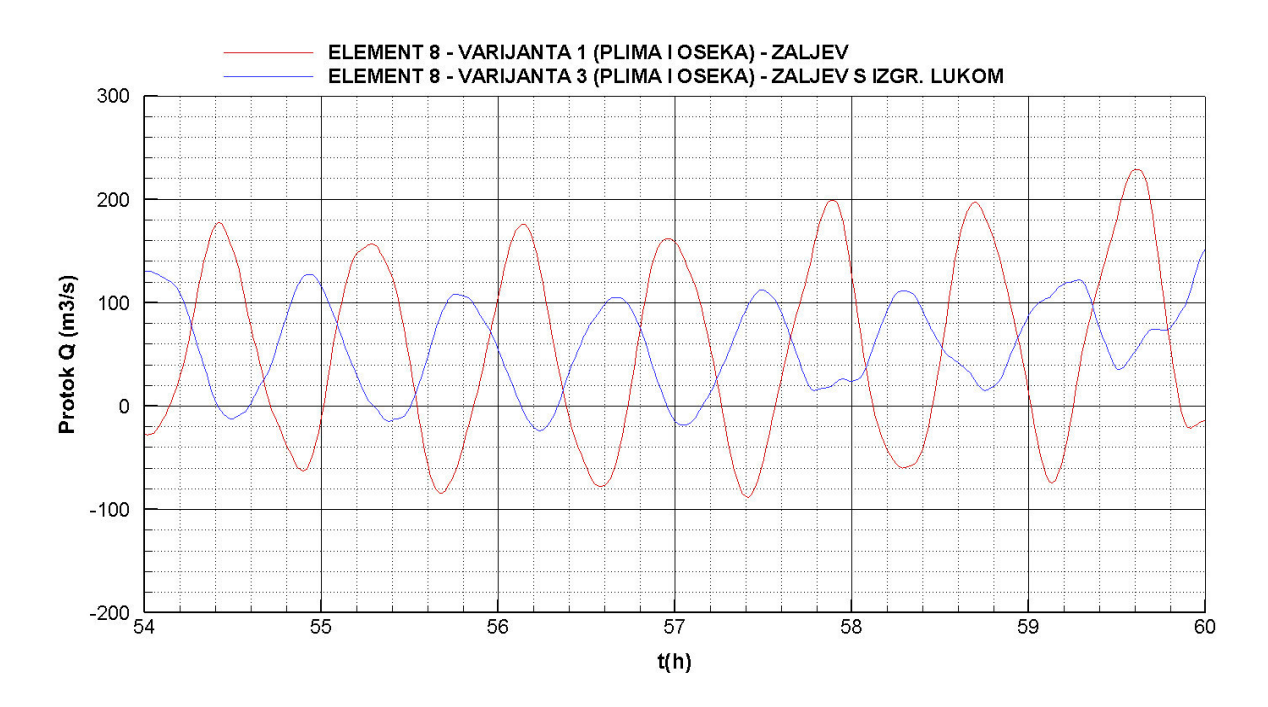

**Slika 4.85** Protok u periodu 54 - 60 h *–* varijante 1 i 3

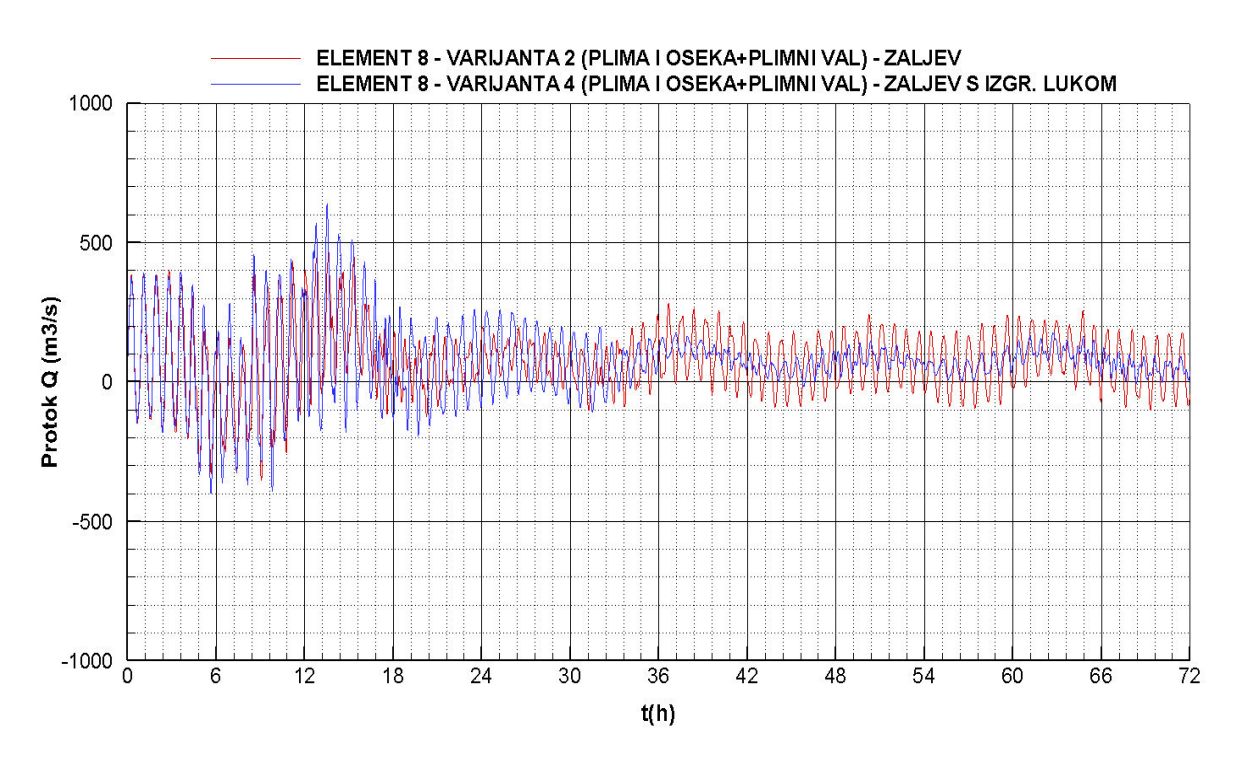

**Slika 4.86** Protok *–* varijante 2 i 4

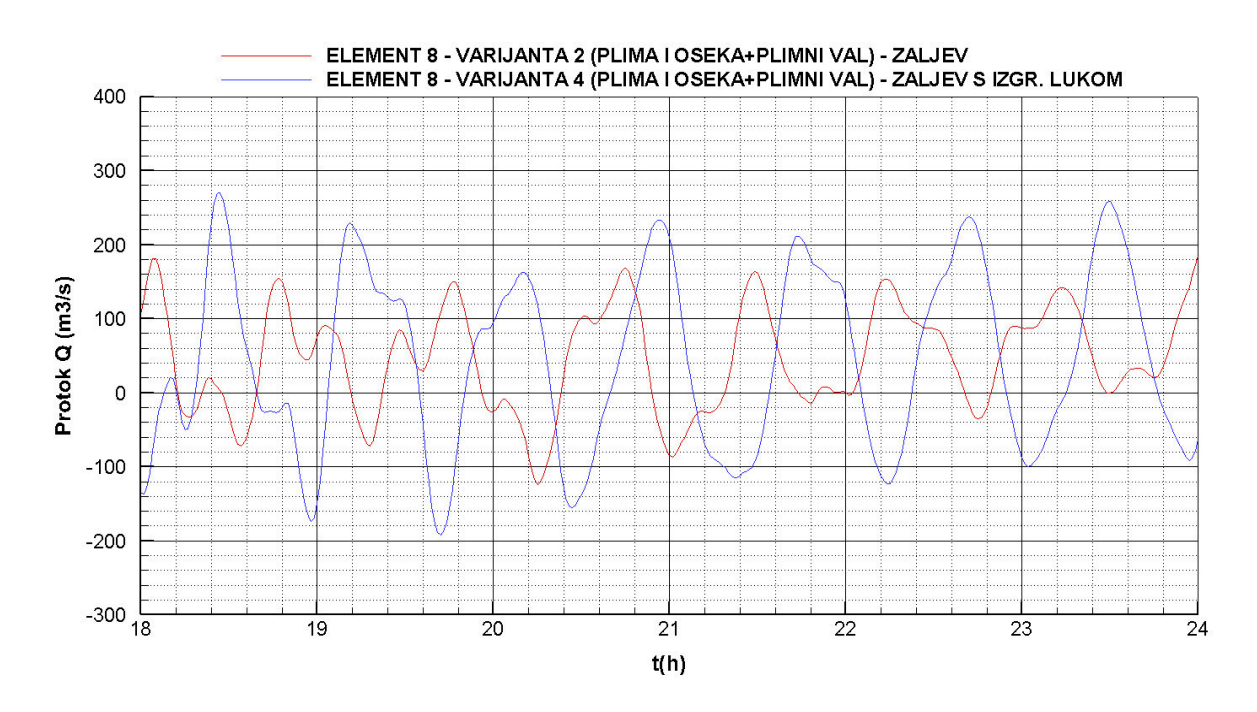

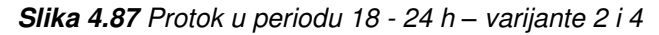

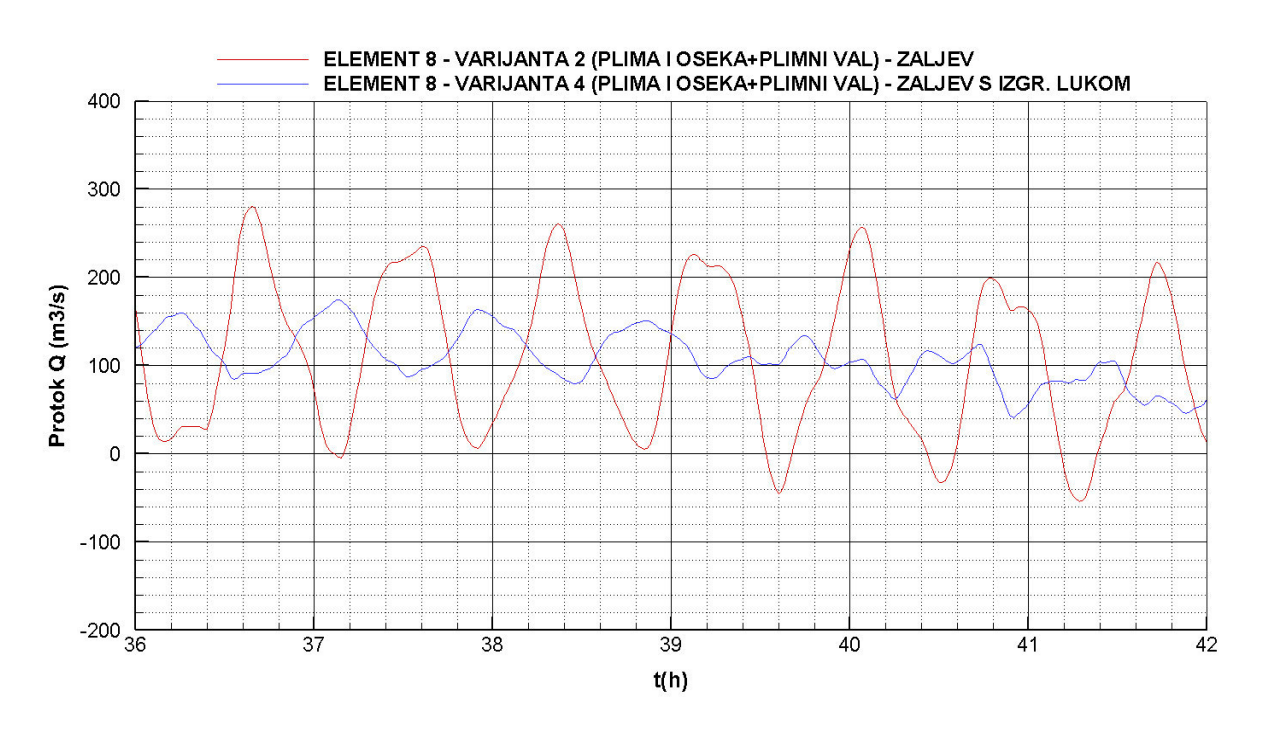

**Slika 4.88** Protok u periodu 36 - 42 h *–* varijante 2 i 4

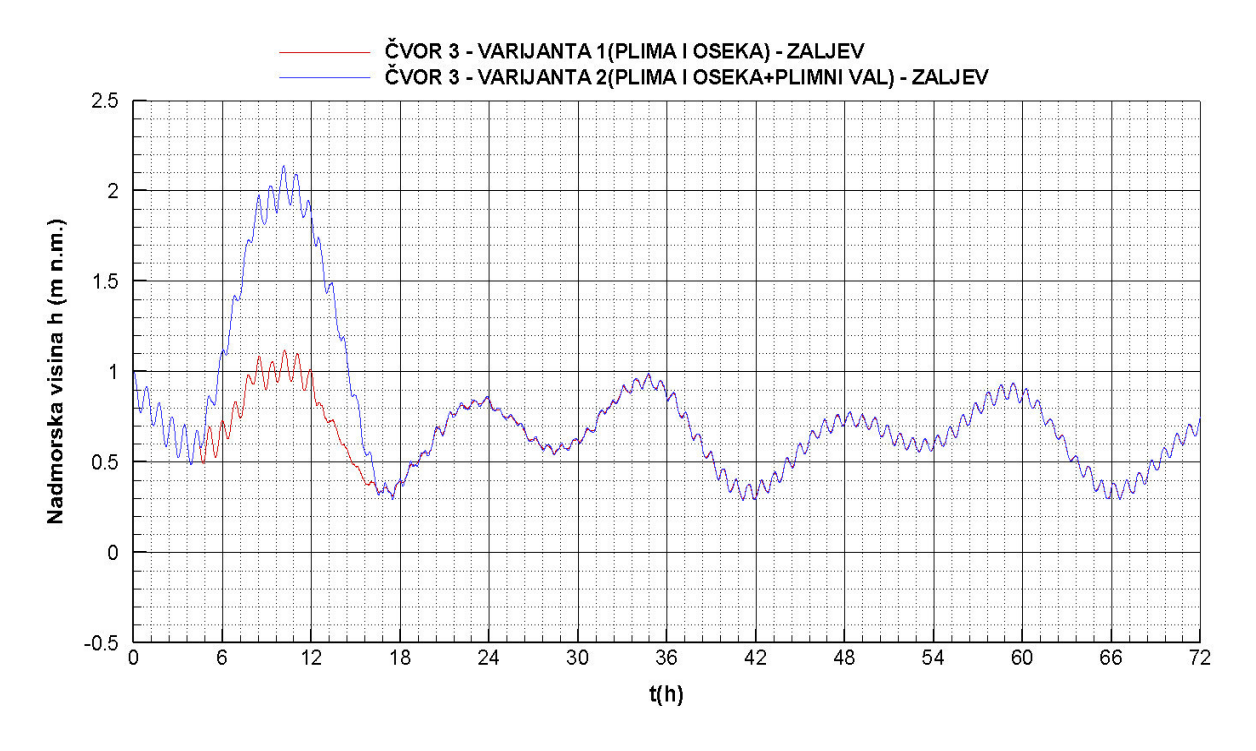

4.2.11. Piezometarske kote u čvoru uzvodno od luke – usporedba varijanti

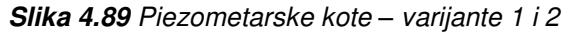

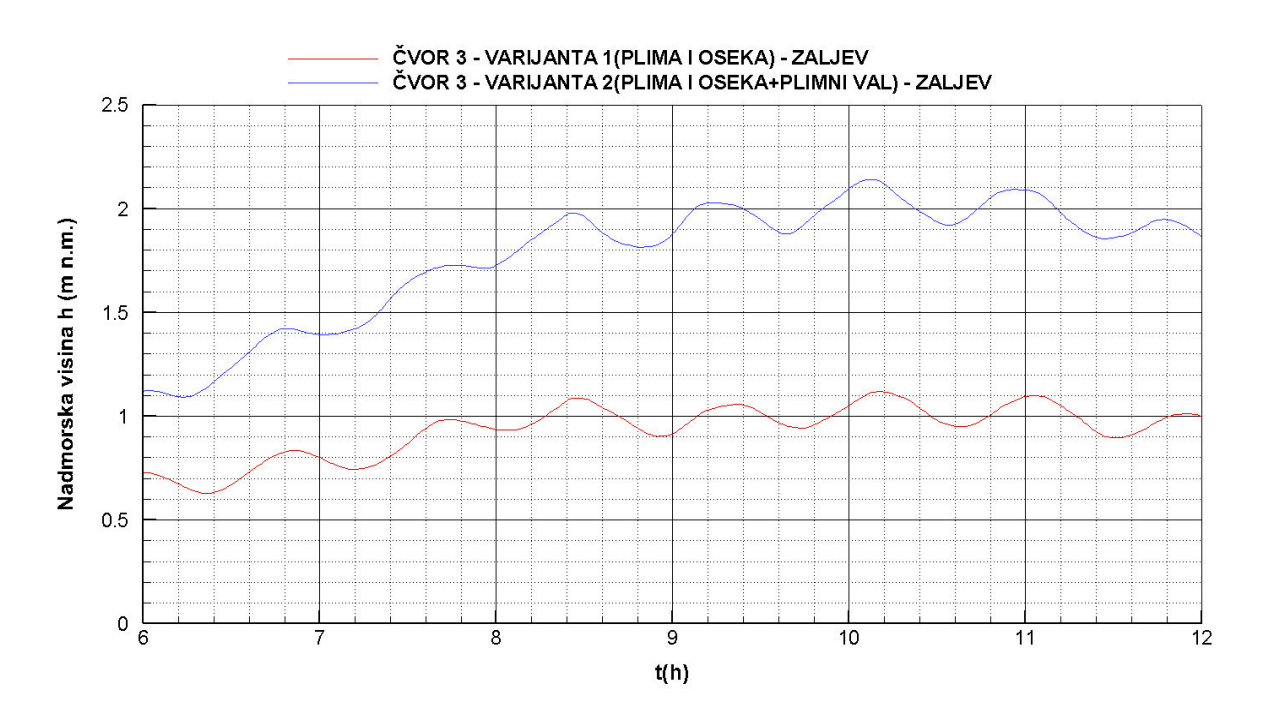

**Slika 4.90** Piezometarske kote u periodu 6 *–* 12 h *–* varijante 1 i 2

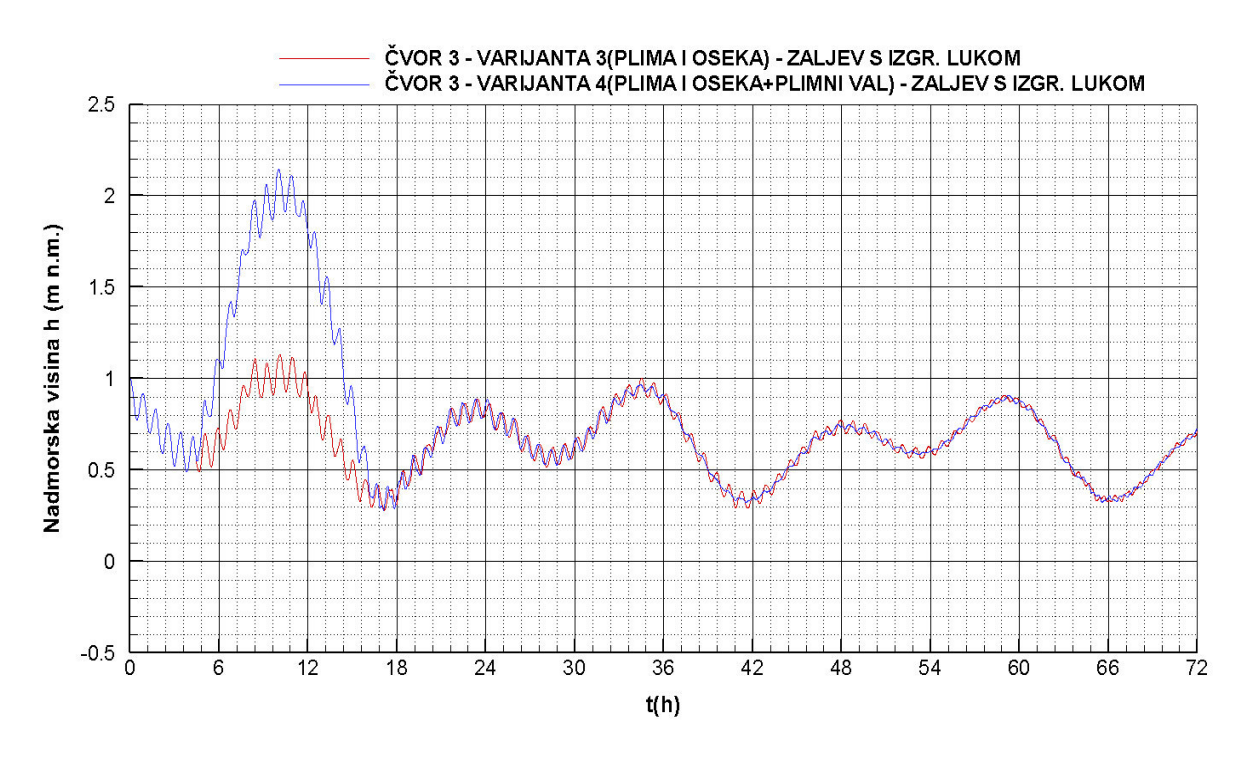

**Slika 4.91** Piezometarske kote *–* varijante 3 i 4

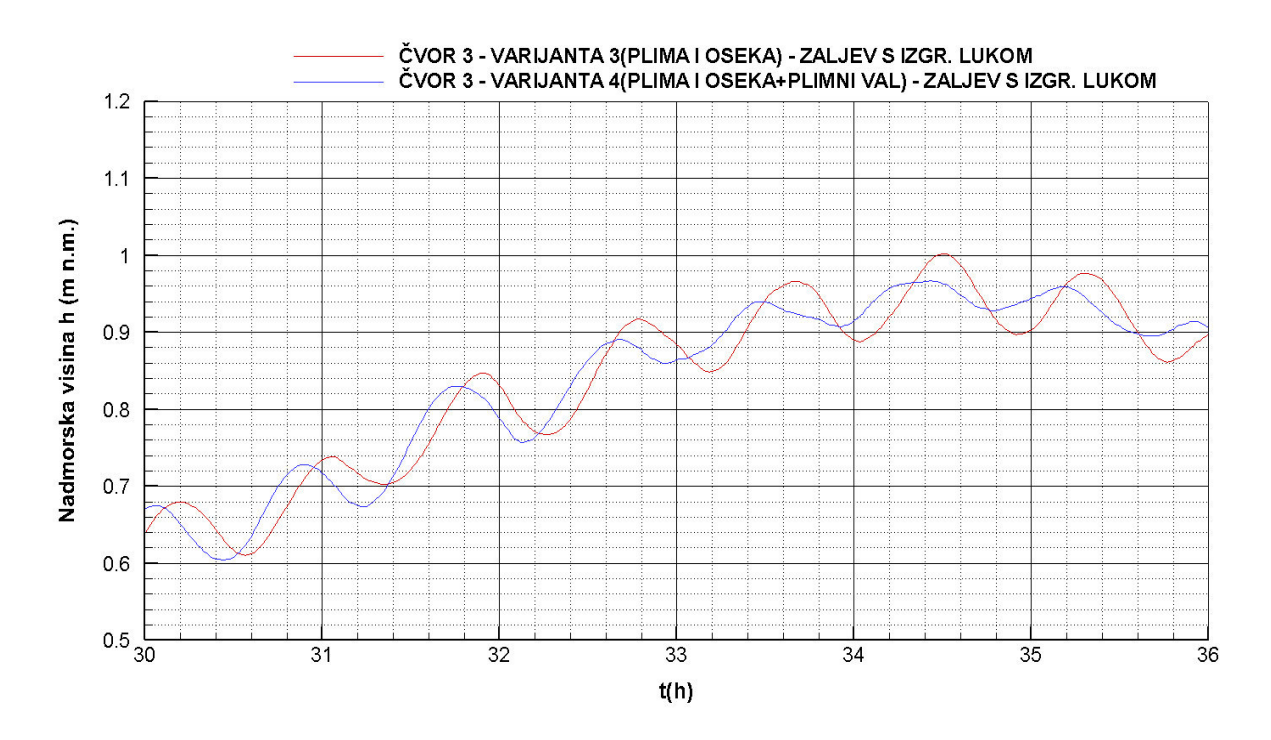

**Slika 4.92** Piezometarske kote u periodu 30 *–* 36 h *–* varijante 3 i 4

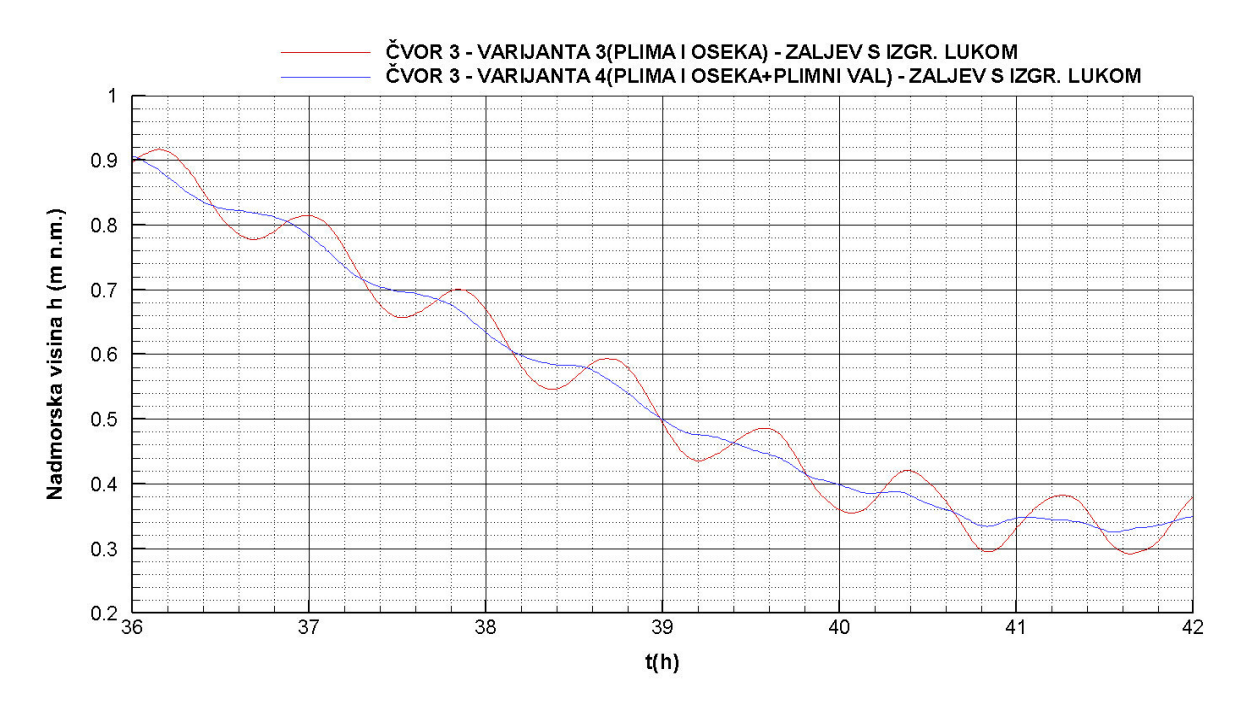

**Slika 4.93** Piezometarske kote u periodu 36 *–* 42 h *–* varijante 3 i 4

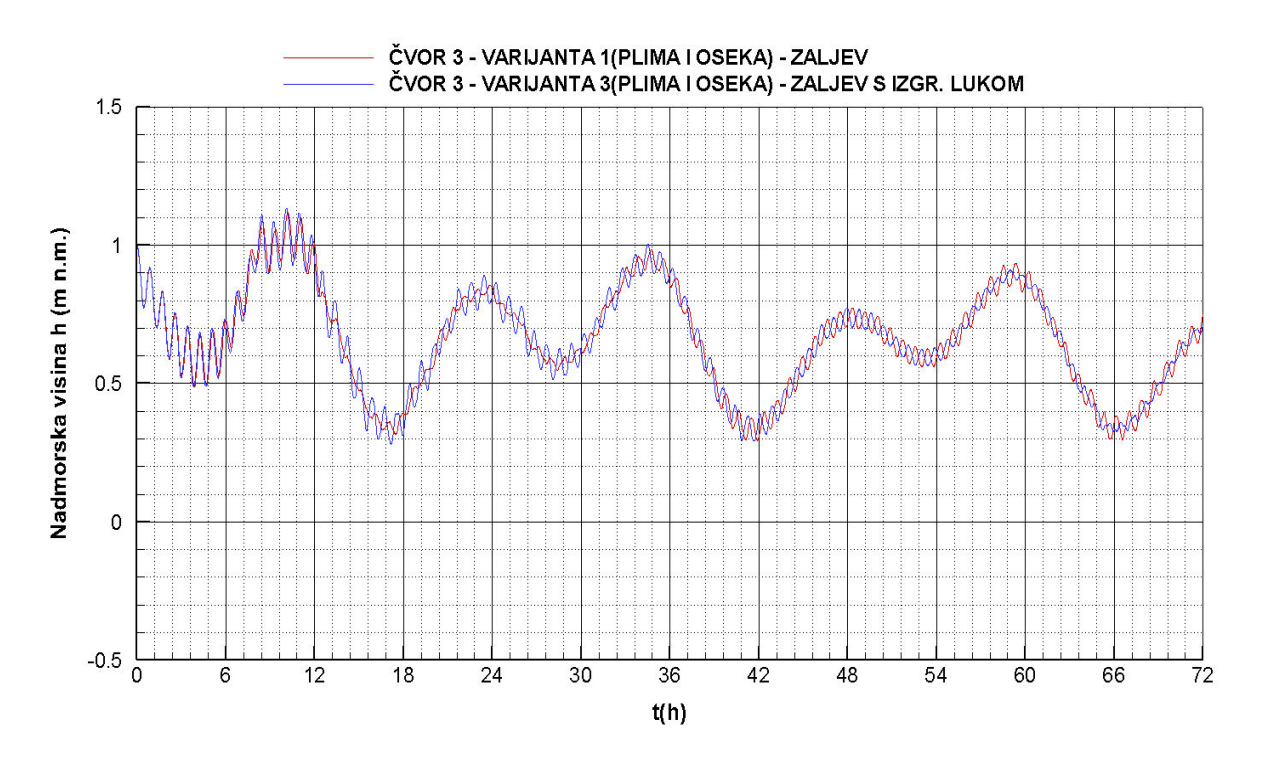

**Slika 4.94** Piezometarske kote *–* varijante 1 i 3

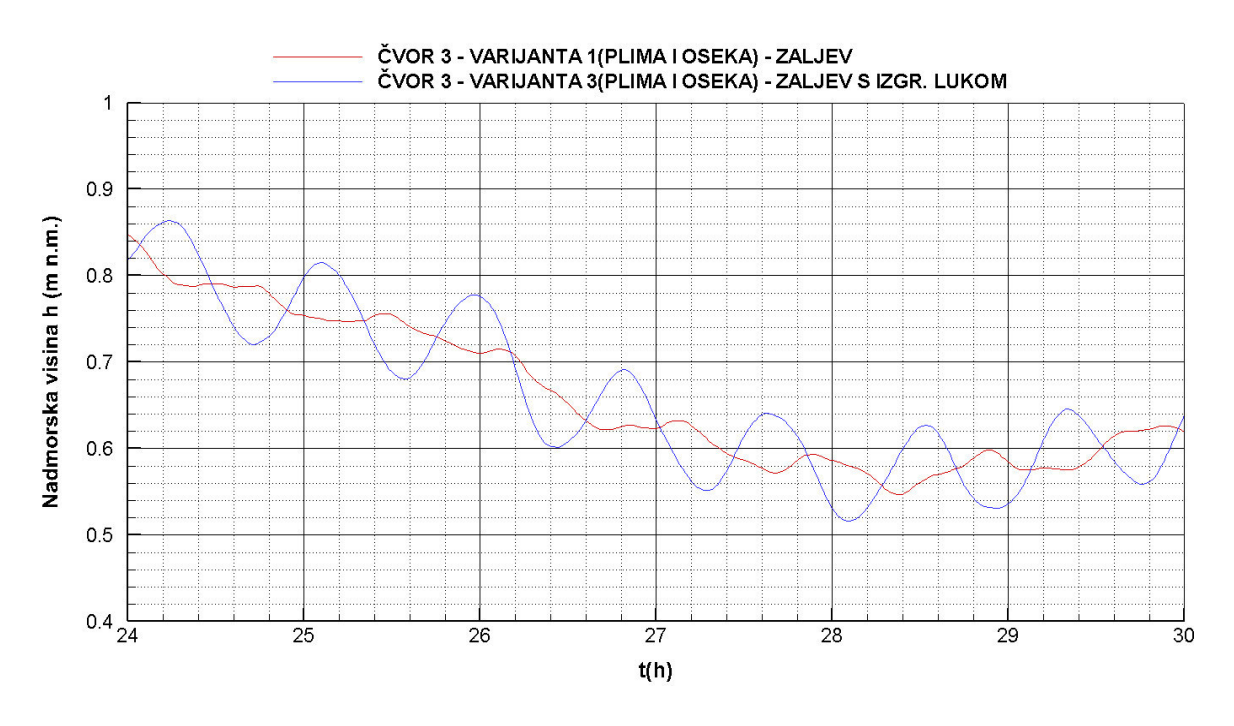

**Slika 4.95** Piezometarske kote u periodu 24 *–* 30 h *–* varijante 1 i 3

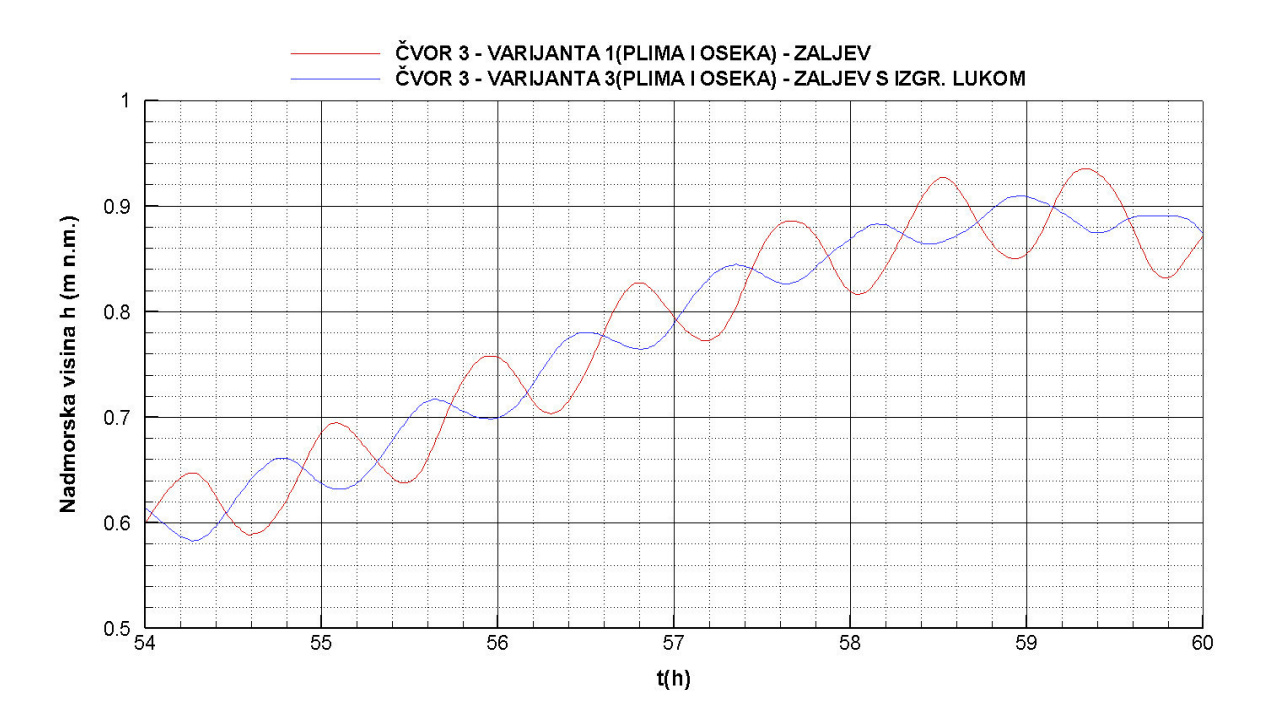

**Slika 4.96** Piezometarske kote u periodu 54 *–* 60 h *–* varijante 1 i 3

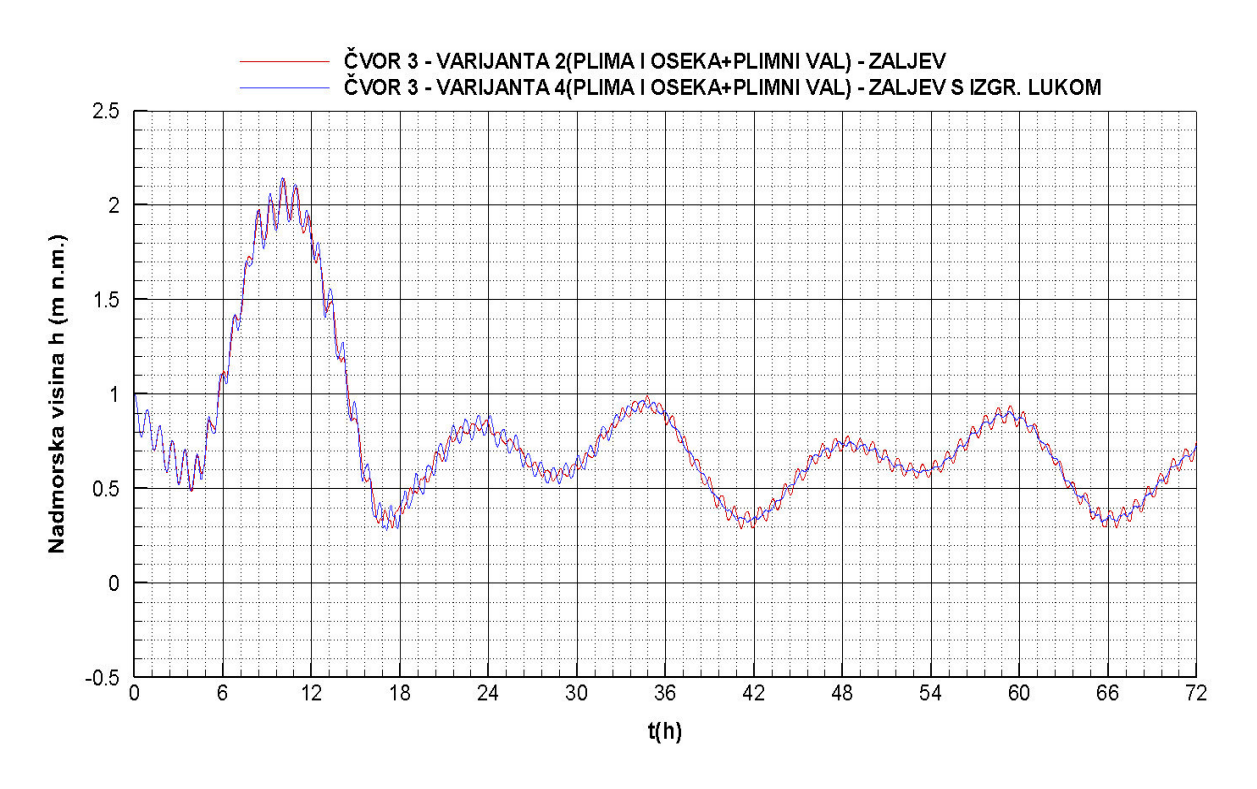

**Slika 4.97** Piezometarske kote *–* varijante 2 i 4

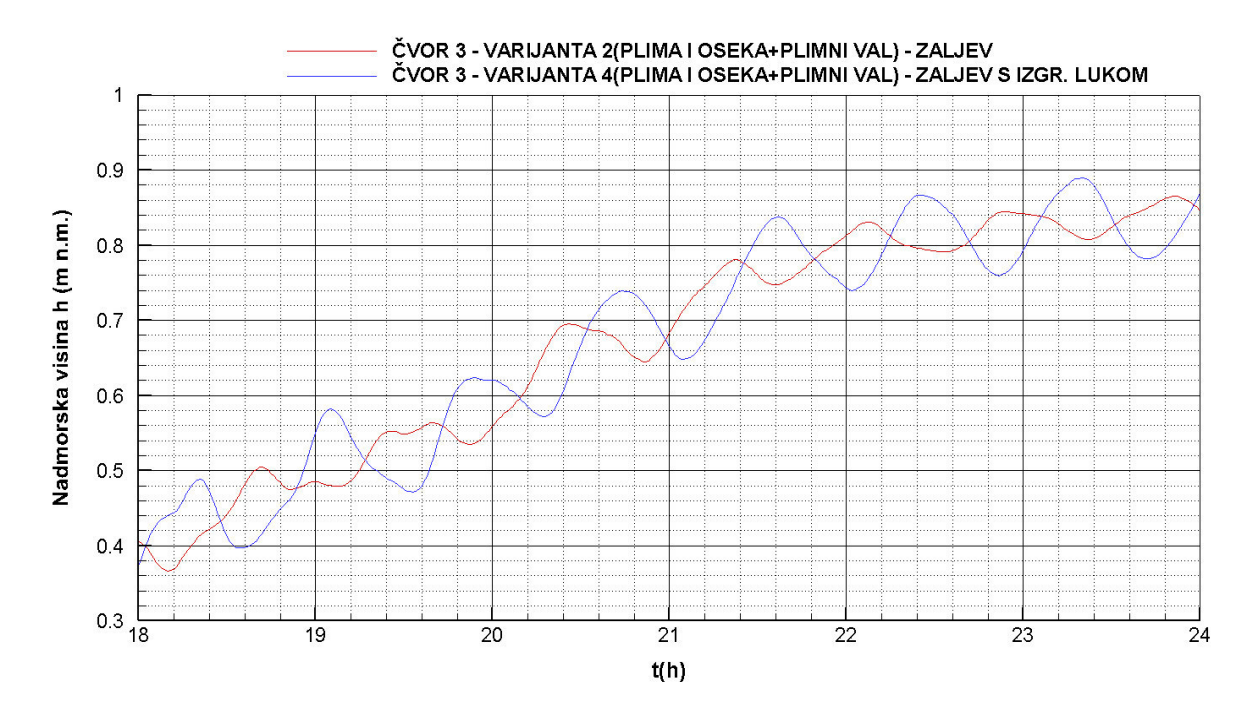

**Slika 4.98** Piezometarske kote u periodu 18 *–* 24 h *–* varijante 2 i 4

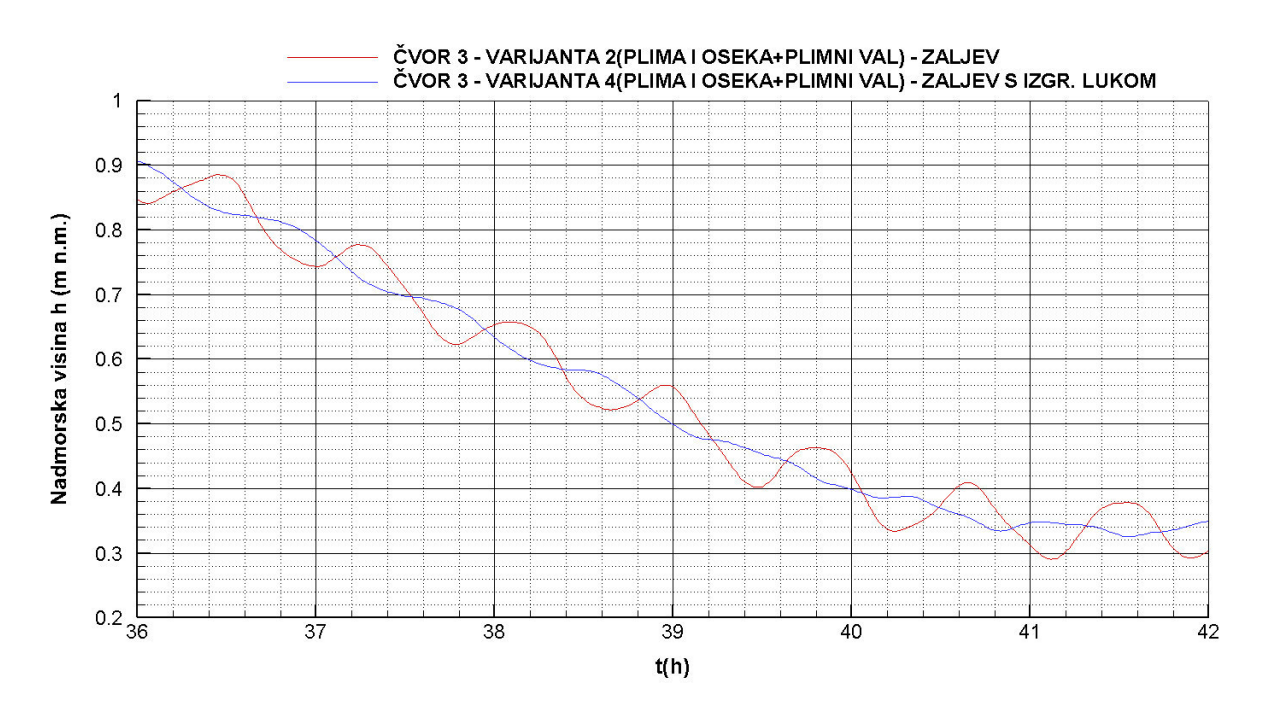

**Slika 4.99** Piezometarske kote u periodu 36 *–* 42 h *–* varijante 2 i 4

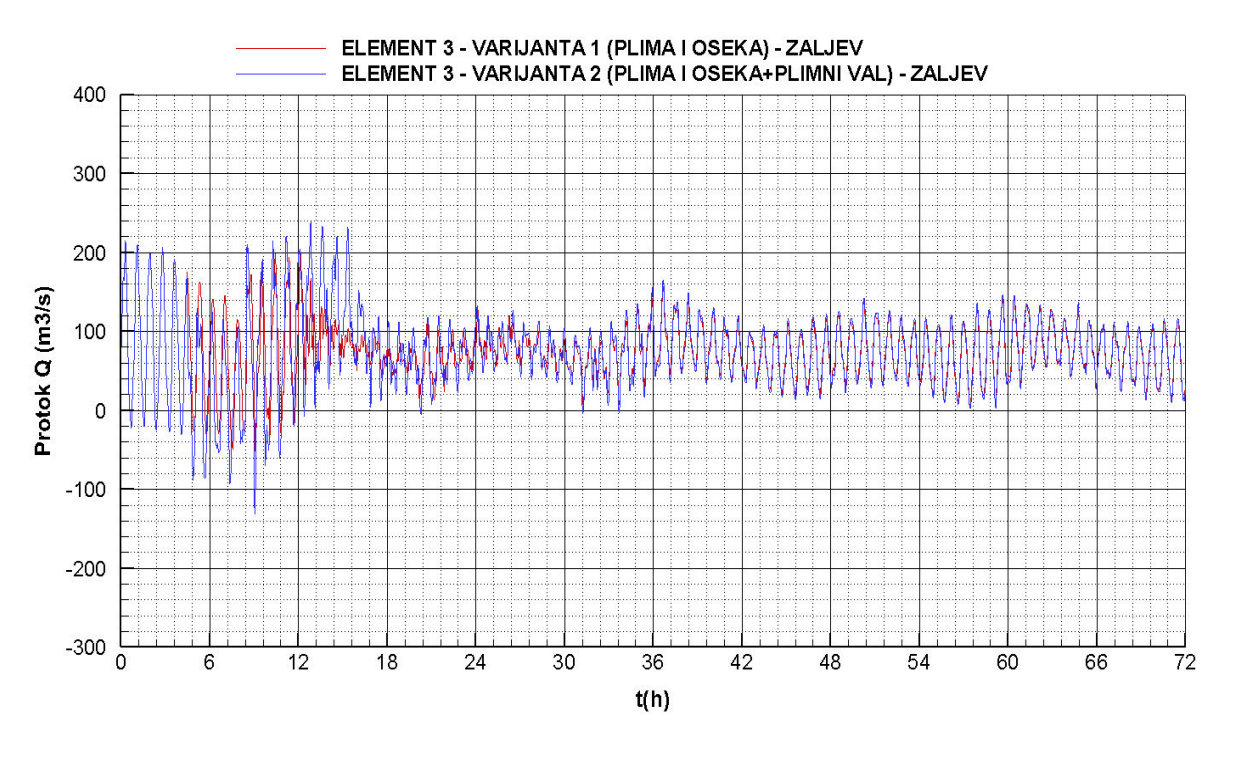

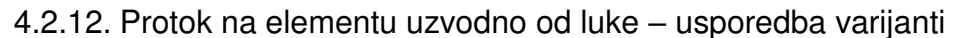

**Slika 4.100** Protok *–* varijante 1 i 2

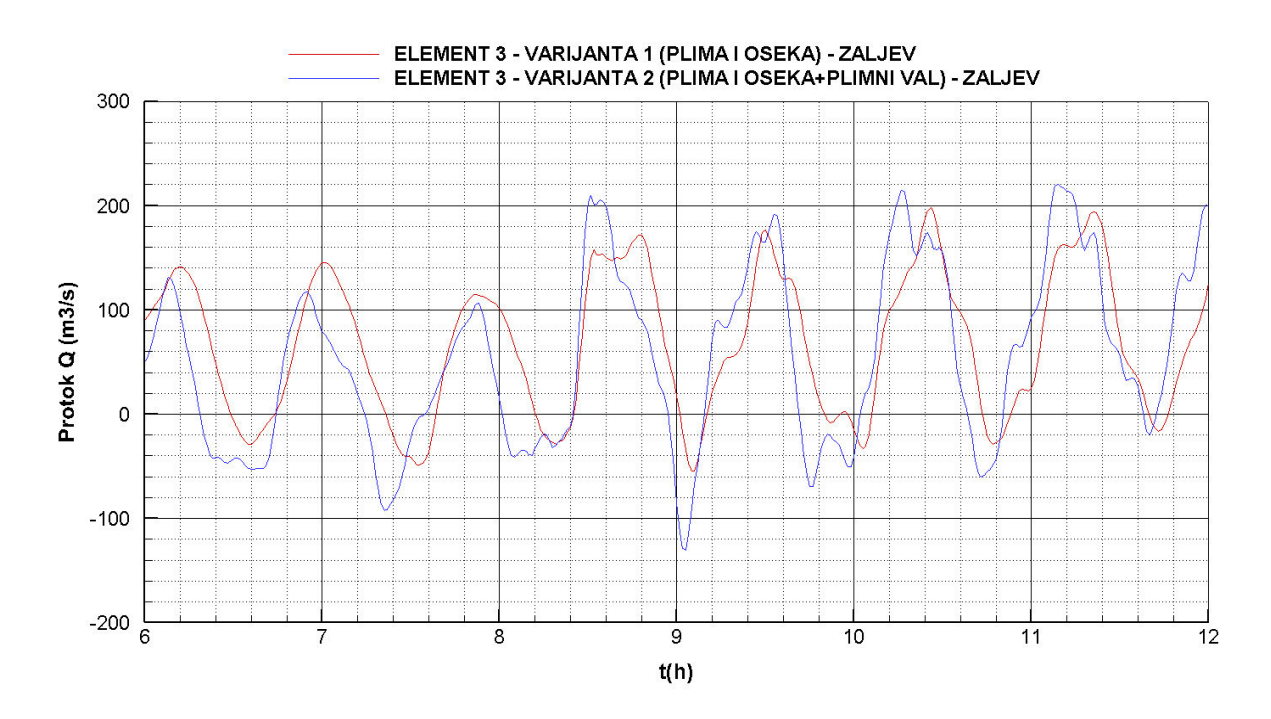

**Slika 4.101** Protok u periodu 6 - 12 h *–* varijante 1 i 2

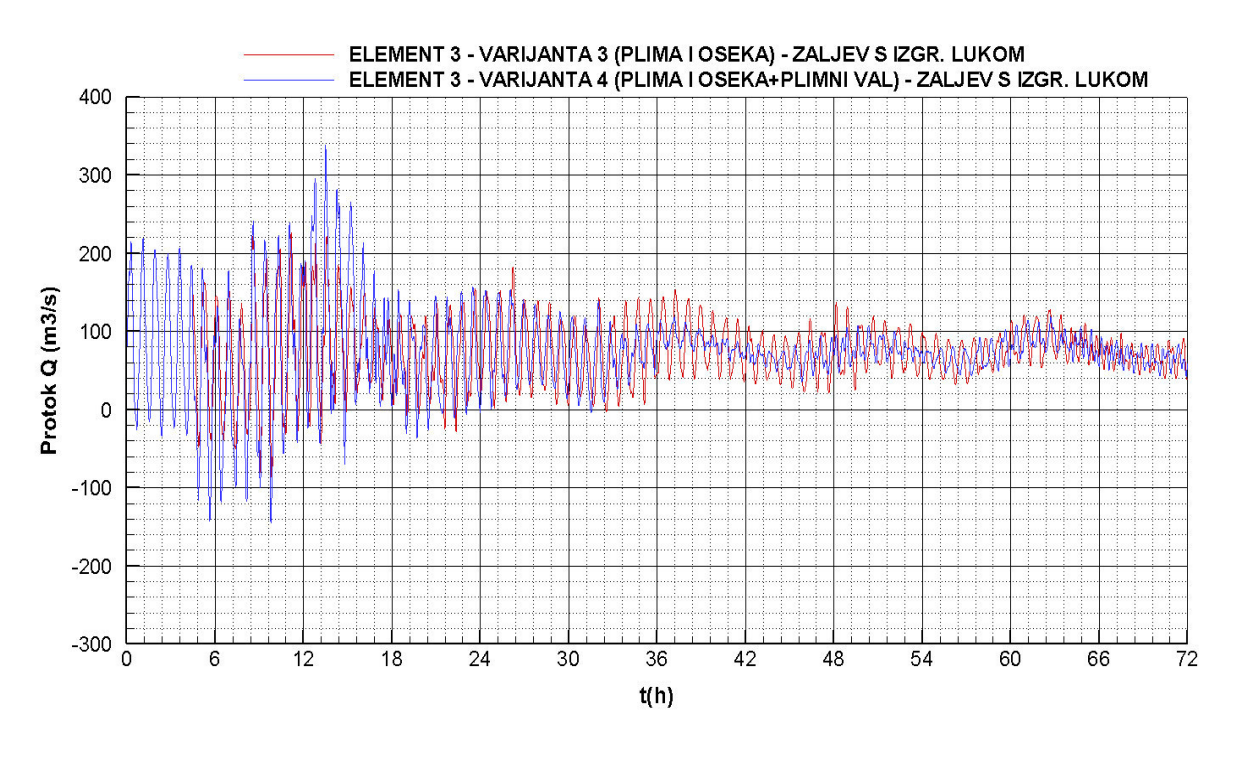

**Slika 4.102** Protok *–* varijante 3 i 4

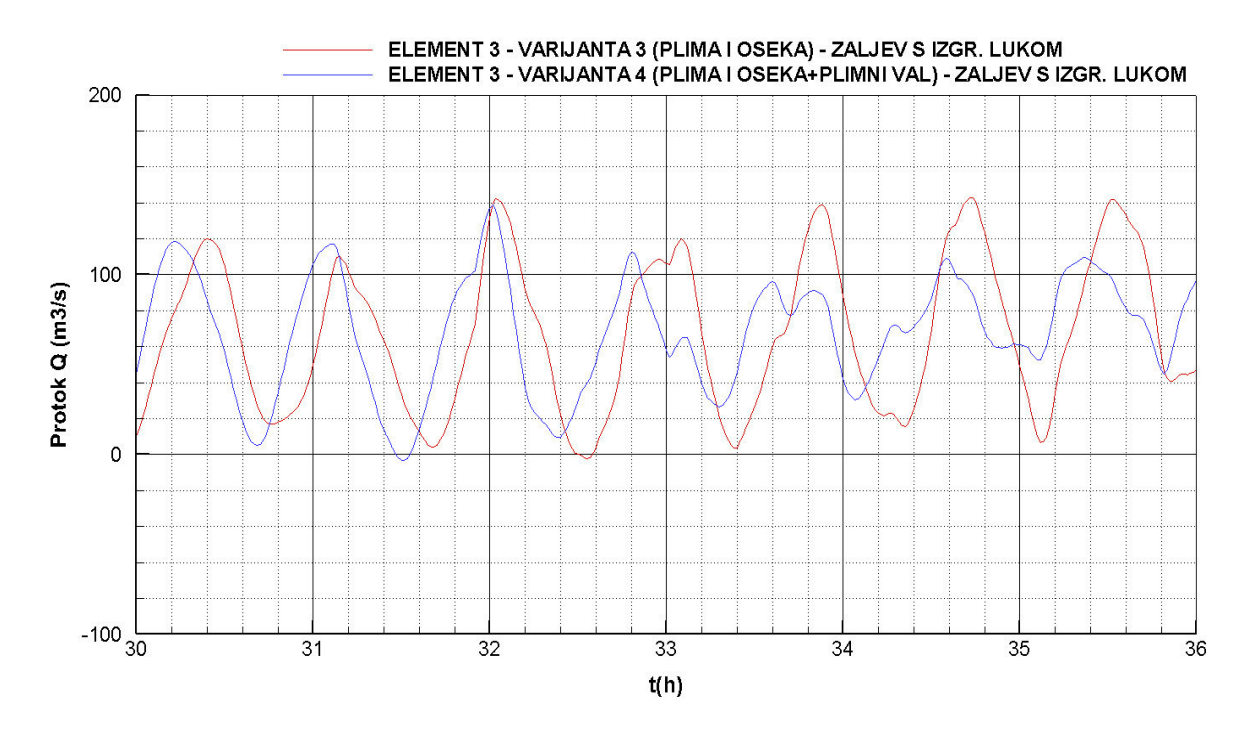

**Slika 4.103** Protok u periodu 30 - 36 h *–* varijante 3 i 4

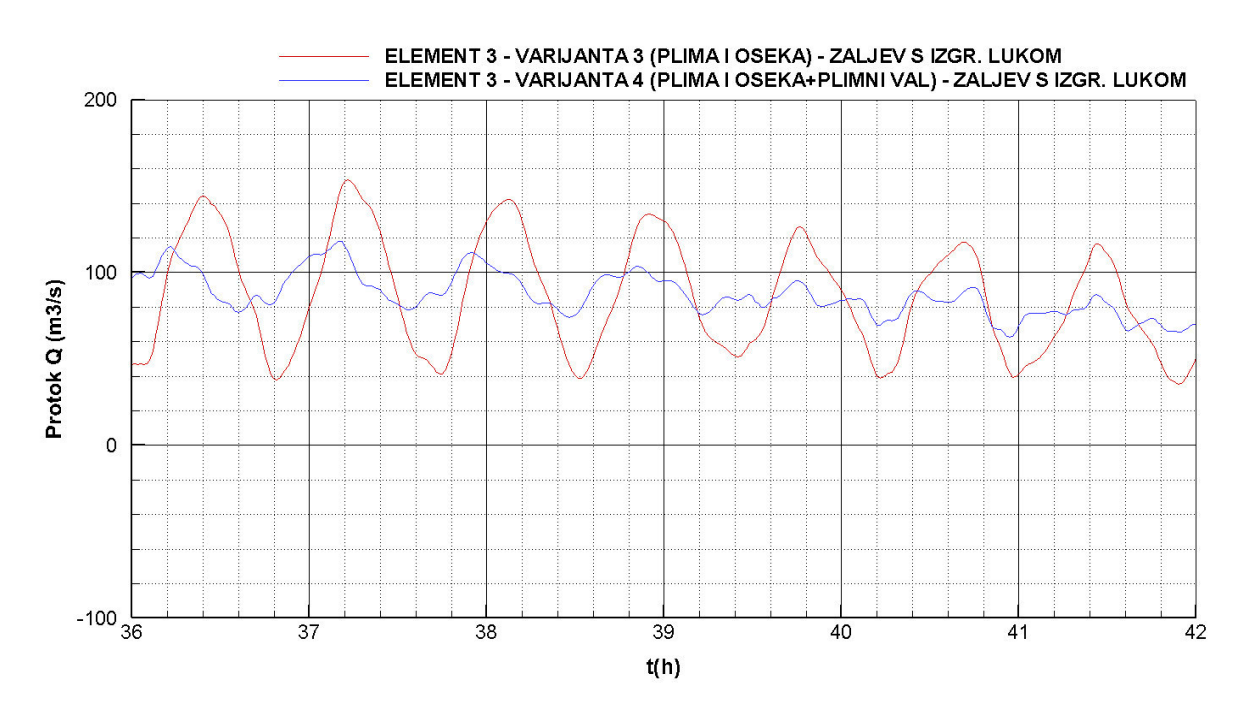

**Slika 4.104** Protok u periodu 36 - 42 h *–* varijante 3 i 4

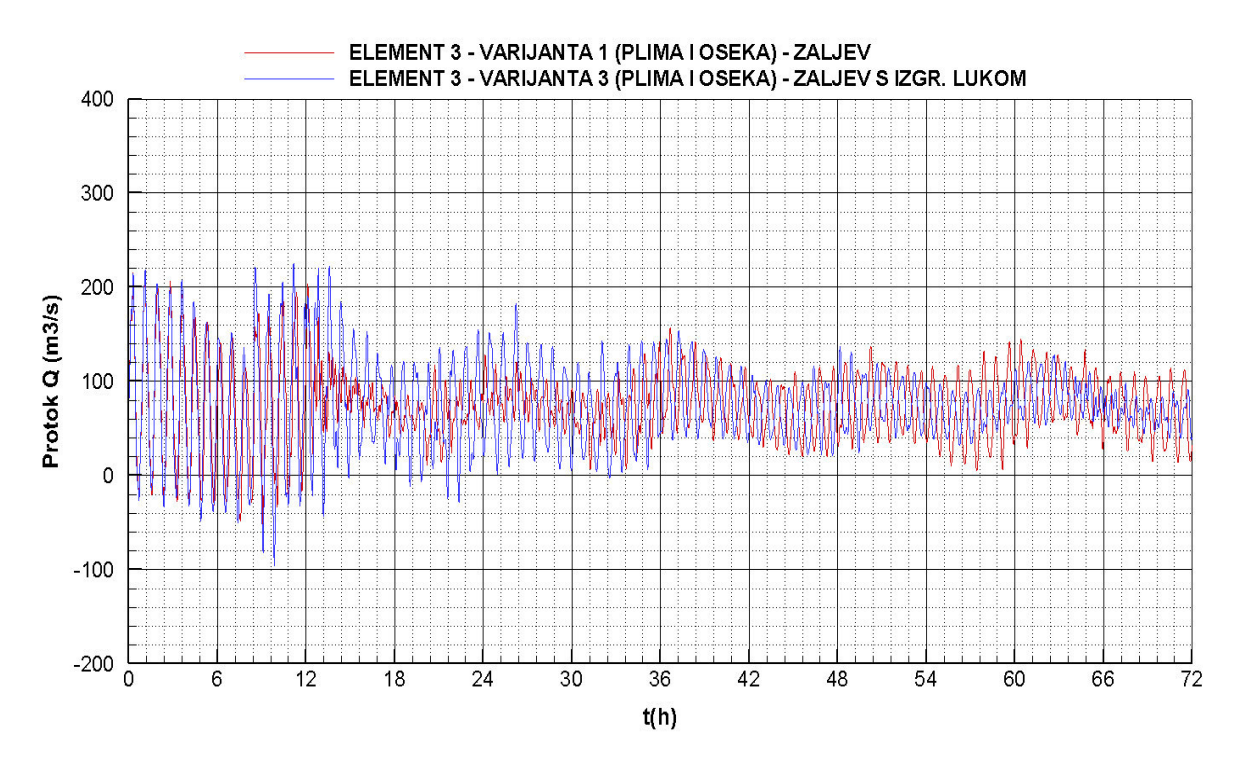

**Slika 4.105** Protok *–* varijante 1 i 3

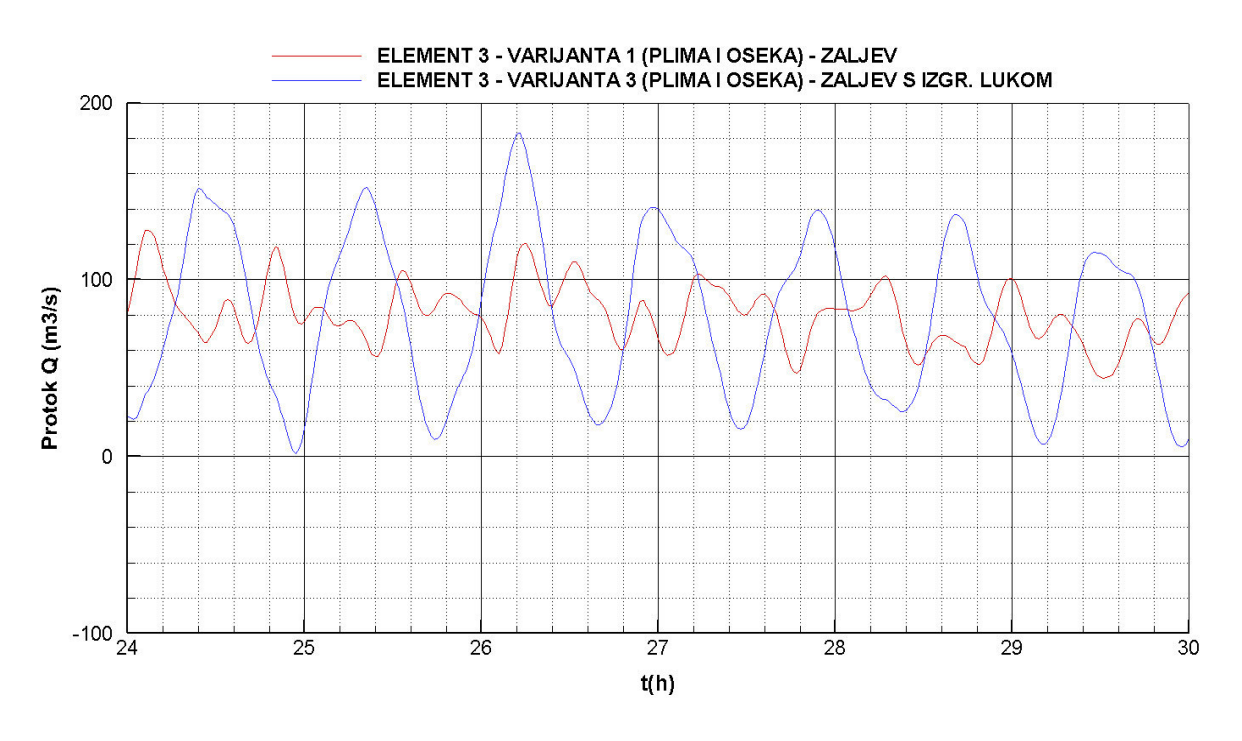

**Slika 4.106** Protok u periodu 24 - 30 h *–* varijante 1 i 3

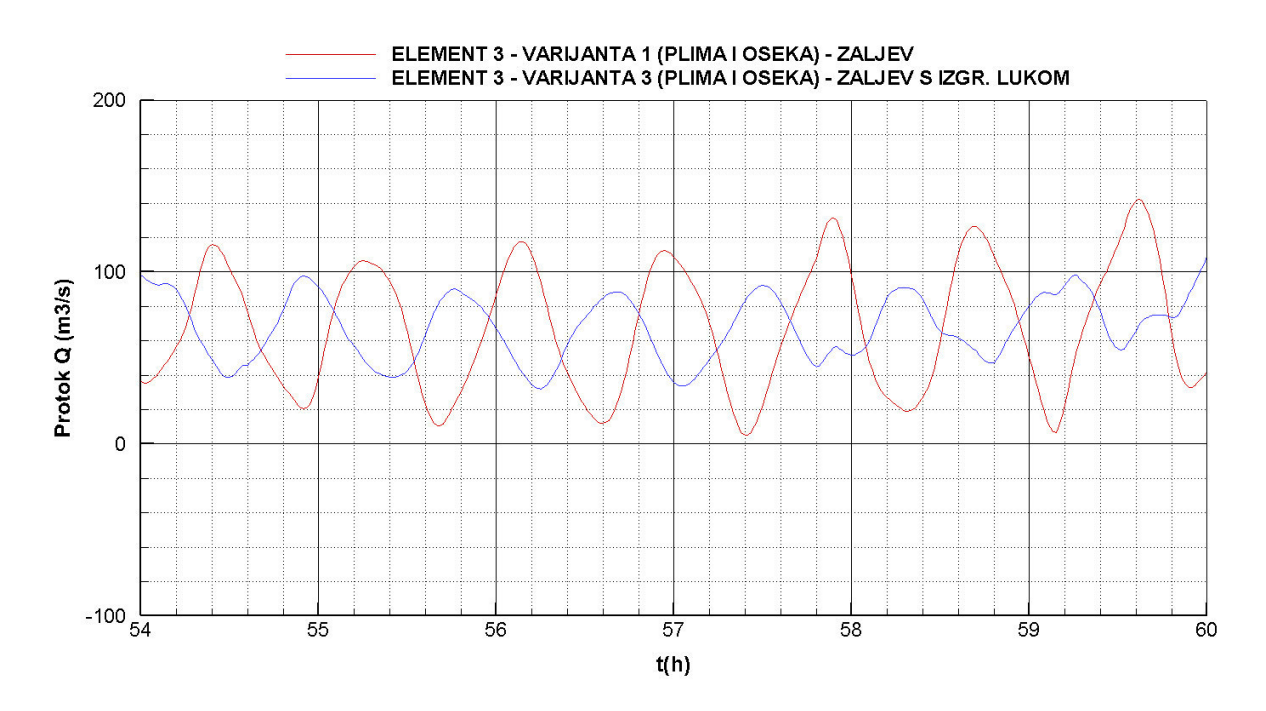

**Slika 4.107** Protok u periodu 54 - 60 h *–* varijante 1 i 3

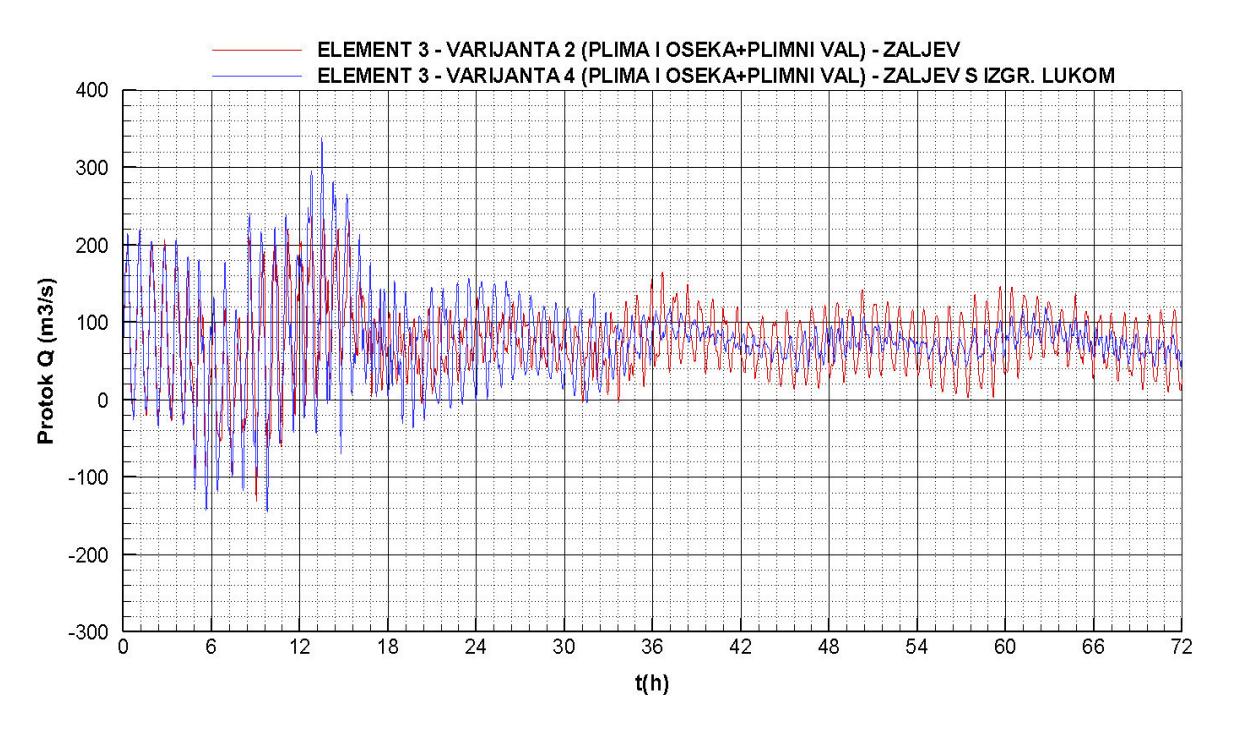

**Slika 4.108** Protok *–* varijante 2 i 4

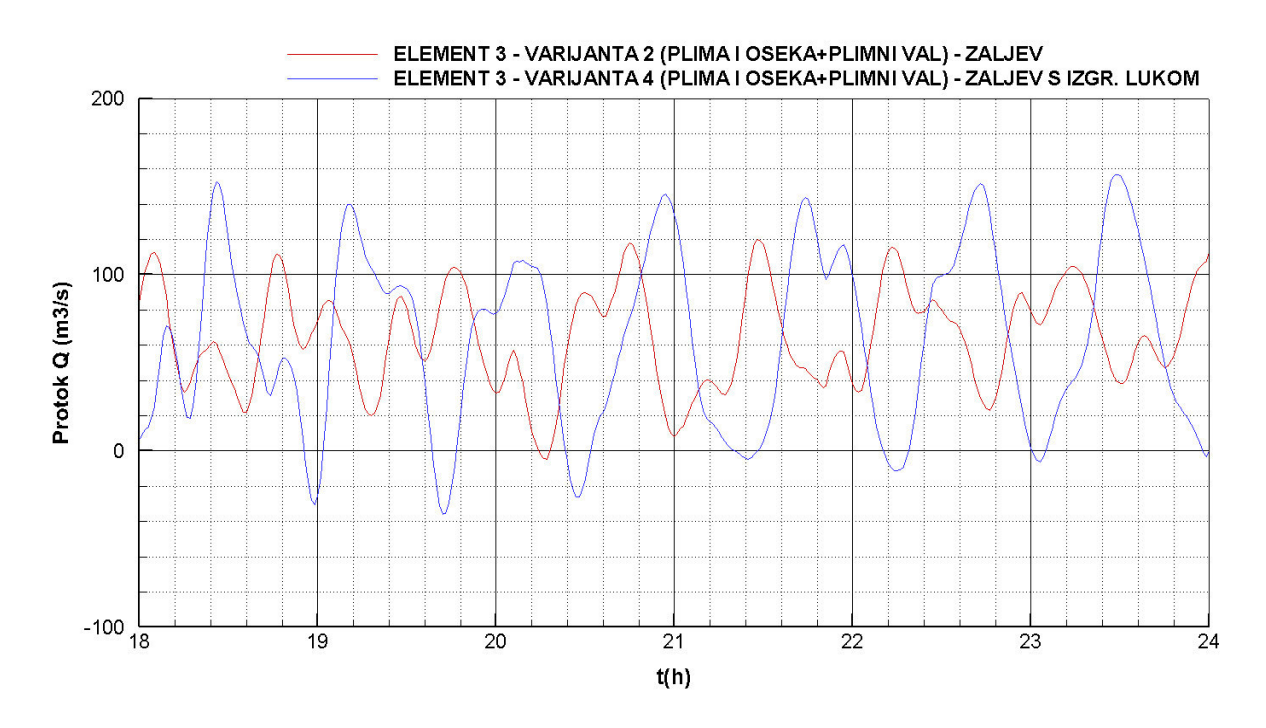

**Slika 4.109** Protok u periodu 18 - 24 h *–* varijante 2 i 4
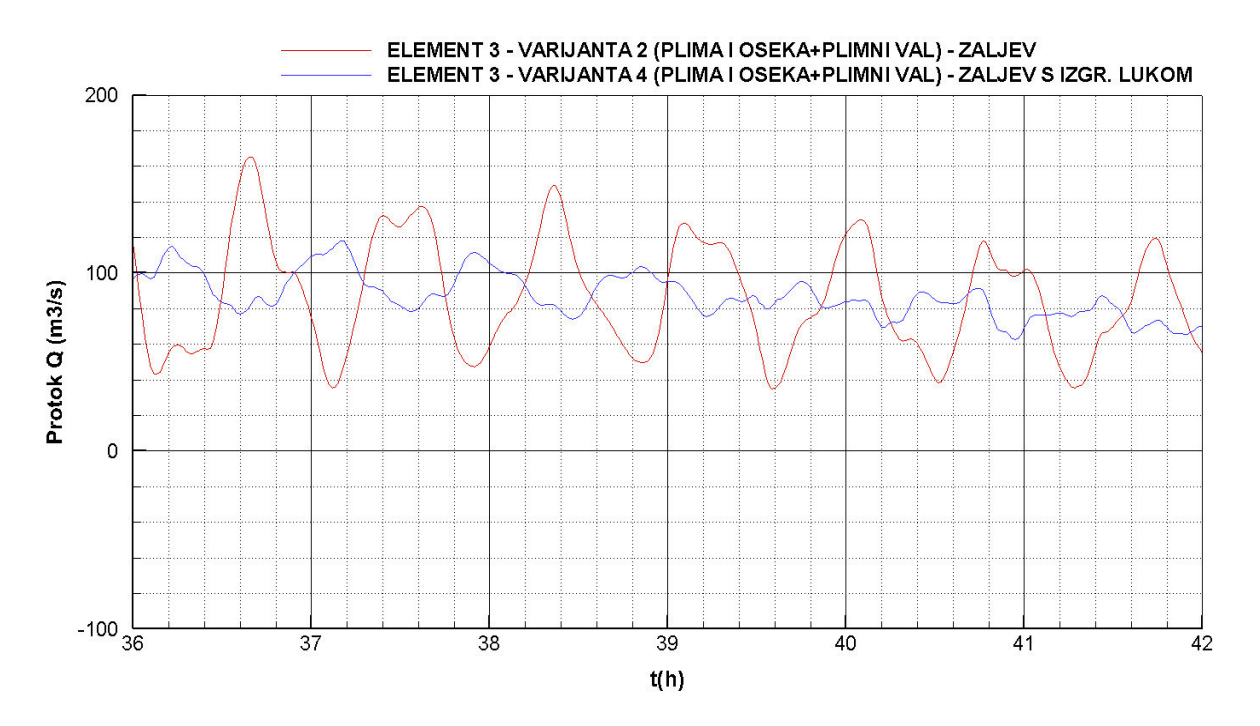

**Slika 4.110** Protok u periodu 36 - 42 h *–* varijante 2 i 4

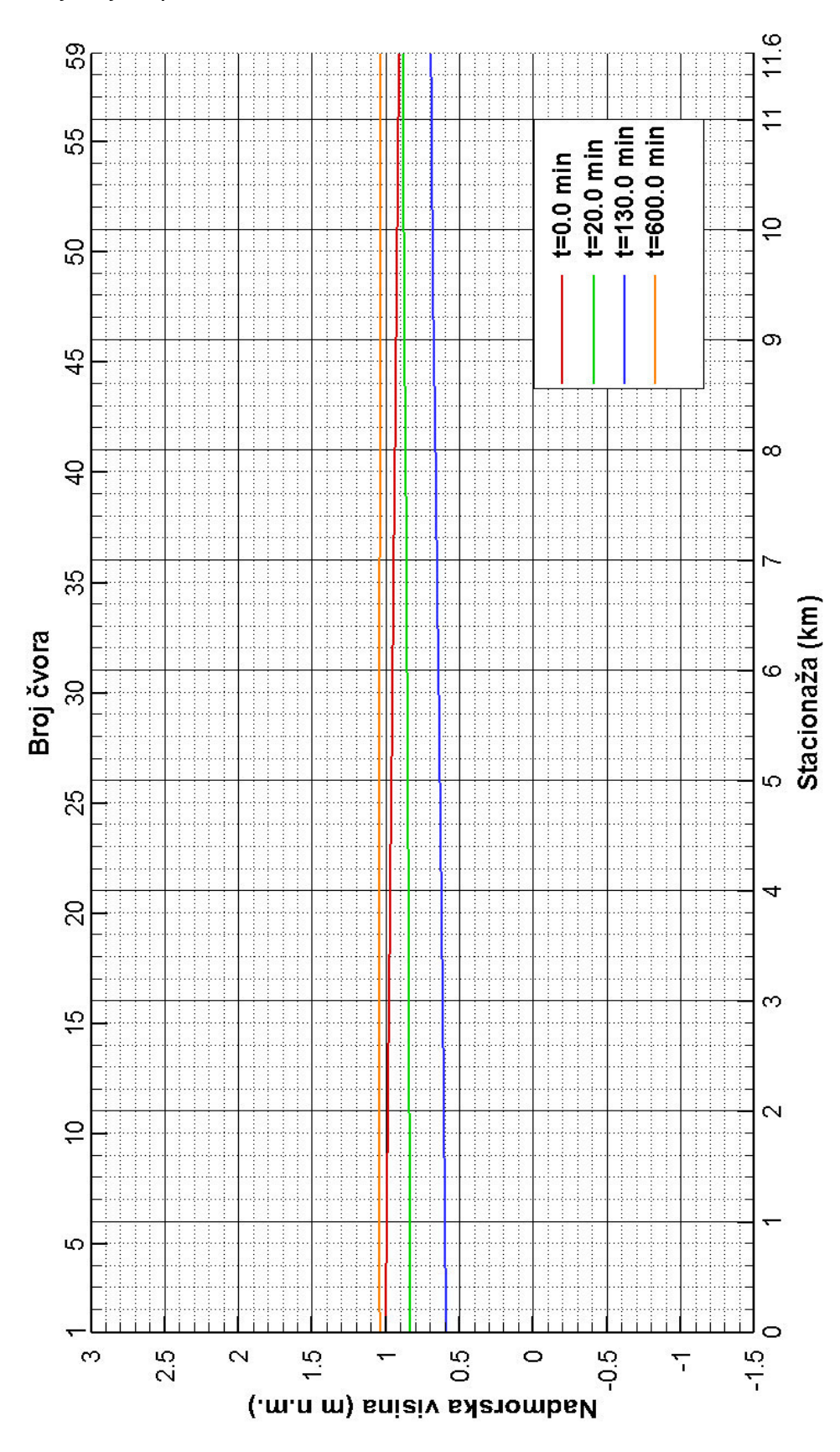

# 4.2.13. Piezometarske kote uzduž zaljeva – varijanta 1 – zaljev bez luke s utjecajem plime i oseke

**Slika 4.111** *Razina mora uzduž z*aljeva

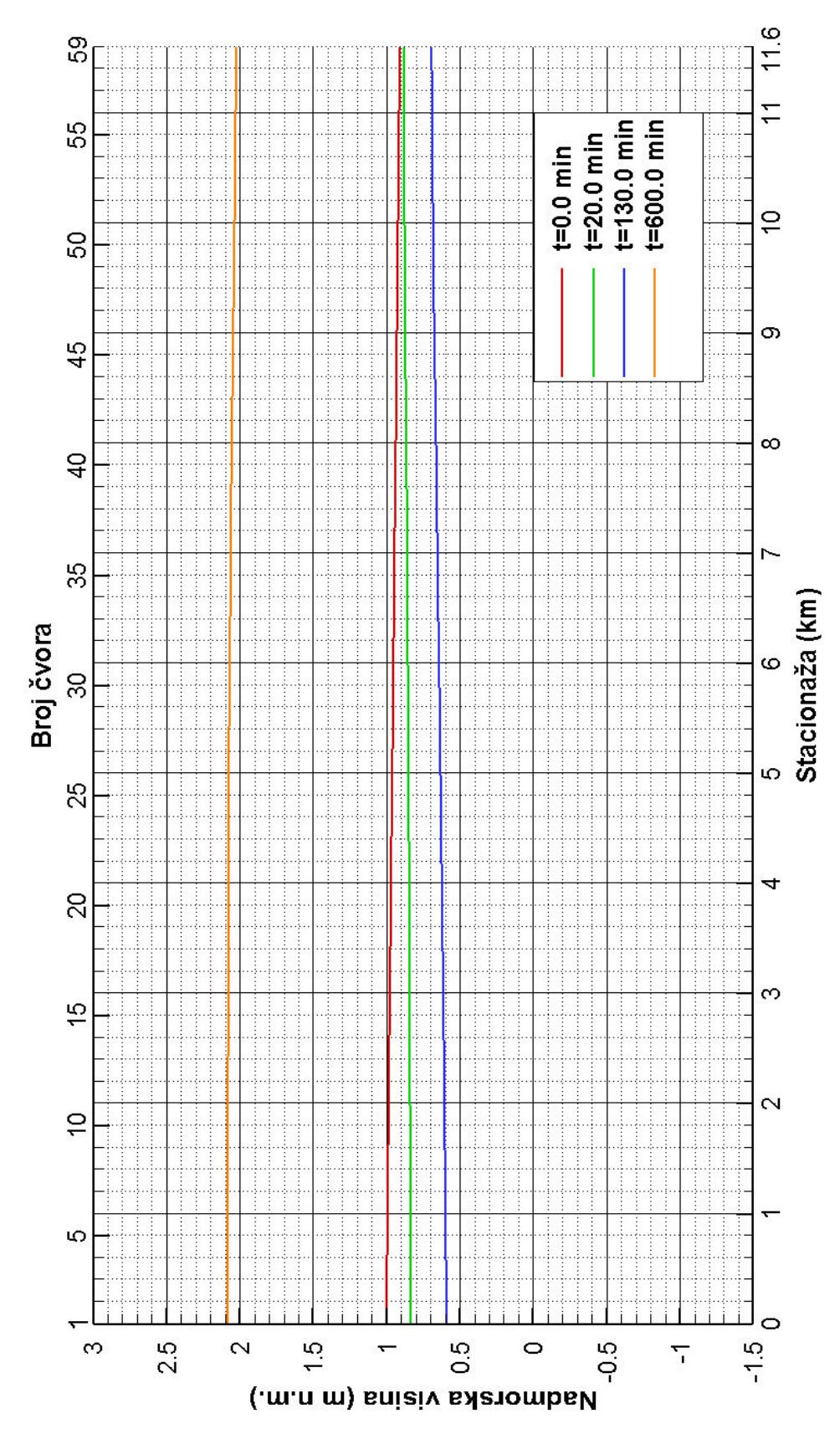

# 4.2.14. Piezometarske kote uzduž zaljeva – varijanta 2 – zaljev bez luke s utjecajem plime i oseke, te plimnog vala

**Slika 4.112** *Razina mora uzduž zaljeva*

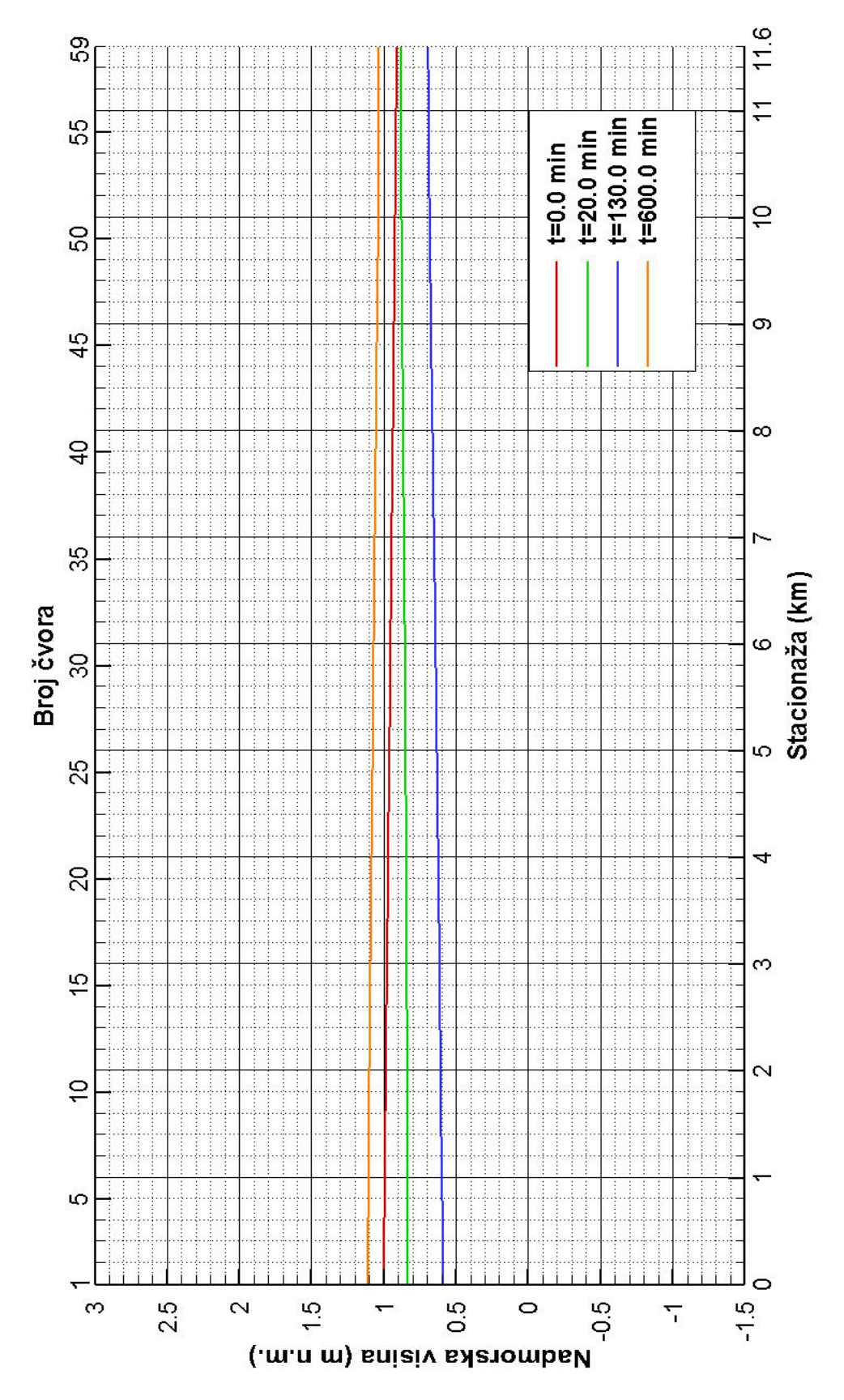

# 4.2.15. Piezometarske kote uzduž zaljeva – varijanta 3 – zaljev s izgrađenom lukom s utjecajem plime i oseke

**Slika 4.113** *Razina mora uzduž zaljeva*

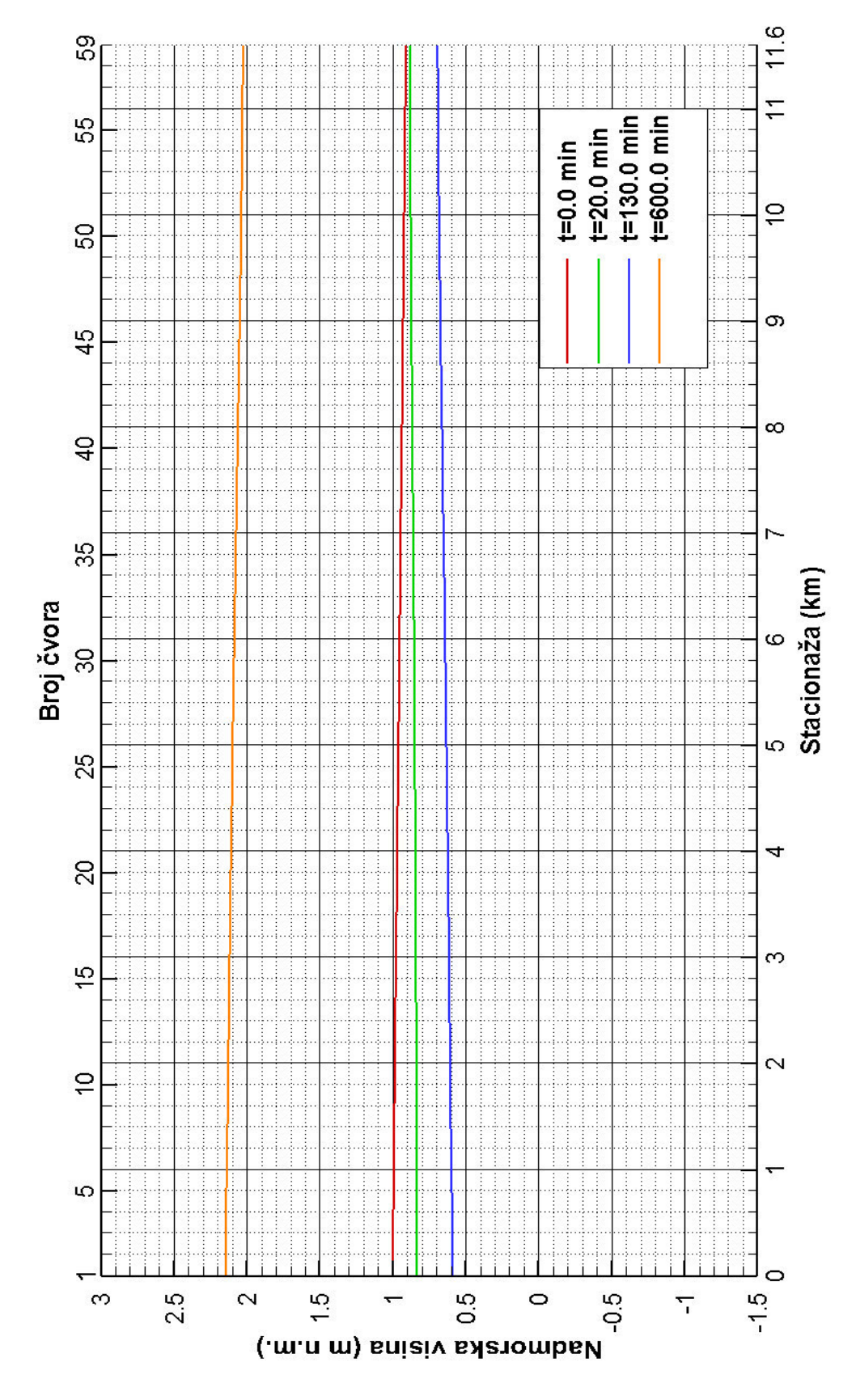

# 4.2.16. Piezometarske kote uzduž zaljeva – varijanta 4 – zaljev s izgrađenom lukom s utjecajem plime i oseke, te plimnog vala

**Slika 4.114** *Razina mora uzduž zaljeva*

# **5. FORTRAN 95 PROGRAMSKO RJEŠENJE**

## **5.1. Program "PROVODLJIVOST\_VOLUMETRIJA.f95"**

```
PROGRAM PROVODLJIVOST_VOLUMETRIJA
IMPLICIT NONE
REAL*8 XC(100,100),X(100,100),YC(100,100),Y(100,100),
A(100),O(100),OO, AA, XX,MX(100),MN(100),delta(100),KK(100)
REAL*8 C, YRAZ(100), TOC, B(100), BB, STAC(100), STACPOC(100), STACKR(100),
HRAZ(100),SIRINA(100,100),LELPROV(100),LELVOL(100)
REAL*8 AHOR(100,100),MNC(100),HRAZ1(100,100)
REAL*4 I, J, IEL, K, NEL, NCVOR, ICVUZV(100), ICVNIZ(100), ICVOR, N(100),
NC(100),NN
OPEN(UNIT=5,FILE='INPUT.DAT',STATUS='OLD')
OPEN(UNIT=6,FILE='ULAZ.DAT',STATUS='REPLACE')
!-----------------------
!PRORACUN PROVODLJIVOSTI
!-----------------------
READ(5,*) NEL
NCVOR=NEL+1
DO I=1,NEL
  READ(5,*) KK(I), LELPROV(I), LELVOL(I), STAC(I),
STACPOC(I), STACKR(I), ICVUZV(I), ICVNIZ(I)
END DO
WRITE(6,101) NEL, NCVOR
101 FORMAT(I3,I3)
DO I=1,NEL
   DO J=1,100
    READ(5,*) X(I,J), Y(I,J)WRITE(\star, \star) X(I, J), Y(I, J) IF(X(I,J).LT.0.0) EXIT
   END DO
  N(I) = J-1END DO
DO I=1,NEL
   DO j=1,100
    READ(5, *) XC(I, J), YC(I, J) WRITE(*,*) XC(I,J), YC(I,J) 
     IF(XC(I,J).LT.0.0) EXIT
   END DO
  NC(I)=J-1END DO
DO IEL=1,NEL
    MX(IEL)=Y(IEL,1) MN=MINVAL(Y,DIM=2,MASK=Y.GT.0.0)
    DELTA(IEL) = (MX(IEL) - MN(IEL)) / 24.
    YRAZ(IEL)=Y(IEL, 1) - (24.*DELTA(IEL))HRAZ(IEL)=4.0 - (24. *DELTTA(IEL))END DO
```

```
DO IEL=1,NEL
WRITE(6,102) IEL, ICVUZV(IEL),ICVNIZ(IEL), STAC(IEL), LELPROV(IEL), 
STACPOC(IEL), STACKR(IEL)
102 FORMAT(I3,I3,I3,f10.2,f10.2,f10.2,f10.2)
NN=N(IEL)-1 DO K=1,25
       DO I=1,NN
          IF(YRAZ(IEL).GT.Y(IEL,I).AND.YRAZ(IEL).GT.Y(IEL,I+1)) THEN 
            A(I) = 0.5* ((YRAZ(IEL) -Y(IEL, I)) + (YRAZ(IEL)
                 -Y(IEL, I+1)) * (X(IEL, I+1) - X(IEL, I))O(I) = SQRT((X(IEL, I+1) - X(IEL, I)) * * 2. + (Y(IEL, I+1) -
Y(IEL, I)) **2.)
         ELSEIF(YRAZ(IEL).GT.Y(IEL,I).AND.YRAZ(IEL).LE.Y(IEL,I+1)) THEN
            XX=X(IEL, I) + ((X(IEL, I+1)-X(IEL, I))) / (Y(IEL, I+1))-Y(IEL, I))<sup>*</sup>(YRAZ(IEL)-Y(IEL,I))
            A(I) = 0.5* (YRAZ(IEL) -Y(IEL,I)) * (XX-X(IEL,I))
            O(I)=SQRT((XX-X(IEL,I))**2.+(YRAZ(IEL)-Y(IEL,I))**2.)
         ELSEIF(YRAZ(IEL).LE.Y(IEL,I).AND.YRAZ(IEL).GT.Y(IEL,I+1)) THEN
            XX=X(IEL, I) + ((X(IEL, I+1)-X(IEL, I))) / (Y(IEL, I+1))-Y(IEL, I))) * (YRAZ(IEL) -Y(IEL, I))
            A(I) = 0.5* (YRAZ(IEL) -Y(IEL, I+1)) * (X(IEL, I+1) -XX)
            O(I)=SQRT((XX-X(IEL,I+1))**2.+(YRAZ(IEL)-Y(IEL,I+1))**2.)
         ELSEIF(YRAZ(IEL).LE.Y(IEL,I).AND.YRAZ(IEL).LE.Y(IEL,I+1)) THEN
            A(T) = 0.0O(I) = 0.0 ENDIF
       END DO
      AA=0.0OO=0.0 DO I=1,NN
        AA=AA+A(I)OO=OO+O(1) ENDDO
       TOC=0.00000001
       IF(AA.LT.TOC.AND.OO.LT.TOC) THEN
        AA=0.0OO=0.0C=0.0 ELSE 
         C=KK(IEL)*((AA)**(5./3.))/((OO)**(2./3.)*SQRT(LELPROV(IEL))) 
       ENDIF 
       WRITE(6,100) HRAZ(IEL),AA,C
       100 FORMAT(F9.4,F20.4,F20.4)
       YRAZ(IEL)=YRAZ(IEL)+DELTA(IEL)
       HRAZ(IEL)=HRAZ(IEL)+DELTA(IEL)
     ENDDO !KRAJ JEDNE RAZINE, DO PETLJA IDE OD 1 DO 25
ENDDO !KRAJ ELEMENTA
```

```
!-----------------------
!PRORACUN VOLUMETRIJA
!-----------------------
DO IEL=1,NEL
    MX(IEL)=YC(IEL, 1) MN=MINVAL(YC,DIM=2,MASK=YC.GT.0.0)
    DELTA(IEL) = (MX(IEL) - MN(IEL)))/24.
    YRAZ(IEL)=YC(IEL,1) - (24.*DELTA(IEL))
ENDDO
DO IEL=1,NEL
  NN=NC(IEL)-1
   WRITE(*,*)
   WRITE(*,203) IEL, NN
   203 FORMAT('ELEMENT:',I3,' BROJ TOCAKA U ELEMENTU',I3)
     DO K=1,25
       DO I=1,NN
         IF(YRAZ(IEL).GT.YC(IEL,I).AND.YRAZ(IEL).GT.YC(IEL,I+1)) THEN 
            B(I)=XC(IEL, I+1)-XC(IEL, I)
      ELSEIF(YRAZ(IEL).GT.YC(IEL,I).AND.YRAZ(IEL).LE.YC(IEL,I+1)) 
      THEN
            XX=XC(IEL, I) + ( (XC(IEL, I+1) - XC(IEL, I))) / (YC(IEL, I+1))-YC(IEL,I)))*(YRAZ(IEL)-YC(IEL,I))
            B(I)=XX-XC(IEL,I)ELSEIF(YRAZ(IEL).LE.YC(IEL,I).AND.YRAZ(IEL).GT.YC(IEL,I+1)) 
      THEN
            XX=XC(IEL, I) + ((XC(IEL, I+1)-XC(IEL, I))) / (YC(IEL, I+1))-YC(IEL, I))<sup>*</sup>(YRAZ(IEL)-YC(IEL,I))
            B(I)=XC(IEL, I+1)-XXELSEIF(YRAZ(IEL).LE.YC(IEL,I).AND.YRAZ(IEL).LE.YC(IEL,I+1))
      THEN
           B(T)=0.0 ENDIF
       ENDDO
       WRITE(*,200) K 
       200 FORMAT('RIJESENA RAZINA',I3)
      BB=0.0 DO I=1,NN
         BB=BB+B(I)
       ENDDO
       TOC=0.00000001
       IF(AA.LT.TOC.AND.OO.LT.TOC) BB=0.0
       SIRINA(IEL,K)=BB
       YRAZ(IEL)=YRAZ(IEL)+DELTA(IEL)
     END DO
     WRITE(*,201) IEL
     201 FORMAT('RIJESEN ELEMENT.............',I3)
ENDDO
DO ICVOR=1,NCVOR
   IF(ICVOR.EQ.1) THEN
    MNC (ICVOR) = -0.7DELTA(ICVOR) = 4.7/24.0 ELSEIF(ICVOR.EQ.NCVOR) THEN
     MNC(ICVOR)=MN(ICVOR-1)
     DELTA(ICVOR)=(MX(ICVOR-1)-MNC(ICVOR))/24.
   ELSE
```

```
MNC(ICVOR)=MN(ICVOR-1) - (ABS(MN(ICVOR-1)-MN(ICVOR))/2.) DELTA(ICVOR)=(MX(ICVOR)-MNC(ICVOR))/24.
   ENDIF
  HRAZ(ICVOR) = 4.0 - (24. *DELTA(ICVOR)) HRAZ1(ICVOR,1)=HRAZ(ICVOR)
DO K=2,25 
     HRAZ1(ICVOR,K)=HRAZ1(ICVOR,k-1)+DELTA(ICVOR)
   ENDDO
ENDDO
DO ICVOR=1,NCVOR
   IF(ICVOR.EQ.1) THEN
     DO K=1,25 
      AHOR(ICVOR, K) = ((SIRINA(ICVOR, K) + SIRINA(ICVOR, K))/2.) *
        (200.0+(LELVOL(ICVOR)/2))
     ENDDO
   ELSEIF(ICVOR.EQ.NCVOR) THEN
     DO K=1,25
      AHOR(ICVOR, K) = ((SIRINA(ICVOR-1, K) + SIRINA(ICVOR-1, K))/2.)*
        (1000.0+(LELVOL(ICVOR-1)/2))
     ENDDO
   ELSE
     DO K=1,25
      AHOR(ICVOR, K) = ((SIRINA(ICVOR-1, k) + SIRINA(ICVOR, K)) / 2. ((LELVOL(ICVOR-1)/2)+(LELVOL(ICVOR)/2))
     ENDDO
   ENDIF
   WRITE(*,108) ICVOR
   108 FORMAT('IZRACUNATA HORIZONTALNA POVRSINA CVOR:',I3)
ENDDO
DO ICVOR=1,NCVOR
   105 FORMAT(I3,F10.2)
   IF(ICVOR.EQ.NCVOR) THEN
     WRITE(6,105) ICVOR,STACKR(ICVOR-1)
   ELSE
    WRITE<sup>(6,105)</sup> ICVOR, STACPOC(ICVOR)
   ENDIF
   DO K=1,25
     106 FORMAT(F10.4,F20.4)
     WRITE(6,106) HRAZ1(ICVOR,K), AHOR(ICVOR,K) 
   ENDDO
   WRITE(*,109) ICVOR
   109 FORMAT('ISPISANI REZULTATI CVOR:',I3)
ENDDO
END PROGRAM
```
#### 5.2. Program "STRUJANJE.f95"

#### 5.2.1. Glavni dio programa

```
PROGRAM STRUJANJE
IMPLICIT NONE
! ELMR(i,j)-matrica koja za svaki i-element sadrzava 
j-vrijednosti(STAC,LEL,STACPOC,STACKR)
   !STAC-stacionaza elementa i(sredina elementa)
   !LEL-duljina elementa i
   !STACPOC-stacionaza pocetka elementa i
   !STAC-stacionaza kraja elementa i
! ELMI(i,j)-matrica koja za svaki i-element sadrzava 
j-vrijedost(IEL,ICVORUZ,ICVORNIZ)
   !IEL-broj elememta i)
   !ICVORUZ-broj uzvodnog cvora elemnta i)
   !ICVORNIZ-broj nizvodnog cvora elementa i)
! HEL(i,j)-matrica koja za svaki i-element sadrzava nadmorske visine 
elementa
! AEL(i,j)-matrica koja za svaki i-element sadrzava omocene povrsine 
poprecnog presjeka elementa
! CH(i,j)-matrica koja za svaki i-element sadrzava provodljivost C 
poprecnog presjeka elementa
! NEL-broj elemenata
! NCVOR-broj cvorova
! CVSTAC(i)-matrica koja za svaki i-cvor sadrzava stacionazu
! CVOR(i)-matrica koja za svaki i-cvor sadrzava broj cvora
! HCV(i,j)-matrica koja za svaki i-cvor sadrzava nadmorske visine
! AH(i,j)-matrica koja za svaki i-cvor sadrzava horizontalne povrsine
! FGLOB(I,J)-globalna matrica sa NEL+NCVOR redaka i stupaca
! THETA-koeficijent parcijalne integracije
! DT-vremenski korak
! NDT-broj vremenskih koraka
! NPIS-broj vremenskih koraka koji se ispisuje
! DATPOC-pocetna datoteka u koju se zapisuju ime ulazne i izlazne 
datoteke u formatu "ime.DAT"
! DATULAZ-ulazna datoteka koja sadrzi podatke potrebne za proracun
! DATIZLAZ-izlazna datoteka u koju ce se zapisivati rjesenje
! RR i R1-pomocne varijable kojima kontroliramo broj vremenskih koraka 
koje cemo zapisivati
COMMON/B1/ 
ELMR(100,4),HEL(100,25),AEL(100,25),CH(100,25),ELMI(100,3),NEL
,DATULAZ,DATIZLAZ,DATPOC,HREZ(5000,100),QREZ(5000,100)
COMMON/B2/ 
CVSTAC(100),CVOR(100),HCV(100,25),AH(100,25),NCVOR,THETA,DT,
NPIS,NDT,Q0(100),HH(150),TT(150),NCIT
REAL*8 
ELMR,HEL,AEL,CH,CVSTAC,HCV,AH,R1,Q1(100),H1(100),RPIS,T1,T2,Q0,HH,
TT,Q2(100),H2(100),TOC,DT,THETA,HREZ,QREZ
REAL*8 DH2,HSR2,A2,INTP,V2(100),V1(100)
INTEGER*8 
ELMI, DATPOC, DATULAZ, DATIZLAZ, NEL, NCVOR, CVOR, NDT, RR, I, J, K, NPIS,
NCIT,N
CALL OTVORI(DATPOC, DATULAZ, DATIZLAZ)
CALL CITANJE()
T1=0.0CALL POCSTANJE(Q1,H1,T1,V1)
```
RPIS=FLOAT(NPIS)

```
WRITE(DATIZLAZ,400,ADVANCE='NO')
400 FORMAT('VARIABLES= "t(s)" ')
DO I=1,NCVOR
   WRITE(DATIZLAZ,401,ADVANCE='NO') I
   401 FORMAT('"h',I2,'" ')
END DO
DO I=1,NEL
   WRITE(DATIZLAZ,402,ADVANCE='NO') I
   402 FORMAT('"Q',I2,'" ')
END DO
DO I=1,NEL
  WRITE(DATIZLAZ,403,ADVANCE='NO') I
   403 FORMAT('"V',I2,'" ')
END DO
WRITE(DATIZLAZ,*) ''
WRITE(DATIZLAZ,404) NDT
404 FORMAT('ZONE T="1" I=',I6)
!Zapis pocetnog stanja (t=0.0s)
WRITE(DATIZLAZ,405,ADVANCE='NO') T1
405 FORMAT(F8.1)
DO I=1,NCVOR
   WRITE(DATIZLAZ,406,ADVANCE='NO') H1(I)
   406 FORMAT(F10.3)
END DO
DO I=1,NEL
   WRITE(DATIZLAZ,407,ADVANCE='NO') Q1(I)
   407 FORMAT(F13.3)
END DO
DO I=1,NEL
   WRITE(DATIZLAZ,408,ADVANCE='NO') V1(I)
   408 FORMAT(F13.3)
END DO
WRITE(DATIZLAZ,*) ''
!Glavni dio programa
DO I=1,NDT
  WRITE(*,100) I
  100 FORMAT ('VREMENSKI KORAK', i5)
   T2=T1+DT
   CALL SIM(Q1,H1,Q2,H2,T2)
   DO J=1,NEL
     DH2=ABS(H2(ELMI(J,2))-H2(ELMI(J,3)))/2
     IF(H2(ELMI(J,2)).GT.H2(ELMI(J,3))) THEN
      HSR2=H2 (ELMI(J, 2)) - DH2
     ELSE
      HSR2=H2 (ELMI(J, 2)) +DH2
     END IF
  N=2.5 A2=INTP(N,HEL,AEL,HSR2,J)
  V2(J) = Q2(J)/A2END DO
! Zapis stanja u svakom vremenskom koraku
   RR=FLOAT(I/NPIS)
   R1=FLOAT(I)/RPIS
  TOC=1E-8 IF(ABS(RR-R1).LE.TOC) THEN
     WRITE(DATIZLAZ,405,ADVANCE='NO') T2
     DO J=1,NCVOR
```

```
 WRITE(DATIZLAZ,406,ADVANCE='NO') H2(J)
     END DO
     DO J=1,NEL
       WRITE(DATIZLAZ,407,ADVANCE='NO') Q2(J)
     END DO
     DO J=1,NEL
       WRITE(DATIZLAZ,408,ADVANCE='NO') V2(J)
     END DO
     WRITE(DATIZLAZ,*) ''
  END IF
DO K=1,NEL
 Q1(K)=Q2(K)END DO
DO K=1,NCVOR
 H1(K)=H2(K)END DO
T1 = T2END DO
END PROGRAM
```
### 5.2.2. Subroutina "OTVORI"

**SUBROUTINE** OTVORI (DATPOC, DATULAZ, DATIZLAZ) **IMPLICIT NONE INTEGER**\*8 DATPOC,DATULAZ,DATIZLAZ **CHARACTER**\*20 IME

DATPOC=5 DATULAZ=6 DATIZLAZ=7

```
OPEN(UNIT=DATPOC,FILE='STRUJANJE.dat',STATUS='OLD')
READ(DATPOC,1) IME
1 FORMAT(A)
OPEN(UNIT=DATULAZ,FILE=IME,STATUS='OLD')
WRITE(*, 2) IME
2 FORMAT('OTVORENA ULAZNA DATOTEKA SA PODATCIMA:',A)
READ(DATPOC,1) IME
OPEN(UNIT=DATIZLAZ,FILE=IME,STATUS='REPLACE')
WRITE(*,3) IME
3 FORMAT('OTVORENA IZLAZNA DATOTEKA U KOJU SE ISPISUJE RJESENJE:',A)
RETURN
END SUBROUTINE
```
#### 5.2.3. Subroutina "CITANJE"

```
SUBROUTINE CITANJE()
IMPLICIT NONE
!Q0(100) - matrica ulaznih protoka u prvi cvor
!HH(100) - peizometarska visina mora u zadnjem rubnom cvoru definirana 
dijagramom plime i oseke
!TT(100) - svakom TTi pridruzena je jedna vrijednost HHi
!NCIT - broj podataka kojim se definira krivulja plime i oseke
COMMON/B1/ ELMR(100,4),HEL(100,25),AEL(100,25),CH(100,25),ELMI(100,3),
NEL,DATULAZ,DATIZLAZ,DATPOC,HREZ(5000,100),QREZ(5000,100)
COMMON/B2/
CVSTAC(100),CVOR(100),HCV(100,25),AH(100,25),NCVOR,THETA,DT,
NPIS,NDT,Q0(100),HH(150),TT(150),NCIT
REAL*8 ELMR,HEL,AEL,CH,CVSTAC,HCV,AH,THETA,DT,Q0,HH,TT,HREZ,QREZ
INTEGER* 8ELMI,DATULAZ,NEL,NCVOR,IEL,J,K,L,ICVOR,CVOR,NPIS,NDT,NCIT,I,
DATIZLAZ, DATPOC
READ(DATULAZ, *) THETA, DT, NPIS, NDT
READ(DATULAZ,*) NCIT
DO I=1,NCIT
 READ(DATULAZ, *) TT(I), HH(I)
END DO
READ(DATULAZ,*) NEL, NCVOR
DO IEL=1,NEL
  READ(DATULAZ,*) (ELMI(IEL,J), J=1,3), (ELMR(IEL,K), K=1,4)
  DO I = 1,25READ(DATAZ, *) HEL(IEL,L), AEL(IEL,L), CH(IEL,L)
   END DO
END DO
DO ICVOR=1,NCVOR
   READ(DATULAZ,*) CVOR(ICVOR) , CVSTAC(ICVOR)
   DO L=1,25
     READ(DATULAZ,*) HCV(ICVOR,L), AH(ICVOR,L)
   END DO
END DO
READ(DATAZ, *) (00(I), I=1, NCVOR)
END SUBROUTINE
5.2.4. Subroutina "POCSTANJE"
SUBROUTINE POCSTANJE (Q1, H1, T1, V1)
IMPLICIT NONE
!LUK - ukupna duljina svih elemenata
COMMON/B1/ ELMR(100,4),HEL(100,25),AEL(100,25),CH(100,25),ELMI(100,3),
NEL,DATULAZ,DATIZLAZ,DATPOC,HREZ(5000,100),QREZ(5000,100)
COMMON/B2/ 
CVSTAC(100),CVOR(100),HCV(100,25),AH(100,25),NCVOR,THETA,DT,
NPIS,NDT,Q0(100),HH(150),TT(150),NCIT
REAL*8 
ELMR, HEL, AEL, CH, CVSTAC, HCV, AH, THETA, DT, Q0, Q1 (100), DH(100), H1(100),
HH, TT, LUK, T1
REAL*8 INTP2,HREZ,QREZ,DH1,HSR1,A1,INTP,V1(100),DHUK,NAGIB
INTEGER*8 
ELMI, NEL, NCVOR, CVOR, NPIS, NDT, I, NCIT, DATULAZ, DATIZLAZ, DATPOC, N
```

```
DO I=1,NEL
  Q1(I) = Q0(I)END DO
LUK=0.0DO I=1,NEL
   LUK=LUK+ELMR(I,2)
END DO
NAGIB=0.000008
H1(NCVOR)=INTP2(NCIT,TT,HH,T1)
DHUK=LUK*NAGIB
H1(1) = H1(NCVOR) + DHUKDO I=1,NEL
 DH(I)=ELMR(I,2) *NAGIB
END DO
DO I=2,NCVOR-1 
 H1(I) = H1(I-1) - DH(I)END DO
DO I=1,NEL
DH1=ABS(H1(ELMI(I,2))-H1(ELMI(I,3)))/2
   IF(H1(ELMI(I,2)).GT.H1(ELMI(I,3))) THEN
     HSR1=H1(ELMI(I,2))-DH1
   ELSE
     HSR1=H1(ELMI(I,2))+DH1
END IF 
N=25A1=INTP(N, HEL, AEL, HSR1, I)
V1(I) = Q1(I)/A1
```

```
END DO
END SUBROUTINE
```
#### 5.2.5. Subroutina "SIM"

```
SUBROUTINE SIM(Q1,H1,Q2,H2,T2)
IMPLICIT NONE
!INTP-funkcija interpolacije
!CH1-interpolirana vrijednost provodljivosti elementa na pocetku 
vremenskog koraka
!CH2-interpolirana vrijednost provodljivosti elementa na kraju 
vremenskog koraka
!AEL1-interpolirana vrijednost omocene povrsine poprecnog presjeka 
elementa na pocetku vremenskog koraka
!AEL2-interpolirana vrijednost omocene povrsine poprecnog presjeka 
elementa na kraju vremenskog koraka
!DFDQ(i)-derivacija funkcije F po portoku na elementu i
!DFDHUZ(I)-derivacija funkcije F po piezometarskoj visini uzvodnog 
cvora elementa i
!DFDHNIZ(I)-derivacija funkcije F po piezometarskoj visini nizvodnog 
cvora elementa i
```

```
COMMON/B1/ ELMR(100,4),HEL(100,25),AEL(100,25),CH(100,25),ELMI(100,3),
NEL, DATULAZ, DATIZLAZ, DATPOC, HREZ(5000, 100), QREZ(5000, 100)
COMMON/B2/
CVSTAC(100),CVOR(100),HCV(100,25),AH(100,25),NCVOR,THETA,DT,
NPIS,NDT,Q0(100),HH(150),TT(150),NCIT
REAL*8 ELMR,HEL,AEL,CH,CVSTAC,HCV,AH,THETA,INTP,CH1,CH2,AEL1,AEL2,
DFDQ(200),DFDQC(200),DFDHUZ(200),DFDHNIZ(200),TOCN,HREZ,QREZ
```

```
REAL*8 AHNIZ1, AHNIZ2, AHUZ1, AHUZ2, DELTAH1, DELTAH2, HSRED1, HSRED2, HUINT1,
HUINT2, HNINT1, HNINT2, Q1 (100), Q2 (100), H1 (100), H2 (100)
REAL*8HINT1, HINT2, AH1, AH2, HH, TT, Q0, F(200), Q01(100), Q02(100), T2, INTP2, D
\topREAL*8 FGLOB(117, 117), FPOM
INTEGER*8 ELMI, NEL, NCVOR, CVOR, I, J, NDT, ITER, K, NPIS, N, NCIT, L, DATULAZ,
DATIZLAZ, DATPOC
INTEGER*4 NJED
TOCN=0.00001
TTER=0!PRETPOSTAVKA POCETNOG STANJA PROTOKA I PIEZ. VISINE U TRENUTKU K+1
DO I=1, NELQ2 (I) = Q1 (I)END DO
DO I=1, NCVOR
 H2(I) = H1(I)END DO
H2(NCVOR) = INTP2(NCIT, TT, HH, T2)200 CONTINUE
ITER=ITER+1
WRITE (* , *)WRITE(*, 150) ITER
150 FORMAT ('Iteracija ', i5)
IF(ITER. at. 100) THEN
  WRITE (* 101)101 FORMAT ('U SUBROUTINI "SIM" BROJ ITERACIJA VECI OD 100')
  GO TO 201
END IF
!NULIRANJE MATRICE
DO K=1, NEL+NCVOR
  DO L=1, NEL+NCVOR
    FGLOB(K,L)=0.0END DO
  F(K) = 0.0END DO
FPOM=0.0DO I=1, NEL
  N=25 !BROJ PODATAKA IZMEDU KOJIH INTERPOLIRAMO TREZENE VRIJEDNOSTI
  DELTAH1=ABS(H1(ELMI(I,2))-H1(ELMI(I,3)))/2
  IF (H1 (ELMI (I, 2)) . GT . H1 (ELMI (I, 3))) THEN
    HSRED1=H1 (ELMI (I, 2)) - DELTAH1
  ELSE
    HSRED1=H1 (ELMI (I, 2)) +DELTAH1
  END IF
  DELTAH2=ABS(H2(ELMI(I,2))-H2(ELMI(I,3)))/2
  IF (H2 (ELMI (I, 2)) . GT . H2 (ELMI (I, 3))) THEN
    HSRED2=H2 (ELMI (I, 2)) - DELTAH2
  ELSE
    HSRED2=H2 (ELMI (I, 2)) +DELTAH2
  END IF
  CH1=INTP(N, HEL, CH, HSRED1, I)
  CH2=INTP(N, HEL, CH, HSRED2, I)
  AEL1=INTP(N, HEL, AEL, HSRED1, I)
  AEL2=INTP(N, HEL, AEL, HSRED2, I)
```

```
! DINAMICKA JEDNADZBA ZA I-TI ELEMENT
  F(I)=Q2(I)-Q1(I)-((1.0-THETA)*DT*(H1(ELMI(I,2))-H1(ELMI(I,3))- &
  ((ABS(Q1(I)) * Q1(I)) / (CH1 * * 2.0))) * ((9.81 * AEL1) / ELMR(I, 2))) &-(\text{THETA*DT*}(\text{H2}(\text{ELMI}(I,2)) - \text{H2}(\text{ELMI}(I,3)) - \&((ABS(Q2(I)) *Q2(I))/(CH2**2.0)))*((9.81*AEL2)/ELMR(I,2)))! DERIVACIJA I-TE JEDNADZBE PO Q(I)K+1
DFDQ(I)=1.0+THETA*DT*((2.0*Q2(I))/(CH2**2.0))*((9.81*AEL2)/ELMR(I,2))
! DERIVACIJA I-TE JEDNADZBE PO H K+1 U NIZVODNOM CVORU 
   DFDHNIZ(I)=THETA*DT*((9.81*AEL2)/ELMR(I,2))
! DERIVACIJA I-TE JEDNADZBE PO H K+1 U UZVODNOM CVORU 
  DFDHUZ(I) = - (THETA*DT*((9.81*AEL2)/ELMR(I,2)))
! SLAGANJE DINAMICKIH JEDNADZBI U GLOBALNU MATRICU
  FGLOB(I,I)=DFDQ(I)FGLOB(I, NEL+ELMI(I, 3))=DFDHNIZ(I)
  FGLOB(I, NEL+ELMI(I, 2))=DFDHUZ(I)
! JEDNADZBE KONTINUITETA ZA J-TI CVOR
! DOPRINOS UZVODNOG CVORA ELEMENTA I
   HUINT1=H1(ELMI(I,2))
   HUINT2=H2(ELMI(I,2))
  K=ELMI(T,2) AHUZ1=INTP(N,HCV,AH,HUINT1,K)
! IF(AHUZ1.EQ.0.0) AHUZ1=0.000001
 AHUZ2=INTP(N, HCV, AH, HUINT2, K)
! IF(AHUZ2.EQ.0.0) AHUZ2=0.000001
  F(NEL+ELMI(I,2)) = ((((1.0-THETA)*DT*Q1(I)) / AHUZ1) + \& ((THETA*DT*Q2(I))/AHUZ2))+FPOM
! DERIVACIJA F(NEL+J) PO Q(I)
  DFDOC(NEL+ELMI(I,2)) = (THETA*DT) / AHUZ2
! NIZVODNI CVOR ELEMENTA I
 HNINT1=H1(ELMI(I,3))
 H NINT2=H2 (ELMI(I,3))
 K=ELMI(T,3)AHNIZ1=INTP(N, HCV, AH, HNINT1, K)
! IF(AHNIZ1.EQ.0.0) AHNIZ1=0.000001
 AHNIZ2=INTP(N, HCV, AH, HNINT2, K)
! IF(AHNIZ2.EQ.0.0) AHNIZ2=0.000001
  F(NEL+ELMI(I, 3)) = -(( (1.0-THETA)*DT*Q1(I)) / AHNIZ1) - \&((THETA*DT*Q2(I))/AHNIZ2)
   FPOM=F(NEL+ELMI(I,3))
! DERIVACIJA F(NEL+J) PO Q(I)
   DFDQC(NEL+ELMI(I,3))=-(THETA*DT)/AHNIZ2
! SLAGANJE CVORNIH JEDNADZBI U GLOBALNU MATRICU
  FGLOB(NEL+ELMI(I, 2), NEL+ELMI(I, 2))=1.0
  FGLOB(NEL+ELMI(I,3),NEL+ELMI(I,3))=1.0
  FGLOB(NEL+ELMI(I,2),I)=DFDOC(NEL+ELMI(I,2))
  FGLOB(NEL+ELMI(I,3),I)=DFDOC(NEL+ELMI(I,3))
```
**END DO**

```
!DODAVANJE VANJSKOG PRIRASTA PROTOKA U POJEDINE CVOROVE
DO J=1,NCVOR
HINT1=H1(J)
HINT2=H2(J)
AH1=INTP(N, HCV, AH, HINT1, J)
AH2=INTP(N, HCV, AH, HINT2, J)
Q01(J) = Q0(J)Q02 (J) =Q0 (J)
F(NEL+J)=F(NEL+J)+H2(J)-H1(J)-((1-THETA)*DT*Q01(J)/AH1)- &
(THETA*DT*Q02(J)/AH2)
END DO
!PRISILNI RUBNI UVJET - PIEZOMETARSKA VISINA U RUBNOM CVORU
J=NCVOR
DO I=1,NEL+NCVOR
    FGLOB(NEL+J, I)=0.0END DO
FGLOB(NEL+J, NEL+J) =1.0F(NEL+J)=0.0DO I=1,NEL+NCVOR
 F(I)=-F(I)END DO
NJED=NEL+NCVOR
CALL SOLVER(FGLOB,F,NJED)
DO I=1,NEL
  Q2(I) = Q2(I) + F(I)END DO
DO I=1,NCVOR
 H2(I) = H2(I) + F(NEL+I)END DO
DO I=1,NEL
   IF(ABS(F(I)).GT.TOCN) GO TO 200
END DO
DO I=1,NCVOR
   IF(ABS(F(NEL+I)).GT.TOCN) GO TO 200
END DO
201 CONTINUE
END SUBROUTINE
```
#### 5.2.6. Subroutine "INTP" i "INTP2"

```
FUNCTION INTP(N,X,Y,XX,I)
IMPLICIT NONE
REAL*8 X(100,25),Y(100,25),XX,INTP,A,B,C,D
INTEGER*8 NK,N,K,I
NK=1IF(XX.LE.X(I,1)) GO TO 10
DO 1 K=1,N
IF(X(I,K)-XX) 2,4,3
2 NK=K
1 CONTINUE
IF(NK.EQ.N) GO TO 5 
3 A=Y(I,NK)
 B=Y(I,NK+1)C=X(I,NK)D=X(I,NK+1)INTP=A+((B-A)/(D-C)) * (XX-C)
RETURN
4 INTP=Y(I,K)
RETURN
5 INTP=Y(I,N)
RETURN
10 INTP=Y(I,1)
RETURN
END FUNCTION
FUNCTION INTP2 (N, X, Y, XX)
IMPLICIT NONE
REAL*8 X(150),Y(150),XX,INTP2,A,B,C,D
INTEGER*8 NK,N,K
NK=1IF(XX.LE.X(1)) GO TO 10
DO 1 K=1,N
IF(X(K) - XX) 2,4,3
2 NK=K
1 CONTINUE
IF(NK.EQ.N) GO TO 5 
3 A=Y(NK)
  B=Y(NK+1)C=X(NK) D=X(NK+1)
  INTP2=A+((B-A)/(D-C)) * (XX-C)
RETURN
4 INTP2=Y(K)
RETURN
5 INTP2=Y(N)
RETURN
10 INTP2=Y(1)
RETURN
END FUNCTION
```
## 5.2.7. Subroutina "SOLVER"

```
SUBROUTINE SOLVER(A,B,N)
IMPLICIT NONE
REAL*8 A(N, N), B(N), X(200), S
INTEGER*8 I,J,K,L
INTEGER*8 FAK, N1, I1
INTEGER*4 N
N1=N-1DO 3 K=1,N
  I1 = K + 1DO 2 I=I1,N
  FAK=-A(I,K)/A(K,K)DO 1 J=K,N
1 A(I,J)=A(I,J)+FAK*A(K,J)2 B(I)=B(I)+B(K) *FAK
3 CONTINUE
X(N)=B(N)\,/\,A(N,N)DO 4 K=1,N1
  I=N-KS=0.0DO 5 L=1,K
  J = I + L5 S=S+A(I,J) * X(J)4 X(I) = (B(I) - S) / A(I, I)DO 6 I=1,N
B(I)=X(I)6 CONTINUE
RETURN
END SUBROUTINE
```
# **6. ZAKLJUČAK**

Provedena je analiza strujanja mora u Zaljevu Raša. Cilj analize je dobiti uvid u ponašanje razine mora, protoka i brzine strujanja u zaljevu. Analiza je provedena pomoću jednodimenzionalnog matematičkog modela koji opisuje nestacionarno strujanje u otvorenim kanalima. Formulacija modela je izvedena na temelju jednadžbi nestacionarnog strujanja, te je ispisana u programskom jeziku Fortran95.

Analiza se provela za zaljev u prirodnom stanju i za slučaj izgradnje luke u blizini mjesta Trget [\(Slika 1.1](#page-8-0)). Oba slučaja su analizirana za normalne oscilacije plime i oseke, te za oscilacije plime i oseke popraćene izdizanjem morske razine za 1 m uslijed plimnog vala (seša). Analiza je proveden za period od 3 dana.

Iz rezultata analize zaljeva u prirodnom stanju vidi se da se morska razina unutar zaljeva ne mijenja u skladu s oscilacijama plime i oseke. Zbog relativno uske i duge konfiguracije zaljeva, unutar zaljeva se uz plimu i oseku detektira dodatno osciliranje morske razine čiji je period dosta brži od perioda plime i oseke. Iz prikazanih dijagrama koji predstavljaju 5 lokacija duž zaljeva vidi se da razina oscilira uz prosječan period od 50 minuta. (Slike 4.7-4.11). Također je vidljivo da je amplituda oscilacija najveća u najsjevernijem dijelu zaljeva, te da je sve manja i manja kako se približavamo mjestu gdje se zaljev spaja s otvorenim morem. U slučaju pojave plimnog vala amplitude oscilacija su približno jednake, ali je zabilježena razina mora viša jer more unutar zaljeva oscilira oko razine uzrokovane plimnim valom.(Slike 4.12-4.16).

Iz usporedbe rezultata analize strujanja mora u zaljevu u slučaju izgradnje luke s rezultatima bez izgradnje, vidljivo je kako bi eventualna izgradnja luke utjecala na razinu mora na mjestu izgradnje. Iz dijagrama na slici 4.72 i 4.75 vidi se da na mjestu lokacije izgradnje luka mijenja režim oscilacija. Ovisno o vremenu promatranja oscilacije mogu biti manje ili veće nakon izgradnje luke. Tako se za varijante kod kojih je o obzir uzet samo utjecaj plime i oseke vidi da su oscilacije mora u periodu 12 h do 42 h nakon početka simulacije veće, a nakon tog perioda oscilacije za varijantu s izgrađenom lukom su manje od varijante bez luke. Detaljniji prikaz razlika oscilacija za varijante zaljeva s lukom i bez luke u utjecaj plime i oseke prikazan je za period 24 h do 30 h na slici 4.73, a za period 54 h do 60 h na slici 4.74.

Razlika u amplitudi oscilacije se kreće u vrijednostima 5-10 cm kod utjecaja samo plime i oseke [\(Slika 4.72\)](#page-87-0).

Ako se promotri usporedba oscilacije mora za varijante s izgrađenom lukom i bez izgrađene luke gdje je uzet utjecaj plimnog vala ([Slika 4.75\)](#page-89-0) vidi se da razlike oscilacija također postoje, ali amplitude oscilacija su manje. U periodu od početka simulacije do 30 h nakon početka veće su oscilacije kod varijante zaljeva s izgrađenom lukom, dok je u preostalom periodu veća oscilacija varijante zaljeva bez izgrađene luke. Detaljniji prikaz dva odabrana vremenska perioda od 6 h su prikazana na slikama 4.76 i 4.77.

Iz grafova koji prikazuju usporedbu varijanti za jedan od uzvodnih čvorova, čvor 3, vidi se da je razlika u oscilacijama jako mala u odnosu na čvor 8 (red veličine 1 cm) (Slike 4.89 – 4.99).

# **7. LITERATURA**

- [1] R. B. Božidar Biondić, Hidrogeologija Dinarskog krša u Hrvatskoj, Varaždin: Geotehnički fakultet, 2014.
- [2] Istarska enciklopedija, http://istra.lzmk.hr/clanak.aspx?id=2316.
- [3] V. Jović, Osnove hidromehanike, 2006.
- [4] V. Jović, Hidraulika interna skripta, Fakultet građevinarstva, arhitekture i geodezije u Splitu.
- [5] V. Jović, Analysis and modeling of non-steady flow in pipe and channel networks, John Wiley and Sons,Ltd, 2013.
- [6] The Newton-Raphson Method, http://www.math.ubc.ca/~anstee/math104/newtonmethod.pdf.
- [7] A. Harapin, Kratke osnove rada s programskim jezikom FORTRAN, Split: Fakultet građevinarstva, arhitekture i geodezije, 2009.
- [8] LF Fortran 95 Language Reference, LCS, Inc..
- [9] P. Sarajčev, Primjena Fortrana F90/95 u inženjerskim proračunima, Split: FESB, Zavod za elektroenergetiku, 2004.

# **8. PRILOZI**

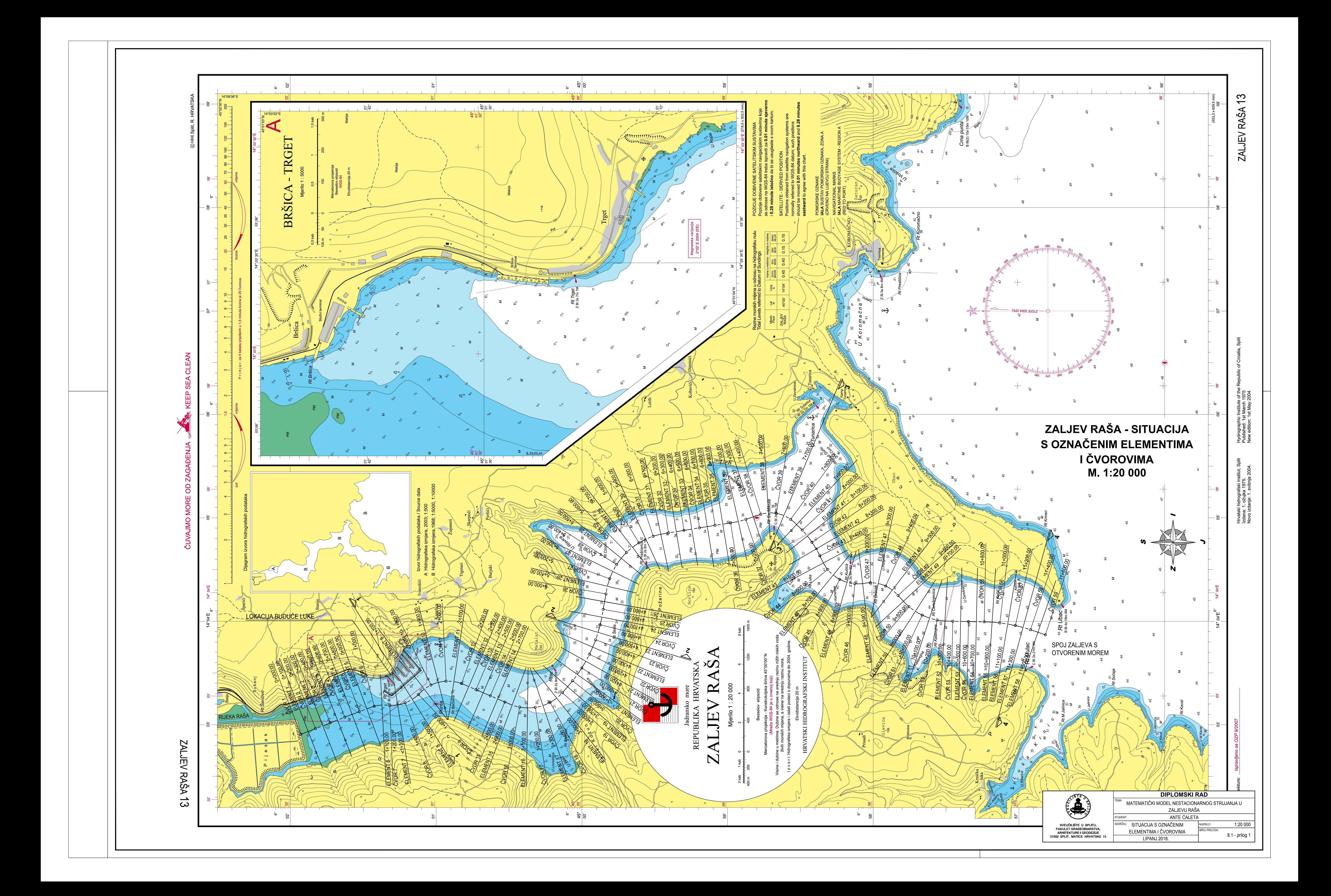

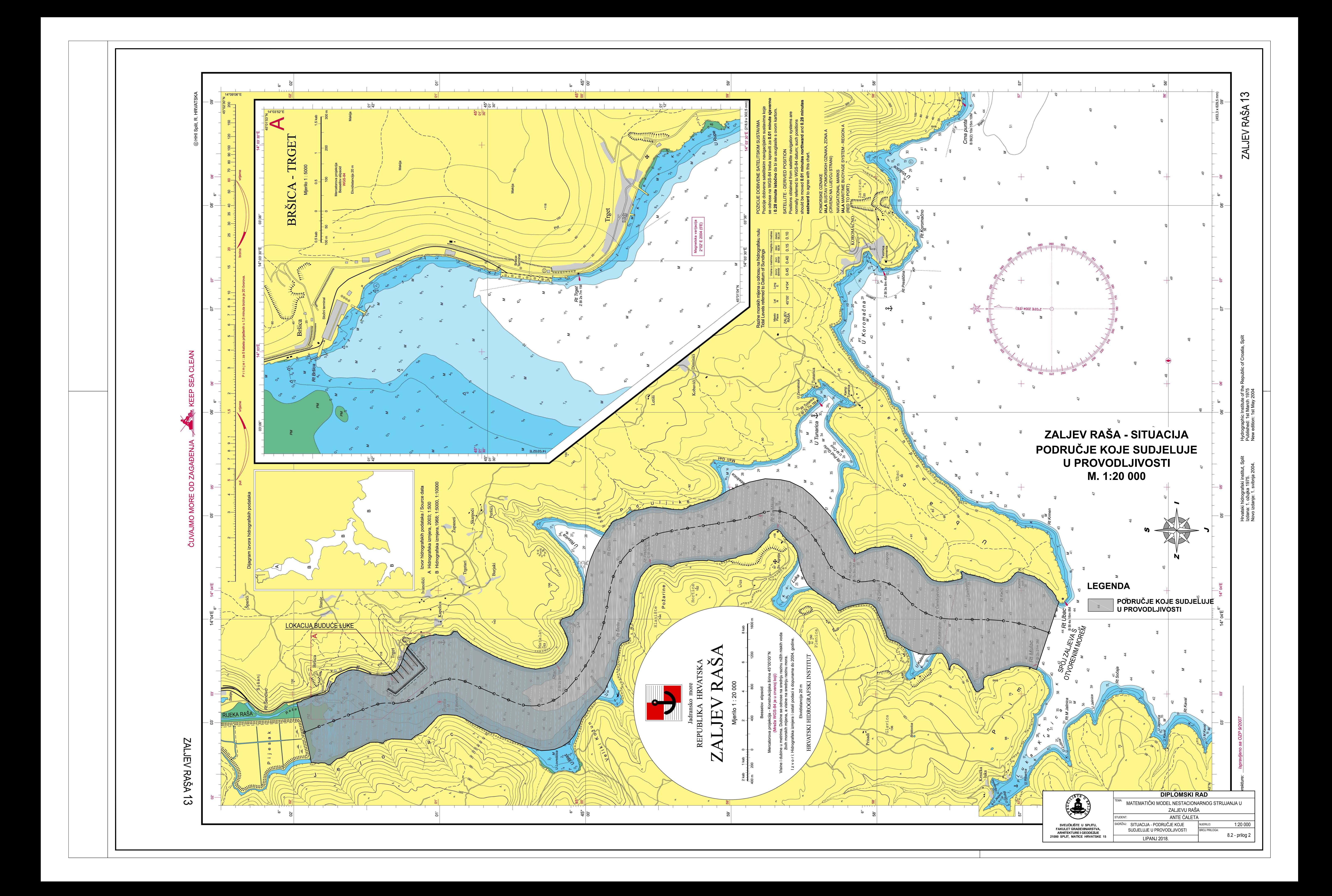

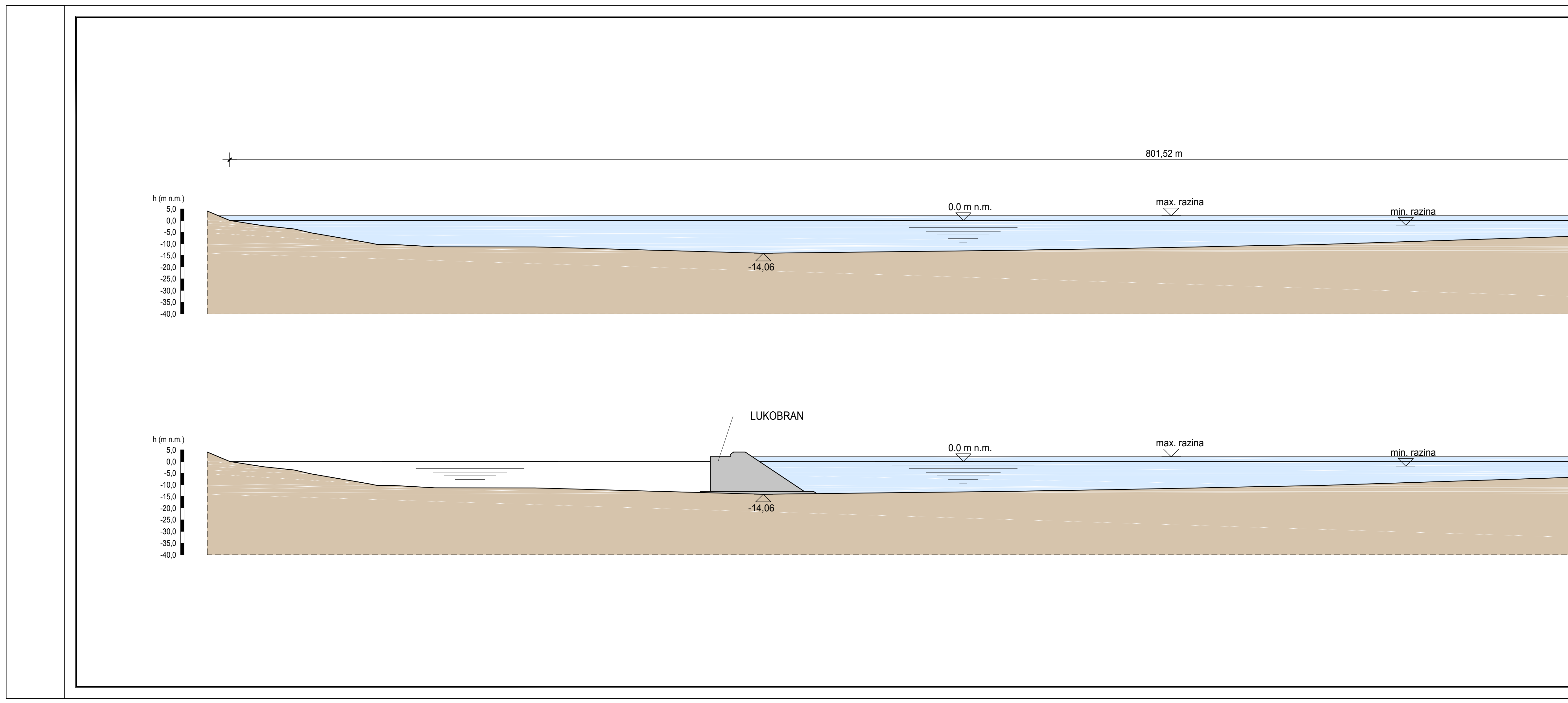

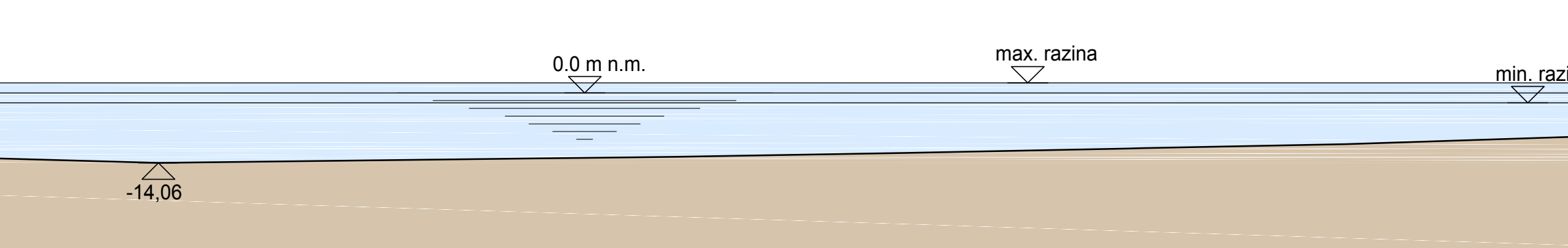

# **POPREČNI PROFIL 1-1** ELEMENT 8<br>Stacionaža 1+500,00 M. 1:1000

VARIJANTA 1 i 2 - ZALJEV

POVRŠINA POPREČNOG PRESJEKA UZETA ZA VARIJANTE 1 i 2

VARIJANTA 3 i 4 - ZALJEV S LUKOM

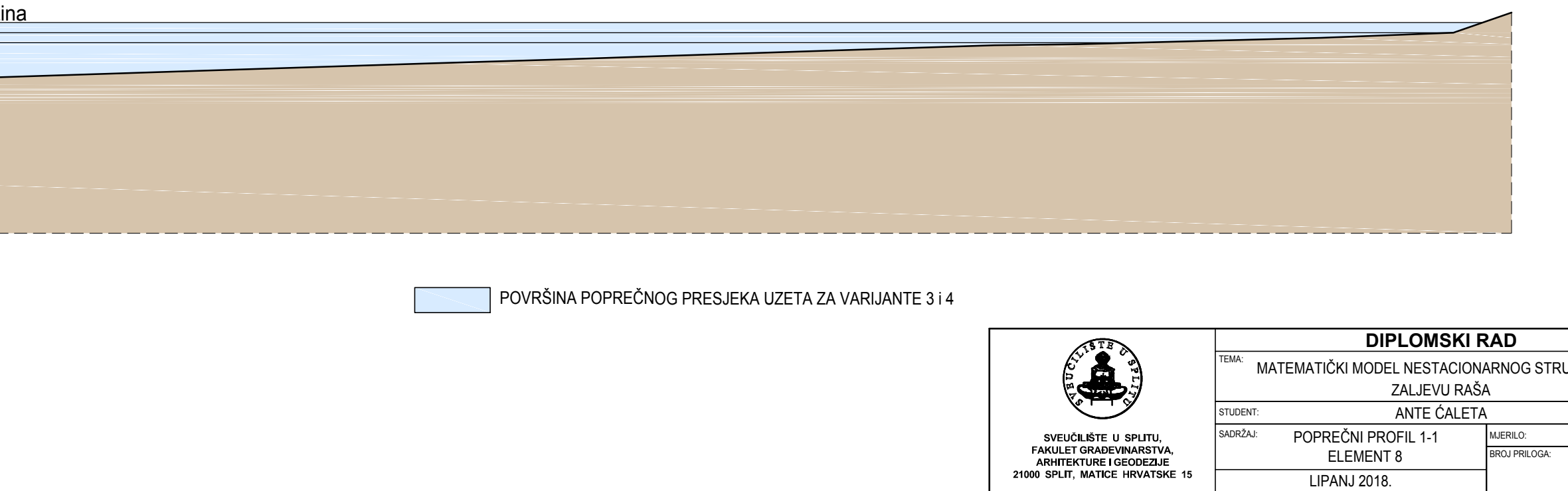

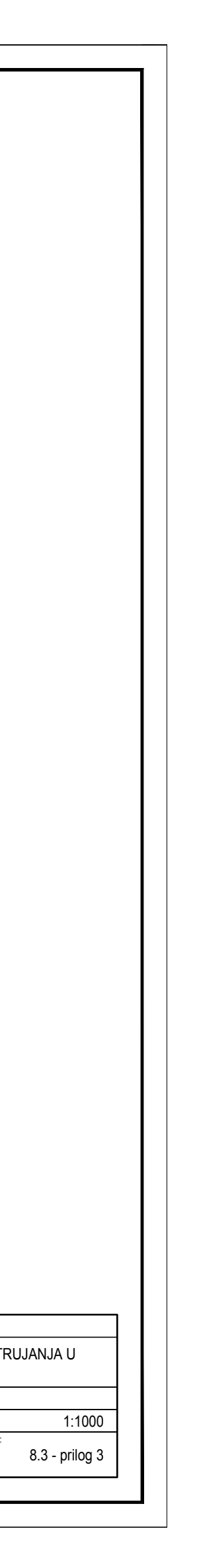

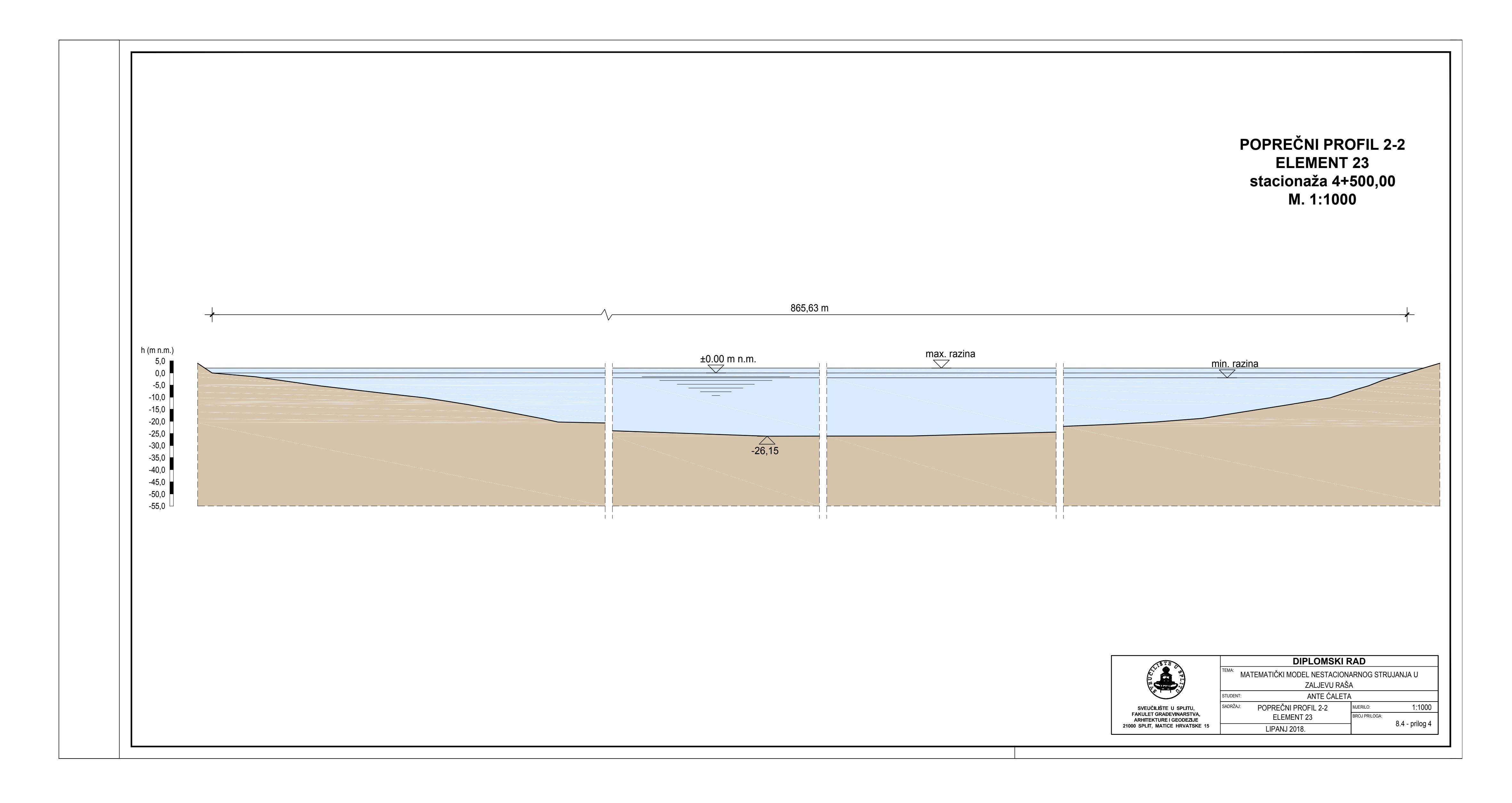

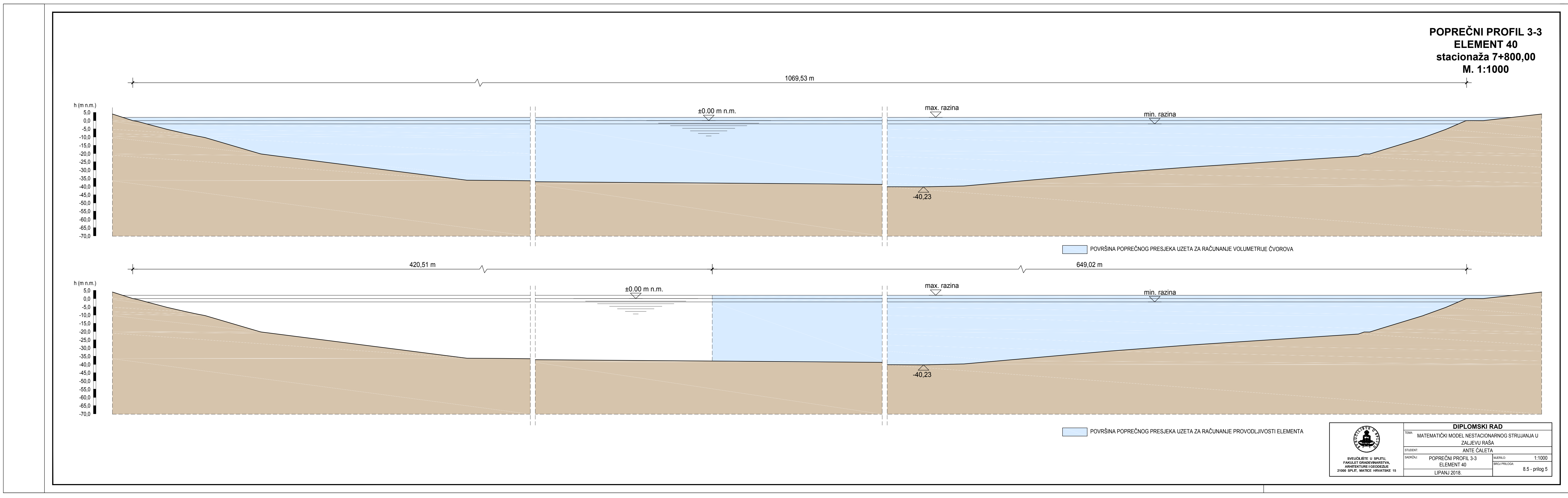

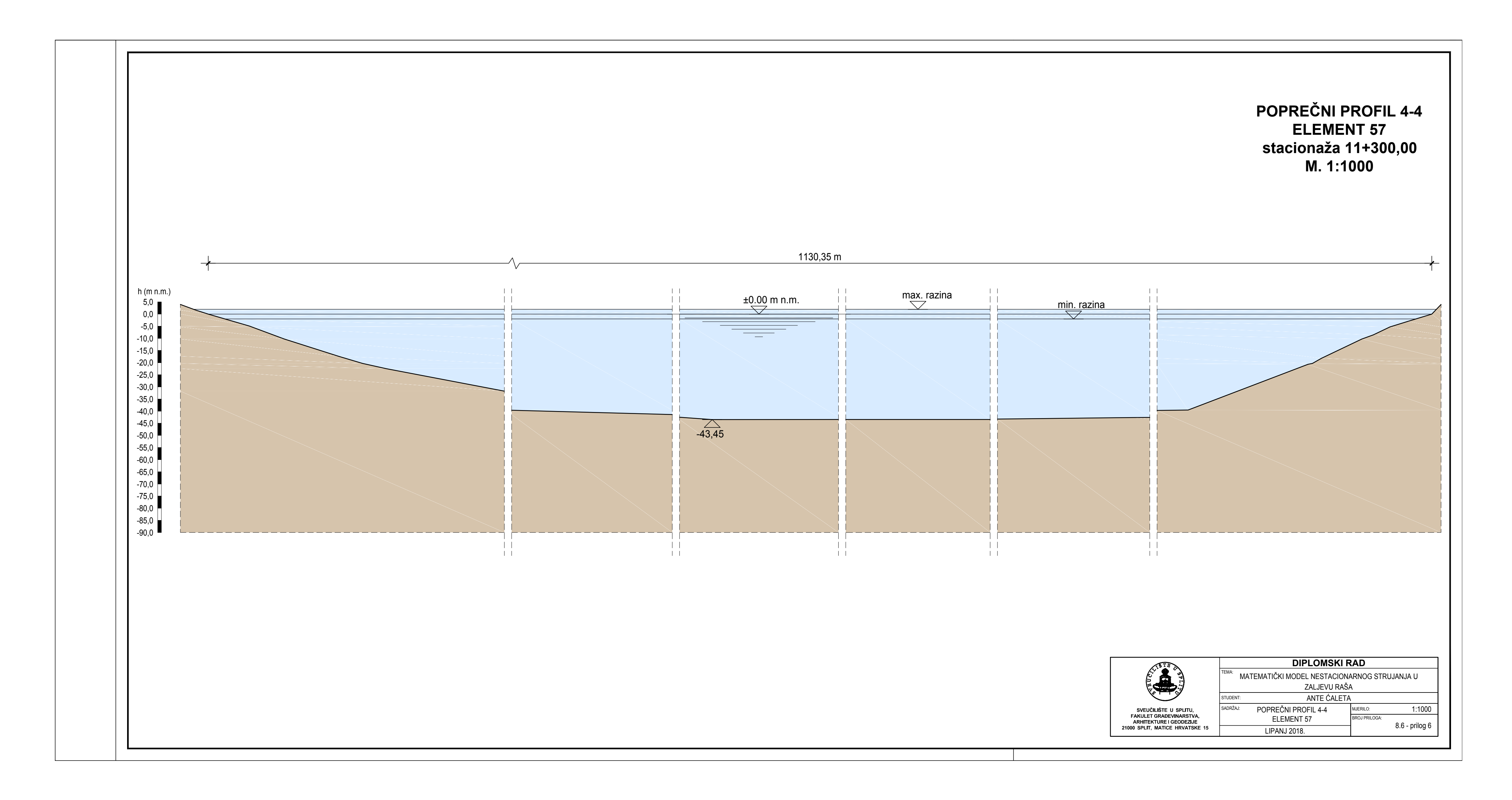